Załącznik nr 1 do Uchwały nr 10098/2023 Zarządu Województwa Opolskiego z dnia 24 lipca 2023 r.

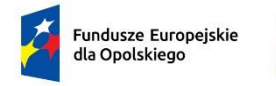

Rzeczpospolita Polska

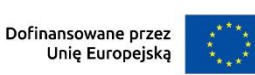

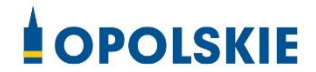

# **Regulamin wyboru projektów nr FEOP.05.07-IP.02-001/23**

**dotyczący projektów złożonych w ramach postępowania niekonkurencyjnego dla działania 5.7 Kształcenie ogólne, priorytetu 5 Fundusze Europejskie wspierające opolski rynek pracy i edukację, programu regionalnego FEO 2021-2027, nabór I**

Andrzej Buła ……………………………..……………………..

Zuzanna Donath-Kasiura …………………………..……...

Zbigniew Kubalańca ……………………………..…………...

Szymon Ogłaza ……………………………..…………………..

Antoni Konopka ………………………..………………………

Dokument przyjęty przez Zarząd Województwa Opolskiego Uchwałą nr 10098/2023 z 24 lipca 2023 r. Stanowiący załącznik nr 1 do niniejszej uchwały

Opole, lipiec 2023 r.

# Spis treści

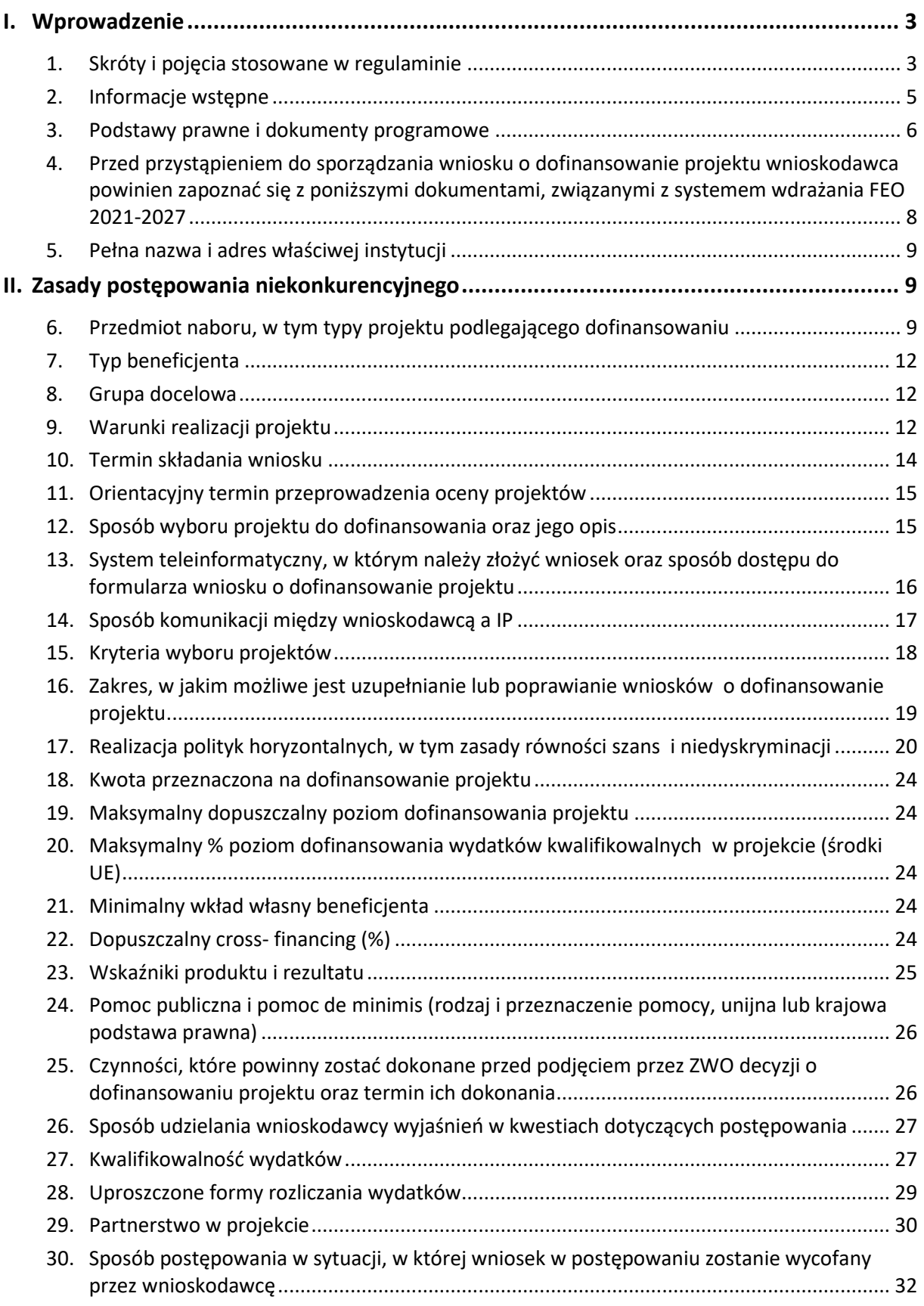

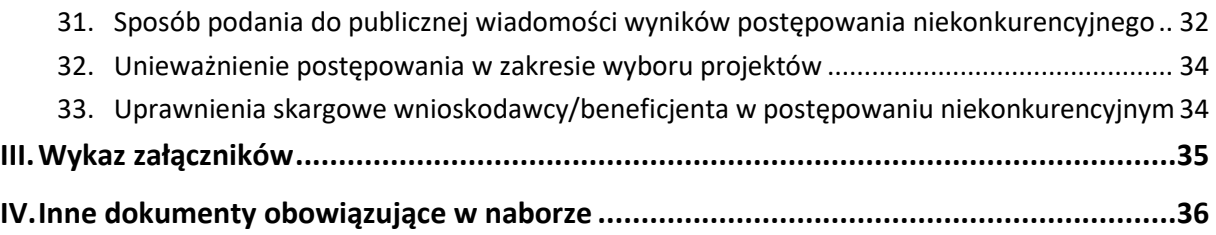

# <span id="page-2-0"></span>I. Wprowadzenie

### <span id="page-2-1"></span>**1. Skróty i pojęcia stosowane w regulaminie**

**Beneficjent** – podmiot, o którym mowa w art. 2 pkt 9 rozporządzenia ogólnego

**BP** – budżet państwa

**Cross-financing** – zasada w rozumieniu podrozdziału 2.4 pkt 6 *Wytycznych dotyczących kwalifikowalności wydatków na lata 2021-2027*

**CST 2021** – centralny system teleinformatyczny, o którym mowa w art. 4 ust. 1 pkt 6 ustawy o zasadach realizacji zadań finansowanych ze środków europejskich w perspektywie finansowej 2021-2027

**EFS+** – Europejski Fundusz Społeczny Plus

**FEO 2021-2027** – program regionalny Fundusze Europejskie dla Opolskiego 2021-2027 przyjęty Decyzją Wykonawczą Komisji Europejskiej z dnia 29.11.2022 r. zatwierdzającą program *"Fundusze Europejskie dla Opolskiego 2021-2027"* do wsparcia z Europejskiego Funduszu Rozwoju Regionalnego i Europejskiego Funduszu Społecznego Plus w ramach celu *"Inwestycje na rzecz zatrudnienia i wzrostu"* dla regionu Opolskiego w Polsce CCI 2021PL16FFPR008

**IZ** – Instytucja Zarządzająca programem regionalnym Fundusze Europejskie dla Opolskiego 2021-2027 tj. Zarząd Województwa Opolskiego (wykonujący swoje zadania przy pomocy pracowników odpowiednich komórek Urzędu Marszałkowskiego Województwa Opolskiego)

**IP** – Instytucja Pośrednicząca w ramach programu regionalnego Fundusze Europejskie dla Opolskiego 2021-2027, tj. Wojewódzki Urząd Pracy w Opolu

**JST** – Jednostki Samorządu Terytorialnego

**KM FEO 2021-2027** – Komitet Monitorujący program regionalny Fundusze Europejskie dla Opolskiego 2021-2027

**KOP** – Komisja Oceny Projektów

**KPP** – Karta praw podstawowych Unii Europejskiej z dnia 26 października 2012 r. (Dz. Urz. UE C 326 z 26.10.2012, str. 391)

**KPON** – Konwencja o prawach osób niepełnosprawnych, sporządzona w Nowym Jorku dnia 13 grudnia 2006 r. (Dz. U. z 2012 poz. 1169, ze zm.)

**LSI 2021-2027** – Lokalny System Informatyczny w ramach programu regionalnego Fundusze Europejskie dla Opolskiego na lata 2021-2027, którego elementem jest Panel wnioskodawcy

**Mechanizm racjonalnych usprawnień** – mechanizm racjonalnych usprawnień definiowany zgodnie z sekcją 4.1.2 *Wytycznych dotyczących realizacji zasad równościowych w ramach funduszy unijnych na lata 2021-2027*

**Pracownik** – uczestnik projektu finansowanego ze środków EFS+ w rozumieniu *Wytyczne dotyczące monitorowania postępu rzeczowego realizacji programów na lata 2021-2027*. Pracownikiem jest personel w rozumieniu art. 5 załącznika I do rozporządzenia Komisji (UE) nr 651/2014 z dnia 17 czerwca 2014 r. uznającego niektóre rodzaje pomocy za zgodne z rynkiem wewnętrznym w zastosowaniu art.107 i 108 Traktatu (Dz. Urz. UE L 187 z 26.06.2014, str. 1, z późn. zm)

#### **Portal** – [portal Funduszy Europejskich](https://www.funduszeeuropejskie.gov.pl/)

**Projekt** – przedsięwzięcie, o którym mowa w art. 2 pkt 22 *ustawy wdrożeniowej* zmierzające do osiągnięcia założonego celu określonego wskaźnikami, z określonym początkiem i końcem realizacji, zgłoszone do objęcia albo objęte finansowaniem UE jednego z funduszy strukturalnych, Funduszu Spójności albo Funduszu na rzecz Sprawiedliwej Transformacji w ramach programu

**Rozporządzenie EFS+** – Rozporządzenie Parlamentu Europejskiego i Rady (UE) nr 2021/1057 z dnia 24 czerwca 2021 r. ustanawiające Europejski Fundusz Społeczny Plus (EFS+) oraz uchylające rozporządzenia (UE) nr 1296/2013

**Rozporządzenie ogólne** – Rozporządzenie Parlamentu Europejskiego i Rady (UE) nr 2021/1060 z dnia 24 czerwca 2021 r. ustanawiające wspólne przepisy dotyczące Europejskiego Funduszu Rozwoju Regionalnego, Europejskiego Funduszu Społecznego Plus, Funduszu Spójności, Funduszu na rzecz Sprawiedliwej Transformacji i Europejskiego Funduszu Morskiego, Rybackiego i Akwakultury, a także przepisy finansowe na potrzeby tych funduszy oraz na potrzeby Funduszu Azylu, Migracji i Akwakultury, Funduszu Bezpieczeństwa Wewnętrznego i Instrumentu Wsparcia Finansowego na rzecz Zarządzania Granicami i Polityki Wizowej

**RPO** – Rzecznik Praw Obywatelskich

**RZPWE** – Regionalny Zespół Placówek Wsparcia Edukacji

**SL2021** (w cześci **Projekty**) – Aplikacja Centralnego systemu teleinformatycznego do obsługi procesu realizacji projektów, w tym gromadzenia i przesyłania danych dotyczących wniosków o płatność, o której mowa w *Wytycznych dotyczących warunków gromadzenia i przekazywania danych w postaci elektronicznej na lata 2021-2027*

**Strona internetowa** – strona internetow[a programu Fundusze Europejskie dla Opolskiego](https://funduszeue.opolskie.pl/)  [2021-2027](https://funduszeue.opolskie.pl/)

**SZOP** – Szczegółowy Opis Priorytetów Programu Fundusze Europejskie dla Opolskiego 2021- 2027, Wersja SZOP.FEOP.004

**TFUE** – Traktat o funkcjonowaniu Unii Europejskiej

**Uczestnik projektu** – oznacza to uczestnika w rozumieniu *Wytycznych dotyczących monitorowania postępu rzeczowego realizacji programów na lata 2021-2027*

**UE** – Unia Europejska

**UMWO** – Urząd Marszałkowski Województwa Opolskiego

**Ustawa** – *Ustawa z dnia 28 kwietnia 2022 r. o zasadach realizacji zadań finansowanych ze środków europejskich w perspektywie finansowej 2021-2027* (Dz. U. 2022 poz. 1079)

**WE** – Wspólnota Europejska

**Wniosek – wniosek o dofinansowanie projektu** – wniosek, w którym zawarte są informacje na temat wnioskodawcy oraz opis projektu, na podstawie których dokonuje się oceny spełniania przez ten projekt kryteriów wyboru projektów

**Wnioskodawca** – podmiot, który złożył wniosek o dofinansowanie projektu

**WUP** – Wojewódzki Urząd Pracy w Opolu

**ZWO** – Zarząd Województwa Opolskiego

#### <span id="page-4-0"></span>**2. Informacje wstępne**

- 1. Celem regulaminu jest dostarczenie wnioskodawcy informacji przydatnych na etapie przygotowywania wniosku o dofinansowanie projektu, złożenia do oceny w ramach postępowania niekonkurencyjnego w odpowiedzi na wezwanie IP a następnie realizacji projektu.
- 2. IP zastrzega sobie prawo do wprowadzania zmian w regulaminie do czasu zakończenia postępowania, za wyjątkiem części dotyczącej wskazania sposobu wyboru projektu do dofinansowania i jego opisu. W zakresie kryteriów wyboru projektu może zostać dokonana zmiana regulaminu, wyłącznie w sytuacji, w której w ramach postępowania w zakresie wyboru projektu do dofinansowania, nie złożono jeszcze wniosku o dofinansowanie projektu, chyba że konieczność dokonania ww. zmian wynika z przepisów odrębnych. W sytuacji zmiany kryteriów w trakcie postępowania, IP wydłuży termin składania wniosku o dofinansowanie projektu, biorąc pod uwagę zakres i znaczenie zmian oraz szacując czas potrzebny wnioskodawcy, aby uwzględnił je we wniosku o dofinansowanie projektu.
- 3. IP indywidualnie udostępni wnioskodawcy zmiany regulaminu wraz z ich uzasadnieniem i terminem, od którego są stosowane.
- 4. Jeżeli IP zmieni regulamin, a w naborze zostanie już złożony wniosek o dofinansowanie projektu, to niezwłocznie i indywidualnie poinformuje o tym wnioskodawcę. W sytuacji zmiany regulaminu w trakcie trwania naboru, wnioskodawca będzie miał możliwość wycofania złożonego wniosku o dofinansowanie projektu oraz jego ponownego złożenia.
- 5. IP zastrzega sobie prawo do możliwości wydłużenia lub skrócenia terminu naboru wniosku o dofinansowanie projektu, zgodnie z art. 51 ustawy.

#### <span id="page-5-0"></span>**3. Podstawy prawne i dokumenty programowe**

- 1. Rozporządzenie Parlamentu Europejskiego i Rady (UE) nr 2021/1060 z dnia 24 czerwca 2021 r. ustanawiające wspólne przepisy dotyczące Europejskiego Funduszu Rozwoju Regionalnego, Europejskiego Funduszu Społecznego Plus, Funduszu Spójności, Funduszu na rzecz Sprawiedliwej Transformacji i Europejskiego Funduszu Morskiego, Rybackiego i Akwakultury, a także przepisy finansowe na potrzeby tych funduszy oraz na potrzeby Funduszu Azylu, Migracji i Akwakultury, Funduszu Bezpieczeństwa Wewnętrznego i Instrumentu Wsparcia Finansowego na rzecz Zarządzania Granicami i Polityki Wizowej.
- 2. Rozporządzenie Parlamentu Europejskiego i Rady (UE) nr 2021/1057 z dnia 24 czerwca 2021 r. ustanawiające Europejski Fundusz Społeczny Plus (EFS+) oraz uchylające rozporządzenia (UE) nr 1296/2013.
- 3. Ustawa z dnia 28 kwietnia 2022 r. o zasadach realizacji zadań finansowanych ze środków europejskich w perspektywie finansowej 2021-2027 (Dz. U. 2022 poz. 1079).
- 4. Ustawa z dnia 14 czerwca 1960 r. Kodeks postępowania administracyjnego (t.j. Dz.U. 2023 poz. 775 ze zm.).
- 5. Ustawa z dnia 19 lipca 2019 r. o zapewnianiu dostępności osobom ze szczególnymi potrzebami (t.j. Dz. U. z 2022 poz. 2240).
- 6. Ustawa z dnia 4 kwietnia 2019 r. o dostępności cyfrowej stron internetowych i aplikacji mobilnych podmiotów publicznych (t.j. Dz. U. z 2023 poz. 82 ze zm.).
- 7. Ustawa z dnia 11 września 2019 r. Prawo zamówień publicznych (t.j. Dz.U. 2022 poz. 1710 ze zm.).
- 8. Ustawa z dnia 27 sierpnia 2009 r. o finansach publicznych (t.j. Dz.U. 2023 poz. 803 ze zm.).
- 9. Ustawa z dnia 29 września 1994 r. o rachunkowości (t.j. Dz. U. z 2023 r. poz. 120 ze zm.).
- 10.Ustawa z dnia 30 kwietnia 2004 r. o postępowaniu w sprawach dotyczących pomocy publicznej (t.j. Dz.U. 2023 poz. 702).
- 11.Ustawa z dnia 10 maja 2018 r. o ochronie danych osobowych (t.j. Dz.U. 2019 poz. 1781).
- 12. Rozporządzenie Parlamentu Europejskiego i Rady (UE) 2016/679 z dnia 27 kwietnia 2016 r. w sprawie ochrony osób fizycznych w związku z przetwarzaniem danych

osobowych i w sprawie swobodnego przepływu takich danych oraz uchylenia dyrektywy 95/46/WE (ogólne rozporządzenie o ochronie danych) (Dz.U.UE.L.2016.119.1).

- 13. Rozporządzenie Ministra Rozwoju i Finansów z dnia 29 sierpnia 2017 r. w sprawie rejestru podmiotów świadczących usługi rozwojowe (Dz. U. 2017. 1678).
- 14. Rozporządzenie komisji (UE) nr 1407/2013 z dnia 18 grudnia 2013 r. w sprawie stosowania art. 107 i 108 Traktatu o funkcjonowaniu Unii Europejskiej do pomocy de minimis (Dz. Urz. UE L 352 z 24.12.2013, str. 1 ze zm.).
- 15. Rozporządzenie Komisji (UE) nr 651/2014 z dnia 17 czerwca 2014 r. uznające niektóre rodzaje pomocy za zgodne z rynkiem wewnętrznym w zastosowaniu art. 107 i 108 Traktatu.
- 16. Rozporządzenie Rady Ministrów z dnia 27 grudnia 2022 r. zmieniające rozporządzenie w sprawie sprawozdań o udzielonej pomocy publicznej, informacji o nieudzieleniu takiej pomocy oraz sprawozdań o zaległościach przedsiębiorców we wpłatach świadczeń należnych na rzecz sektora finansów publicznych (Dz.U. 2022 poz. 2864).
- 17. Rozporządzenie Ministra Finansów, Funduszy i Polityki Regionalnej z dnia 12 marca 2021 r. zmieniające rozporządzenie w sprawie rejestru podmiotów wykluczonych z możliwości otrzymania środków przeznaczonych na realizację programów finansowanych z udziałem środków europejskich (Dz.U. 2021 poz. 493).
- 18. Rozporządzenie Ministra Funduszy i Polityki Regionalnej z dnia 20 grudnia 2022 r. w sprawie udzielania pomocy de minimis oraz pomocy publicznej w ramach programów finansowanych z Europejskiego Funduszu Społecznego Plus (EFS+) na lata 2021–2027 (Dz. U. z 2022 r. poz. 2782).
- 19. Rozporządzenie Ministra Finansów, Funduszy i Polityki Regionalnej z dnia 18 stycznia 2018 r. w sprawie rejestru podmiotów wykluczonych z możliwości otrzymania środków przeznaczonych na realizację programów finansowanych z udziałem środków europejskich (t.j. Dz.U. 2022 poz. 647 ze zm.).
- 20. Rozporządzenie Ministra Funduszy i Polityki Regionalnej z dnia 21 września 2022 r. w sprawie zaliczek w ramach programów finansowanych z udziałem środków europejskich (Dz.U. 2022 poz. 2055).
- 21. Rozporządzenie Rady Ministrów z dnia 7 grudnia 2008 r. w sprawie sprawozdań o udzielonej pomocy publicznej, informacji o nieudzieleniu takiej pomocy oraz sprawozdań o zaległościach przedsiębiorców we wpłatach świadczeń należnych na rzecz sektora finansów publicznych (Dz.U. 2016 poz. 1861 ze zm.).
- 22. Rozporządzenie Rady Ministrów z dnia 29 marca 2010 r. w sprawie zakresu informacji przedstawianych przez podmiot ubiegający się o pomoc de minimis (Dz. U. z 2010 r., Nr 53, poz. 311 ze zm.).
- 23. Rozporządzenie Rady Ministrów z dnia 20 marca 2007 r. w sprawie zaświadczeń o pomocy de minimis i pomocy de minimis w rolnictwie lub rybołówstwie (t.j. Dz.U. 2018 poz. 350).
- 24. Karta Praw Podstawowych Unii Europejskiej z dnia 26 października 2012 r. (Dz. Urz. UE C 326 z 26.10.2012, str. 391).
- 25. Samoocena spełnienia warunku Skuteczne stosowanie i wdrażanie Karty praw podstawowych w Polsce.
- 26.Wytyczne dotyczące zapewnienia poszanowania Karty praw podstawowych Unii Europejskiej przy wdrażaniu europejskich funduszy strukturalnych i inwestycyjnych (2016/C 269/01) Komisji Europejskiej.
- 27. Konwencja o Prawach Osób Niepełnosprawnych, sporządzona w Nowym Jorku dnia 13 grudnia 2006 r. (Dz. U. 2012.1169 ze zm.).
- 28.Ustawa z dnia 7 września 1991 r. o systemie oświaty (t.j. Dz. U. z 2022 r., poz. 2230).
- 29.Ustawa z dnia 26 stycznia 1982 r. Karta Nauczyciela (t.j. Dz. U. z 2023 r., poz. 984 ze zm.).
- 30.Ustawa z dnia 14 grudnia 2016 r. Prawo oświatowe (t.j. Dz. U. z 2023 r., poz. 900).
- 31.Ustawa z dnia 14 grudnia 2016 r. Przepisy wprowadzające ustawę Prawo oświatowe (Dz. U. z 2017 r. poz. 60 ze zm.).
- 32. Rozporządzenie Ministra Edukacji Narodowej i Sportu z dnia 31 grudnia 2002 r. w sprawie bezpieczeństwa i higieny w publicznych i niepublicznych szkołach i placówkach (Dz. U. z 2020 r., poz. 1604 ze zm.).

# <span id="page-7-0"></span>**4. Przed przystąpieniem do sporządzania wniosku o dofinansowanie projektu wnioskodawca powinien zapoznać się z poniższymi dokumentami, związanymi z systemem wdrażania FEO 2021-2027**

- 1. Program regionalny Fundusze Europejskie dla Opolskiego 2021-2027
- 2. Szczegółowy opis priorytetów programu Fundusze Europejskie dla Opolskiego 2021- 2027, Wersja nr 4
- 3. Wytyczne dotyczące realizacji projektów z udziałem środków Europejskiego Funduszu Społecznego Plus w regionalnych programach na lata 2021–2027 z 15 marca 2023 r.
- 4. Wytyczne dotyczące wyboru projektów na lata 2021-2027 z 12 października 2022 r.
- 5. Wytyczne dotyczące kwalifikowalności wydatków na lata 2021-2027 z 18 listopada 2022r.
- 6. Wytyczne dotyczące realizacji zasad równościowych w ramach funduszy unijnych na lata 2021-2027 z 29 grudnia 2022 r.
- 7. Wytyczne dotyczące monitorowania postępu rzeczowego realizacji programów na lata 2021-2027 z 12 października 2022 r.
- 8. Wytyczne dotyczące warunków gromadzenia i przekazywania danych w postaci elektronicznej na lata 2021-2027 z 25 stycznia 2023 r.
- 9. Wytyczne dotyczące kontroli realizacji programów polityki spójności na lata 2021–2027 z 26 października 2022 r.
- 10.Wytyczne dotyczące informacji i promocji Funduszy Europejskich na lata 2021-2027 z 19 kwietnia 2023 r.
- 11. Księga Tożsamości Wizualnej marki Fundusze Europejskie 2021 2027.
- 12. Podręcznik wnioskodawcy i beneficjenta Funduszy Europejskich na lata 2021-2027 w zakresie informacji i promocji z maja 2023 r.

**Nieznajomość powyższych dokumentów może spowodować niewłaściwe przygotowanie projektu, nieprawidłowe wypełnienie formularza wniosku o dofinansowanie projektu (części merytorycznej oraz budżetu) i inne konsekwencje skutkujące uzyskaniem oceny negatywnej.**

### <span id="page-8-0"></span>**5. Pełna nazwa i adres właściwej instytucji**

Instytucją przeprowadzającą postępowanie niekonkurencyjne jest Wojewódzki Urząd Pracy w Opolu pełniący funkcję Instytucji Pośredniczącej w ramach realizacji zadań powierzonych przez Instytucję Zarządzającą:

Wojewódzki Urząd Pracy w Opolu

ul. Głogowska 25 c

45-315 Opole

# <span id="page-8-1"></span>II. Zasady postępowania niekonkurencyjnego

# <span id="page-8-2"></span>**6. Przedmiot naboru, w tym typy projektu podlegającego dofinansowaniu**

Niniejszy nabór dotyczy projektu Województwa Opolskiego w zakresie typów przedsięwzięć określonych dla działania 5.7 Kształcenie ogólne w ramach priorytetu 5 Fundusze Europejskie wspierające opolski rynek pracy i edukację w ramach programu regionalnego FEO 2021- 2027*,* tj.:

- 1. Rozwój kompetencji kluczowych uczniów i nauczycieli w rozumieniu Zalecenia Rady z dnia 22 maja 2018 r. w sprawie kompetencji kluczowych w procesie uczenia się przez całe życie, tj.:
	- a) podnoszenie poziomu opanowania umiejętności podstawowych (rozumienia i tworzenia informacji, rozumowania matematycznego i podstawowych umiejętności cyfrowych),
- b) podnoszenie poziomu kompetencji osobistych, społecznych i w zakresie umiejętności uczenia się,
- c) wspieranie nabywania kompetencji w dziedzinie nauk przyrodniczych, technologii, inżynierii i matematyki (STEM), z uwzględnieniem ich powiązania ze sztuką, kreatywnością i innowacyjnością, oraz zachęcanie większej liczby młodych ludzi, zwłaszcza dziewcząt i młodych kobiet, do wyboru zawodu w dziedzinach STEM,
- d) pielęgnowanie kompetencji w zakresie przedsiębiorczości, kreatywności i zmysłu inicjatywy, szczególnie wśród młodych ludzi, na przykład przez promowanie możliwości zdobycia praktycznych doświadczeń w zakresie przedsiębiorczości,
- e) podnoszenie poziomu kompetencji językowych zarówno w odniesieniu do języków urzędowych, jak i innych, oraz wspieranie osób uczących się w nauce różnych języków, które są istotne dla ich sytuacji zawodowej i życiowej lub mogą sprzyjać transgranicznej komunikacji i mobilności,
- f) wspomaganie rozwijania kompetencji obywatelskich.
- 2. Wyrównywanie szans edukacyjnych dla uczniów, w tym przede wszystkim z grup znajdujących się w niekorzystnej sytuacji, przy zapewnieniu braku stygmatyzacji jakiekolwiek z grup.
- 3. Wsparcie jakości nauczania przedmiotów ścisłych, m.in. poprzez wykorzystanie metod eksperymentu w edukacji.
- 4. Indywidualizacja podejścia do ucznia, w tym z niepełnosprawnościami.
- 5. Wsparcie cyfryzacji szkoły lub placówki w zakresie organizacyjnym lub procesowym lub w zakresie rozwoju kompetencji cyfrowych uczniów lub kadry, w tym rozwój umiejętności korzystania z mediów, umiejętność korzystania z nowoczesnych narzędzi IT w procesie edukacji, cyberbezpieczeństwo.
- 6. Wsparcie ogólnodostępnych szkół w prowadzeniu skutecznej edukacji włączającej:
	- a) bezpośrednie wsparcie uczniów ze specjalnymi potrzebami edukacyjnymi,
	- b) podnoszenie kompetencji kadr pedagogicznych m.in. w zakresie pedagogiki specjalnej,
	- c) współpraca/partnerstwo z innymi placówkami, w tym ze szkołami specjalnymi i/lub organizacjami pozarządowymi w celu integracji uczniów, rodziców i nauczycieli oraz wymiany doświadczeń i dostosowania szkół do potrzeb dzieci ze specjalnymi potrzebami edukacyjnymi,
	- d) wdrożenie szkół i placówek kształcenia zawodowego do pełnienia roli lokalnego centrum integracji i włączenia.
- 7. Działania wspierające wdrażanie Modelu szkoły ćwiczeń $^1$ .

 $\overline{a}$ 1 https://www.ore.edu.pl/category/projekty-po-wer/szkola-cwiczen/

- 8. Wsparcie działań związanych z edukacją ekologiczną dla uczniów i nauczycieli, w tym wiedza o klimacie i ochronie środowiska, współpraca szkół z pracodawcami w zakresie nowych zielonych zawodów.
- 9. Doskonalenie kompetencji i kwalifikacji nauczycieli kształcenia ogólnego, w tym we współpracy z uczelniami, przedsiębiorcami i pracodawcami.
- 10. Doradztwo zawodowe w ramach kształcenia ogólnego dla uczniów, nauczycieli oraz osób dorosłych, w tym wdrażanie rozwiązań w zakresie doradztwa zawodowego wypracowanych przez MEiN<sup>2</sup>.
- 11. Coaching, tutoring, superwizja w pracy nauczyciela, psychologa, pedagoga i doradcy zawodowego zatrudnionego w szkole.
- 12. Współpraca szkół i placówek prowadzących kształcenie ogólne, o charakterze strategicznym i praktycznym z otoczeniem społeczno-gospodarczym, zwłaszcza z pracodawcami, a także uczelniami wyższymi, instytucjami rynku pracy.
- 13. Wsparcie uczniów szkół ogólnokształcących w zdobywaniu dodatkowych kwalifikacji zawodowych.
- 14. Dostosowanie kompetencji i kwalifikacji zawodowych osób dorosłych do potrzeb rynku pracy, w tym z uwzględnieniem elastycznych rozwiązań (np. kształcenie na odległość).
- 15. Wsparcie rozwijania kompetencji, umiejętności, uzdolnień, zainteresowań uczniów poza edukacją formalną.
- 16. Wsparcie psychologiczno-pedagogiczne dla dzieci, młodzieży, nauczycieli i rodziców przeciwdziałające skutkom izolacji, zaburzeniom behawioralnym oraz psychicznym, a także podnoszenie kwalifikacji psychologów, pedagogów, logopedów i doradców zawodowych zatrudnionych w szkołach.
- 17. Wspieranie aktywności fizycznej i wiedzy nt. zdrowego trybu życia, w szczególności w odniesieniu do uczniów z grup w niekorzystnej sytuacji, w tym zajęcia nt. zdrowej diety, higieny cyfrowej, radzenia sobie ze stresem, budowania relacji i kompetencji społecznych oraz zajęcia sportowe, związane z wyrównywaniem szans/nadrabianiem zaległości po pandemii i nauce zdalnej.
- 18. Dojazdy do szkół dla uczniów szkół ponadpodstawowych z obszarów zmarginalizowanych i o obniżonej mobilności w celu podniesienia dostępu do edukacji wysokiej jakości.
- 19. Budowanie potencjału organizacji społeczeństwa obywatelskiego do realizacji działań na rzecz edukacji.

 $\overline{a}$ 

<sup>2</sup> https://infozawodowe.mein.gov.pl/

# <span id="page-11-0"></span>**7. Typ beneficjenta**

Zgodnie z zapisami SZOP typ Beneficjenta określony jest jako:

**Ogólny:** Administracja publiczna, Instytucje nauki i edukacji, Organizacje społeczne i związki wyznaniowe, Przedsiębiorstwa

**Szczegółowy:** Duże przedsiębiorstwa, Jednostki Samorządu Terytorialnego, MŚP, Organizacje pozarządowe, Ośrodki kształcenia dorosłych, Szkoły i inne placówki systemu oświaty

Mając na względzie charakter wsparcia typ Beneficjenta został doprecyzowany jako: Województwo Opolskie/RZPWE.

### <span id="page-11-1"></span>**8. Grupa docelowa**

- nauczyciele i kadra zarządzająca, wspierająca i organizująca proces nauczania szkół/ placówek systemu oświaty na poziomie podstawowym,
- nauczyciele i kadra zarządzająca, wspierająca i organizująca proces nauczania szkół/ placówek systemu oświaty na poziomie ponadpodstawowym,
- organizacje społeczeństwa obywatelskiego,
- psychologowie i pedagodzy wspierający uczniów,
- rodzice i opiekunowie prawni dzieci i młodzieży,
- szkoły lub placówki kształcenia ogólnego (z wyłączeniem specjalnych),
- uczniowie i słuchacze szkół lub placówek systemu oświaty

### <span id="page-11-2"></span>**9. Warunki realizacji projektu**

- 1. Działania świadomościowe (kampanie informacyjne i działania upowszechniające) będą możliwe do finansowania jedynie, jeśli będą stanowić część projektu i będą uzupełniać działania o charakterze wdrożeniowym w ramach tego projektu z zastrzeżeniem, iż nie mogą przekroczyć 10% kosztów kwalifikowalnych.
- 2. W przypadku tworzenia materiałów (w tym e-materiałów), aplikacji lub narzędzi informatycznych, nie będą one powielały już istniejących i planowanych do stworzenia na poziomie krajowym materiałów, aplikacji i narzędzi. Identyfikacja ryzyka powielania działań przeprowadzana jest w trakcie opracowywania regulaminu wyboru projektów. Wypracowane w ramach regionalnych programów e-materiały spełniają standardy Zintegrowanej Platformy Edukacyjnej (ZPE) (aktualne na dzień ogłoszenia naboru), tak aby była możliwość ich publikacji na ZPE<sup>3</sup>.

 $\overline{a}$ 3 https://zpe.gov.pl/a/standardy-techniczne/DpbQtmDTi

- 3. W przypadku wspierania kompetencji cyfrowych wykorzystany zostanie standard kompetencji cyfrowych na podstawie aktualnej na dzień ogłoszenia naboru wersji ramy "DigComp"<sup>4</sup>.
- 4. Wsparcie w ramach projektu kierowane jest w pierwszej kolejności do grup w niekorzystnej sytuacji wskazanych w dokumencie pn. *Analiza grup znajdujących się w niekorzystnej sytuacji w województwie opolskim*, stanowiącym załącznik nr 10 do niniejszego regulaminu. Powyższe oznacza, że jeżeli w wyniku indywidualnej diagnozy potrzeb szkoły lub placówki systemu oświaty zostaną zidentyfikowane grupy, które wskazano w niniejszym dokumencie to Beneficjent zapewni im możliwość uczestnictwa w projekcie w zakresie wynikającym z ww. diagnozy.
- 6. Zakres wsparcia obejmuje w szczególności:
	- a) wyrównywanie szans edukacyjnych uczniów z obszarów wiejskich oraz z rodzin o niskim statusie społeczno-ekonomicznym, przy zapewnieniu braku stygmatyzacji,
	- b) wsparcie placówek systemu oświaty w prowadzeniu skutecznej edukacji włączającej.
- 7. W ramach edukacji włączającej (typ projektu nr 7) istnieje możliwość wsparcia uczniów szkół specjalnych i ich otoczenia (rodziców oraz nauczycieli) przy spełnieniu następujących warunków:
	- a) zajęcia dla uczniów, rodziców i nauczycieli szkół specjalnych ukierunkowane będą na przygotowanie dzieci do przejścia do szkoły ogólnodostępnej, np. zajęcia z logopedą, psychologiem, jak również studia podyplomowe i kursy dla nauczycieli z zakresu pedagogiki specjalnej, w tym oligofrenopedagogiki, surdopedagogiki czy logopedii;
	- b) w przypadku objęcia wsparciem uczniów, rodziców oraz nauczycieli szkół specjalnych, elementem projektu będą zajęcia integracyjne z uczniami, rodzicami i nauczycielami szkół ogólnodostępnych celem integracji, wymiany doświadczeń i inkluzji.
- 8. Projekty nie powielają działań realizowanych na poziomie krajowym (zarówno ze środków EFS+, jak i źródeł krajowych), w szczególności w zakresie wsparcia nauczycieli.
- 9. Wsparcie dla danej placówki, jej kadry i uczniów jest realizowane w oparciu o indywidualnie zdiagnozowane potrzeby danej placówki, przede wszystkim w kontekście wyrównywania szans edukacyjnych uczniów.
- 10. Wsparcie w zakresie cyfryzacji danej placówki poprzedzone jest samooceną wykonaną przez placówkę, jej kadrę i uczniów przy wykorzystaniu narzędzia SELFIE<sup>5</sup>.
- 11. Działania dot. wsparcia w prowadzeniu skutecznej edukacji włączającej:

 $\overline{\phantom{a}}$ 

<sup>&</sup>lt;sup>4</sup> https://joint-research-centre.ec.europa.eu/digcomp\_en. W przypadku gdy na dzień ogłoszenia naboru aktualna wersja ramy nie jest przetłumaczona na język polski, IZ wykorzystuje najaktualniejszą przetłumaczoną wersję ramy (http://www.digcomp.pl/

<sup>5</sup> https://education.ec.europa.eu/pl/selfie

- a) dotyczą przede wszystkim grup, które najbardziej potrzebują wsparcia, tj. koncentrują się na uczniach z niepełnosprawnościami lub niedostosowanych społecznie (potwierdzone odpowiednim orzeczeniem) i zapewnieniu im pełnego dostępu do edukacji ogólnodostępnej, z właściwym wsparciem w ogólnodostępnej szkole lub placówce w zakresie specjalnych potrzeb psychofizycznych,
- b) zapewniają przestrzegania zasady projektowania uniwersalnego w nauczaniu (ULD universal learning design)<sup>6</sup>,
- c) nie wspierają segregacji w placówkach systemu oświaty.
- 12. Beneficjent jest zobligowany do zainicjowania w ramach projektu współpracy pomiędzy szkołami (np. szkoła ogólnodostępna ze szkołą specjalną, szkoła podstawowa z terenów wiejskich ze szkołą miejską) i/lub szkołami a innymi instytucjami, w tym z organizacjami pozarządowymi. Współpraca ma na celu umożliwienie integracji uczniów, wymianę doświadczeń i dostosowanie szkół do potrzeb uczniów ze SPE.
- 13. Doradztwo zawodowe w ramach kształcenia ogólnego jest wolne od stereotypów płciowych w wyborze ścieżek edukacyjnych i zawodowych, a także wspiera przełamywanie tych stereotypów oraz zdobywanie kompetencji STEM i STEAM, szczególnie przez uczennice.

### <span id="page-13-0"></span>**10. Termin składania wniosku**

 $\overline{\phantom{a}}$ 

1. **Nabór wniosku o dofinansowanie projektu będzie prowadzony w terminie: 26.07.2023 r. – 31.08.2023 r.**

Ww. termin obejmuje rozpoczęcie naboru (dzień udostępnienia formularza wniosku o dofinansowanie projektu w systemie teleinformatycznym w sposób umożliwiający składanie wniosku o dofinansowanie projektu), przyjęcie wniosku oraz zakończenie naboru.

2. W przypadku awarii systemu LSI 2021-2027 podczas naboru/oceny wniosku o dofinansowanie projektu/złożenia korekty wniosku o dofinansowanie projektu, ZWO upoważnia Dyrektora WUP do podjęcia decyzji o wydłużeniu czasu naboru/oceny wniosku o dofinansowanie projektu/złożenia korekty wniosku o dofinansowanie projektu o czas trwania awarii. Wówczas o terminie zakończenia naboru/oceny/złożenia korekty Wnioskodawca zostanie o tym fakcie poinformowany indywidualnie.

<sup>&</sup>lt;sup>6</sup> Przykład zastosowania ULD wskazano w publikacji: Domagała-Zyśk E. (2015) "Projektowanie uniwersalne w edukacji osób z wadą słuchu." W: M. Nowak, E. Stoch, B. Borowska (red.) "Z problematyki teatrologii i pedagogiki.", Lublin: Wydawnictwo KUL, 553-568

- 3. Inne okoliczności, które mogą wpływać na datę zakończenia naboru:
	- a) Zwiększenie kwoty przewidzianej na dofinansowanie projektu w ramach postępowania.
	- b) Zmiana regulaminu wyboru projektów.

### <span id="page-14-0"></span>**11. Orientacyjny termin przeprowadzenia oceny projektów**

Orientacyjny termin zakończenia oceny projektów: **styczeń 2024 r.**

#### <span id="page-14-1"></span>**12. Sposób wyboru projektu do dofinansowania oraz jego opis**

Projekt będzie wybierany w sposób niekonkurencyjny. Postępowanie w zakresie wyboru projektu obejmuje nabór i ocenę wniosku o dofinansowanie projektu oraz rozstrzygnięcie w zakresie przyznania dofinansowania.

Przez przeprowadzenie naboru rozumie się:

- rozpoczęcie naboru,
- przyjęcie wniosku o dofinansowanie projektu,
- zakończenie naboru.

Najpóźniej w dniu rozpoczęcia naboru, IP udostępni Wnioskodawcy niniejszy regulamin wyboru projektu poprzez wezwanie do złożenia wniosku o dofinansowanie projektu.

W dniu rozpoczęcia naboru IP udostępni formularz wniosku o dofinansowanie projektu w systemie teleinformatycznym LSI 2021-2027, aby wnioskodawca mógł go wypełnić (zgodnie z instrukcją zawartą w załączniku nr 2 do niniejszego regulaminu), a następnie złożyć wniosek podpisany podpisem elektronicznym w trakcie przyjmowania wniosku o dofinansowanie projektu za pośrednictwem LSI 2021-2027.

#### **Wniosek o dofinansowanie projektu składany jest bez pisma przewodniego.**

Wniosek o dofinansowanie projektu złożony podczas naboru, podlega ocenie, która przebiega w dwóch etapach:

**Etap I** - **ocena formalna** - rozpoczyna się dzień po zakończeniu naboru wniosku o dofinansowanie projektu i trwa do 50 dni kalendarzowych od dnia zakończenia naboru. Ocena formalna dokonywana jest przez jednego pracownika IP powołanego do składu KOP.

**Etap II** - **ocena merytoryczna** - projekt pozytywnie oceniony pod względem formalnym poddawany jest ocenie merytorycznej, która trwa do 100 dni kalendarzowych od dnia następnego po zakończeniu oceny formalnej. Ocena merytoryczna dokonywana jest przez dwóch członków KOP.

Jeżeli projekt w wyniku oceny merytorycznej uzyska pozytywną ocenę, przechodzi do rozstrzygnięcia postępowania niekonkurencyjnego.

Celem postępowania jest wybór do dofinansowania projektu spełniającego kryteria wyboru projektów o charakterze bezwzględnym.

IP po wybraniu projektu do dofinansowania może ponownie skierować projekt do oceny. Odbywa się to zgodnie z art. 61 ust. 8 ustawy wdrożeniowej. Jeżeli IP po wybraniu projektu do dofinansowania, a przed podjęciem decyzji o dofinansowaniu projektu poweźmie wiedzę o okolicznościach mogących mieć negatywny wpływ na wynik oceny projektu, ponownie kieruje projekt do oceny w stosownym zakresie, o czym informuje wnioskodawcę. Przepisy rozdziału 14 ustawy wdrożeniowej stosuje się odpowiednio.

Szczegółowy opis procedury oceny projektu w ramach postępowania niekonkurencyjnego znajduje się w załączniku nr 7 do regulaminu pn. Procedura oceny projektów w postępowaniu niekonkurencyjnym (zakres EFS +).

Regulamin pracy Komisji Oceny Projektów oceniającej projekty w ramach EFS+ programu regionalnego FEO 2021-2027 dotyczący postępowania niekonkurencyjnego określa organizację, tryb oraz zasady pracy KOP.

#### **Uwaga!**

**Wniosek o dofinansowanie projektu składany jest wyłącznie w formie elektronicznej, za pośrednictwem systemu teleinformatycznego LSI 2021-2027 (nie jest składana wersja papierowa).**

**Wniosek o dofinansowanie projektu składany jest bez pisma przewodniego.**

# <span id="page-15-0"></span>**13. System teleinformatyczny, w którym należy złożyć wniosek oraz sposób dostępu do formularza wniosku o dofinansowanie projektu**

### **IP przyjmuje wniosek o dofinansowanie projektu wyłącznie za pomocą systemu teleinformatycznego LSI 2021-2027.**

Zadaniem systemu LSI 2021-2027 jest umożliwienie wnioskodawcy utworzenia wniosku o dofinansowanie projektu, a IP elektroniczne prowadzenie wykazu od momentu złożenia projektu przez wnioskodawcę, aż do utworzenia listy projektów wybranych do dofinansowania.

Elementem systemu LSI 2021-2027 jest Panel Wnioskodawcy. Jest to aplikacja, funkcjonująca jako serwis internetowy, dedykowana dla wnioskodawców, dostępna wyłącznie on-line. **Panel Wnioskodawcy jest jedynym narzędziem dostępnym dla wnioskodawcy, za pomocą którego (w Panelu Wnioskodawcy, po uprzednim utworzeniu profilu) należy wypełnić i złożyć (opatrzony podpisem elektronicznym) wniosek o dofinansowanie projektu w ramach programu regionalnego FEO 2021-2027**. **Wniosek o dofinansowanie projektu składany jest bez pisma przewodniego.**

#### **Uwaga!**

**Wniosek o dofinansowanie projektu musi być podpisany elektronicznie zgodnie z Instrukcją obsługi Panelu Wnioskodawcy FEO 2021-2027**, która stanowi załącznik nr 3 do regulaminu. System umożliwia podłączenie podpisanego elektronicznie gotowego projektu. Wniosek o dofinansowanie projektu musi być podpisany przez wszystkie osoby wskazane w statucie jednostki/akcie powołującym jednostkę lub innym dokumencie oraz przez osoby upoważnione do podejmowania zobowiązań finansowych (w przypadku jednostek działających na podstawie ustawy z dnia 27 sierpnia 2009 r. o finansach publicznych).

**Podpisany elektronicznie dokument, należy dołączyć do projektu.**

Adres strony internetowej Panelu Wnioskodawcy: [http://pw2021.opolskie.pl](http://pw2021.opolskie.pl/)

### **LSI 2021-2027 nie przewiduje możliwości złożenia załączników do wniosku o dofinansowanie projektu.**

Szczegółowe informacje odnośnie sposobu dostępu do formularza wniosku znajdują się w Instrukcji Obsługi Panelu Wnioskodawcy FEO 2021-2027 stanowiącej załącznik nr 3 do niniejszego regulaminu.

### <span id="page-16-0"></span>**14. Sposób komunikacji między wnioskodawcą a IP**

W ramach postępowania niekonkurencyjnego **zastosowanie ma elektroniczna forma komunikacji obejmująca:**

- złożenie wniosku o dofinansowanie projektu wyłącznie za pomocą systemu teleinformatycznego LSI 2021-2027 (wniosek o dofinansowanie projektu składany jest bez pisma przewodniego),
- przekazanie wezwania do uzupełnienia lub poprawienia wniosku o dofinansowanie projektu na etapie oceny formalnej lub merytorycznej w zakresie określonym w wezwaniu i zgodnie z niniejszym regulaminem, za pośrednictwem Elektronicznej Platformy Usług Administracji Publicznej (ePUAP) (termin określony w wezwaniu liczy się od dnia następującego po dniu przekazania wezwania),
- przekazanie wnioskodawcy informacji o zatwierdzonym wyniku oceny projektu oznaczającym wybór projektu do dofinansowania albo stanowiącym ocenę negatywną, za pośrednictwem Elektronicznej Platformy Usług Administracji Publicznej (ePUAP). Do doręczenia informacji stosuje się przepisy działu I rozdziału 8 ustawy z dnia 14 czerwca 1960 r. – Kodeks postępowania administracyjnego.

Sposób komunikacji między wnioskodawcą a IP został szczegółowo opisany w Procedurze oceny projektów w postępowaniu konkurencyjnym (zakres EFS +) stanowiącej załącznik nr 7 do niniejszego regulaminu.

### <span id="page-17-0"></span>**15. Kryteria wyboru projektów**

KOP dokona oceny projektów w oparciu o zatwierdzone przez KM FEO 2021-2027 Kryteria wyboru projektów dla działania 5.7 *Kształcenie ogólne w ramach priorytetu 5 Fundusze Europejskie wspierające opolski rynek pracy i edukację FEO 2021-2027*, które stanowią załącznik nr 4 do niniejszego regulaminu.

Każde kryterium posiada nazwę, definicję oraz opis znaczenia dla wyniku oceny. Definicja zawiera m. in. informacje o tym co będzie oceniane, łącznie z wyjaśnieniem pojęć i terminologii związanych z danym kryterium, wskazuje co wpływa na wynik oceny kryterium oraz przesądza w jakiej sytuacji kryterium uznaje się za spełnione albo niespełnione.

Kryteria wyboru projektów dla dz. 5.7 FEO 2021-2027 podzielone są na:

- **formalne bezwzględne**,
- **merytoryczne uniwersalne bezwzględne**,
- **merytoryczne szczegółowe bezwzględne**.

Szczegółowe informacje dotyczące znaczenia poszczególnych kryteriów wyboru projektów zostały zawarte w definicji kryteriów określonej w załączniku nr 4 do niniejszego regulaminu.

W przypadku kryteriów wyboru projektów o charakterze bezwzględnym ocenianych na podstawie deklaracji zawartej we wniosku o dofinansowanie projektu, **IP zastrzega sobie prawo do zażądania po rozstrzygnięciu postępowania, a przed podjęciem decyzji o dofinansowaniu projektu, dostarczenia przez wnioskodawcę dokumentów potwierdzających spełnienie tych kryteriów.** Ze względu na charakter bezwzględnych kryteriów wyboru projektów przyjętych przez KM FEO 2021-2027, weryfikacja kryteriów, o których mowa powyżej, przed rozpoczęciem wdrażania projektu, na podstawie dokumentów poświadczających ich spełnienie, możliwa jest do przeprowadzenia w stosunku do czterech kryteriów formalnych w brzmieniu:

- Wnioskodawca oraz Partnerzy (jeśli dotyczy) uprawnieni do składania wniosku,
- Roczny obrót Wnioskodawcy i Partnera/Partnerów jest równy lub wyższy od średnich rocznych wydatków w projekcie. (nie dotyczy jednostek sektora finansów publicznych),
- W przypadku projektu partnerskiego spełnione zostały wymogi dotyczące wyboru Partnerów, o których mowa w art. 39 ustawy z dnia 28 kwietnia 2022 r. o zasadach realizacji zadań finansowanych ze środków europejskich w perspektywie finansowej 2021–2027,
- Wnioskodawca oraz Partnerzy (jeśli dotyczy) nie podlegają wykluczeniu z ubiegania się o dofinansowanie.

W związku z powyższym, po rozstrzygnięciu postępowania, a przed podjęciem decyzji o dofinansowaniu projektu, wnioskodawca zostanie wezwany do złożenia stosownych dokumentów potwierdzających spełnienie powyższych kryteriów.

Ponadto na etapie weryfikacji wniosku o płatność oraz kontroli na miejscu realizacji projektu beneficjent zobowiązany jest do udowodnienia spełnienia poszczególnych kryteriów. W związku z tym, kryteria wyboru projektów ocenione na podstawie deklaracji we wniosku o dofinansowanie projektu weryfikowane będą na podstawie dokumentów poświadczających ich spełnienie na etapie wdrażania projektu oraz podczas kontroli.

# <span id="page-18-0"></span>**16. Zakres, w jakim możliwe jest uzupełnianie lub poprawianie wniosków o dofinansowanie projektu**

Oceny spełniania kryteriów przez projekt dokonuje się na podstawie zapisów wniosku o dofinansowanie projektu oraz poprzez wykorzystanie podczas oceny wyjaśnień udzielonych przez wnioskodawcę albo przekazanych przez niego lub uzyskanych w inny sposób informacji dotyczących wnioskodawcy lub projektu. Uzyskanie i wykorzystanie tych wyjaśnień i informacji będzie dokumentowane.

**Etap I - ocena formalna** obejmuje ocenę spełniania przez projekt kryteriów o charakterze formalnym. Kryteriami takimi są tylko kryteria zero-jedynkowe, tzn. takie, których ocena polega na przypisaniu wartości "tak" lub "nie". W wyniku tej oceny, wniosek może zostać skierowany do poprawy lub uzupełnienia zgodnie z art. 55 ust. 1 *ustawy wdrożeniowej*.

Możliwość pozyskiwania od wnioskodawcy wyjaśnień dotyczy wszystkich kryteriów formalnych.

**Kryteria formalne** wyboru projektów **mogą być poprawiane lub uzupełniane wyłącznie w zakresie zmian/poprawek o charakterze formalnym wskazanych przez oceniających w listach sprawdzających**.

**Możliwość korekty nie dotyczy następującego kryterium formalnego**:

 Projekt, którego łączna wartość wyrażona w PLN nie przekracza równowartości 200 tys. EUR rozliczany jest z zastosowaniem uproszczonych metod rozliczania wydatków wskazanych w Regulaminie wyboru projektów.

**Jeśli uzupełniony/poprawiony wniosek o dofinansowanie projektu zostanie złożony przez wnioskodawcę w wymaganym terminie jednak nie będzie poprawnie podpisany, wówczas istnieje możliwość uzupełnienia/poprawy w zakresie podpisu elektronicznego.**

**Etap II - ocena merytoryczna** obejmuje ocenę spełniania przez projekt kryteriów o charakterze merytorycznym. Kryteriami takimi w ramach działania 5.7 są kryteria zerojedynkowe.

W trakcie oceny spełniania kryteriów wyboru projektów, na wezwanie IP, wnioskodawca może maksymalnie dwa razy uzupełnić lub poprawić projekt w części dotyczącej spełniania kryteriów wyboru projektów.

W trakcie uzupełniania lub poprawiania wniosku o dofinansowanie projektu IP zapewnia równe traktowanie wnioskodawców.

Możliwość pozyskiwania od wnioskodawcy wyjaśnień dotyczy wszystkich kryteriów merytorycznych.

**Jeśli uzupełniony/poprawiony wniosek o dofinansowanie projektu zostanie złożony przez wnioskodawcę w wymaganym terminie jednak nie będzie poprawnie podpisany, wówczas istnieje możliwość uzupełnienia/poprawy w zakresie podpisu elektronicznego.**

#### **Uwaga!**

Jeżeli wnioskodawca uzupełni wniosek niezgodnie z wezwaniem, ocenie podlega projekt na podstawie złożonej korekty wniosku o dofinansowanie projektu. Jeżeli wnioskodawca nie złoży w wymaganym terminie korekty wniosku o dofinansowanie projektu, ocenie podlega projekt na wersji wniosku o dofinansowanie projektu, który został skierowany do uzupełnienia lub poprawy**.**

# <span id="page-19-0"></span>**17. Realizacja polityk horyzontalnych, w tym zasady równości szans i niedyskryminacji**

- 1. Projekt musi być realizowany zgodnie z:
	- art. 9 rozporządzenia ogólnego, który nakłada obowiązek podjęcia działań w celu zapobiegania wszelkiej dyskryminacji ze względu na płeć, rasę, lub pochodzenie etniczne, religię lub światopogląd, niepełnosprawność, wiek lub orientację seksualną;
	- zapisami *Standardów dostępności dla polityki spójności 2021-2027* stanowiących załącznik nr 2 do *Wytycznych dotyczących realizacji zasady równościowych w ramach funduszy unijnych na lata 2021-2027* z dnia 29 grudnia 2022 r.;
	- postanowieniami Karty Praw Podstawowych Unii Europejskiej z dnia 26 października 2012 r. (Dz. Urz. UE C 326 z 26.10.2012, str. 391);
	- zapisami Konwencji o Prawach Osób Niepełnosprawnych, sporządzonej w Nowym Jorku dnia 13 grudnia 2006 r. (Dz. U. z 2012 poz. 1169, ze zm.);
	- ustawą z dnia 19 lipca 2019 r. *o zapewnianiu dostępności osobom ze szczególnymi potrzebami* (Dz. U. z 2022 poz. 2240) oraz ustawą z dnia 4 kwietnia 2019 r. *o dostępności cyfrowej stron internetowych i aplikacji mobilnych podmiotów publicznych* (Dz. U. z 2023 poz. 82 ze zm.).
- 2. Wnioskodawca musi umieścić we wniosku o dofinansowanie projektu opis dotyczący zgodności projektu z zasadą równości szans i niedyskryminacji (Sekcja 9. Zgodność projektu z politykami horyzontalnymi UE, Punkt 9.2 Równość szans i niedyskryminacja).
- 3. Wnioskodawca powinien pamiętać, aby zapewnić dostępność do oferowanego w projekcie wsparcia dla wszystkich jego uczestników oraz dostępność wszystkich produktów projektu (które nie zostały uznane za neutralne) dla wszystkich ich użytkowników. Wnioskodawca zobowiązany jest do zapewnienia dostępności oferowanego wsparcia zgodnie ze standardami dostępności, które stanowią załącznik nr 2 Standardy dostępności dla polityki spójności 2021-2027 do *Wytycznych dotyczących realizacji zasad równościowych w ramach funduszy unijnych na lata 2021-2027* z dnia 29 grudnia 2022 r. Głównym celem standardów dostępności jest zapewnienie osobom z niepełnosprawnościami, na równi z osobami pełnosprawnymi, dostępu do funduszy unijnych w zakresie udziału, użytkowania, zrozumienia, skorzystania z ich efektów. Należy pamiętać, że założenie, iż do projektu nie mogą zgłosić się, czy nie zgłaszają się osoby z niepełnosprawnościami lub zgłaszają się wyłącznie takie z określonymi rodzajami niepełnosprawności, jest dyskryminacją.
- 4. Niedopuszczalna jest sytuacja, w której odmawia się dostępu do uczestnictwa w projekcie osobie z niepełnosprawnościami ze względu na bariery np. architektoniczne, komunikacyjne czy cyfrowe.
- 5. Ważnym elementem jest proces rekrutacji, który musi być zaplanowany tak, aby nikomu nie ograniczał dostępu. Należy mieć na uwadze:
	- materiały informacyjne o projekcie np. plakaty, ulotki, ogłoszenia prasowe i dokumenty rekrutacyjne min. formularze zgłoszeniowe, rekrutacyjne, ankiety są przygotowane w sposób dostępny i udostępniane co najmniej w wersji elektronicznej,
	- dostosowanie stron internetowych, na których będą publikowane informacje o projekcie oraz dokumenty rekrutacyjne, do standardów WCAG 2.1 (WCAG 3.0) jest niezbędne, aby umożliwić pozyskanie informacji o rekrutacji osobom z różnymi rodzajami niepełnosprawności;
	- zapewnienie różnych sposobów informowania o możliwości udziału w projekcie: plakaty, ulotki, informacje w polskim języku migowym (film na stronie www) itp.;
	- materiały informacyjne o projekcie mogą zawierać informację o możliwości zgłaszania szczególnych potrzeb przez uczestników/czki projektu;
	- wysyłanie informacji o projekcie do organizacji zrzeszających osoby z niepełnosprawnościami działających na terenie realizacji projektu;
	- komunikacja na linii beneficjent-uczestnik/czka projektu jest zapewniona przez co najmniej dwa sposoby komunikacji np. z wykorzystaniem telefonu, e-mail, spotkania osobistego lub przez osobę trzecią np. opiekuna, członka rodziny;
- sposób organizacji wsparcia w projekcie, w którym biorą udział osoby z niepełnosprawnościami, jest dostosowany do ich potrzeb, z uwzględnieniem rodzaju i stopnia niepełnosprawności uczestników;
- umieszczenie w materiałach informacyjnych i rekrutacyjnych wyraźnej informacji o możliwości skorzystania z usług dostępowych takich jak tłumacz języka migowego, asystent osoby z niepełnosprawnością, materiały szkoleniowe w formie dostępnej (np. elektronicznej z możliwością powiększenia druku lub odwrócenia kontrastu);
- umieszczenie w materiałach informacyjnych i rekrutacyjnych opisu dostępności biura projektu/miejsc rekrutacji (szerokość drzwi, możliwość pokonania schodów, winda, dostępność tłumaczenia na język migowy, możliwość korzystania z pętli indukcyjnej itp.);
- wszystkie działania świadczone w projektach odbywają się w budynkach/miejscach dostępnych architektonicznie dla osób z niepełnosprawnościami, jeżeli na danym terenie nie istnieje miejsce spełniające te warunki lub wnioskodawca ma do dyspozycji kilka miejsc w różnym stopniu spełniającym te warunki, wybiera to miejsce, które w pełni spełnia kryteria dostępności lub jest im najbliższe przy zastosowaniu racjonalnych usprawnień np. zastosowanie tymczasowych platform czy zapewnienie usługi asystenckiej.
- 6. W przypadku planowania projektu/usługi w pierwszej kolejności należy dążyć do zapewnienia jej dostępności w oparciu o koncepcję uniwersalnego projektowania, natomiast mechanizm racjonalnych usprawnień (MRU) jako narzędzie zapewnienia dostępności jest rozpatrywany w drugiej kolejności. Oznacza to, że na etapie projektowania budżetu wnioskodawca powinien przewidzieć jak najwięcej produktów i usług, które poprawiają dostępność projektu.
- 7. Zgodnie z zapisami *Wytycznych dotyczących realizacji zasad równościowych w ramach funduszy unijnych na lata 2021-2027*, w projektach, w których pojawiły się nieprzewidziane na etapie planowania wydatki związane z zapewnieniem dostępności uczestnikowi/uczestniczce (lub członkowi/członkini personelu) projektu, jest możliwe zastosowanie MRU.
- 8. W przypadku wystąpienia w projekcie potrzeby sfinansowania kosztów związanych z zapewnieniem dostępności, beneficjent ma możliwość skorzystania z przesunięcia środków w budżecie projektu lub wykorzystania powstałych oszczędności.
- 9. Decyzję w sprawie sfinansowania MRU podejmuje IP, biorąc pod uwagę między innymi zasadność i racjonalność poniesienia dodatkowych kosztów w projekcie. Średni koszt MRU na 1 osobę w projekcie nie może przekroczyć 15 tysięcy PLN brutto.
- 10. Rozporządzenie Parlamentu Europejskiego i Rady (UE) 2021/1060 z dnia 24 czerwca 2021 r. ustanawiające wspólne przepisy dotyczące Europejskiego Funduszu Rozwoju Regionalnego, Europejskiego Funduszu Społecznego Plus, Funduszu Spójności, Funduszu

na rzecz Sprawiedliwej Transformacji oraz Europejskiego Funduszu Morskiego, Rybackiego i Akwakultury oraz przepisy finansowe dotyczące tych funduszy i Funduszu Azylu, Migracji i Integracji, Funduszu Bezpieczeństwa Wewnętrznego i Instrumentu Wsparcia Finansowego na rzecz Zarządzania Granicami i Polityki Wizowej wprowadziło **horyzontalny warunek podstawowy dotyczący stosowania i wdrażania KPP** (Dz. Urz. UE C 326 z 26.10.2012, str. 391), którego celem jest poszanowanie i ochrona wszystkich praw podstawowych w ramach wyżej wymienionych funduszy UE. Spełnienie tego warunku umożliwia korzystanie ze środków programów krajowych i regionalnych finansowanych w ramach wskazanych wyżej funduszy. Konieczność stosowania i wdrażania KPP została określona również w Wytycznych dotyczących realizacji zasad równościowych w ramach funduszy unijnych na lata 2021-2027.

11. Beneficjent ma obowiązek przestrzegania KPP w trakcie realizacji projektu.

W tym celu niezbędne jest zapoznanie się z:

- Kartą Praw Podstawowych Unii Europejskiej z dnia 26 października 2012 r. (Dz. Urz. UE C 326 z 26.10.2012, str. 391),
- Samooceną spełnienia warunku Skuteczne stosowanie i wdrażanie Karty praw podstawowych w Polsce,
- Wytycznymi dotyczącymi zapewnienia poszanowania Karty praw podstawowych Unii Europejskiej przy wdrażaniu europejskich funduszy strukturalnych i inwestycyjnych (2016/C 269/01) Komisji Europejskiej.
- 12. W ramach oceny projektów, każdy wniosek o dofinansowanie będzie również oceniany pod kątem kryterium mówiącego o zgodności z KPP. Tym samym dofinansowania będą mogły otrzymać projekty nie zawierające zapisów, które mogą potencjalnie naruszać prawa i wolności określone w KPP.
- 13. W celu badania zgodności z KPP opracowywanego oraz realizowanego wniosku, zaleca się wykorzystanie listy kontrolnej stanowiącej Załącznik nr III do "Wytycznych dotyczących zapewnienia poszanowania Karty praw podstawowych Unii Europejskiej przy wdrażaniu europejskich funduszy strukturalnych i inwestycyjnych (2016/C 269/01)".
- 14. W ramach oceny projektów, każdy wniosek o dofinansowanie będzie również oceniany pod kątem kryterium mówiącego o zgodności z Konwencją o Prawach Osób Niepełnosprawnych, sporządzoną w Nowym Jorku dnia 13 grudnia 2006 r., w zakresie odnoszącym się do sposobu realizacji, zakresu projektu i wnioskodawcy. Dofinansowanie będą mogły otrzymać projekty, których zapisy nie są w sprzeczności z wymogami tego dokumentu lub wymagania są neutralne wobec zakresu i zawartości projektu.

### <span id="page-23-0"></span>**18. Kwota przeznaczona na dofinansowanie projektu**

**Wartość środków** przeznaczonych na dofinansowanie projektu w postępowaniu niekonkurencyjnym w ramach działania 5.7 FEO 2021-2027, wynosi:

- **- 10 588 235,00 PLN**, w tym:
	- 10 000 000,00 PLN środki EFS+,
	- 588 235,00 PLN środki BP.

Decyzja o dofinansowaniu projektu zostanie podjęta, z uwzględnieniem wysokości dostępnych środków wyliczonych na podstawie Algorytmu przeliczania środków.

#### <span id="page-23-1"></span>**19. Maksymalny dopuszczalny poziom dofinansowania projektu**

Maksymalny dopuszczalny poziom dofinansowania projektu oznacza procent

wydatków kwalifikowalnych projektu, który może zostać objęty finansowaniem UE

lub współfinansowaniem krajowym ze środków BP lub innych źródeł przyznawanych beneficjentowi przez właściwą instytucję. Dla postępowania niekonkurencyjnego w ramach działania 5.7 *Kształcenie ogólne* wynosi:

**90%, w tym maksymalny udział budżetu państwa wynosi 5%**

# <span id="page-23-2"></span>**20. Maksymalny % poziom dofinansowania wydatków kwalifikowalnych w projekcie (środki UE)**

Dla postępowania niekonkurencyjnego w ramach działania 5.7 *Kształcenie ogólne* maksymalny % poziom dofinansowania wydatków kwalifikowalnych w projekcie ze środków UE wynosi:

**85%**

### <span id="page-23-3"></span>**21. Minimalny wkład własny beneficjenta**

Minimalny wkład własny beneficjenta do projektu (pieniężny lub niepieniężny) wynosi:

**10 %**

### <span id="page-23-4"></span>**22. Dopuszczalny cross- financing (%)**

Wartość wydatków w ramach cross-financingu nie może stanowić więcej niż:

**15 %** wydatków kwalifikowalnych projektu.

### <span id="page-24-0"></span>**23. Wskaźniki produktu i rezultatu**

Zestawienie wskaźników stanowi załącznik nr 5 do regulaminu pn. *Lista wskaźników na poziomie projektu dla działania 5.7 Kształcenie ogólne.*

Dokument został podzielony na trzy grupy wskaźników: wskaźniki mierzone we wszystkich celach szczegółowych (tzw. wskaźniki horyzontalne), wskaźniki wspólne EFS+ oraz wskaźniki dla *działania 5.7 Kształcenie ogólne.*

Generator automatycznie uzupełni/wybierze wskaźniki horyzontalne dla projektu z przypisaną wartością "0". Jeżeli zakres rzeczowy projektu dotyczy danego wskaźnika horyzontalnego, wnioskodawca powinien określić jego wartość docelową większą od zera i opisać jego sposób pomiaru, natomiast gdy zakres ten nie dotyczy danego wskaźnika horyzontalnego, należy pozostawić wartość docelową "0".

W przypadku realizacji, w trakcie trwania projektu, wskaźników horyzontalnych, których wartość docelowa wynosi 0, wnioskodawca jest zobowiązany do ich wykazania we wniosku o płatność. Konieczność pozyskiwania tych wskaźników wynika z potrzeby ich przekazywania w raportach do Komisji Europejskiej.

W związku z tym, iż w definicjach niektórych wskaźników dla *działania 5.7 Kształcenie ogólne* znajdują się odwołania do zapisów zawartych w definicjach wskaźników wspólnych EFS+, pomocniczo na liście wskaźników zostały ujęte wskaźniki wspólne EFS+.

**Wnioskodawca jest zobowiązany do wyboru i określenia wartości docelowej** we wniosku o dofinansowanie **adekwatnych wskaźników produktu i rezultatu ujętych we wskaźnikach dla** *działania 5.7 Kształcenie ogólne.*

Zasady dotyczące wyboru i określenia przez wnioskodawców wartości docelowych dla wskaźników wskazano w Instrukcji wypełniania wniosku o dofinansowanie projektu programu regionalnego Fundusze Europejskie dla Opolskiego 2021-2027 (zakres EFS+), stanowiącej załącznik nr 2 do regulaminu.

Zasady realizacji wskaźników na etapie wdrażania projektu oraz w okresie trwałości projektu regulują zapisy decyzji o dofinansowaniu projektu.

Minimalny zakres danych koniecznych do wprowadzenia do CST2021 w zakresie uczestników projektu został zawarty w załączniku nr 1 do Wytycznych dotyczących monitorowania postępu rzeczowego realizacji programów na lata 2021-2027*.* Zgodnie z tym zakresem danych dla uczestników projektów należy określić obszar zamieszkania wg stopnia urbanizacji DEGURBA. Podział jednostek przestrzennych województwa opolskiego wg klasyfikacji DEGURBA stanowi załącznik nr 6 do regulaminu.

# <span id="page-25-0"></span>**24. Pomoc publiczna i pomoc de minimis (rodzaj i przeznaczenie pomocy, unijna lub krajowa podstawa prawna)**

Szczegółowe przeznaczenie, warunki i tryb udzielania pomocy de minimis oraz pomocy publicznej w ramach programów finansowanych z EFS+ na lata 2021-2027 zostały określone w Rozporządzenie Komisji (UE) nr 1407/2013 z dnia 18 grudnia 2013 r. w sprawie stosowania art. 107 i 108 Traktatu o funkcjonowaniu Unii Europejskiej do pomocy de minimis, Rozporządzenie Komisji (UE) nr 651/2014 z dnia 17 czerwca 2014 r. uznające niektóre rodzaje pomocy za zgodne z rynkiem wewnętrznym w zastosowaniu art. 107 i 108 Traktatu

#### oraz

Rozporządzeniu Ministra Funduszy i Polityki Regionalnej z dnia 20 grudnia 2022r. w sprawie udzielania pomocy de minimis oraz pomocy publicznej w ramach programów finansowanych z Europejskiego Funduszu Społecznego Plus (EFS+) na lata 2021-2027 (DZ.U. z 2022. poz. 2782).

Weryfikacja zgodności projektu z warunkami wsparcia dotyczącymi pomocy de minimis nastąpi na etapie oceny merytorycznej.

# <span id="page-25-1"></span>**25. Czynności, które powinny zostać dokonane przed podjęciem przez ZWO decyzji o dofinansowaniu projektu oraz termin ich dokonania**

Decyzja o dofinansowaniu projektu określa obowiązki beneficjenta związane z realizacją projektu.

W celu podpisania decyzji IP wystosowuje do wnioskodawcy pismo z prośbą o załączniki do decyzji o dofinansowaniu projektu w którym wnioskodawca zostanie poinformowany o wymaganych dokumentach niezbędnych do podpisania decyzji oraz terminie ich złożenia. Przed podjęciem decyzji o dofinansowaniu projektu, w terminie wskazanym w piśmie z prośbą o przekazanie załączników, Wnioskodawca dostarczy wszystkie niezbędne załączniki stanowiące integralną część decyzji o dofinansowaniu projektu oraz załączniki dodatkowe, o których mowa poniżej (w zakresie w jakim dotyczą danego Wnioskodawcy).

Dodatkowo należy złożyć:

- Pełnomocnictwo do reprezentowania beneficjenta (załącznik wymagany, gdy wniosek jest podpisywany lub składany przez osobę/osoby nie posiadające statutowych uprawnień do reprezentowania projektodawcy lub gdy z innych dokumentów wynika, że uprawnione do podpisania lub złożenia wniosku są łącznie co najmniej dwie osoby).
- Potwierdzoną za zgodność z oryginałem uchwałę budżetową Województwa Opolskiego, w której zabezpieczono środki na realizację projektów.

 Numer rachunku bankowego obligatoryjnie wyodrębnionego do obsługi projektu, z którego jednostka realizująca projekt dokonuje wydatków, z podaniem dokładnej nazwy banku oraz numeru rachunku transferowego (jeśli dotyczy).

#### **UWAGA!**

IP zastrzega sobie prawo do zażądania innych dokumentów niż wyżej wymienione.

# <span id="page-26-0"></span>**26. Sposób udzielania wnioskodawcy wyjaśnień w kwestiach dotyczących postępowania**

W przypadku konieczności udzielenia wnioskodawcy wyjaśnień w kwestiach dotyczących postępowania niekonkurencyjnego, IP udziela indywidualnie odpowiedzi na pytania wnioskodawcy. W przypadku pytań wymagających dodatkowych konsultacji odpowiedzi będą przekazywane niezwłocznie po ich przeprowadzeniu. Zapytania do IP można składać za pomocą:

- Poczty elektronicznej: [punktefs@wup.opole.pl](mailto:punktefs@wup.opole.pl)
- Telefonu: tel. 77 44 16 754 lub 77 44 16 599

#### <span id="page-26-1"></span>**27. Kwalifikowalność wydatków**

Kwalifikowalność wydatków dla projektów współfinansowanych ze środków krajowych i unijnych w ramach programu FEO 2021-2027 musi być zgodna z przepisami unijnymi i krajowymi, w tym w szczególności z:

- 1. Rozporządzeniem ogólnym.
- 2. Ustawą wdrożeniową.

a także z uwzględnieniem:

- Wytycznych dotyczących kwalifikowalności wydatków na lata 2021-2027,
- Wytycznych dotyczących realizacji projektów z udziałem środków Europejskiego Funduszu Społecznego Plus w regionalnych programach na lata 2021–2027,
- Wytycznych dotyczących realizacji zasad równościowych w ramach funduszy unijnych na lata 2021-2027,
- Wytycznych dotyczących informacji i promocji Funduszy Europejskich na lata 2021- 2027,
- Ustawy z dnia 7 września 1991 r. o systemie oświaty (t.j. Dz. U. z 2022 r., poz. 2230),
- Ustawy z dnia 26 stycznia 1982 r. Karta Nauczyciela (t.j. Dz. U. z 2023 r., poz. 984 ze zm.),
- Ustawy z dnia 14 grudnia 2016 r. Prawo oświatowe (t.j. Dz. U. z 2023 r., poz. 900),
- Ustawy z dnia 14 grudnia 2016 r. Przepisy wprowadzające ustawę Prawo oświatowe (Dz. U. z 2017 r. poz. 60 ze zm.),
- Ustawy z dnia 29 września 1994 r. o rachunkowości (t.j. Dz. U. z 2023 r. poz. 120 ze zm.).

**Początkiem okresu kwalifikowalności wydatków jest data rozpoczęcia okresu realizacji projektu** wskazana we wniosku o dofinansowanie **z zastrzeżeniem, iż data ta nie może być wcześniejsza niż data złożenia wniosku w ramach niniejszego naboru.**

**W przypadku projektów rozpoczętych przed początkową datą kwalifikowalności wydatków, do współfinansowania kwalifikują się jedynie wydatki faktycznie poniesione od tej daty, z zachowaniem zasad z Wytycznych dotyczących kwalifikowalności wydatków na lata 2021-2027.** 

#### **Końcową datą kwalifikowalności wydatków jest 31 grudnia 2029 r.**

Okres kwalifikowalności wydatków w ramach danego projektu określony jest w decyzji o dofinansowaniu projektu.

Okres kwalifikowalności wydatków w ramach projektu **może przypadać na okres przed podjęciem decyzji o dofinansowaniu projektu.** Wydatki poniesione przed podjęciem decyzji o dofinansowaniu projektu, o ile odnoszą się do okresu realizacji projektu, mogą zostać uznane za kwalifikowalne wyłącznie w przypadku spełnienia warunków kwalifikowalności określonych w Wytycznych dotyczących kwalifikowalności wydatków na lata 2021-2027 i decyzji o dofinansowaniu projektu. Jednocześnie do momentu podjęcia decyzji o dofinansowaniu wnioskodawca ponosi wydatki na własne ryzyko.

W przypadku gdy wnioskodawca rozpoczyna realizację projektu na własne ryzyko przed podjęciem decyzji o dofinansowanie projektu, upublicznia zapytanie ofertowe w sposób określony w pkt 1 sekcji 3.2.3 Wytycznych dotyczących kwalifikowalności wydatków na lata 2021-2027.

Wnioskodawca przygotowuje i przeprowadza postępowanie o udzielenie zamówienia w sposób zapewniający zachowanie uczciwej konkurencji oraz równe traktowanie wykonawców, a także działa w sposób przejrzysty i proporcjonalny – zgodnie z procedurą określoną podrozdziale 3.2 Wytycznych dotyczących kwalifikowalności wydatków na lata 2021-2027.

Możliwe jest ponoszenie wydatków po okresie wskazanym w decyzji o dofinansowaniu projektu pod warunkiem, że wydatki te zostały poniesione w związku z realizacją projektu (odnoszą się do okresu realizacji projektu) oraz zostaną uwzględnione we wniosku o płatność końcową (np. składki ZUS z tytułu wynagrodzeń personelu projektu poniesione na

końcowym etapie realizacji projektu). Postanowienie to nie dotyczy wydatków, o których mowa w pkt 3 podrozdział 2.1 Wytycznych dotyczących kwalifikowalności wydatków na lata 2021-2027.

W zakresie kwalifikowalności uczestników projektu beneficjent zobowiązany jest przestrzegać zapisów znajdujących się w Wytycznych dotyczących kwalifikowalności wydatków na lata 2021-2027.

Kwalifikowalność uczestnika projektu lub podmiotu otrzymującego wsparcie beneficjent jest zobowiązany potwierdzić bezpośrednio przed udzieleniem mu pierwszej formy wsparcia w ramach projektu.

Beneficjent jest zobowiązany udokumentować kwalifikowalność uczestnika projektu lub podmiotu otrzymującego wsparcie zarówno na etapie weryfikacji wniosków o płatność jak i podczas kontroli na miejscu realizacji projektu.

# <span id="page-28-0"></span>**28. Uproszczone formy rozliczania wydatków**

Zgodnie z art. 53 ust. 2 rozporządzenia ogólnego, projekt, którego **łączny koszt wyrażony w PLN nie przekracza równowartości 200 tys. EUR<sup>7</sup> w dniu podjęcia decyzji o dofinansowaniu projektu**, rozliczany jest **obligatoryjnie za pomocą uproszczonych metod rozliczania wydatków**.

Powyższy warunek zostanie spełniony, przy zastosowaniu obowiązkowych stawek ryczałtowych do rozliczenia kosztów pośrednich w projekcie, tak jak wskazano poniżej.

**Koszty pośrednie** projektu **rozliczane są wyłącznie z wykorzystaniem stawek ryczałtowych** wskazanych w Wytycznych dotyczących kwalifikowalności wydatków na lata 2021-2027:

- 25% kosztów bezpośrednich w przypadku projektów o wartości kosztów bezpośrednich<sup>8</sup> do 830 tys. PLN włącznie,
- 20% kosztów bezpośrednich w przypadku projektów o wartości kosztów bezpośrednich<sup>9</sup> powyżej 830 tys. PLN do 1 740 tys. PLN włącznie,
- 15% kosztów bezpośrednich w przypadku projektów o wartości kosztów bezpośrednich $10$  powyżej 1 740 tys. PLN do 4 550 tys. PLN włącznie,

 $\overline{\phantom{a}}$  $7$  Do przeliczenia ww. kwoty na PLN należy stosować miesięczny obrachunkowy kurs wymiany stosowany przez KE aktualny na dzień wezwania do złożenia wniosku. IZ w wezwaniu poda wnioskodawcy informację o aktualnym kursie.

<sup>8</sup> Z pomniejszeniem kosztu mechanizmu racjonalnych usprawnień, o którym mowa w Wytycznych dotyczących realizacji zasad równościowych w ramach funduszy unijnych na lata 2021-2027.

<sup>&</sup>lt;sup>9</sup> Tamże.

 $10$  Tamże.

 10% kosztów bezpośrednich – w przypadku projektów o wartości kosztów bezpośrednich $11$  przekraczającej 4 550 tys. PLN.

Pozostałe koszty, czyli **koszty bezpośrednie** muszą zostać rozliczone na podstawie **rzeczywiście poniesionych wydatków**.

### <span id="page-29-0"></span>**29. Partnerstwo w projekcie**

Istnieje możliwość realizacji projektu w partnerstwie przez podmioty wnoszące do projektu zasoby ludzkie, organizacyjne, techniczne lub finansowe, realizujące wspólnie projekt, na warunkach określonych w porozumieniu albo umowie o partnerstwie, wynika z art. 39 ust. 1 ustawy wdrożeniowej.

### **Uwaga!**

**Udział partnerów w projekcie partnerskim nie może polegać wyłącznie na wniesieniu do jego realizacji ww. zasobów**, niezbędna jest realizacja przez Partnera/ów zadań merytorycznych zaplanowanych w ramach kosztów bezpośrednich i tym samym korzystanie przez Partnera/ów projektu z dofinansowania UE, które musi być przewidziane dla Partnera/ów w budżecie projektu**.**

Zgodnie z art. 39 ust. 2 ustawy wdrożeniowej podmiot, o którym mowa w art. 4, art. 5 ust. 1 i art. 6 ustawy z dnia 11 września 2019 r. – Prawo zamówień publicznych, inicjujący projekt partnerski, dokonuje wyboru partnerów spośród podmiotów innych niż wymienione w art. 4 tej ustawy, z zachowaniem zasady przejrzystości i równego traktowania. Podmiot ten, dokonując wyboru, jest obowiązany w szczególności do:

- 1) ogłoszenia otwartego naboru partnerów na swojej stronie internetowej wraz ze wskazaniem co najmniej 21-dniowego terminu na zgłaszanie się partnerów;
- 2) uwzględnienia przy wyborze partnerów zgodności działania potencjalnego partnera z celami partnerstwa, deklarowanego wkładu potencjalnego partnera w realizację celu partnerstwa oraz doświadczenia w realizacji projektów o podobnym charakterze;
- 3) podania do publicznej wiadomości na swojej stronie internetowej informacji o podmiotach wybranych do pełnienia funkcji partnera.

Przepisów art. 39 ust. 2 pkt 1 i 2 ustawy wdrożeniowej nie stosuje się w przypadku wyboru podmiotów realizujących zadania objęte projektem partnerskim na podstawie praw szczególnych lub wyłącznych. Prawami szczególnymi lub wyłącznymi są prawa przyznane

na podstawie przepisów prawa albo decyzji administracyjnej, polegające na zastrzeżeniu wykonywania określonej działalności dla jednego lub większej liczby podmiotów, wywierające istotny wpływ na możliwość wykonywania tej działalności przez inne podmioty.

 $\overline{a}$ <sup>11</sup> Tamże.

#### **Uwaga!**

**Wybór partnerów oraz podpisanie porozumienia/umowy o partnerstwie z każdym partnerem wskazanym we wniosku o dofinansowanie projektu musi nastąpić przed złożeniem wniosku o dofinansowanie projektu.**

**W przypadku przyjęcia projektu do realizacji, wnioskodawca po rozstrzygnięciu postępowania, a przed podjęciem decyzji o dofinansowaniu projektu zostanie zobligowany do dostarczenia zawartego porozumienia/umowy partnerskiej, jednoznacznie określającej cele i reguły partnerstwa oraz jego ewentualny plan finansowy. IP zastrzega sobie prawo do wcześniejszego żądania udokumentowania zawarcia partnerstwa. W sytuacji niedostarczenia ww. dokumentu IZ odstąpi od podjęcia decyzji o dofinansowaniu projektu.**

Zgodnie z art. 39 ust. 8 ustawy wdrożeniowej podmiot, o którym mowa w art. 4, art. 5 ust. 1 i art. 6 ustawy z dnia 11 września 2019 r. – Prawo zamówień publicznych, niebędący podmiotem inicjującym projekt partnerski, po przystąpieniu do realizacji projektu partnerskiego podaje do publicznej wiadomości w Biuletynie Informacji Publicznej informację o rozpoczęciu realizacji projektu partnerskiego wraz z uzasadnieniem przyczyn przystąpienia do jego realizacji oraz wskazaniem partnera wiodącego w tym projekcie.

#### **Porozumienie lub umowa o partnerstwie** określają w szczególności:

- przedmiot porozumienia albo umowy;
- prawa i obowiązki stron;
- zakres i formę udziału poszczególnych partnerów w projekcie, w tym zakres realizowanych przez nich zadań;
- partnera wiodącego uprawnionego do reprezentowania pozostałych partnerów projektu;
- sposób przekazywania dofinansowania na pokrycie kosztów ponoszonych przez poszczególnych partnerów projektu, umożliwiający określenie kwoty dofinansowania udzielonego każdemu z partnerów;
- sposób postępowania w przypadku naruszenia lub niewywiązania się stron z porozumienia lub umowy.

**Stroną porozumienia ani umowy o partnerstwie nie może być podmiot wykluczony z możliwości otrzymania dofinansowania na podstawie przepisów odrębnych.**

#### **Uwaga!**

### **Partnerem wiodącym w projekcie partnerskim może być wyłącznie podmiot inicjujący projekt partnerski o potencjale ekonomicznym zapewniającym prawidłową realizację projektu partnerskiego.**

Zadania realizowane przez poszczególnych partnerów w ramach projektu partnerskiego nie mogą polegać na oferowaniu towarów, świadczeniu usług lub wykonywaniu robót budowlanych na rzecz pozostałych partnerów.

# <span id="page-31-0"></span>**30. Sposób postępowania w sytuacji, w której wniosek w postępowaniu zostanie wycofany przez wnioskodawcę**

W sytuacji, w której wniosek w postępowaniu zostanie wycofany przez wnioskodawcę, takie postępowanie zostanie anulowane. IP poinformuje o tym za pośrednictwem poczty elektronicznej email/Elektronicznej Platformy Usług Administracji Publicznej (ePUAP).

# <span id="page-31-1"></span>**31. Sposób podania do publicznej wiadomości wyników postępowania niekonkurencyjnego**

W postępowaniu niekonkurencyjnym po zatwierdzeniu każdego etapu oceny IP niezwłocznie zamieści na stronie internetowe[j IZ programu Fundusze Europejskie dla Opolskiego 2021-](https://funduszeue.opolskie.pl/) [2027](https://funduszeue.opolskie.pl/)informację o projektach zakwalifikowanych do kolejnego etapu.

Po rozstrzygnięciu postępowania w zakresie wyboru projektów do dofinansowania IP poda do publicznej wiadomości na stronie internetowej [IZ FEO 2021-2027](https://www.funduszeeu.opolskie.pl/) oraz na [portalu](https://www.funduszeeuropejskie.gov.pl/)  [Funduszy Europejskich](https://www.funduszeeuropejskie.gov.pl/) **informację o projektach wybranych do dofinansowania oraz o projektach, które otrzymały ocenę negatywną,** o której mowa w art. 56 ust. 5 *ustawy wdrożeniowej*.

W przypadku projektów wybranych do dofinansowania w informacji poda również wysokość przyznanej kwoty dofinansowania wynikającą z wyboru projektu do dofinansowania. W przypadku zmian w zakresie informacji, o której mowa powyżej, IP poda do publicznej wiadomości zaktualizowaną informację na stronie internetowej [IZ FEO 2021-2027](https://www.funduszeeu.opolskie.pl/) oraz na [portalu Funduszy Europejskich.](https://www.funduszeeuropejskie.gov.pl/)

Po zakończeniu postępowania w zakresie wyboru projektów do dofinansowania IP niezwłocznie poda do publicznej wiadomości na stronie internetowej [IZ FEO 2021-2027](https://www.funduszeeu.opolskie.pl/) oraz n[a portalu Funduszy Europejskich](https://www.funduszeeuropejskie.gov.pl/) informację o składzie KOP, ze wskazaniem osób, które uczestniczyły w ocenie projektów w charakterze ekspertów, o których mowa w art. 80 ustawy wdrożeniowej.

W przypadku unieważnienia postępowania w zakresie wyboru projektów do dofinansowania w sposób niekonkurencyjny IP poda do publicznej wiadomości informację o unieważnieniu

postępowania oraz jego przyczynach na stronie internetowe[j IZ FEO 2021-2027](https://www.funduszeeu.opolskie.pl/) oraz na [portalu Funduszy Europejskich.](https://www.funduszeeuropejskie.gov.pl/)

Zgodnie z art. 48 ust. 1 *ustawy wdrożeniowej* dokumenty i informacje przedstawiane przez wnioskodawców nie podlegają udostępnieniu przez IP w trybie przepisów ustawy z dnia 6 września 2001 r. *o dostępie do informacji publicznej* (Dz. U. z 2022 r. poz. 902) oraz ustawy z dnia 3 października 2008 r. *o udostępnianiu informacji o środowisku i jego ochronie, udziale społeczeństwa w ochronie środowiska oraz o ocenach oddziaływania na środowisko* (Dz. U. z 2022 r. poz. 1029). Regulacja ma na celu w szczególności wyeliminowanie praktyk polegających na powielaniu w ramach danego postępowania rozwiązań opracowanych przez innych wnioskodawców.

Zgodnie z Podrozdziałem 3.6 *Wytycznych dotyczących wyboru projektów na lata 2021-2027* dostęp do informacji przedstawianych przez wnioskodawców mogą uzyskać uprawnione podmioty działające na podstawie odrębnych przepisów oraz podmioty dokonujące ewaluacji programów, pod warunkiem, że zapewnią ich poufność oraz będą chronić te informacje, które stanowią tajemnice prawnie chronione.

W myśl art. 48 ust. 2 *ustawy wdrożeniowej* dokumenty i informacje wytworzone lub przygotowane przez IP w związku z oceną dokumentów i informacji przedstawianych przez wnioskodawców nie podlegają, do czasu zakończenia postępowania w zakresie wyboru projektów do dofinansowania, udostępnieniu w trybie przepisów ustawy z dnia 6 września 2001 r. o dostępie do informacji publicznej oraz ustawy z dnia 3 października 2008 r. o udostępnianiu informacji o środowisku i jego ochronie, udziale społeczeństwa w ochronie środowiska oraz o ocenach oddziaływania na środowisko.

Celem tej regulacji jest przede wszystkim zabezpieczenie sprawnego przeprowadzenia postępowania, które mogłoby być dezorganizowane znaczną liczbą wniosków dotyczących udostępnienia informacji publicznej lub informacji o środowisku.

Z tego względu w sytuacji wystąpienia wniosku o udzielenie informacji na temat ww. dokumentów, IP informuje zainteresowanego, że na podstawie art. 48 ust. 1 i 2 *ustawy wdrożeniowej* nie stanowią one informacji publicznej.

Art. 48 ust. 2 *ustawy* nie oznacza, że po zakończeniu postępowania wspomniane informacje lub dokumenty będą udostępniane automatycznie. Będą one każdorazowo analizowane, czy nie mają zastosowania wyłączenia przewidziane w ustawie o dostępie do informacji publicznej albo ustawie o udostępnianiu informacji o środowisku i jego ochronie, udziale społeczeństwa w ochronie środowiska oraz o ocenach oddziaływania na środowisko.

IP zapewnia wnioskodawcy, na jego wniosek, dostęp do dokumentów dotyczących oceny jego projektu. Dba przy tym o to, aby do czasu wybrania do dofinansowania lub oceny negatywnej projektu tego wnioskodawcy, osoby oceniające projekt pozostały anonimowe. Wytyczna wynika z chęci zagwarantowania prawidłowego procesu wyboru projektu i uniknięcia nadużyć, a także ma na celu ograniczenie wpływu wnioskodawców na osoby zaangażowane w proces oceny i wyboru projektów.

### <span id="page-33-0"></span>**32. Unieważnienie postępowania w zakresie wyboru projektów**

Zgodnie z art. 58 ust. 1 *ustawy wdrożeniowej* IP unieważnia postępowanie w zakresie wyboru projektów do dofinansowania, jeżeli:

- 1. w terminie składania wniosków o dofinansowanie projektu nie złożono wniosku lub
- 2. wystąpiła istotna zmiana okoliczności powodująca, że wybór projektów do dofinansowania nie leży w interesie publicznym, czego nie można było wcześniej przewidzieć lub
- 3. postępowanie obarczone jest niemożliwą do usunięcia wadą prawną.

IP podaje do publicznej wiadomości informację o unieważnieniu postępowania w zakresie wyboru projektów do dofinansowania oraz jego przyczynach na stronie internetowej [IZ FEO](https://www.funduszeeu.opolskie.pl/)  [2021-2027,](https://www.funduszeeu.opolskie.pl/) n[a portalu Funduszy Europejskich](https://www.funduszeeuropejskie.gov.pl/) oraz indywidualnie powiadamia wnioskodawcę. Informacja ta nie stanowi podstawy do wniesienia protestu, o którym mowa w art. 63 *ustawy.*

Unieważnienie postępowania może nastąpić w jego trakcie, gdy zaistnieje co najmniej jedna z trzech przesłanek wymienionych powyżej.

Unieważnienie postępowania może nastąpić po jego zakończeniu w wyniku zaistnienia przesłanek wymienionych powyżej w pkt 2 lub 3.

IP nie może unieważnić postępowania z powodu przesłanki z pkt 1, jeśli złożono przynajmniej jeden wniosek.

Podjęcie w wyniku postępowania przynajmniej jednej decyzji o dofinansowaniu oznacza, że IP nie może już unieważnić postępowania. Podjęcie decyzji o dofinansowaniu oznacza, że nie wystąpiła żadna z przesłanek wymienionych powyżej w pkt 1 - 3. Zgodnie z zasadami przejrzystości i równego traktowania wnioskodawcy nie będą traktowani pod tym względem odmiennie.

# <span id="page-33-1"></span>**33. Uprawnienia skargowe wnioskodawcy/beneficjenta w postępowaniu niekonkurencyjnym**

#### **Wniesienie skargi/wniosku do RPO:**

Wnioskodawcy mają możliwość wniesienia skargi do Rzecznika Praw Obywatelskich zgodnie z obowiązującymi przepisami. Skargę/wniosek do RPO można zgłosić pisemnie pod adresem: Biuro Rzecznika Praw Obywatelskich, al. Solidarności 77, 00-090 Warszawa

Lub drogą elektroniczną na adres:

- BIURORZECZNIKA@BRPO.GOV.PL
- ePUAP ( Elektroniczna Skrzynka Podawcza: /RPO/SkrytkaESP )

Lub osobiście w czterech biurach RPO w: Warszawa; Katowice; Gdańsk; Wrocław

#### **Wniesienie skargi do sądu administracyjnego:**

W przypadku wniesienia skargi do sądu administracyjnego, do rozpoznania sprawy właściwy jest wojewódzki sąd administracyjny, na którego obszarze właściwości ma siedzibę organ administracji publicznej, którego działalność została zaskarżona. Zgodnie z wymogami art. 53 § 1 ustawy z dnia 30 sierpnia 2002 r. Prawo o postępowaniu przed sądami administracyjnymi (t.j. Dz. U. z 2023 r. poz. 259 ze zm.) skargę wnosi się w terminie trzydziestu dni od dnia doręczenia skarżącemu rozstrzygnięcia w sprawie albo aktu, o którym mowa w art. 3 § 2 pkt 4a. Jak wskazuje przepis art. 54 ww. ustawy skargę do sądu administracyjnego wnosi się za pośrednictwem organu, którego działanie, bezczynność lub przewlekłe prowadzenie postępowania jest przedmiotem skargi. Wymogi formalne skargi są następujące:

Skarga powinna czynić zadość wymaganiom pisma w postępowaniu sądowym, a ponadto zawierać:

- 1) wskazanie zaskarżonej decyzji, postanowienia, innego aktu lub czynności;
- 2) oznaczenie organu, którego działania, bezczynności lub przewlekłego prowadzenia postępowania skarga dotyczy;
- 3) określenie naruszenia prawa lub interesu prawnego.

#### **Skarga administracyjna wg przepisów Kodeksu postępowania administracyjnego:**

Wnioskodawca/Beneficjent ma prawo składania skarg i wniosków do organów państwowych, organów jednostek samorządu terytorialnego, organów samorządowych jednostek organizacyjnych oraz do organizacji i instytucji społecznych, na zasadach określonych przepisami działu VIII ustawy z dnia 14 czerwca 1960 r. Kodeks postępowania administracyjnego (t.j. Dz. U. z 2023 r. poz. 775 ze zm.). Skargi i wnioski mogą być składane do organizacji i instytucji społecznych w związku z wykonywanymi przez nie zadaniami zleconymi z zakresu administracji publicznej. Skargi i wnioski można składać w interesie publicznym, własnym lub innej osoby za jej zgodą. Przedmiotem skargi może być w szczególności zaniedbanie lub nienależyte wykonywanie zadań przez właściwe organy albo przez ich pracowników, naruszenie praworządności lub interesów skarżących, a także przewlekłe lub biurokratyczne załatwianie spraw.

# <span id="page-34-0"></span>III. Wykaz załączników

- 1. Wzór wniosku o dofinansowanie (zakres EFS+).
- 2. Instrukcja wypełniania wniosku o dofinansowanie projektu programu regionalnego Fundusze Europejskie dla Opolskiego 2021-2027 (zakres EFS+).
- 3. Instrukcja obsługi panelu wnioskodawcy FEO 2021-2027.
- 4. Kryteria wyboru projektów dla działania 5.7 Kształcenie ogólne w ramach priorytetu 5 Fundusze Europejskie wspierające opolski rynek pracy i edukację FEO 2021-2027. Zakres Europejski Fundusz Społeczny Plus.
- 5. Lista wskaźników na poziomie projektu dla działania 5.7 *Kształcenie ogólne* w ramach programu regionalnego FEO 2021-2027.
- 6. Podział jednostek przestrzennych województwa opolskiego wg klasyfikacji DEGURBA.
- 7. Procedura oceny projektów w postępowaniu niekonkurencyjnym (zakres EFS +).
- 8. Źródła weryfikacji oświadczeń uczestników projektu w działaniu 5.7 FEO 2021-2027.
- 9. Wyciąg ze Szczegółowego Opisu Priorytetów Programu Fundusze Europejskie dla Opolskiego 2021-2027 (karta działania 5.7).
- 10. Analiza grup znajdujących się w niekorzystnej sytuacji w województwie opolskim.

# <span id="page-35-0"></span>IV.Inne dokumenty obowiązujące w naborze

- 1. Regulamin pracy Komisji Oceny Projektów oceniającej projekty w ramach EFS+ programu regionalnego FEO 2021-[2027 dotyczący postępowania niekonkur](https://rpo.opolskie.pl/?p=49652)encyjnego - wersja nr 2
- 2. [Wytyczne dotyczące realizacji projektów z udziałem środków Europejskiego Funduszu](https://www.funduszeeuropejskie.gov.pl/media/115353/Wytyczne-dotyczace-realizacji-projektow-z-EFS-podpisane.pdf)  Społecznego Plus w reg[ionalnych programach na lata 2021](https://www.funduszeeuropejskie.gov.pl/media/115353/Wytyczne-dotyczace-realizacji-projektow-z-EFS-podpisane.pdf)–2027 z 15 marca 2023 r.
- 3. [Wytyczne dotyczące wyboru projektów na lata 2021](https://www.funduszeeuropejskie.gov.pl/media/111539/Wytyczne_dotyczace_wyboru_projektow_na_lata_2021_2027.pdf)-2027 z 12 października 2022 r.
- 4. [Wytyczne dotyczące kwalifikowalności wydatków na lata 2021](https://www.funduszeeuropejskie.gov.pl/media/112343/Wytyczne_dotyczace_kwalifikowalnosci_2021_2027.pdf)-2027 z 18 listopada 2022 r.
- 5. [Wytyczne dotyczące realizacji zasad równościowych w ramach funduszy unijnych na lata](https://www.funduszeeuropejskie.gov.pl/media/113155/wytyczne.pdf)  [2021-2027](https://www.funduszeeuropejskie.gov.pl/media/113155/wytyczne.pdf) z 29 grudnia 2022 r.
- 6. [Wytyczne dotyczące informacji i promocji Funduszy Europejskich na lata 2021](https://www.funduszeeuropejskie.gov.pl/media/116842/Wersja_finalna_Wytyczne_dotyczace_informacji_i_promocji_funduszy_europejskich_20212027.pdf)-2027 z 19 kwietnia 2023 r.
- 7. [Wytyczne dotyczące monitorowania postępu rzeczowego realizacji programów na lata](https://www.funduszeeuropejskie.gov.pl/media/111528/Wytyczne_monitorowanie_pdf.pdf)  [2021-2027](https://www.funduszeeuropejskie.gov.pl/media/111528/Wytyczne_monitorowanie_pdf.pdf) z 12 października 2022 r.
- 8. [Wytyczne dotyczące warunków gromadzenia i przekazywania danych w postaci](https://www.funduszeeuropejskie.gov.pl/media/114008/Wytyczne_dotyczace_warunkow_gromadzenia_i_przekazywania_danych_w_postaci_elektronicznej_na_lata_2021_2027.pdf)  [elektronicznej na lata 2021-2027](https://www.funduszeeuropejskie.gov.pl/media/114008/Wytyczne_dotyczace_warunkow_gromadzenia_i_przekazywania_danych_w_postaci_elektronicznej_na_lata_2021_2027.pdf) z 25 stycznia 2023 r.
- 9. [Wytyczne dotyczące kontroli realizacji programów polityki spójności na lata 2021–](https://www.funduszeeuropejskie.gov.pl/media/111931/Wytyczne_dotyczace_kontroli_w_programach_polityki_spojnosci_2021-2027.pdf)2027 z 26 października 2022 r.
- 10. [Podręcznik wnioskodawcy i beneficjenta Funduszy Europejskich na lata 2021](https://www.funduszeeuropejskie.gov.pl/media/117275/Podrecznik_beneficjenta_info-promo_21-27.pdf)-2027 [w zakresie informacji i promocji](https://www.funduszeeuropejskie.gov.pl/media/117275/Podrecznik_beneficjenta_info-promo_21-27.pdf) z maja 2023 r.
- 11. [Księga Tożsamości Wizualnej marki Fundusze Europejskie 2021 –](https://www.funduszeeuropejskie.gov.pl/media/111705/KTW_marki_FE_2021-2027.pdf) 2027.
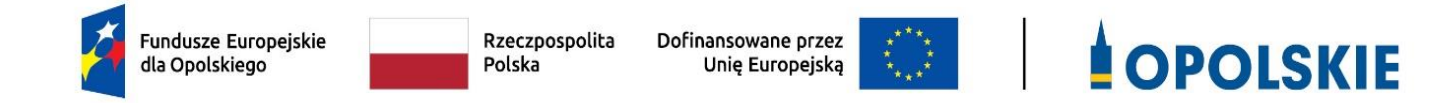

# **ZAŁĄCZNIK NR 1 WZÓR WNIOSKU O DOFINANSOWANIE (zakres EFS+)**

**Opole, lipiec 2023 r.** 

# **WNIOSEK O DOFINANSOWANIE PROJEKTU ZE ŚRODKÓW EUROPEJSKIEGO FUNDUSZU SPOŁECZNEGO PLUS W RAMACH FUNDUSZY EUROPEJSKICH DLA OPOLSKIEGO 2021-2027**

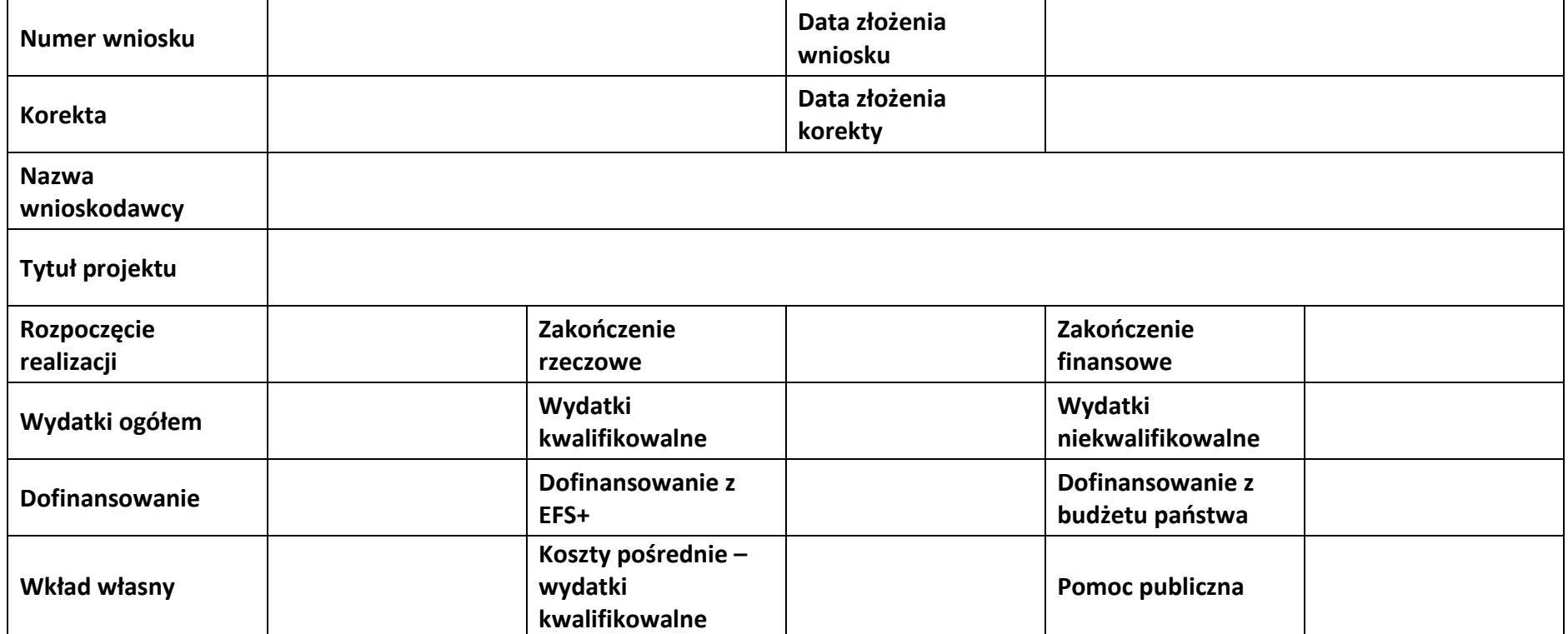

## **Sekcja 1. Informacje ogólne**

#### **1.1 Identyfikacja naboru**

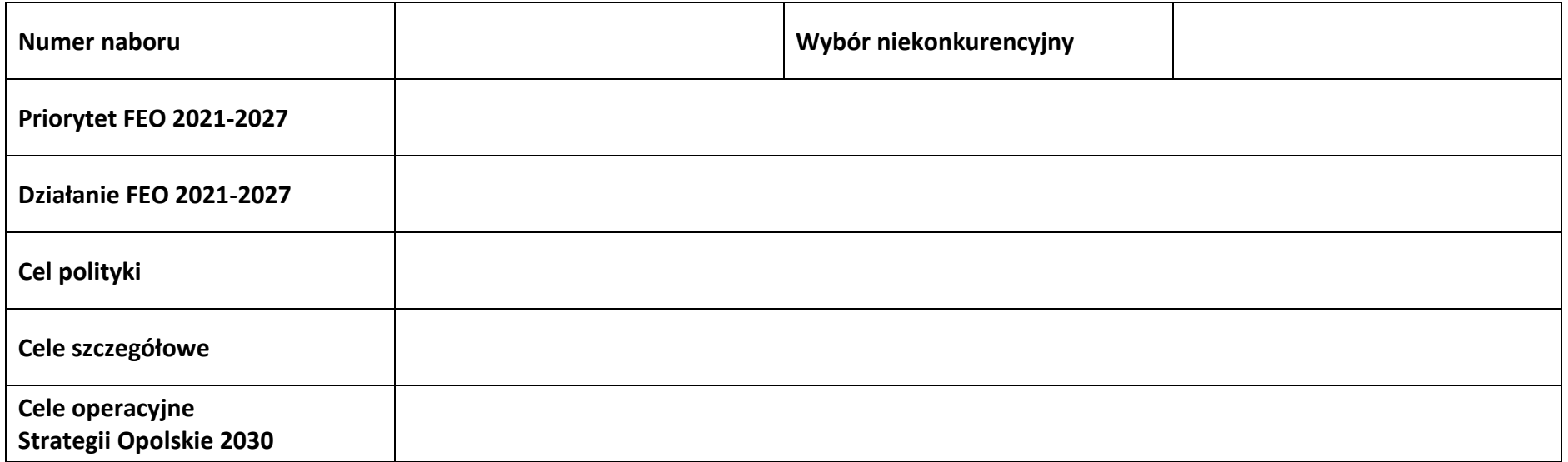

#### **1.2 Partnerstwo w projekcie**

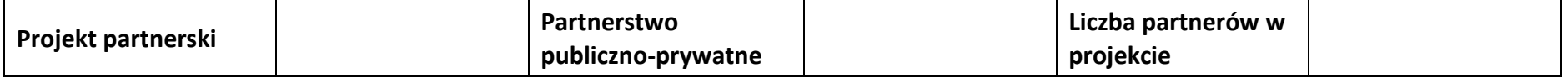

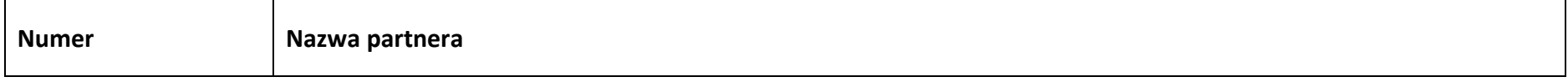

## **Sekcja 2. Charakterystyka wnioskodawcy i partnerów**

#### **2.1 Dane teleadresowe siedziby wnioskodawcy**

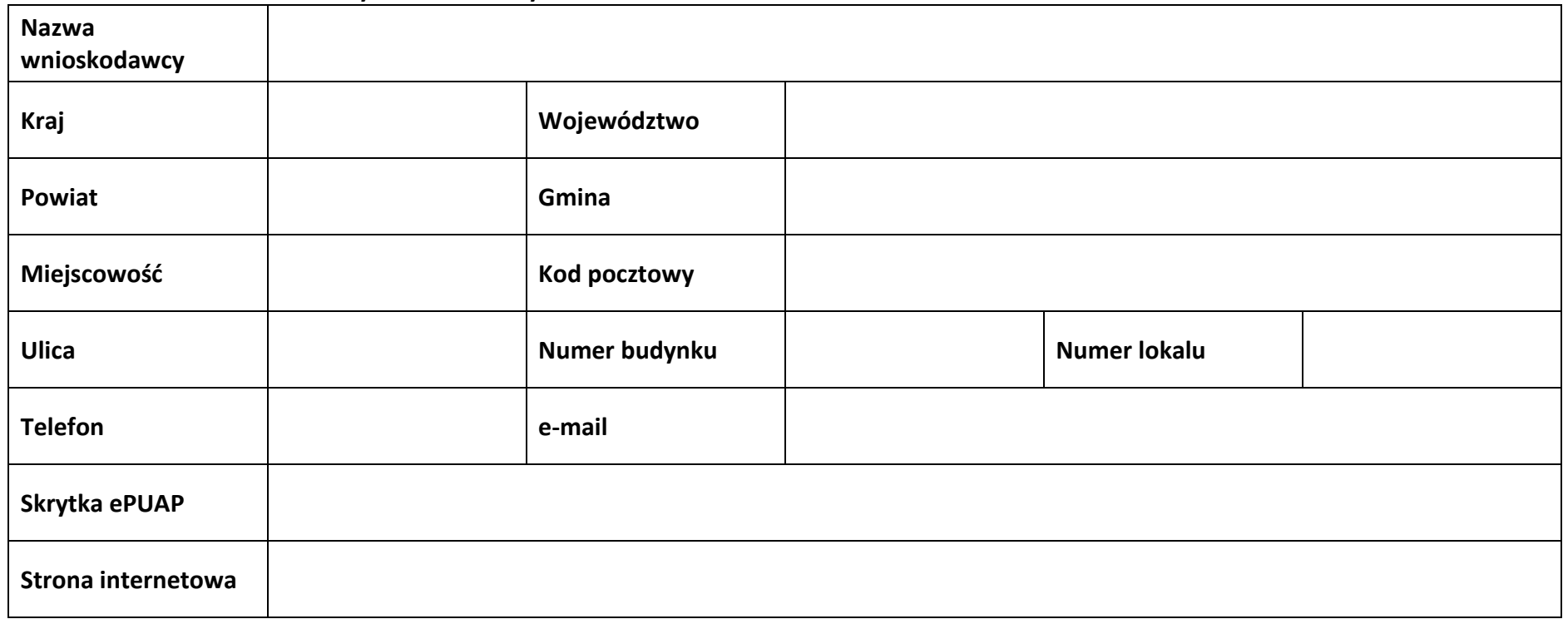

#### **2.2 Identyfikacja i klasyfikacja wnioskodawcy**

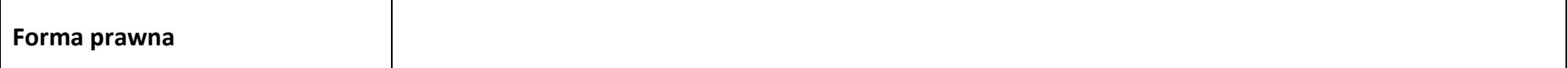

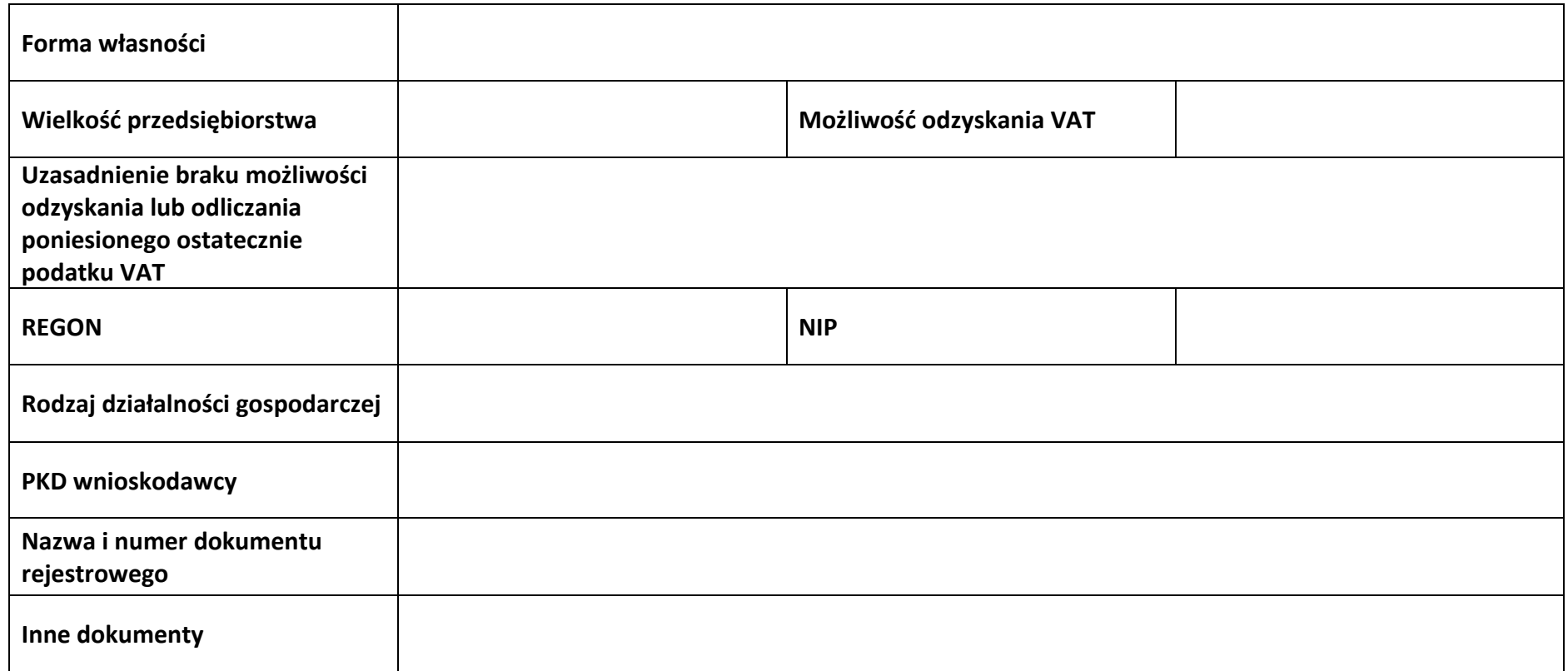

#### **2.3 Dane teleadresowe do korespondencji**

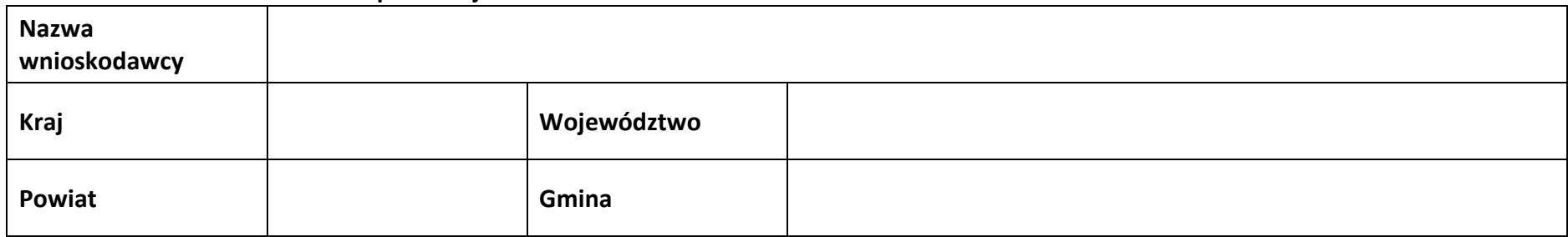

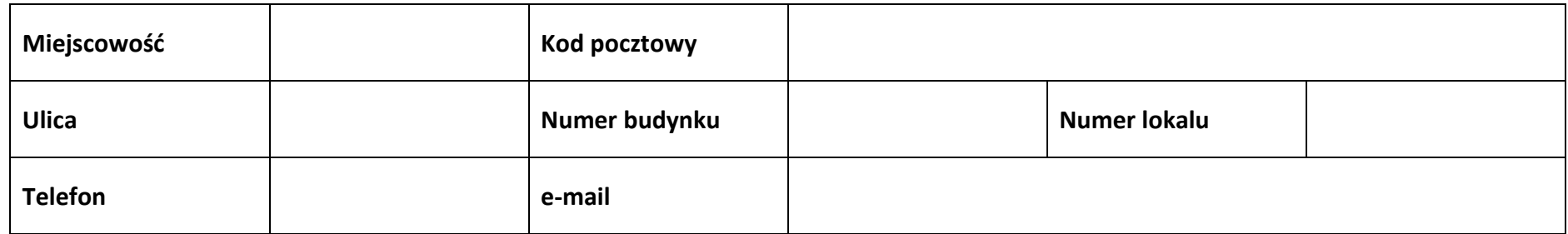

#### **2.4 Osoby do kontaktu w ramach projektu**

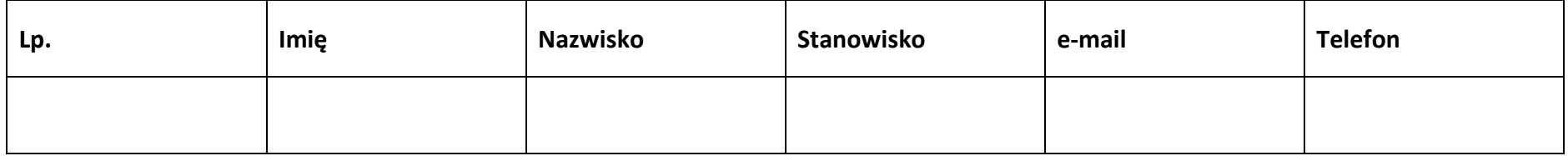

#### **2.5 Osoby uprawnione do podpisania wniosku o dofinansowanie**

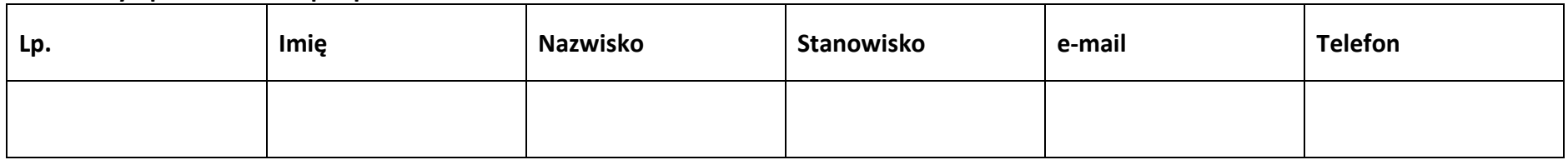

#### **2.6 Pomoc uzyskana przez wnioskodawcę**

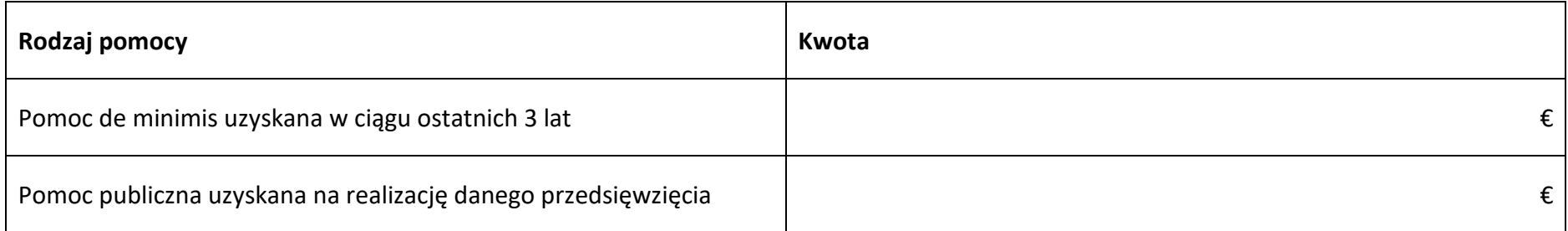

#### **2.7 Partnerzy**

**Partner nr …**

#### **2.7.1 Dane teleadresowe siedziby partnera**

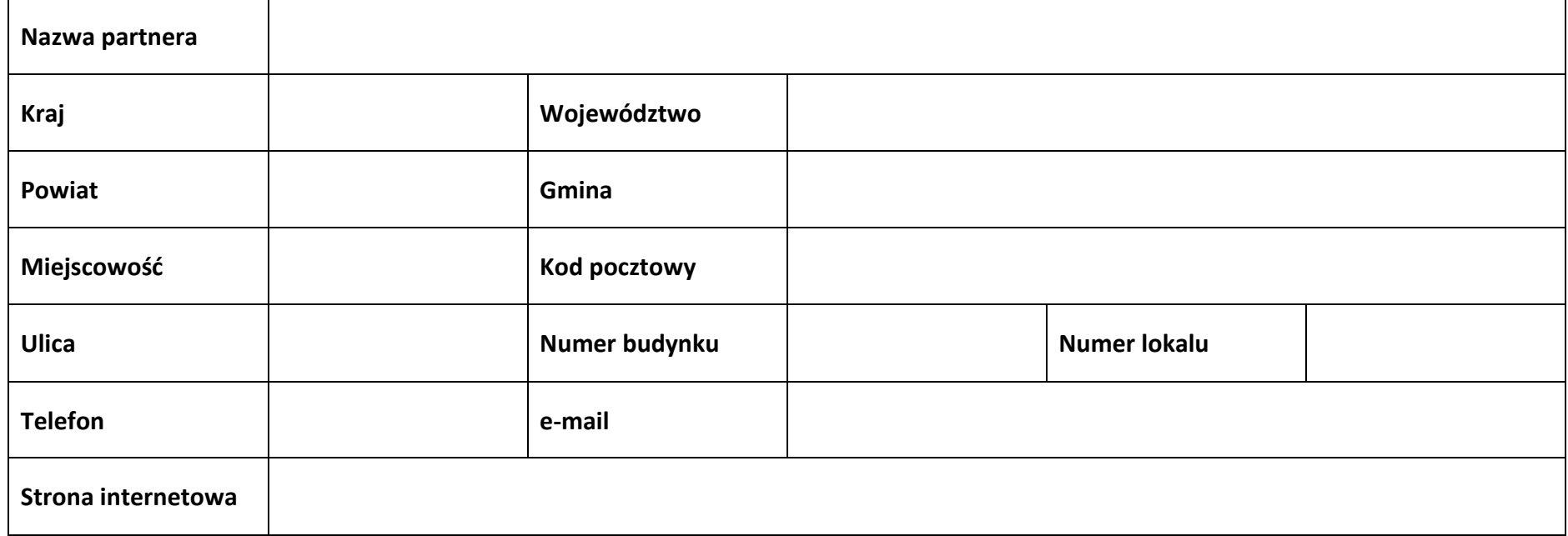

#### **2.7.2 Identyfikacja i klasyfikacja partnera**

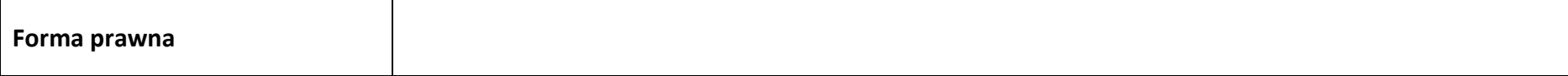

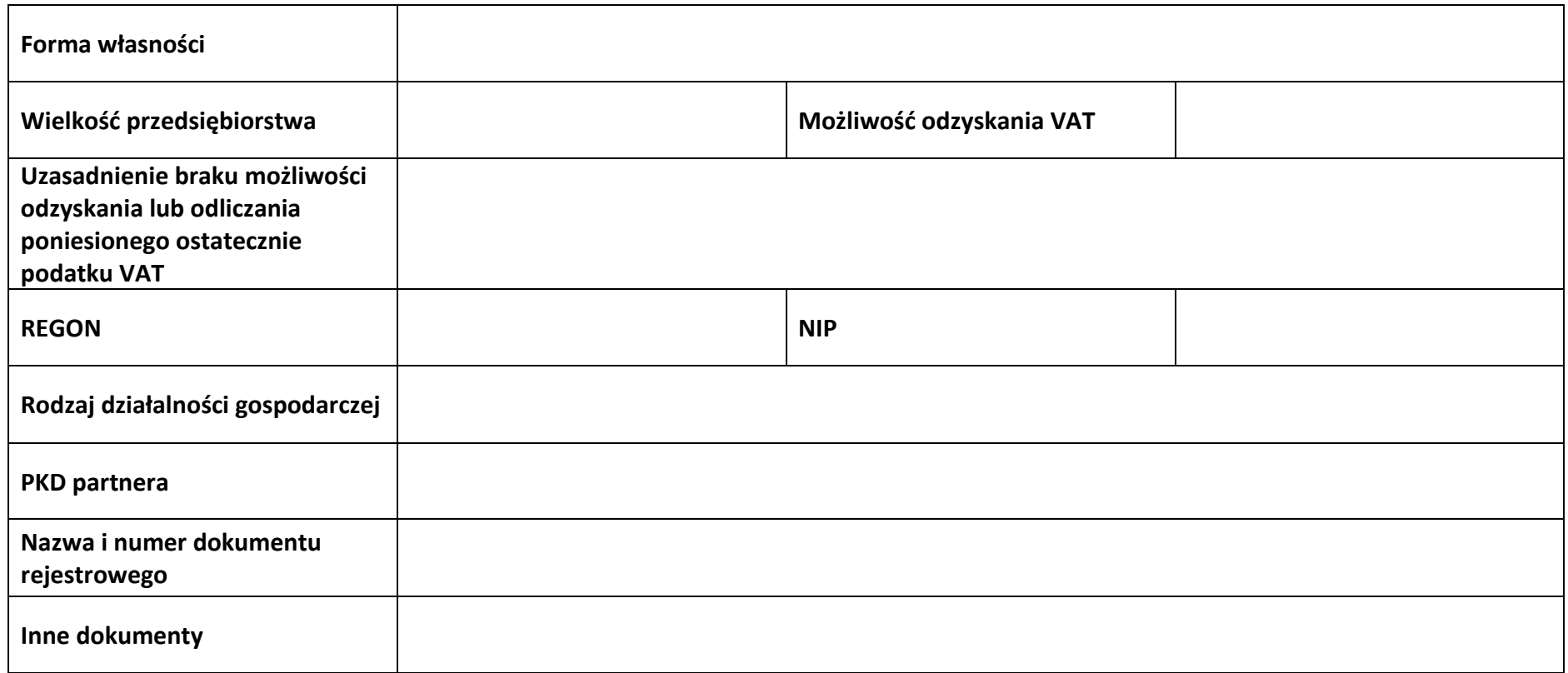

#### **2.7.3 Pomoc uzyskana przez partnera**

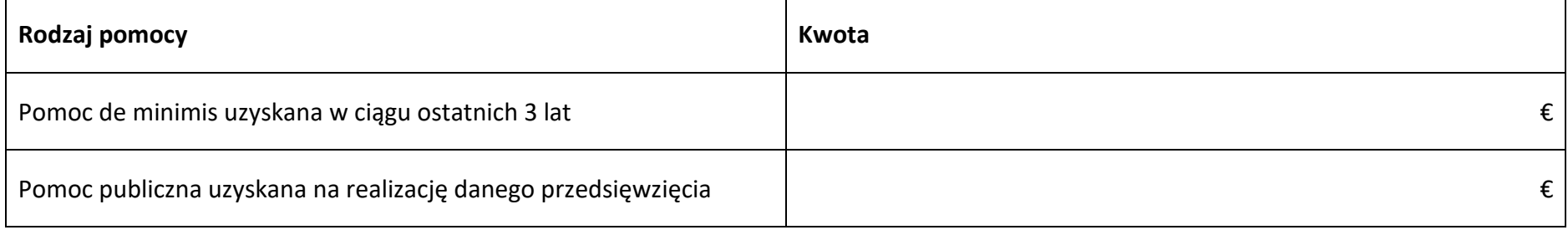

## **Sekcja 3. Informacje o projekcie**

## **3.1 Informacje podstawowe**

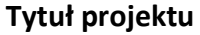

#### **Opis projektu**

#### **3.2 Okres realizacji projektu**

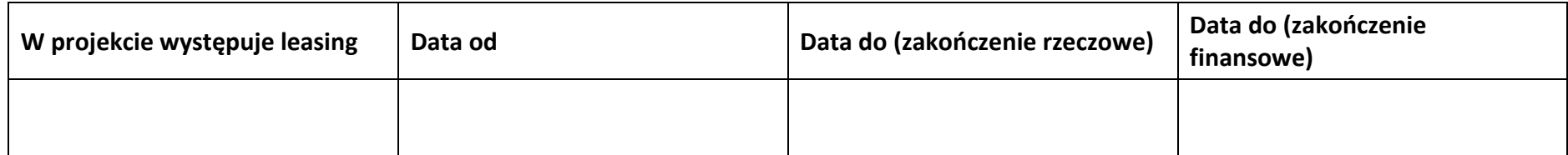

#### **3.3 Miejsce realizacji projektu**

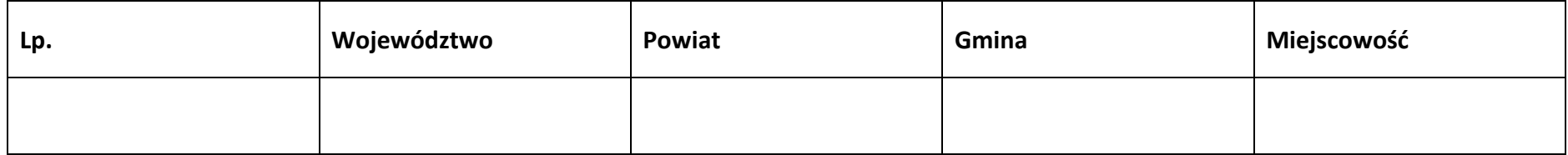

## **3.4 Charakterystyka projektu**

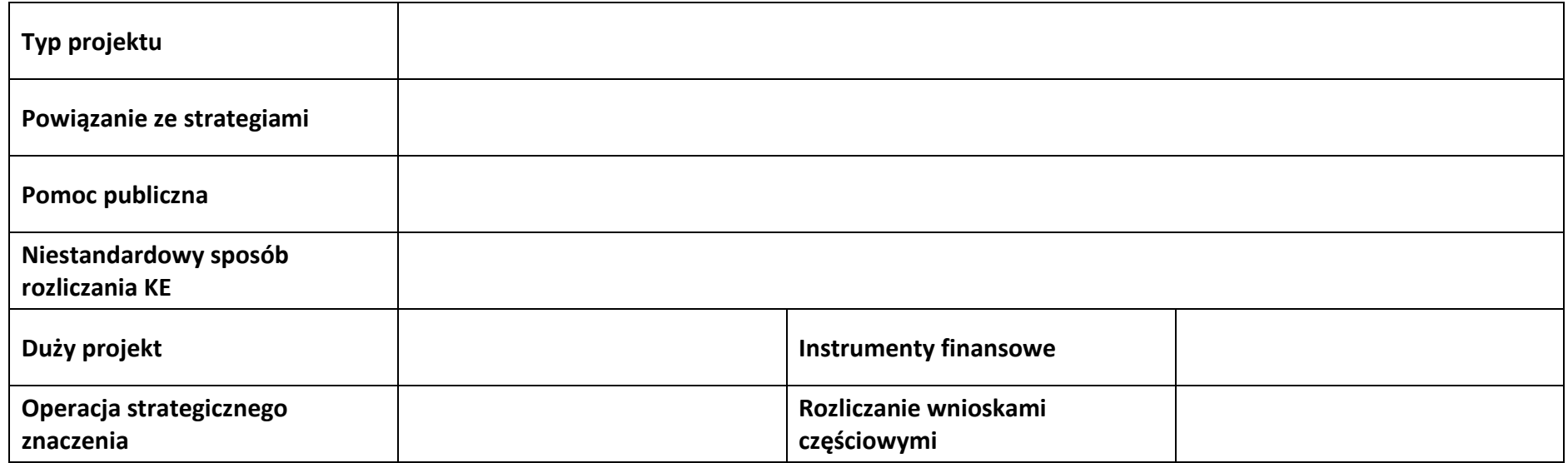

#### **3.5 Klasyfikacja projektu**

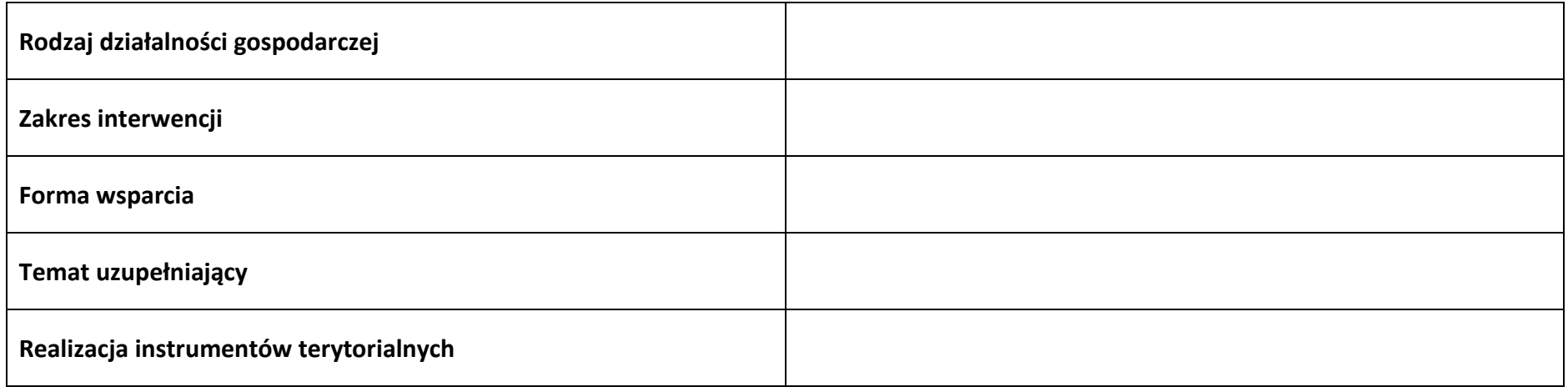

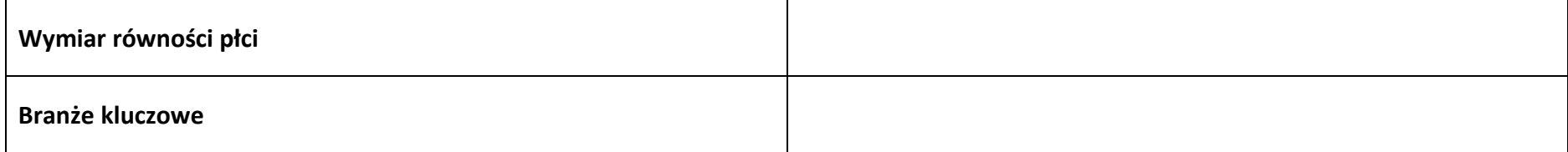

#### **3.6 Identyfikacja projektów komplementarnych i efektów synergii**

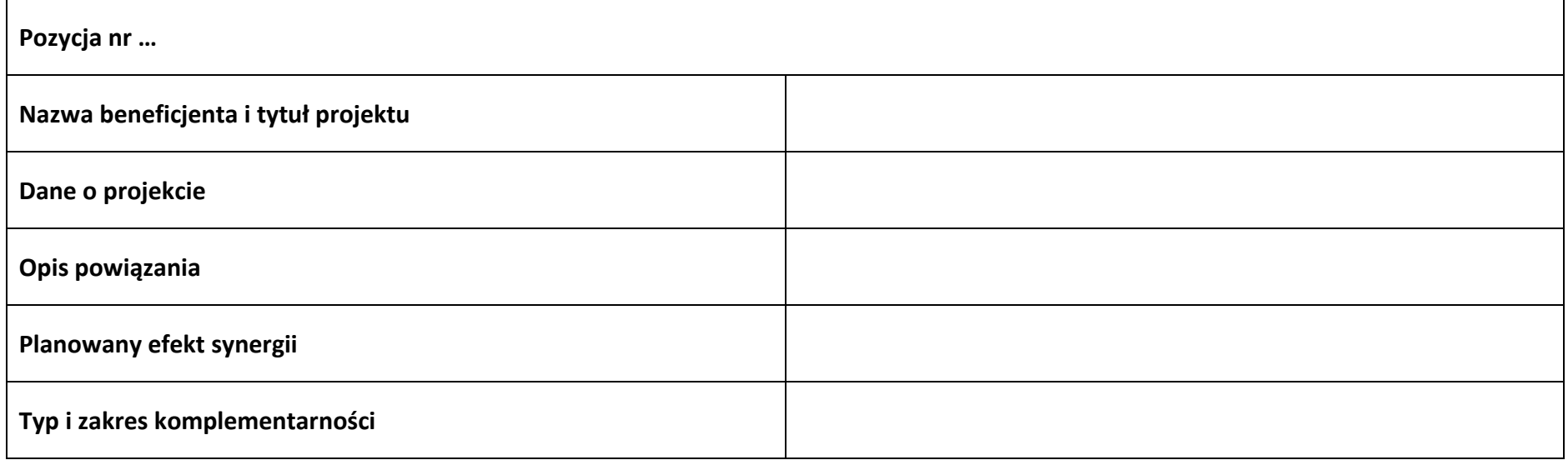

#### **3.7 Informacje dodatkowe**

**Cel realizacji projektu i jego wpływ na realizację celów FEO 2021-2027**

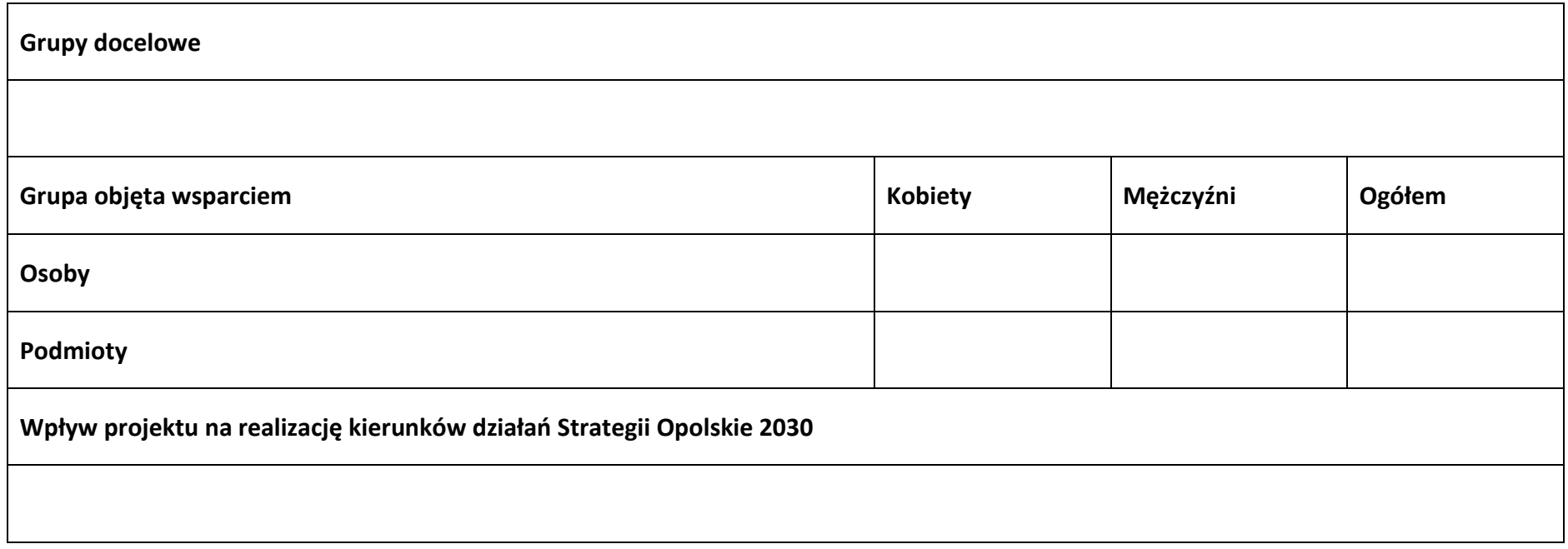

**Sekcja 4. Wskaźniki projektu**

#### **4.1 Wskaźniki produktu obowiązkowe**

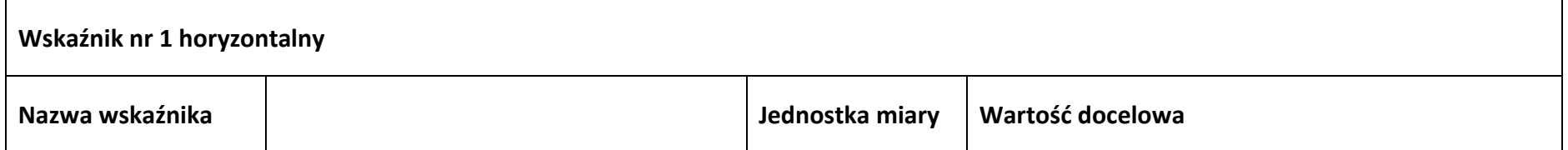

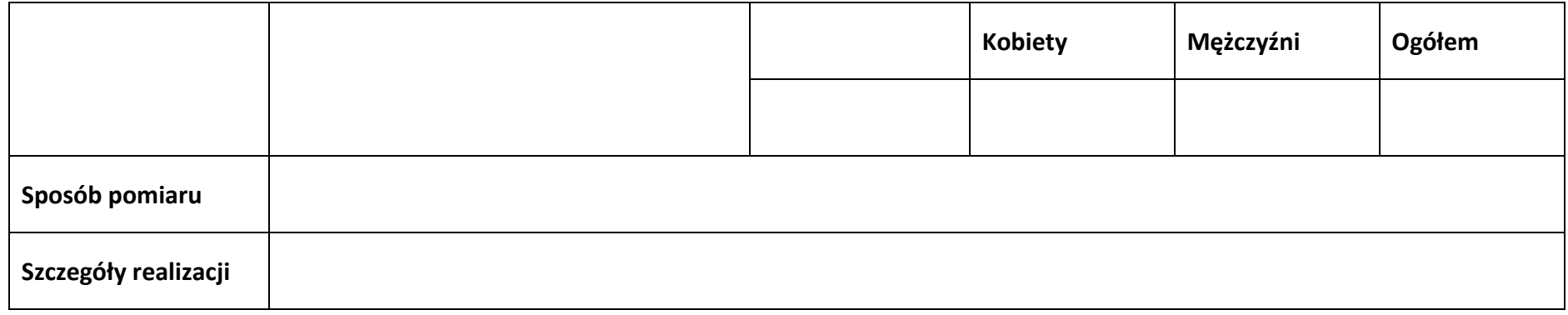

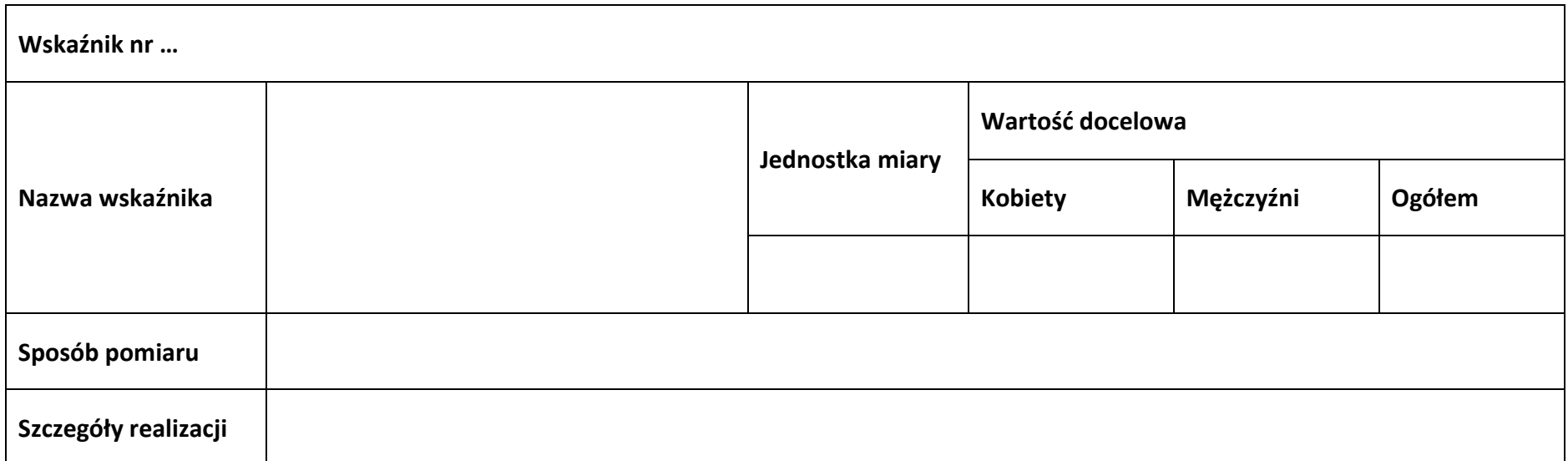

## **4.2 Wskaźniki produktu dodatkowe**

**Wskaźnik nr …**

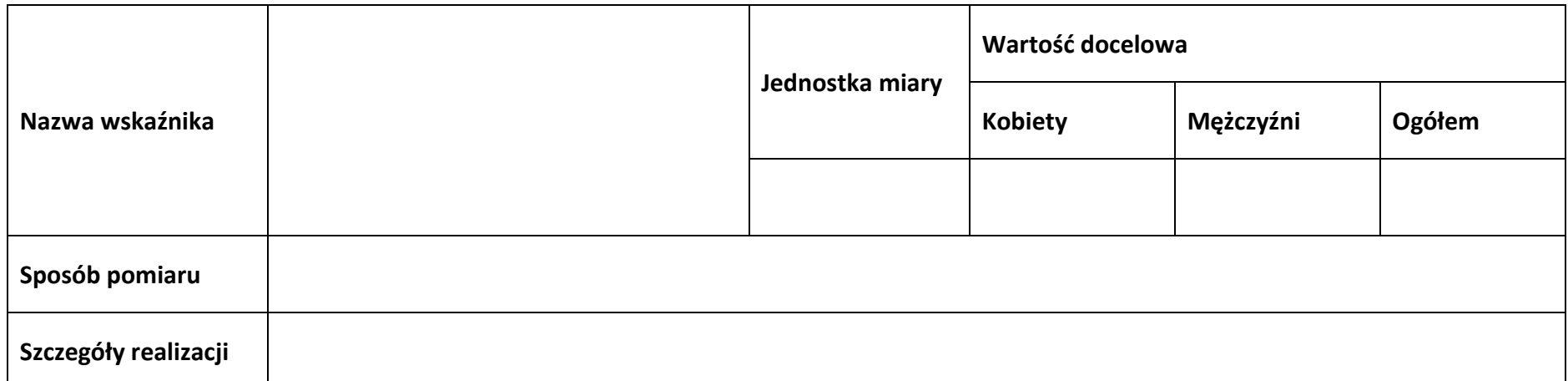

## **4.3 Wskaźniki rezultatu obowiązkowe**

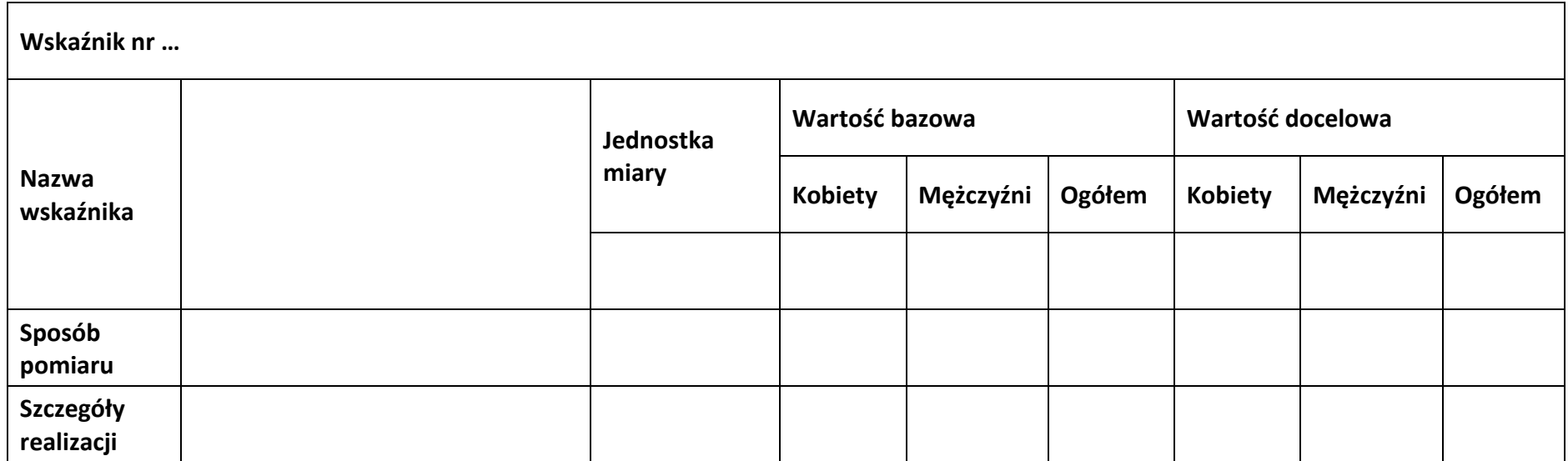

#### **4.4 Wskaźniki rezultatu dodatkowe**

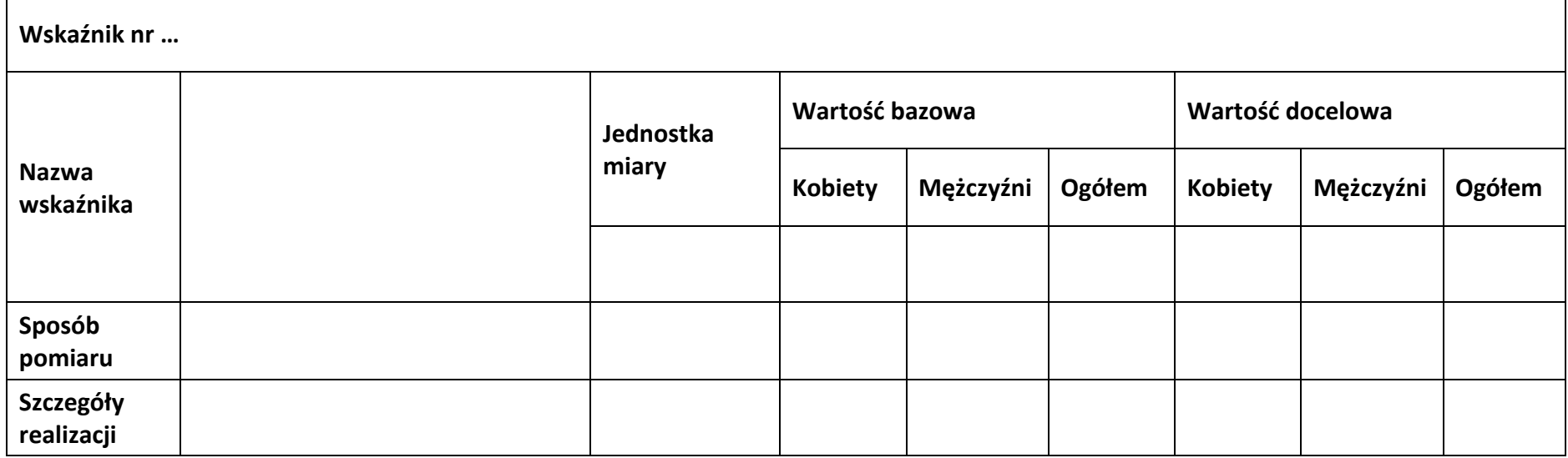

#### **4.5 Podsumowanie w podziale na realizatorów**

#### **Wnioskodawca/partner**

#### **4.5.1 Wskaźniki produktu obowiązkowe**

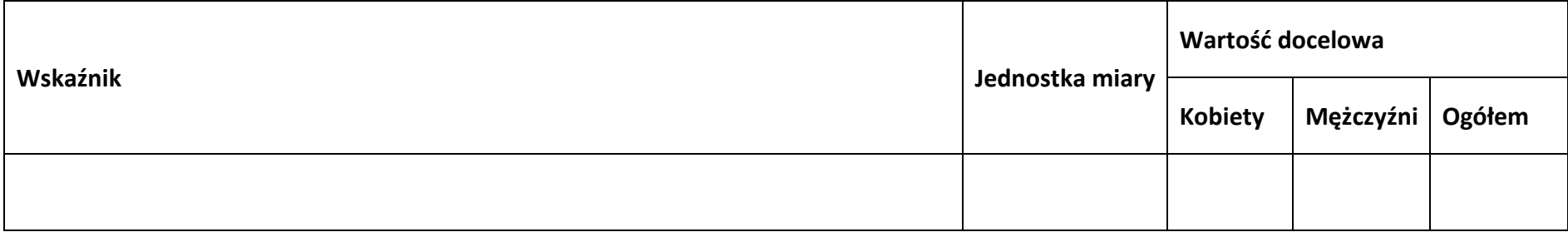

#### **4.5.2 Wskaźniki produktu dodatkowe**

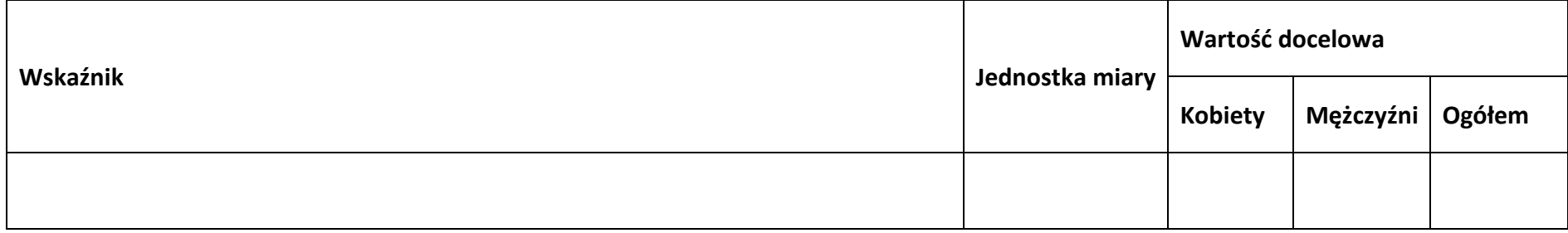

#### **4.5.3 Wskaźniki rezultatu obowiązkowe**

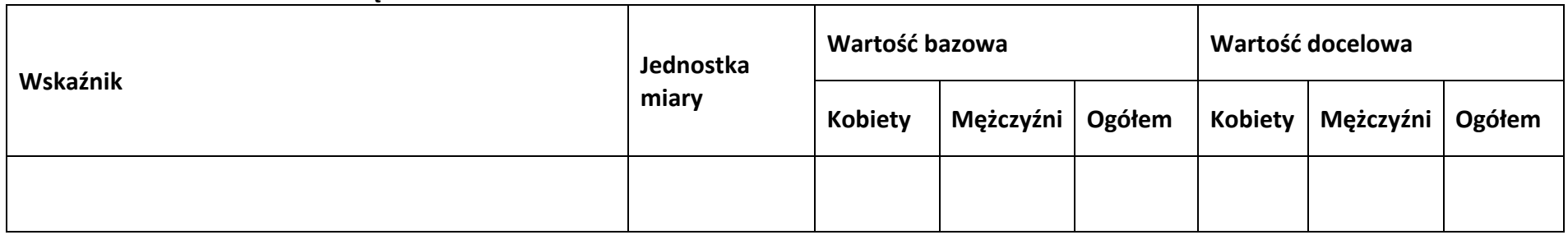

#### **4.5.4 Wskaźniki rezultatu dodatkowe**

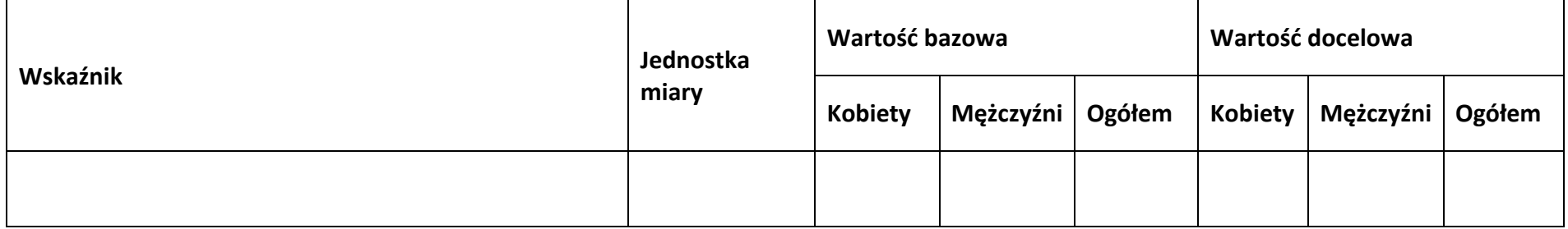

#### **Sekcja 5. Harmonogram rzeczowo-finansowy**

## **5.1 Zakres rzeczowo-finansowy**

**Zadanie nr …**

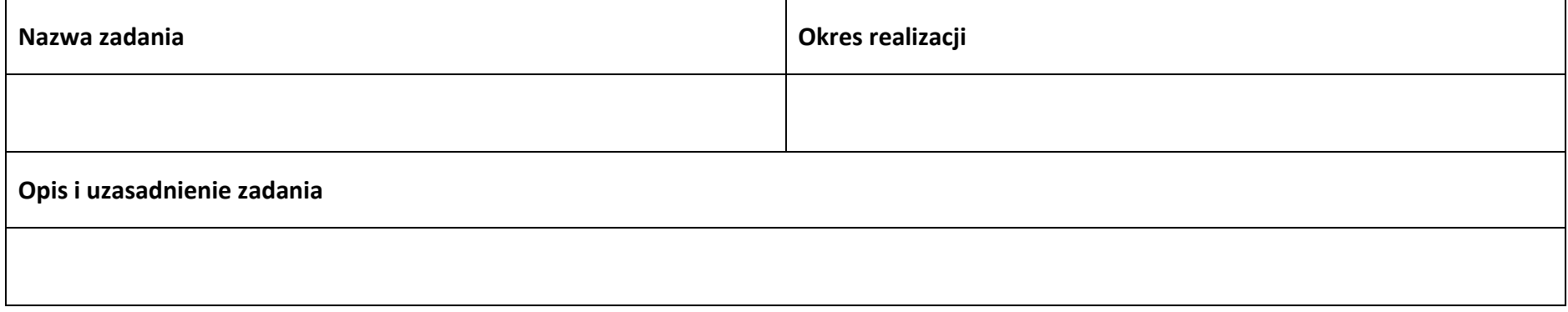

#### **Wydatki rzeczywiście ponoszone**

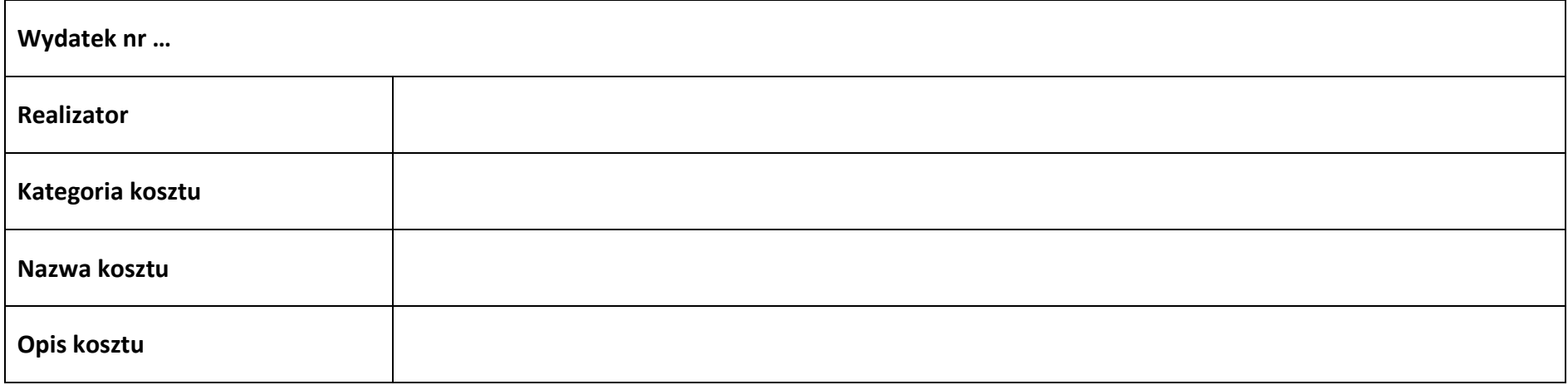

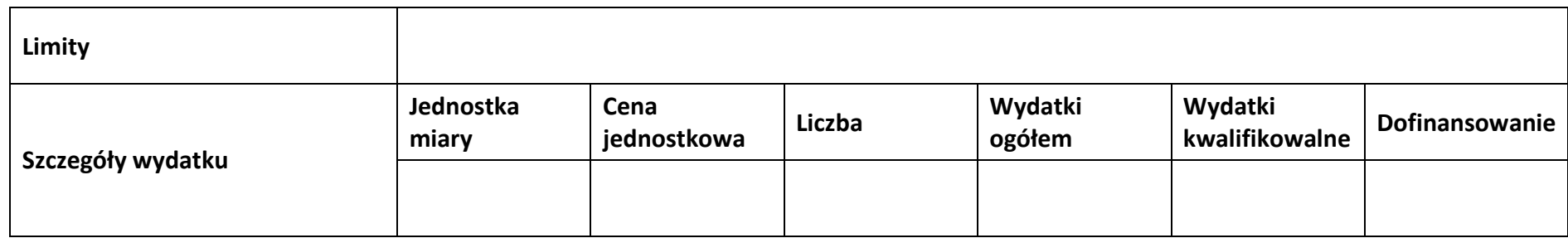

#### **Wydatki rozliczane ryczałtowo**

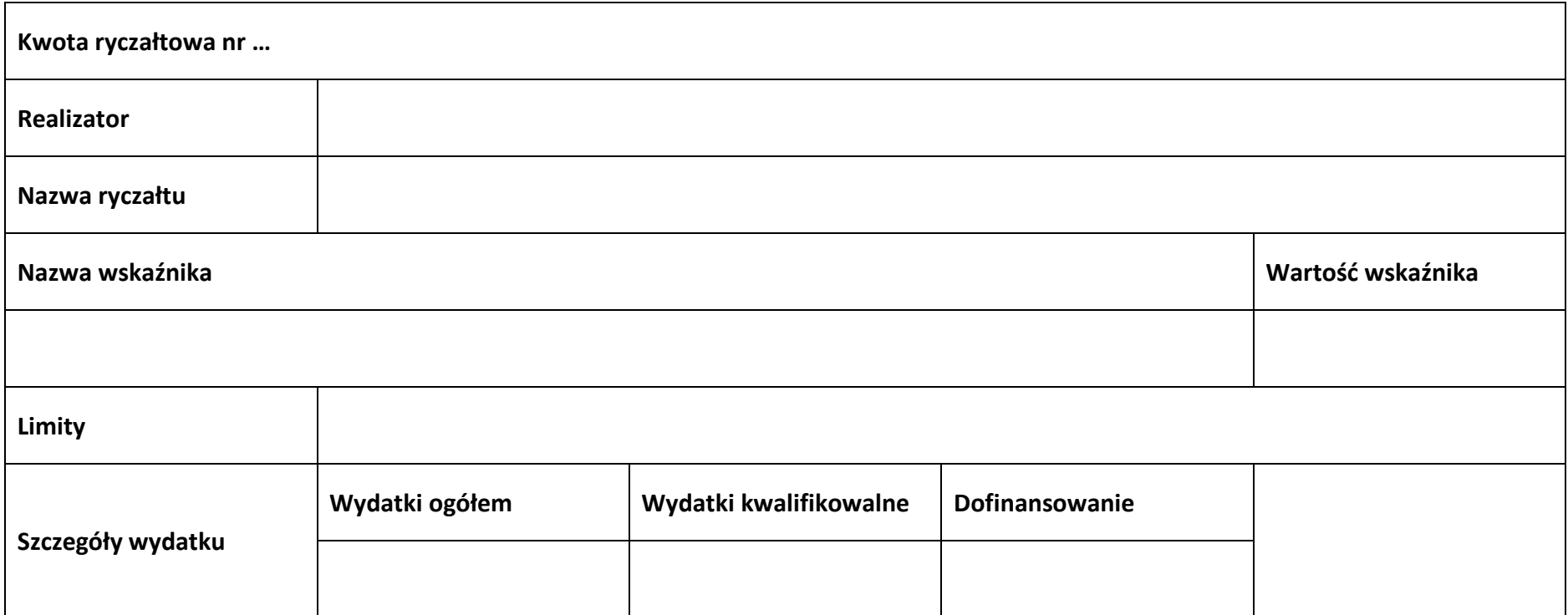

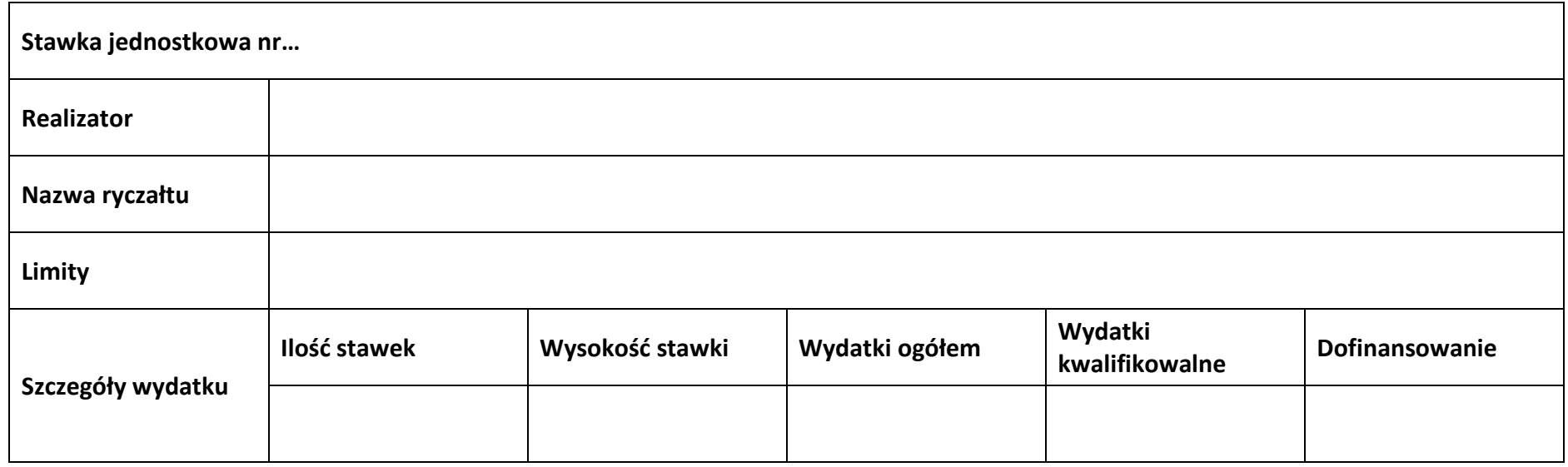

#### **Podsumowanie zadania nr …**

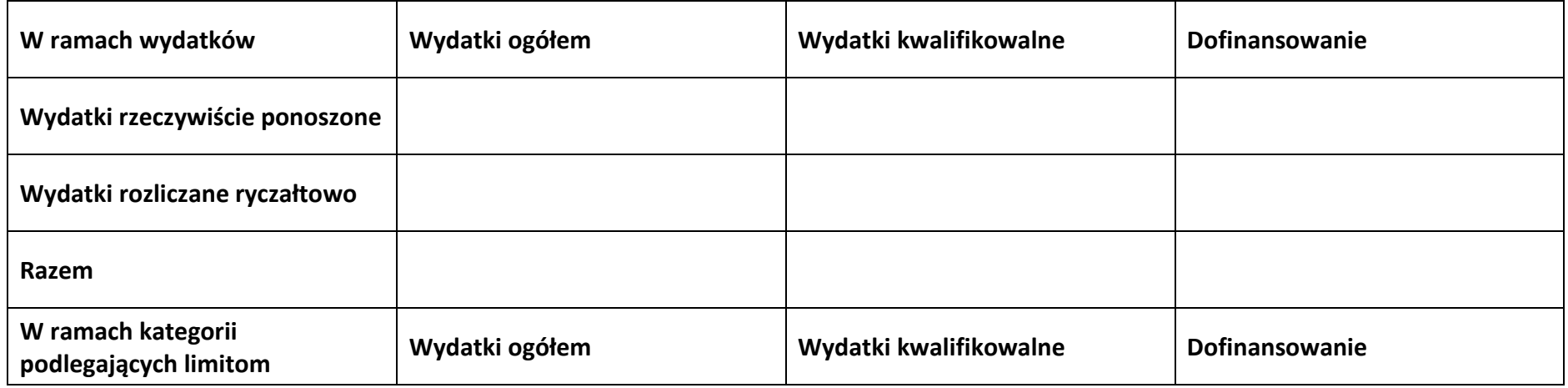

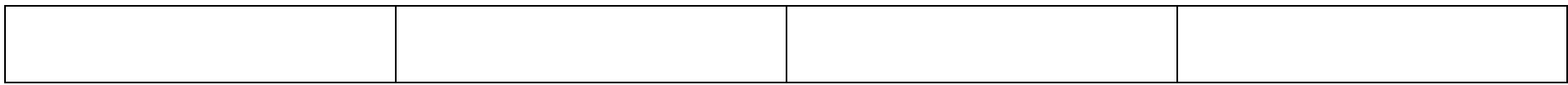

#### **Koszty pośrednie**

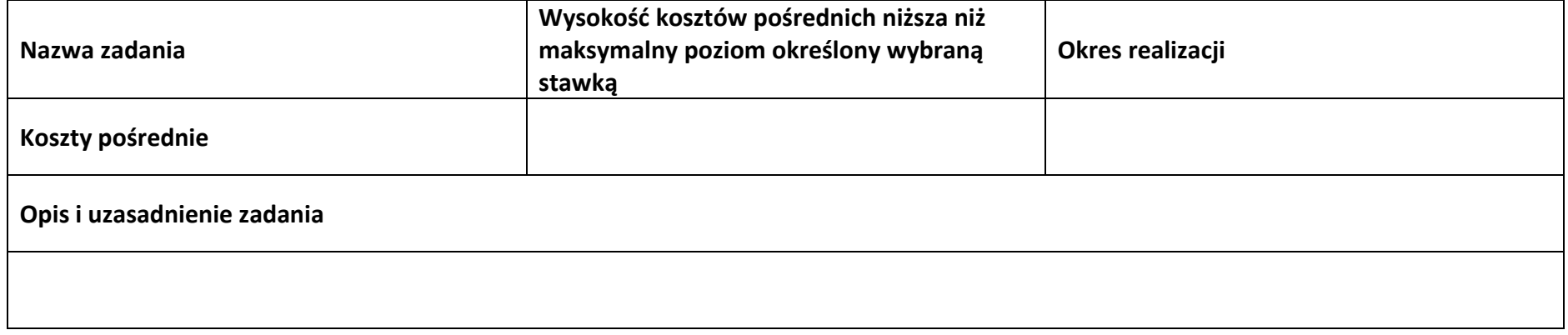

## **Wydatki rozliczane ryczałtowo**

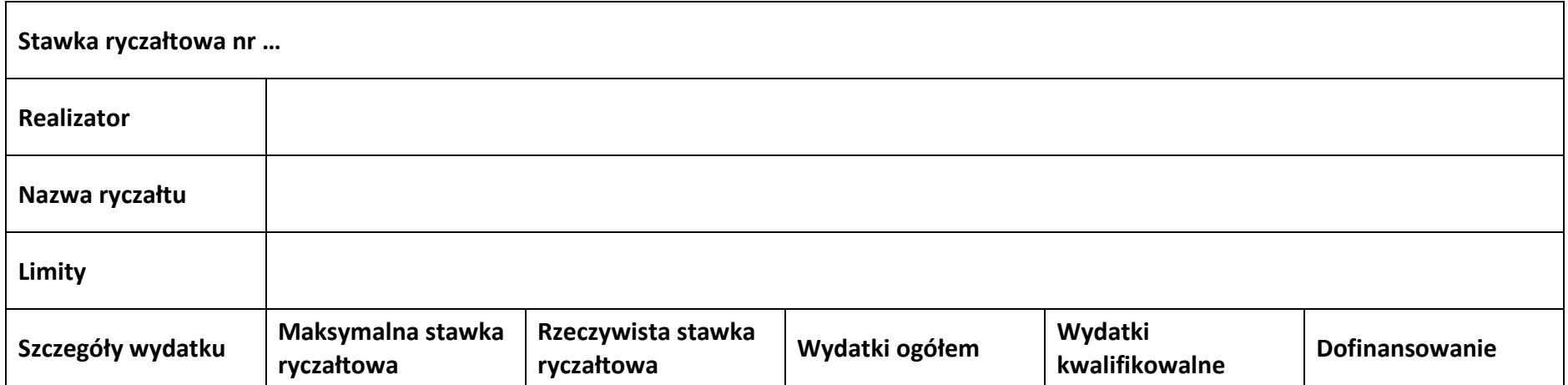

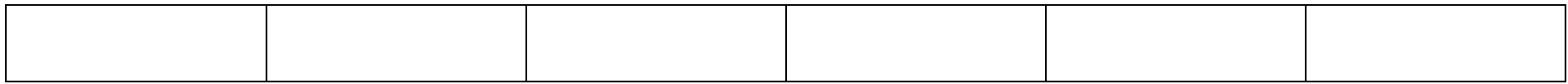

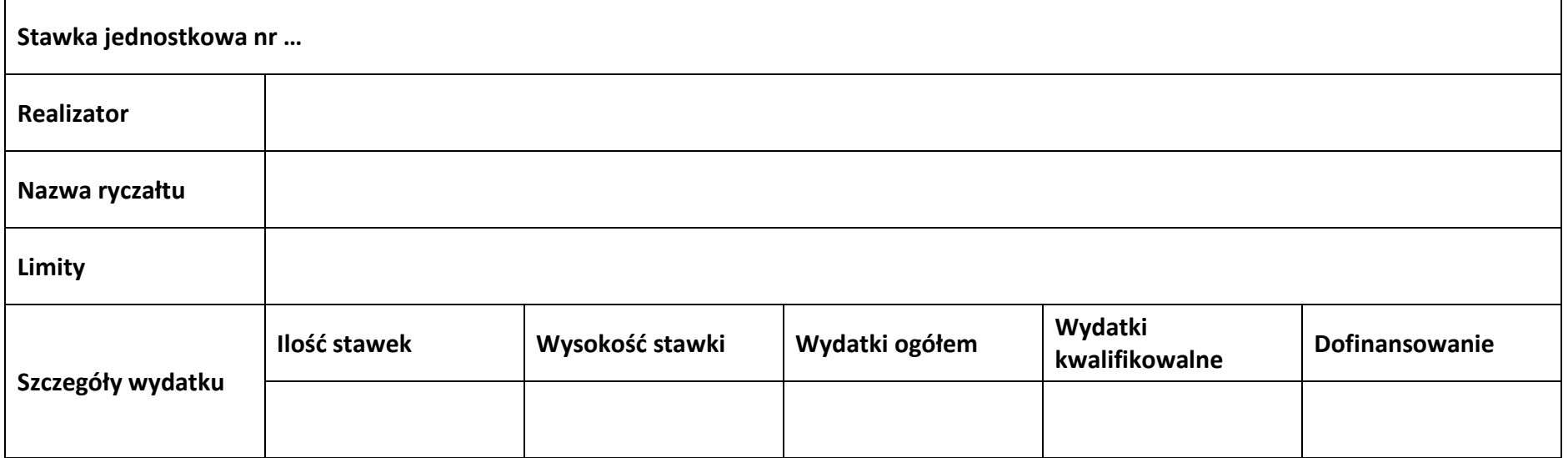

#### **Podsumowanie – koszty pośrednie**

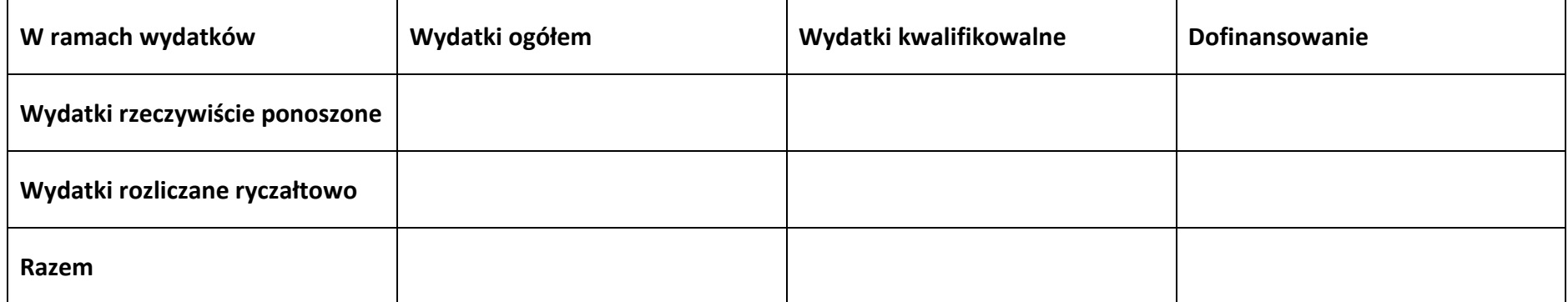

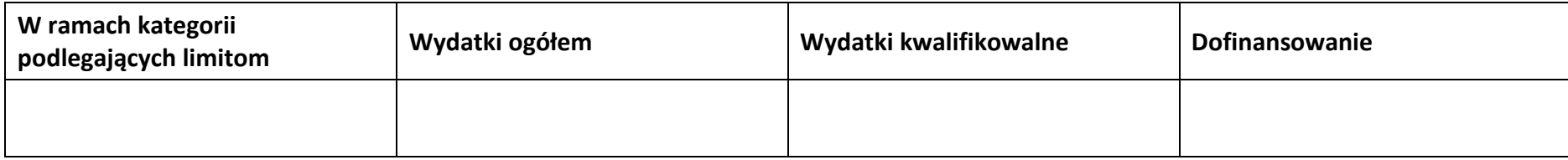

#### **5.2 Podsumowanie budżetu**

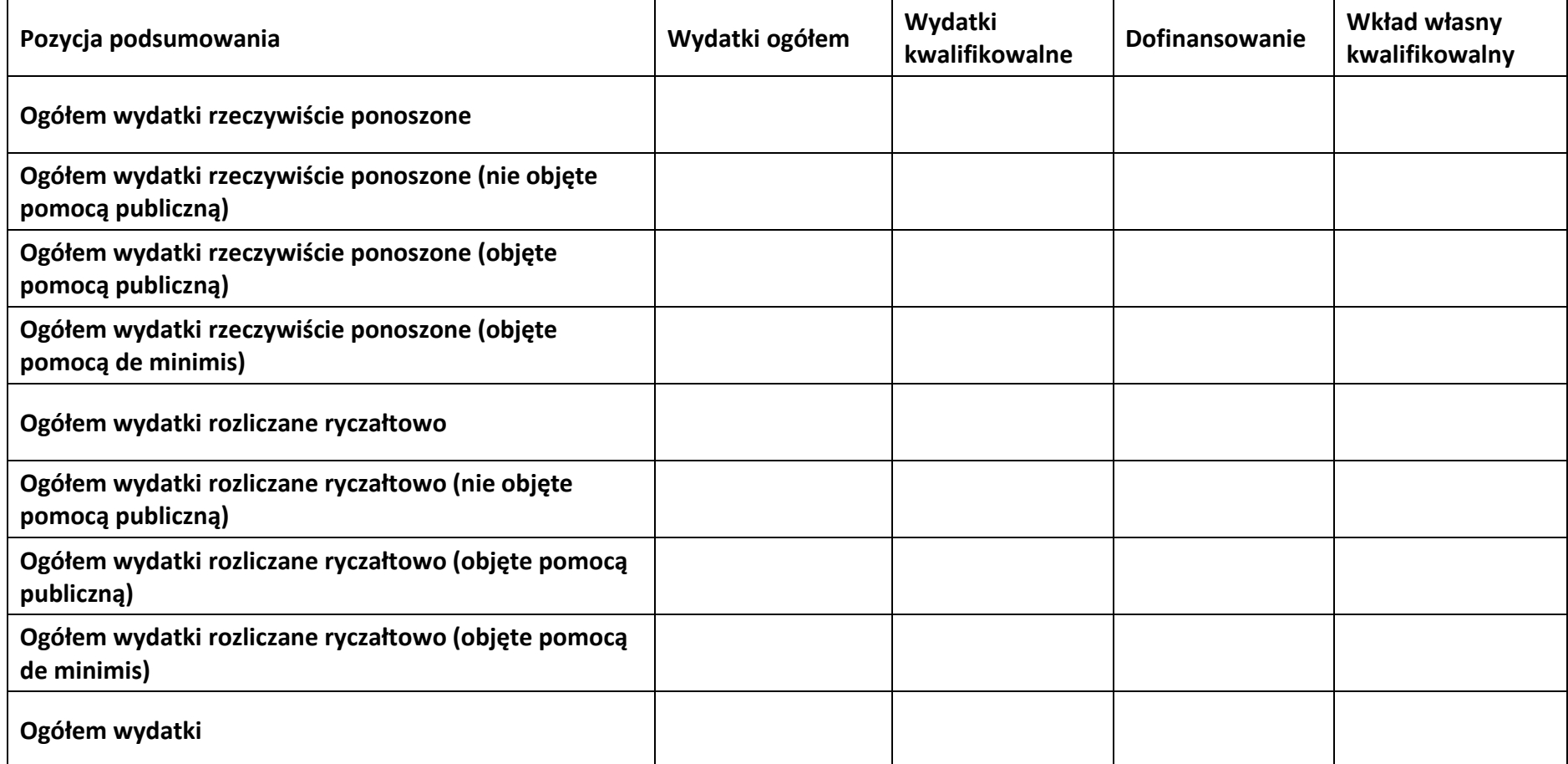

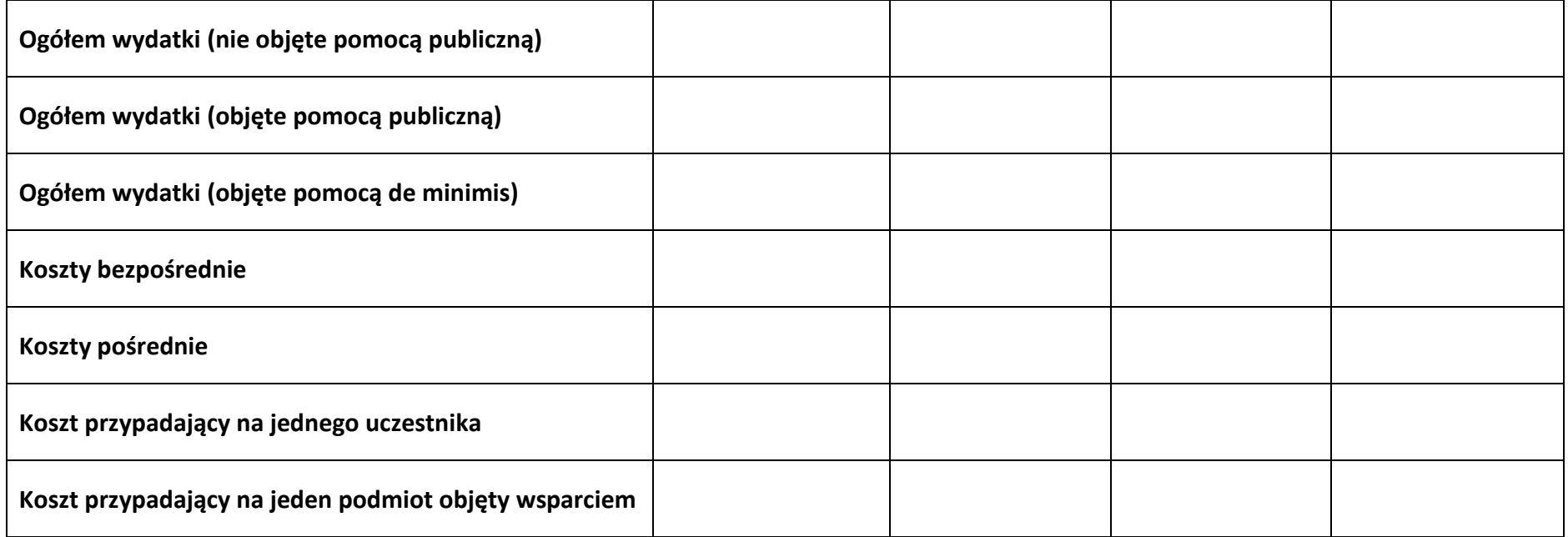

#### **5.3 Podsumowanie w ramach zadań**

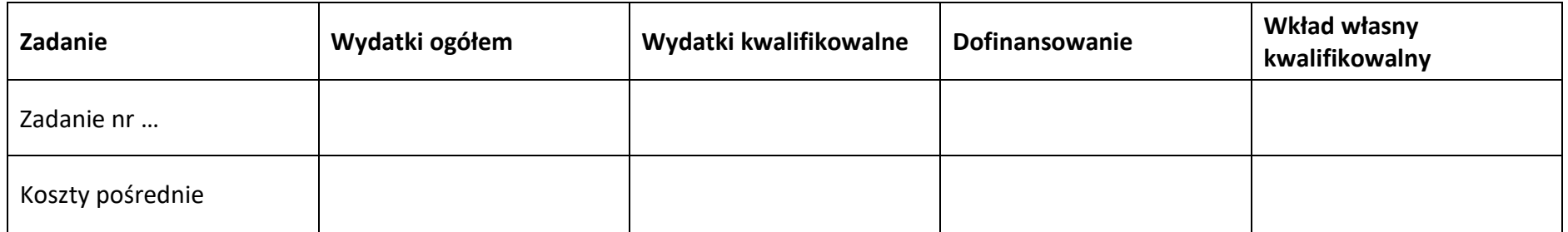

#### **5.4 Podsumowanie w ramach kategorii kosztów**

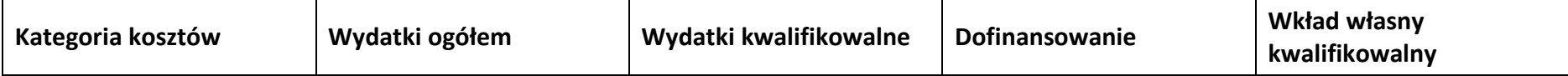

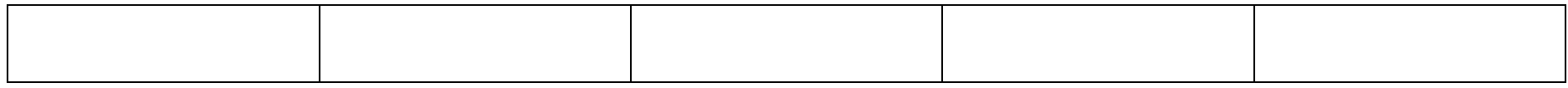

#### **5.5 Podsumowanie w ramach kategorii podlegających limitom**

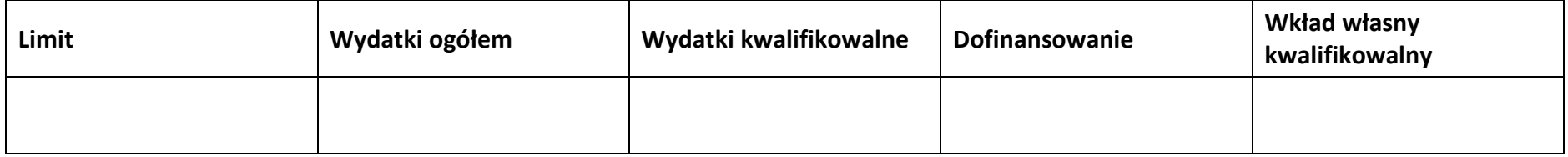

#### **5.6 Podsumowanie w podziale na realizatorów**

## **Wnioskodawca/partner**

#### **5.6.1 Podsumowanie budżetu**

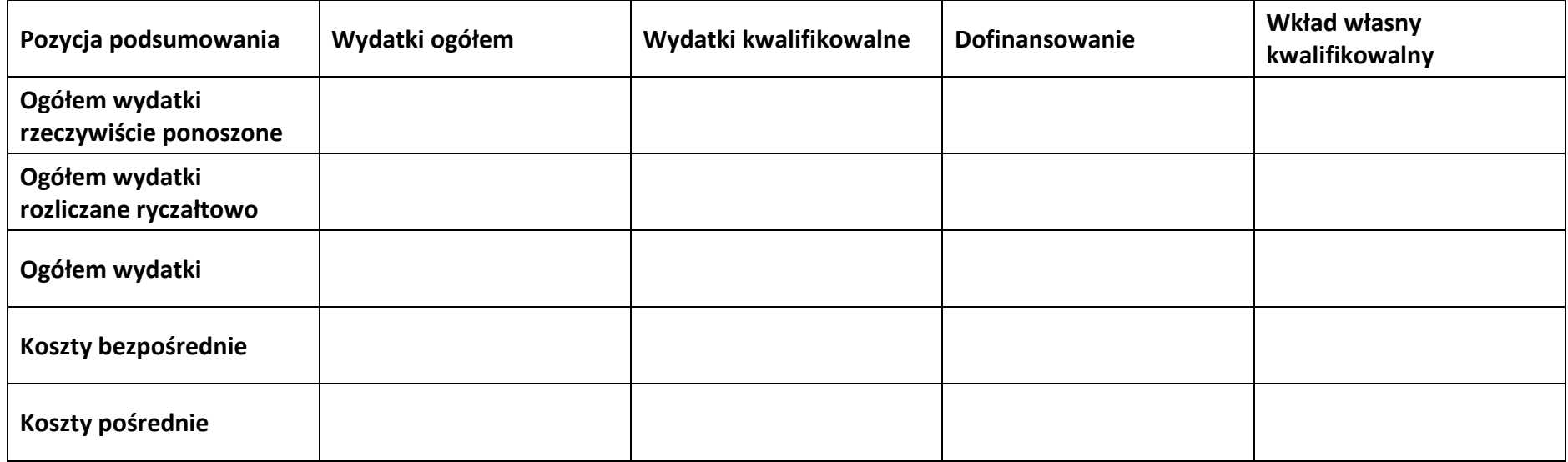

#### **5.6.2 Podsumowanie w ramach zadań**

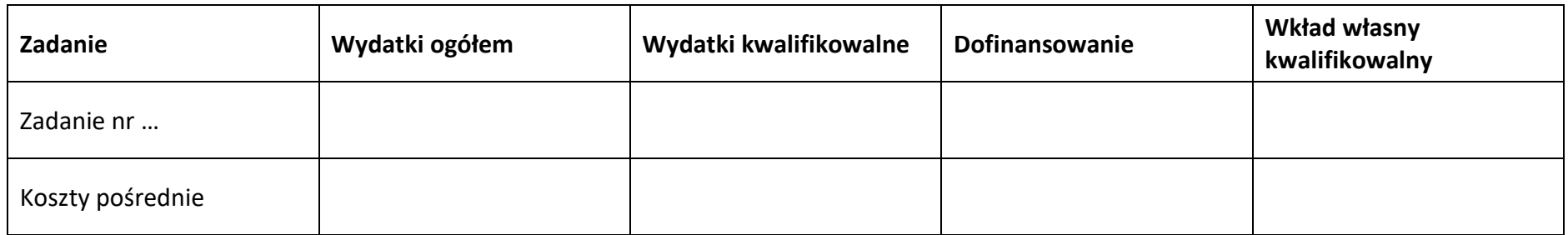

#### **5.6.3 Podsumowanie w ramach kategorii kosztów**

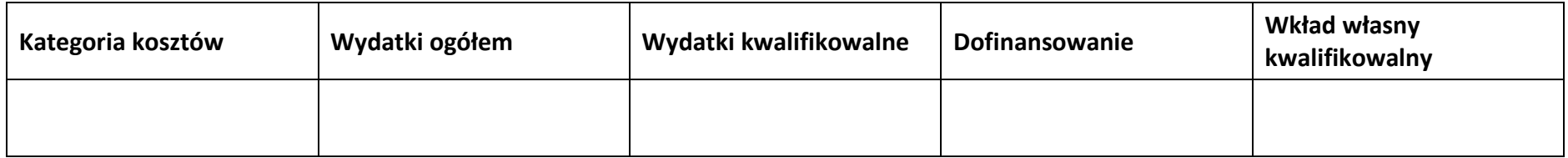

#### **5.6.4 Podsumowanie w ramach kategorii podlegających limitom**

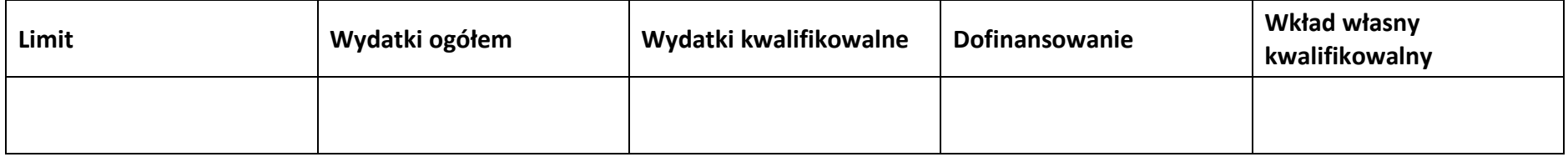

#### **5.7 Informacje dodatkowe**

**Uzasadnienie kosztów**

**Metodologia wyliczania dofinasowania i wkładu własnego w ramach wydatków objętych pomocą publiczną i pomocą de minimis**

# **Sekcja 6. Źródła finansowania wydatków**

## **6.1 Źródła finansowania wydatków projektu – nie objęte pomocą publiczną**

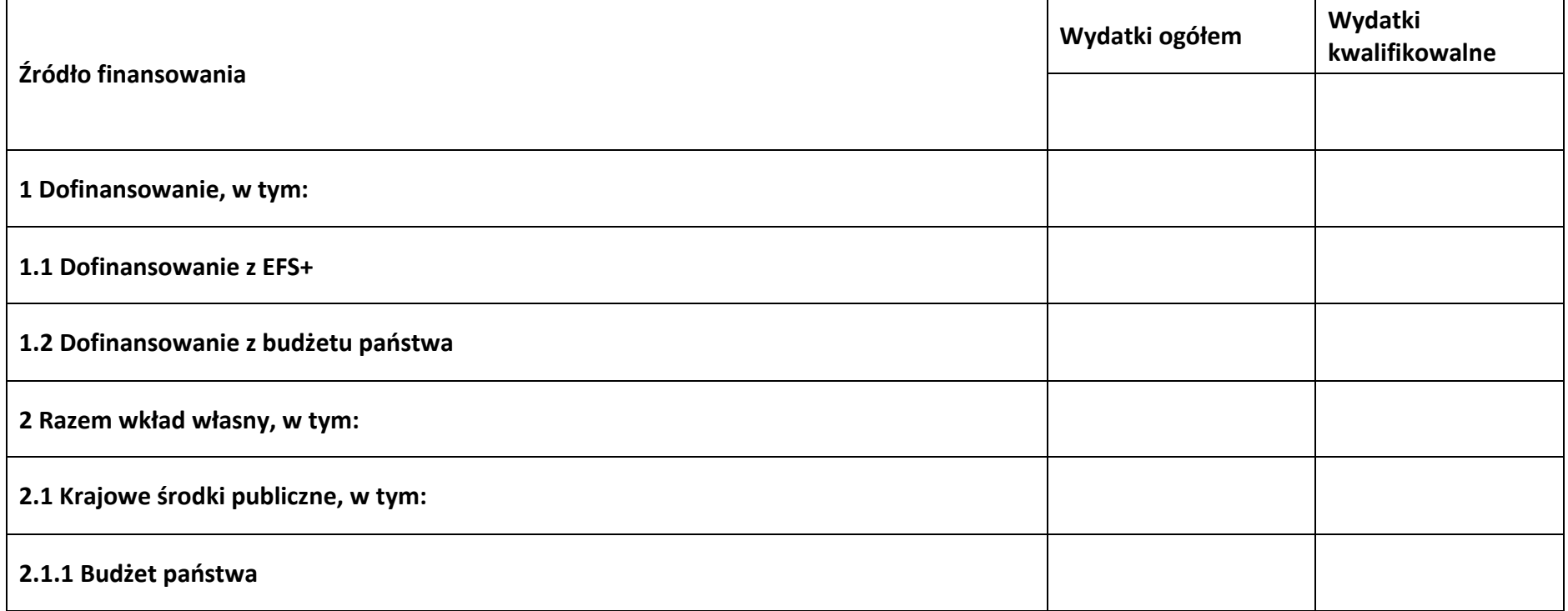

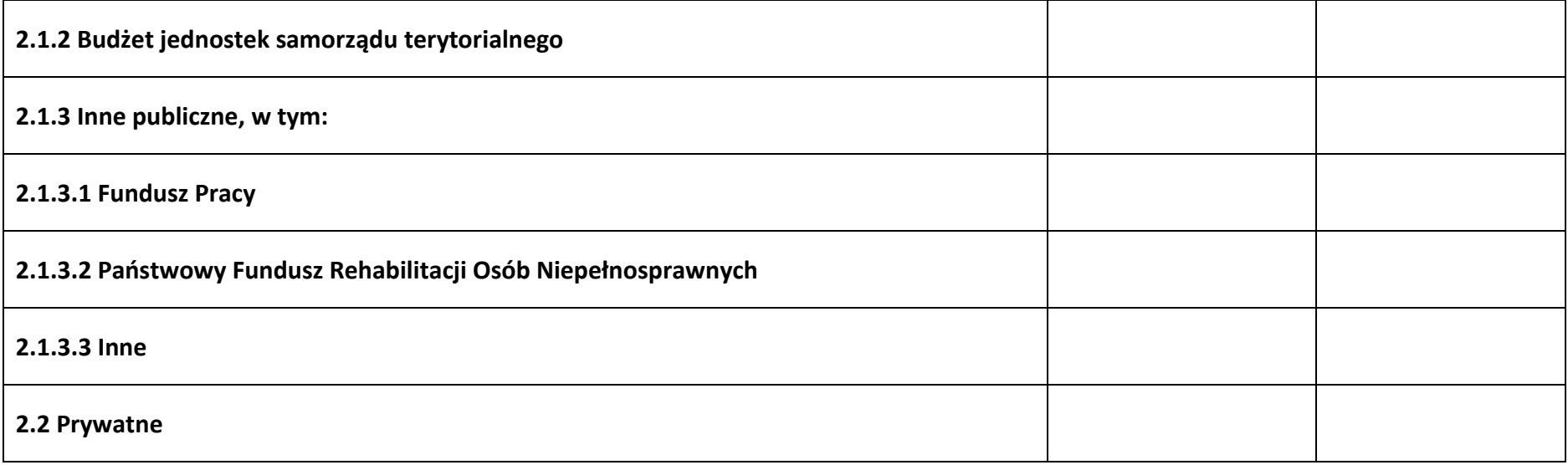

#### **6.2 Źródła finansowania wydatków projektu – objęte pomocą publiczną**

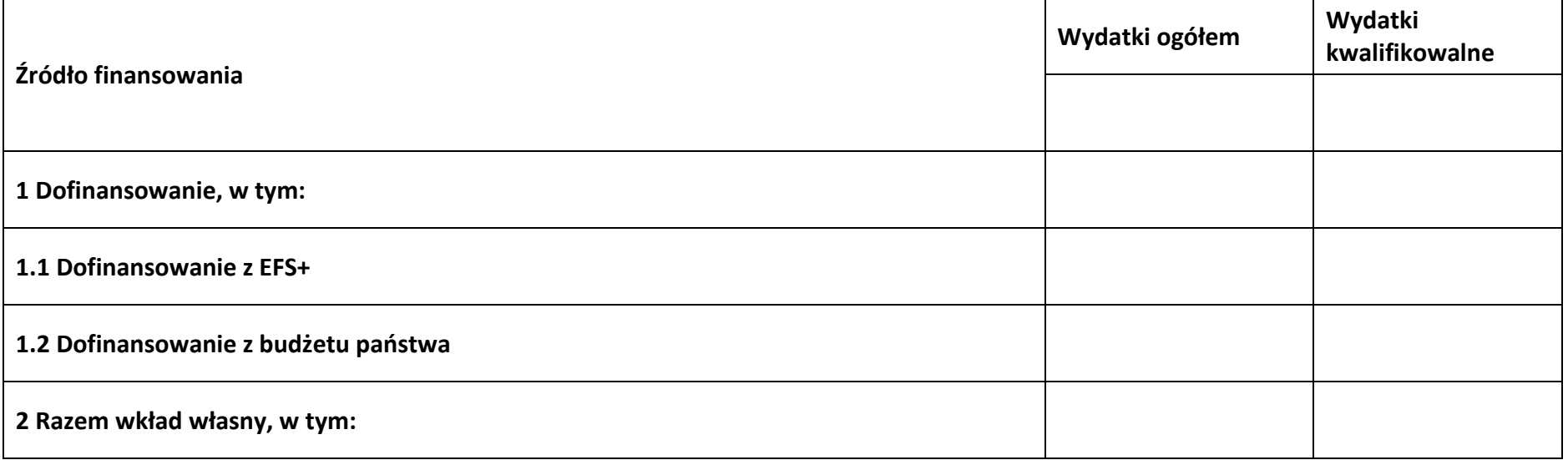

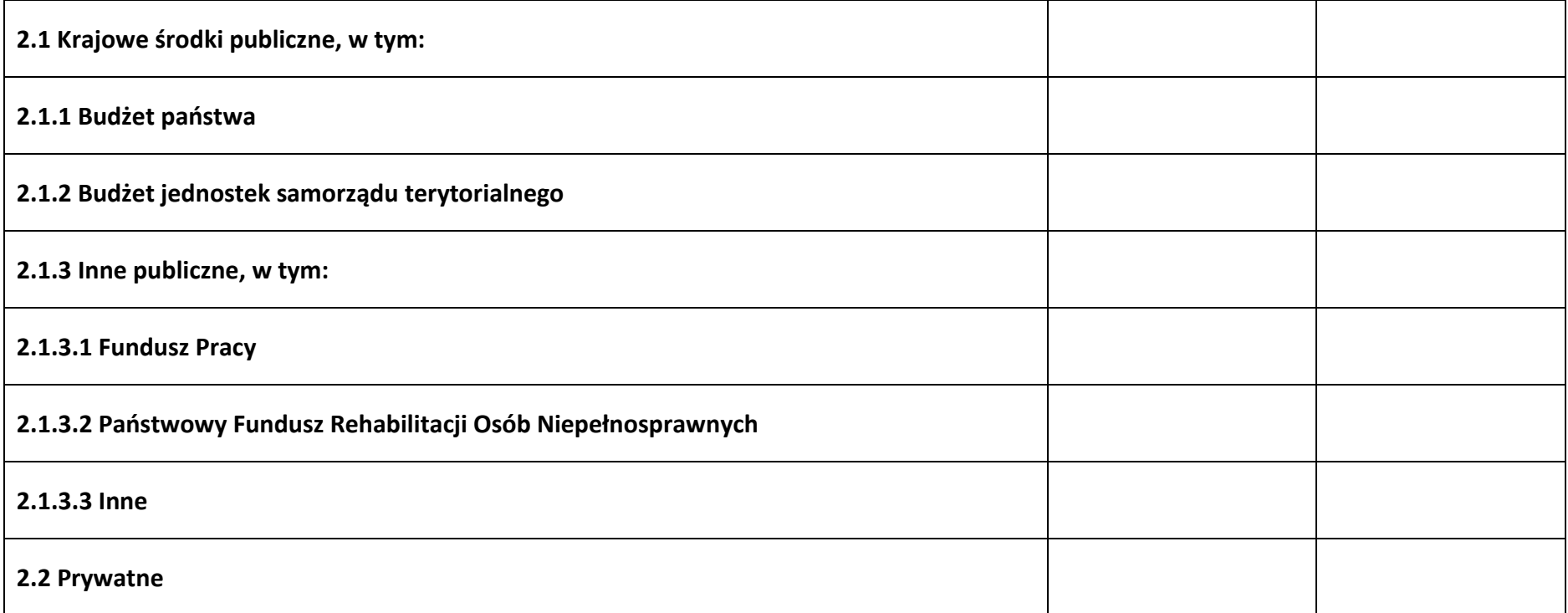

## **6.3 Źródła finansowania wydatków projektu – objęte pomocą de minimis**

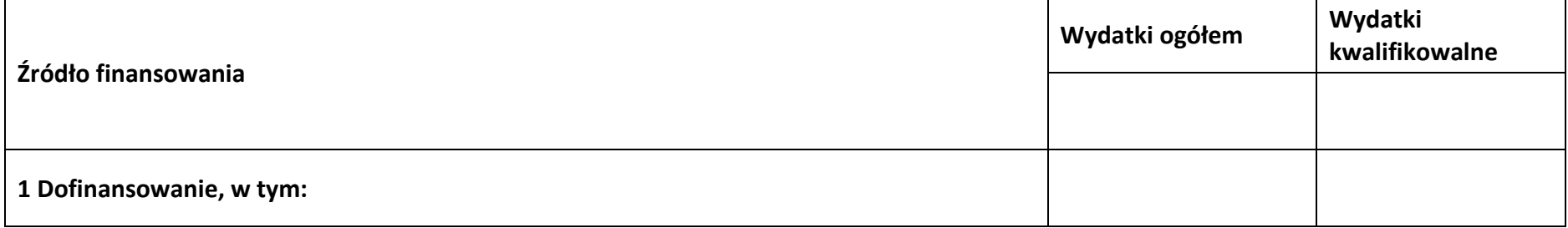

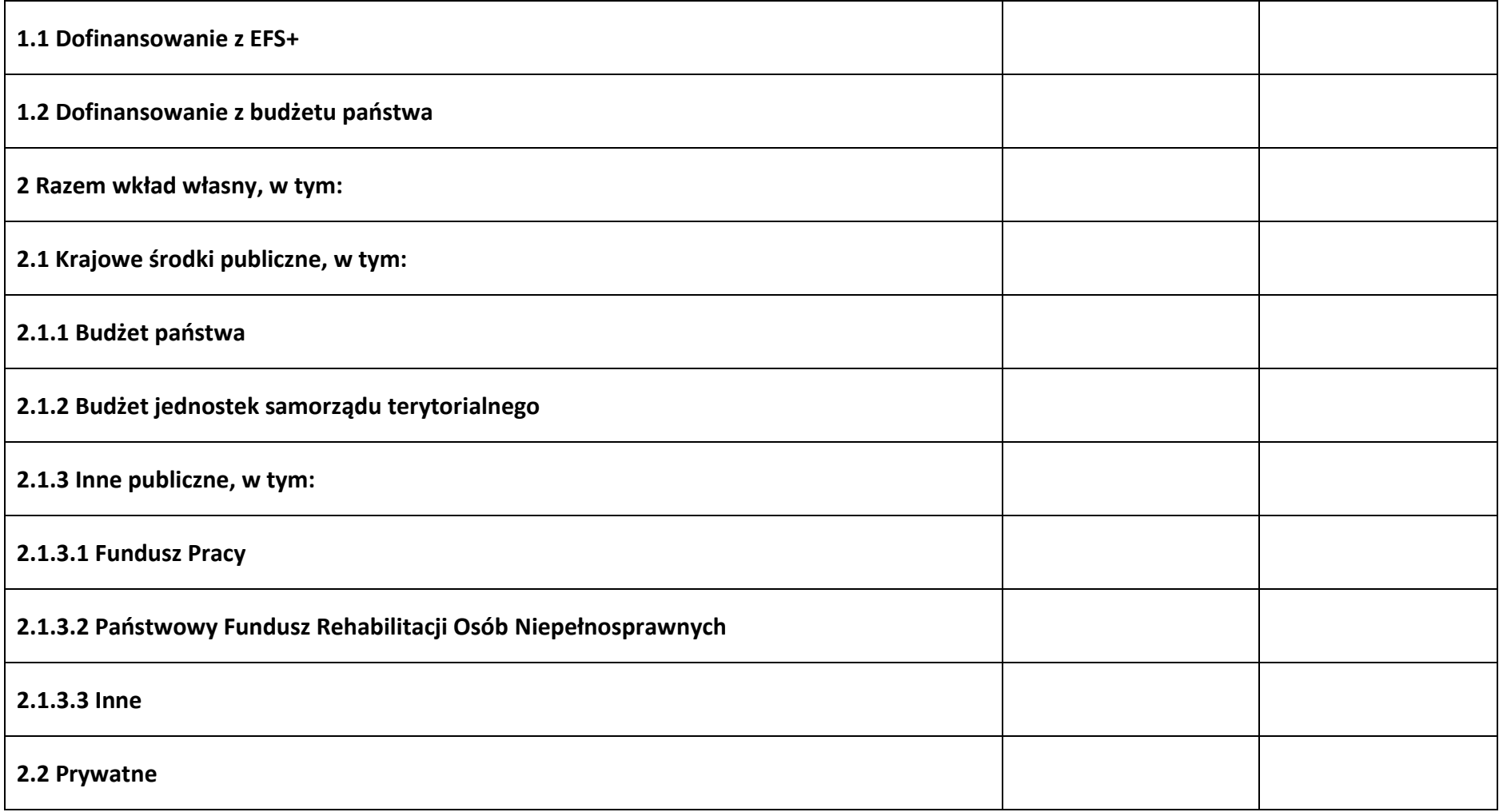

# **6.4 Źródła finansowania wydatków projektu - razem**

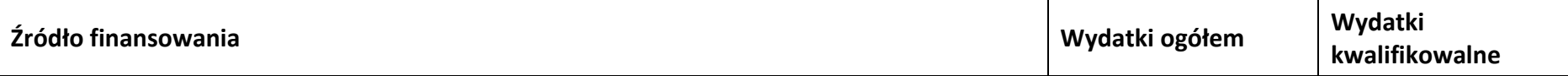

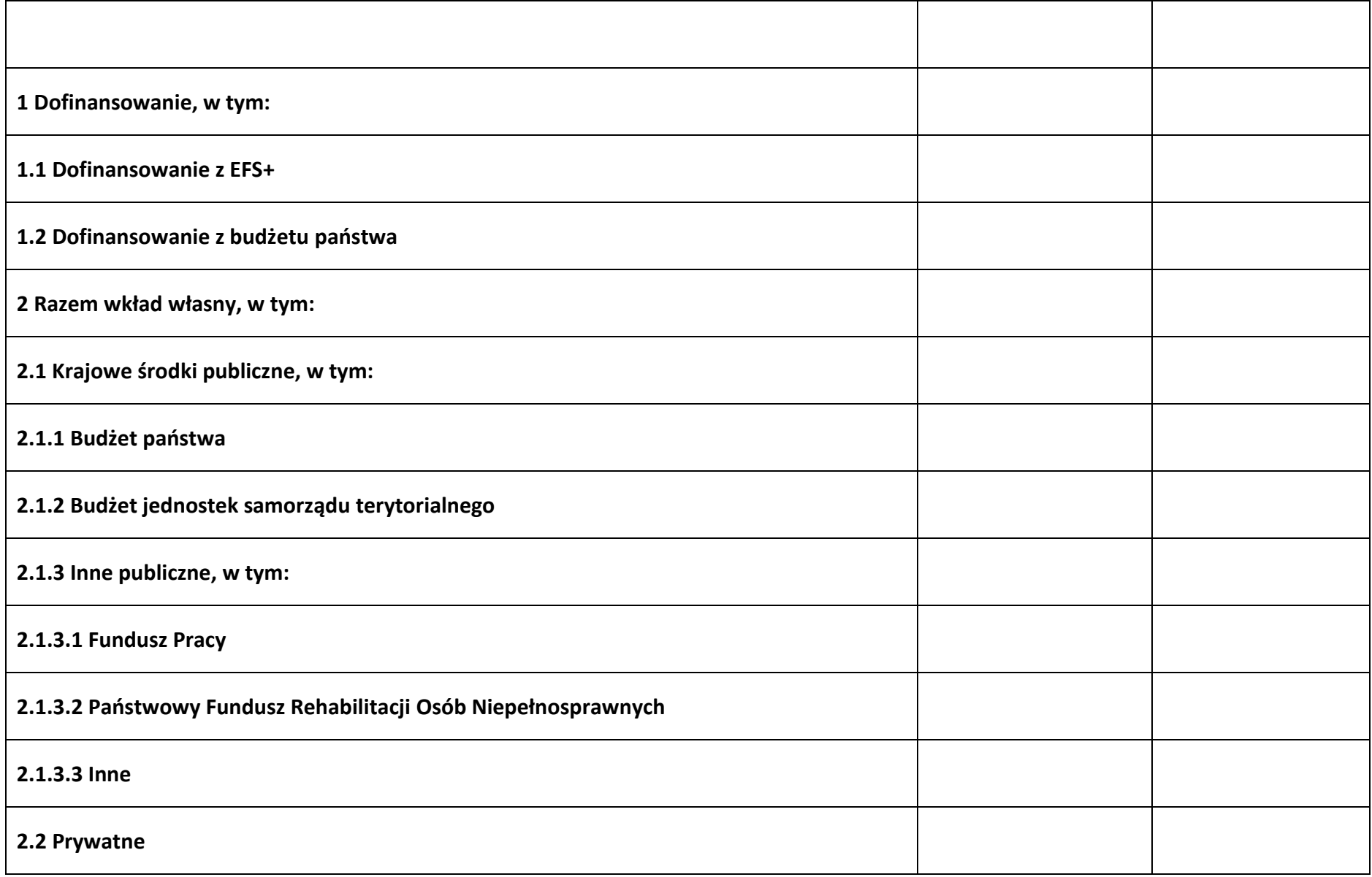

#### **6.5 Weryfikacja poziomu dofinansowania**

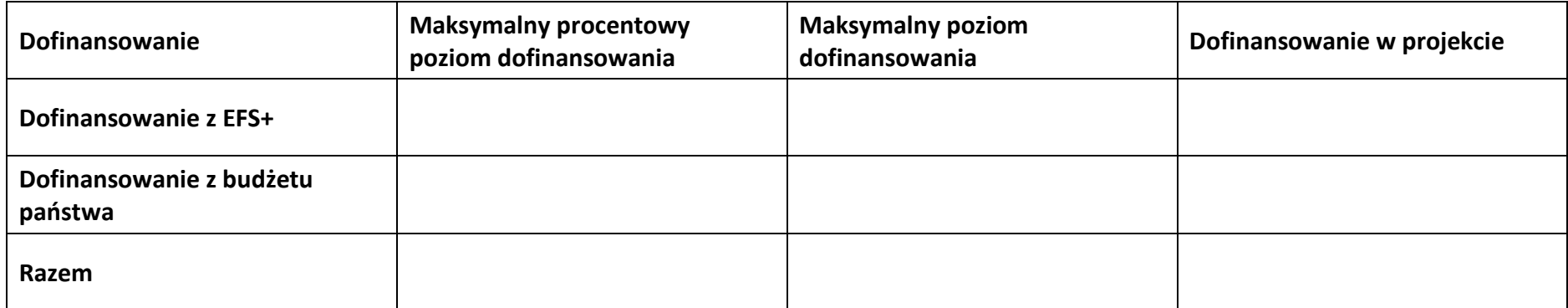

## **Sekcja 7. Potencjał do realizacji projektu**

#### **7.1 Informacje podstawowe**

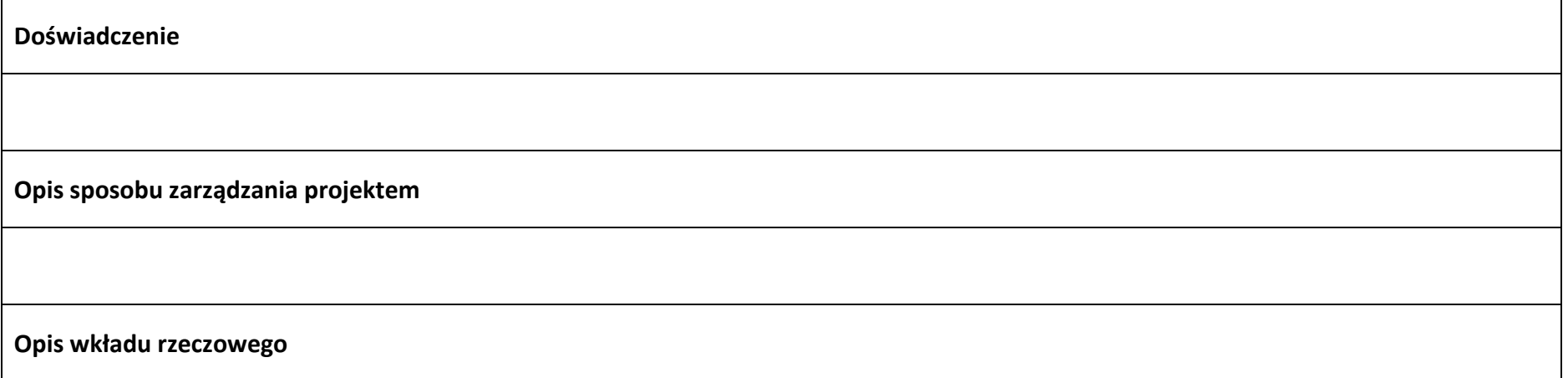

**Opis potencjału finansowego**

**Potencjał kadrowy do realizacji projektu**

**Opis rekrutacji uczestników projektu**

#### **7.2 Analiza ryzyka**

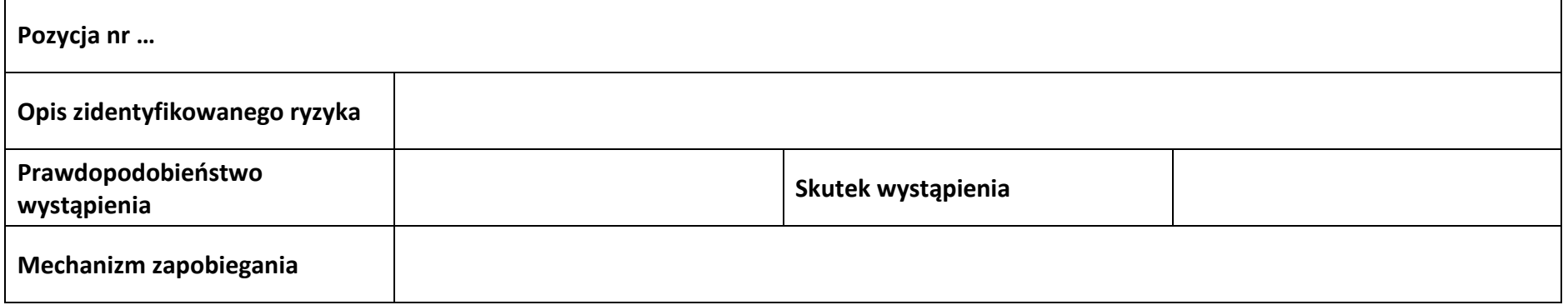

## **Sekcja 8. Zgodność projektu z zasadą konkurencyjności/ ustawą prawo zamówień publicznych**

#### **8.1 Wydatki zgodne z ustawą prawo zamówień publicznych**

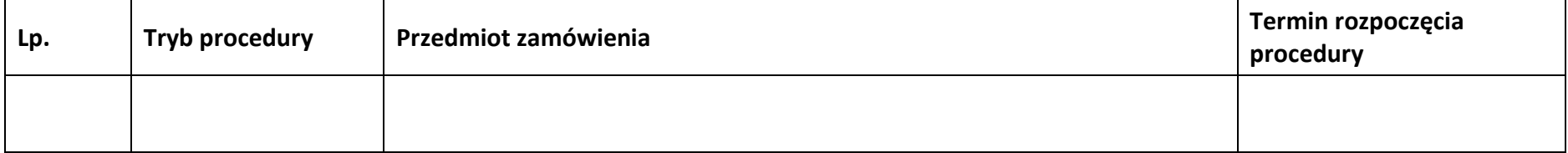

#### **8.2 Wydatki zgodne z zasadą konkurencyjności**

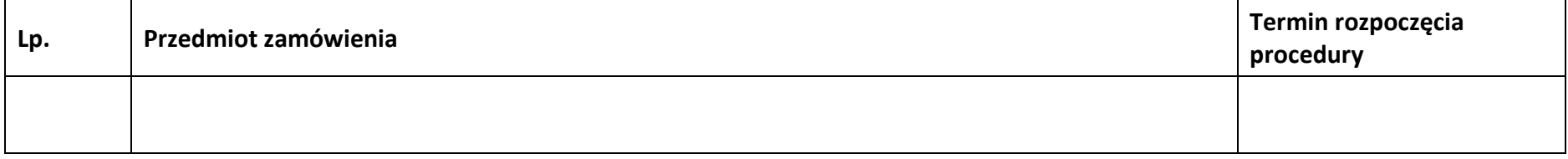

**Sekcja 9. Zgodność projektu z politykami horyzontalnymi UE**

## **9.1 Zrównoważony rozwój oraz zasada DNSH**

**Uzasadnienie**

## **9.2 Równość szans i niedyskryminacja**

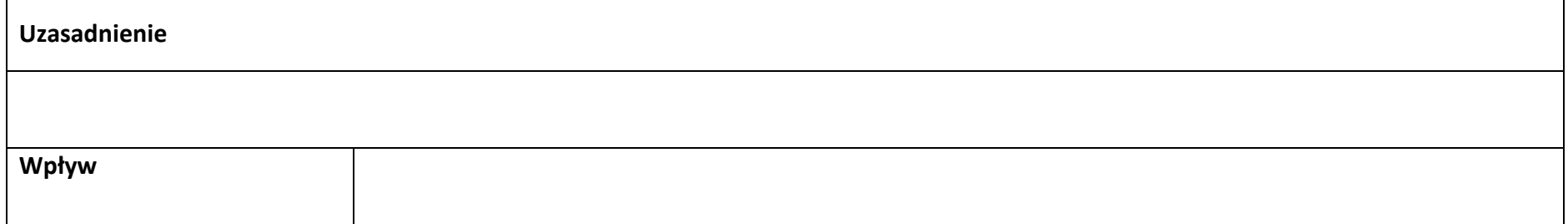

#### **9.3 Równość kobiet i mężczyzn**

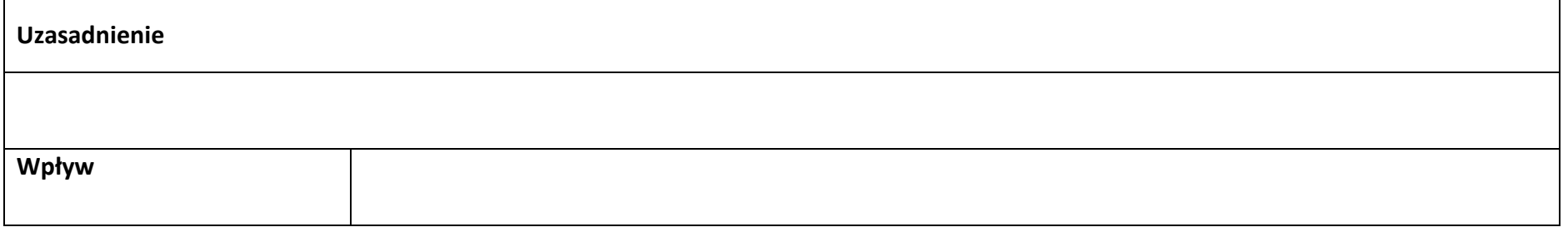

## **Sekcja 10. Kryteria wyboru projektu**

#### **10.1 Lista kryteriów wyboru**

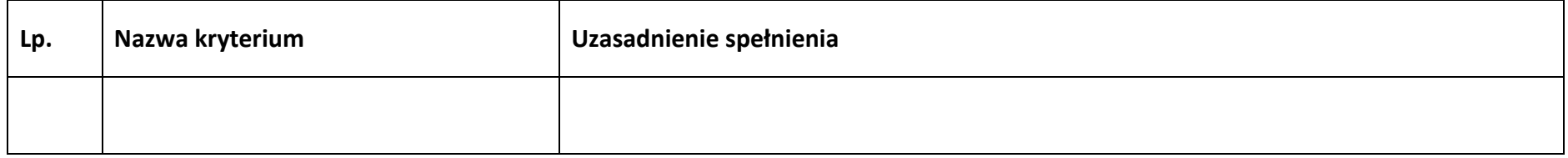

## **Sekcja 11. Promocja projektu**

#### **11.1 Informacje podstawowe**

**Opis** 

#### **11.2 Osoby odpowiedzialne za promocję projektu**

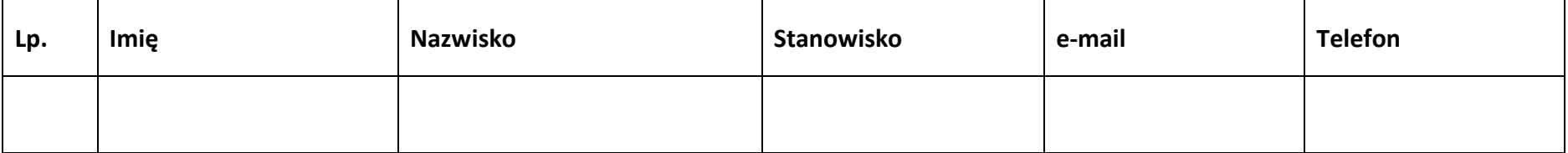

#### **11.3 Projekt w internecie**

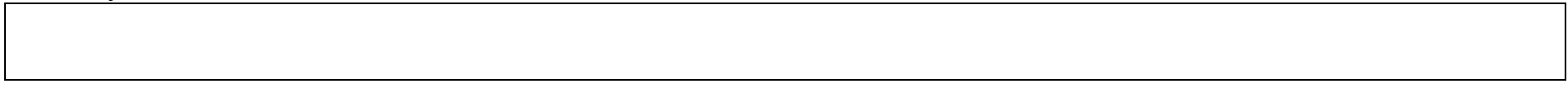

#### **11.4 Plan działań promocyjnych**

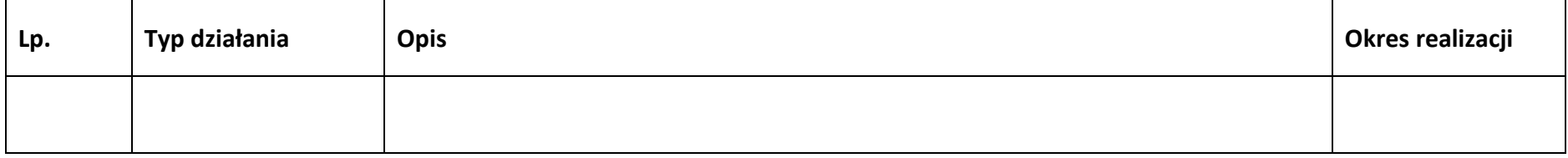

## **Sekcja 12. Oświadczenia**

#### **12.1 Lista oświadczeń**

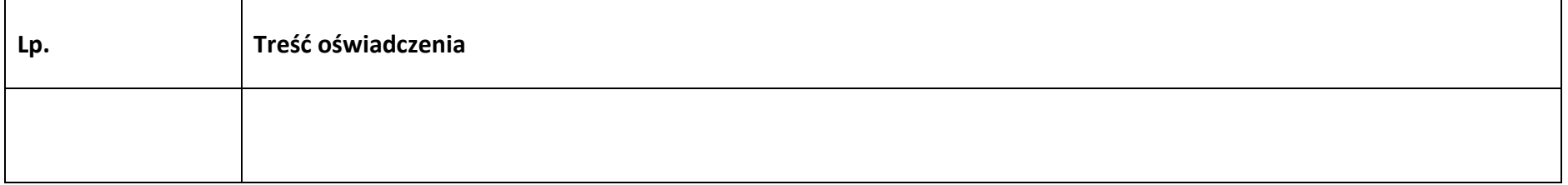
**Załącznik nr 2 do Regulaminu wyboru projektów nr FEOP.05.07-IP.02-001/23** 

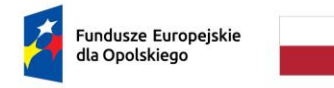

Rzeczpospolita Polska

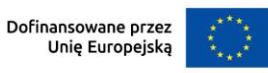

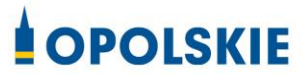

# **ZAŁĄCZNIK NR 2**

# **INSTRUKCJA WYPEŁNIANIA WNIOSKU O DOFINANSOWANIE PROJEKTU W RAMACH PROGRAMU REGIONALNEGO FUNDUSZE EUROPEJSKIE DLA OPOLSKIEGO 2021 - 2027**

**(zakres EFS+)**

**Opole, lipiec 2023 r.**

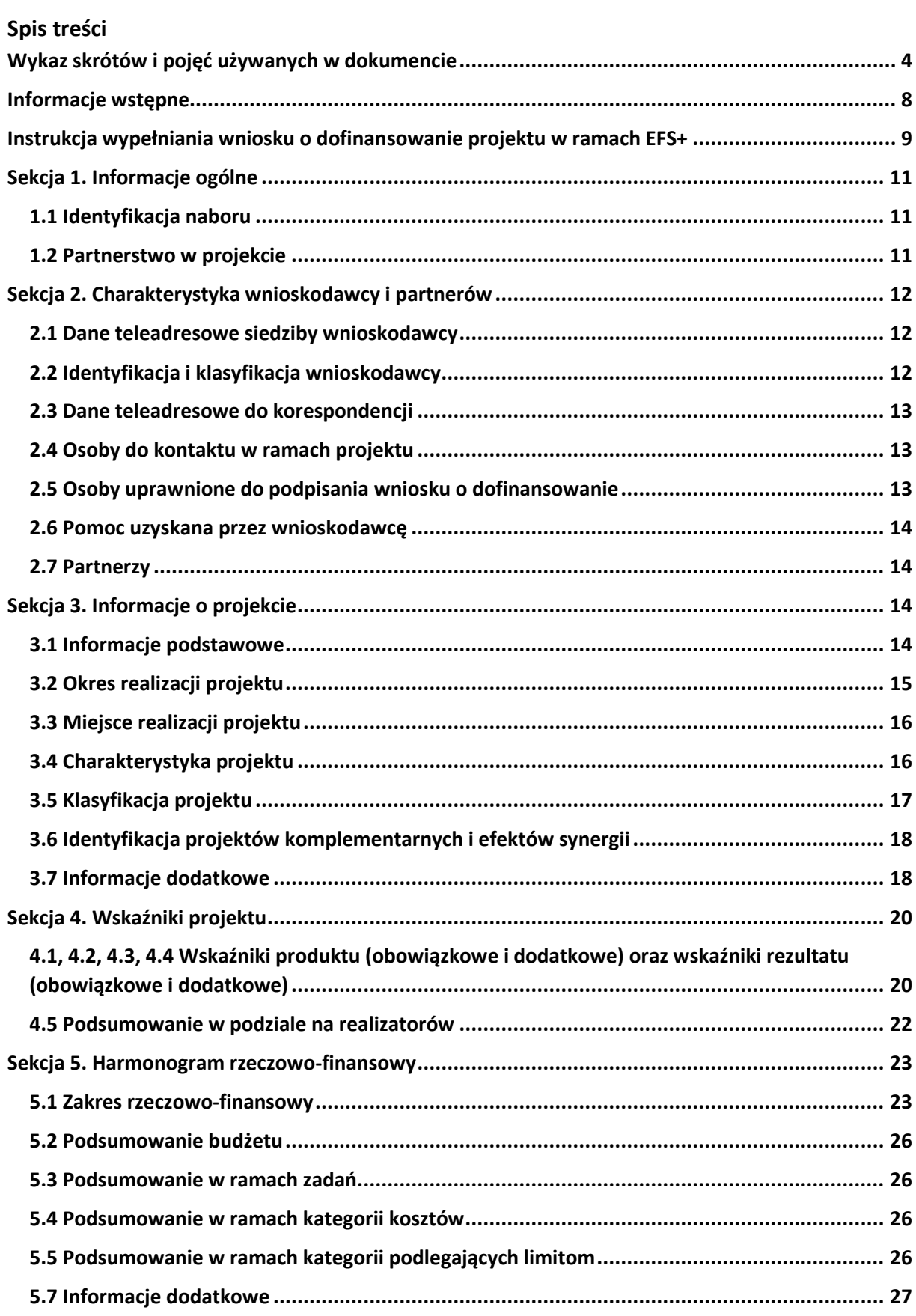

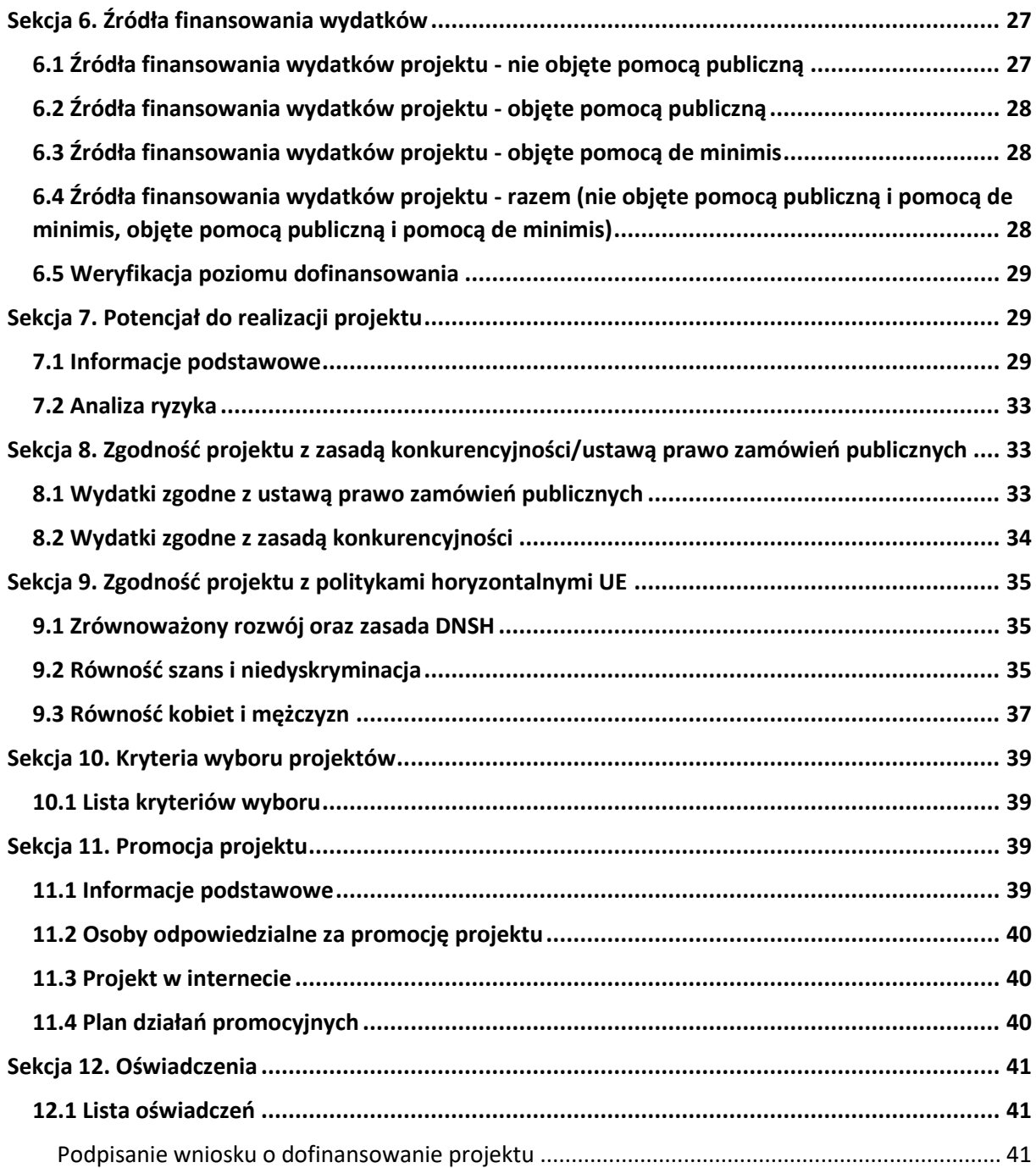

# <span id="page-75-0"></span>**Wykaz skrótów i pojęć używanych w dokumencie**

**Baza Konkurencyjności (BK2021)** – strona internetowa prowadzona przez ministra właściwego do spraw rozwoju regionalnego przeznaczona do zamieszczania zapytań ofertowych zgodnie z zasadą konkurencyjności określoną w podrozdziale 3.2 "Wytycznych dotyczących kwalifikowalności wydatków na lata 2021-2024"

**Beneficjent** – podmiot, o którym mowa w art. 2 pkt 9 rozporządzenia ogólnego

Cross-financing - zasada w rozumieniu podrozdziału 2.4 pkt 6 "Wytycznych dotyczących kwalifikowalności wydatków na lata 2021-2027". Cross-financing dotyczy wyłącznie takich kategorii wydatków, których poniesienie wynika z potrzeby realizacji danego projektu lub programu. Cross-financing może dotyczyć całości lub części projektu w zależności od typu projektów. Wartość wydatków w ramach cross-financingu nie może stanowić więcej niż 15% finansowania UE każdego priorytetu.

Cross-financing w projektach EFS+ dotyczy wyłącznie:

- a) zakupu gruntu i nieruchomości<sup>1</sup>,
- b) zakupu infrastruktury<sup>2</sup>,

**.** 

c) zakupu mebli, sprzętu i pojazdów<sup>3</sup>,

**EFS+** – Europejski Fundusz Społeczny Plus

**FEO 2021-2027** – program regionalny Fundusze Europejskie dla Opolskiego 2021-2027

**Generator** – generator wniosków w ramach FEO 2021-2027, jest elementem Panelu Wnioskodawcy systemu LSI 2021-2027. To specjalna aplikacja, funkcjonująca jako serwis internetowy, dedykowana dla wnioskodawców oraz Beneficjentów, dostępna wyłącznie online. Generator wniosków jest jedynym narzędziem dostępnym dla wnioskodawców, za

 $^{1}$  o ile są spełnione warunki z podrozdziału 3.4 "Wytycznych dotyczących kwalifikowalności wydatków na lata 2021-2027"

<sup>&</sup>lt;sup>2</sup> Infrastruktura rozumiana jako budowa nowej infrastruktury oraz wykonywanie wszelkich prac w ramach istniejącej infrastruktury, których wynik staje się częścią nieruchomości i które zostają trwale przyłączone do nieruchomości

<sup>&</sup>lt;sup>3</sup> z wyjątkiem sytuacji, gdy: i) zakupy te zostaną zamortyzowane w całości w okresie realizacji projektu, lub ii) beneficjent udowodni, że zakup będzie najbardziej opłacalną opcją, lub iii) zakupy te są konieczne dla osiągniecia celów projektu. Warunki i-iii są rozłączne, co oznacza, że w przypadku spełnienia któregokolwiek z nich, zakup mebli, sprzętu i pojazdów może być kwalifikowalny w ramach EFS+ poza cross-financingiem. Zakup mebli, sprzętu i pojazdów niespełniający żadnego z warunków wskazanych w i-iii stanowi cross-financing.

pomocą którego mogą wypełnić i złożyć w odpowiedniej instytucji wniosek o dofinansowanie w ramach FEO 2021-2027.

**IP** – Instytucja Pośrednicząca w realizacji programu regionalnego Fundusze Europejskie dla Opolskiego 2021-2027

**IZ** – Instytucja Zarządzająca programem regionalnym Fundusze Europejskie dla Opolskiego 2021-2027 tj. Zarząd Województwa Opolskiego (wykonujący swoje zadania przy pomocy pracowników odpowiednich komórek Urzędu Marszałkowskiego)

**KE** – Komisja Europejska

**Koszty pośrednie projektu** – koszty niezbędne do realizacji projektu, których nie można bezpośrednio przypisać do głównego celu projektu, w szczególności koszty administracyjne związane z obsługą projektu, która nie wymaga podejmowania merytorycznych działań zmierzających do osiągnięcia celu projektu

**Limit (inaczej kwota wydatków)** – pojęcie stosowane w generatorze w celu monitorowania wysokości niektórych wydatków zgodnie z regulaminem wyboru projektów. Limity do wyboru z rozwijalnej listy to np.: cross-financing, pomoc de minimis, pomoc publiczna, wkład niepieniężny, wydatki na dostępność, wydatki poza obszarem UE

**LSI 2021-2027** - Lokalny System Informatyczny na lata 2021-2027 przeznaczony do obsługi wniosków o dofinansowanie składanych w ramach programu regionalnego FEO 2021-2027, którego elementem jest Generator wniosków

**LWK 2021** – Lista wskaźników kluczowych 2021-2027 EFS+

**Panel Wnioskodawcy –** jest elementem systemu LSI 2021-2027, za pomocą którego możliwe jest utworzenie wniosku o dofinansowanie projektu i przesłanie do IP.

**Partnerzy** – partnerzy, o których mowa w art. 8 rozporządzenia ogólnego

**Pomoc de minimis** – pomoc zgodna z przepisami rozporządzenia Komisji (UE) nr 1407/2013 z dnia 18 grudnia 2013 r. w sprawie stosowania art. 107 i 108 Traktatu o funkcjonowaniu Unii Europejskiej do pomocy de minimis lub rozporządzenia Komisji (UE) nr 360/2012 z dnia 25 kwietnia 2012 r. w sprawie stosowania art. 107 i 108 Traktatu o funkcjonowaniu Unii Europejskiej do pomocy de minimis przyznawanej przedsiębiorstwom wykonującym usługi świadczone w ogólnym interesie gospodarczym

**Pomoc publiczna** – pomoc publiczna w rozumieniu TFUE (art. 93, art. 106 ust. 2, art. 107 ust. 2 i 3) oraz pomoc de minimis, chyba że z treści "Wytycznych dotyczących kwalifikowalności wydatków na lata 2021-2027" wynika, że chodzi wyłącznie o pomoc publiczną w rozumieniu art. 2 pkt 9 lit. c rozporządzenia ogólnego

**Pracownik IP** – pracownik Instytucji Pośredniczącej programu regionalnego Fundusze Europejskie dla Opolskiego 2021-2027

**Projekt** – przedsięwzięcie zmierzające do osiągnięcia założonego celu określonego wskaźnikami, z określonym początkiem i końcem realizacji, zgłoszone do objęcia albo objęte finansowaniem UE jednego z funduszy strukturalnych, Funduszu Spójności albo Funduszu na rzecz Sprawiedliwej Transformacji w ramach programu

**PZP** – Prawo Zamówień Publicznych

**Rozporządzenie ogólne** – Rozporządzenie Parlamentu Europejskiego i Rady (UE) nr 2021/1060 z dnia 24 czerwca 2021 r. ustanawiające wspólne przepisy dotyczące Europejskiego Funduszu Rozwoju Regionalnego, Europejskiego Funduszu Społecznego Plus, Funduszu Spójności, Funduszu na rzecz Sprawiedliwej Transformacji i Europejskiego Funduszu Morskiego, Rybackiego i Akwakultury, a także przepisy finansowe na potrzeby tych funduszy oraz na potrzeby Funduszu Azylu, Migracji i Akwakultury, Funduszu Bezpieczeństwa Wewnętrznego i Instrumentu Wsparcia Finansowego na rzecz Zarządzania Granicami i Polityki Wizowej

**Standard minimum** – narzędzie używane do oceny realizacji zasady równości kobiet i mężczyzn w ramach projektów współfinansowanych z EFS+. Stanowi załącznik nr 1 do "Wytycznych dotyczących realizacji zasad równościowych w ramach funduszy unijnych na lata 2021-2027". Narzędzie to obejmuje pięć zagadnień i pomaga ocenić, czy wnioskodawca uwzględnił kwestie równościowe w ramach analizy potrzeb w projekcie, zaplanowanych działań, wskaźników lub w ramach działań prowadzonych na rzecz zespołu projektowego

**SZOP 2021-2027** – Szczegółowy Opis Priorytetów Programu Fundusze Europejskie dla Opolskiego 2021-2027

**TFUE** – Traktat o funkcjonowaniu Unii Europejskiej

**UE** – Unia Europejska

**Wnioskodawca** – podmiot składający wniosek o dofinansowanie projektu

**Wniosek o dofinansowanie projektu** – wniosek generowany w LSI 2021-2027, w którym zawarte są informacje na temat wnioskodawcy oraz opis projektu, na podstawie których dokonuje się oceny spełniania przez projekt kryteriów wyboru projektów

**Wkład niepieniężny** - to stanowiący część lub całość wkładu własnego wydatek kwalifikowalny, wniesiony na rzecz projektu, nieprzekazany beneficjentowi w formie dofinansowania. Wkład niepieniężny polega na wniesieniu do projektu określonych składników majątku przez Beneficjenta lub z majątku innych podmiotów, jeżeli możliwość taka wynika z przepisów prawa, w szczególności urządzeń lub materiałów, badań lub świadczeń wykonywanych przez wolontariuszy.

**Wydatki na dostępność** - wydatki przeznaczone na zapewnienie dostępności zgodnie z zapisami ustawy o dostępności cyfrowej, ustawy o zapewnieniu dostępności, "Wytycznych dotyczących realizacji zasad równościowych w ramach funduszy unijnych na lata 2021-2027". Dostępność - możliwość korzystania z infrastruktury, transportu, technologii i systemów

#### **Załącznik nr 2 do Regulaminu wyboru projektów nr FEOP.05.07-IP.02-001/23**

informacyjno-komunikacyjnych oraz produktów i usług. Pozwala ona osobom ze szczególnymi potrzebami, w tym osobom z niepełnosprawnościami i osobom z obniżonym poziomem sprawności z powodu wieku lub choroby, na korzystanie z nich na zasadzie równości z innymi osobami. W przypadku projektów realizowanych w polityce spójności, dostępność oznacza, że wszystkie produkty (w tym także udzielane usługi) mogą być wykorzystywane (używane) przez każdą osobę. Przykładami tych produktów są: strona lub aplikacja internetowa, materiały szkoleniowe, konferencja, wybudowane lub modernizowane obiekty, zakupione środki transportu, przy czym w przypadku modernizacji dostępność dotyczy co najmniej tych elementów budynku, które były przedmiotem dofinansowania z funduszy unijnych.

Wyróżniamy następujące standardy dostępności dla polityki spójności 2021-2027 określone w "Wytycznych dotyczących realizacji zasad równościowych w ramach funduszy unijnych na lata 2021-2027", które ustanawiają minimalne wymogi wsparcia:

- Standard szkoleniowy
- Standard informacyjno-promocyjny
- Standard transportowy
- $-$  Standard cyfrowy
- Standard architektoniczny

Głównym celem standardów dostępności dla polityki spójności 2021-2027, jest zapewnienie osobom ze szczególnymi potrzebami, w tym z niepełnosprawnościami, na równi z osobami pełnosprawnymi, dostępu do funduszy unijnych w zakresie: udziału, użytkowania, zrozumienia, komunikowania się, korzystania z ich efektów.

Standardy uwzględniają osoby z różnymi potrzebami, w tym między innymi osoby: z niepełnosprawnością ruchową, niewidome i słabowidzące, głuche i słabosłyszące, z niepełnosprawnością intelektualną, z zaburzeniami lub chorobami psychicznymi, z trudnościami komunikacyjnymi.

**Wydatki poza obszarem UE** - wydatki ponoszone poza terytorium UE, wydatki te powinny spełnić warunki określone w programie i SZOP oraz regulaminie wyboru projektów.

# <span id="page-79-0"></span>**Informacje wstępne**

#### **Uwaga!**

**W celu poprawnego wypełnienia wniosku o dofinansowanie projektu wnioskodawca powinien zapoznać się z poniższą instrukcją.**

**Należy pamiętać, iż wniosek o dofinansowanie projektu musi być wypełniony w taki sposób, aby zawierał informacje, które pozwolą na ocenę wszystkich kryteriów wyboru projektów obowiązujących dla danego postępowania stanowiących załącznik do regulaminu wyboru projektów.**

W celu prawidłowego wypełnienia wniosku o dofinansowanie projektu niezbędna jest znajomość następujących aktów prawa wspólnotowego i krajowego oraz dokumentów programowych:

#### A. Prawodawstwo Unii Europejskiej:

- 1) Rozporządzenie Parlamentu Europejskiego i Rady (UE) nr 2021/1060 z dnia 24 czerwca 2021 r ustanawiające wspólne przepisy dotyczące Europejskiego Funduszu Rozwoju Regionalnego, Europejskiego Funduszu Społecznego Plus, Funduszu Spójności, Funduszu na rzecz Sprawiedliwej Transformacji i Europejskiego Funduszu Morskiego, Rybackiego i Akwakultury, a także przepisy finansowe na potrzeby tych funduszy oraz na potrzeby Funduszu Azylu, Migracji i Integracji, Funduszu Bezpieczeństwa Wewnętrznego i Instrumentu Wsparcia Finansowego na rzecz Zarządzania Granicami i Polityki Wizowej;
- 2) Rozporządzenie Parlamentu Europejskiego i Rady (UE) nr 2021/1057 z dnia 24 czerwca 2021 r. ustanawiające Europejski Fundusz Społeczny Plus (EFS+) oraz uchylające rozporządzenia (UE) nr 1296/2013;

#### B. Prawodawstwo krajowe:

- 1) Ustawa z dnia 28 kwietnia 2022 r. o zasadach realizacji zadań finansowanych ze środków europejskich w perspektywie finansowej 2021-2027 (t.j. Dz.U. z 2022 r., poz. 1079);
- 2) Ustawa z dnia 27 sierpnia 2009 r. o finansach publicznych (t.j. Dz. U. z 2022 r. poz. 1634 ze zm.);
- 3) Ustawa z dnia 11 marca 2004 r. o podatku od towarów i usług (t.j. Dz. U. z 2022 r. poz. 931 ze zm.);
- 4) Ustawa z dnia 11 września 2019 r. Prawo zamówień publicznych (t.j. Dz. U. z 2022 r. poz. 1710 ze zm.);
- 5) Akty prawne obowiązujące w danym obszarze wskazane we właściwym regulaminie wyboru projektów.

#### C. Dokumenty operacyjne:

- 1) Fundusze Europejskie dla Opolskiego 2021-2027 dokument przyjęty Decyzją Wykonawczą Komisji z dnia 29 listopada 2022 r., do wsparcia z Europejskiego Funduszu Rozwoju Regionalnego i Europejskiego Funduszu Społecznego Plus w ramach celu "Inwestycje na rzecz zatrudnienia i wzrostu" dla regionu Opolskiego w Polsce. CCI 2021PL16FFPR008;
- 2) Szczegółowy Opis Priorytetów Programu Fundusze Europejskie dla Opolskiego 2021- 2027;
- 3) Wytyczne horyzontalne wydane przez ministra właściwego ds. rozwoju regionalnego wskazane w regulaminie wyboru projektów.

#### <span id="page-80-0"></span>**Instrukcja wypełniania wniosku o dofinansowanie projektu w ramach EFS+**

Poniżej przedstawiono opis wszystkich pól wniosku o dofinansowanie projektu wraz z instrukcją ich wypełniania.

Nowy wniosek o dofinansowanie wypełniamy poprzez uzupełnienie karty "Utworzenie nowego wniosku". W karcie tej dostępne będą dwa pola, które bezwzględnie należy wypełnić:

**Numer naboru** – z listy należy wybrać nabór, w ramach którego będzie składany wniosek o dofinansowanie. Na liście rozwijanej będą widoczne tylko aktualne nabory. Nabory zakończone nie będą prezentowane na liście. Po wybraniu naboru, w polu obok, system pokaże jego szczegóły.

**Nazwa** – nazwa pliku wniosku o dofinansowanie projektu. Nazwa powinna umożliwić szybką identyfikację wnioskodawcy danego wniosku.

Należy pamiętać, że dane w poszczególnych polach wniosku o dofinansowanie projektu należy wprowadzać zgodnie z zasadami przedstawionymi w poniższej instrukcji.

Pola, które obligatoryjnie należy wypełnić są oznaczone czerwoną ramką.

#### **Walidacja i sprawdzanie poprawności wniosku**

Generator wniosków posiada wbudowaną automatyczną walidację, która weryfikuje czy wszystkie pola obowiązkowe są uzupełnione. Jeśli wszystkie pola wniosku zostały uzupełnione, sekcje zostaną zaznaczone na zielono.

Sekcja 1 v Sekcja 2 v Sekcja 3 v Sekcja 4 v Sekcia 5 v Sekcia 6 v Sekcia 7 v Sekcia 8 v Sekcia 9 v Sekcia 10 v Sekcia 11 v

Jeśli jakieś pole nie zostało uzupełnione lub zawiera błąd merytoryczny, to sekcja ta pozostanie zaznaczona na czerwono. Błąd ten należy poprawić, gdyż nie będzie możliwe utworzenie projektu i w konsekwencji wysłanie go do IP.

Sekcja 1 v Sekcja 2 v Sekcja 3 x Sekcja 4 v Sekcja 5 v Sekcja 6 v Sekcja 7 v Sekcja 8 v Sekcja 9 v Sekcja 10 v Sekcja 11 v

#### **Strona tytułowa wniosku**

Pierwsza strona na wydruku wniosku o dofinansowanie projektu (plik PDF) nie jest widoczna w generatorze. Zostanie ona utworzona automatycznie na podstawie danych wprowadzonych do generatora w poszczególnych sekcjach. Znajdują się na niej następujące pola:

**Numer wniosku** – pole zostanie uzupełnione w momencie jego rejestracji w systemie przez pracownika IP.

**Korekta** – pole zostanie uzupełnione o numer składanej korekty.

**Data złożenia wniosku** oraz **Data złożenia korekty** – pola uzupełniane automatycznie w momencie rejestracji projektu w systemie przez pracownika IP.

**Nazwa wnioskodawcy** – nazwa uzupełniona przez wnioskodawcę w polu 2.1 wniosku o dofinansowanie projektu.

**Tytuł projektu** – tytuł projektu uzupełniony przez wnioskodawcę w polu 3.1 wniosku o dofinansowanie projektu.

**Rozpoczęcie realizacji**, **Zakończenie rzeczowe** i **Zakończenie finansowe** – pola z datami uzupełnione przez wnioskodawcę w pkt. 3.2 wniosku o dofinansowanie projektu.

Pola dotyczące kwot wydatków ogółem, wydatków kwalifikowalnych, wydatków niekwalifikowalnych, kwot dofinansowania, dofinansowania EFS+, dofinansowania z budżetu państwa, wkładu własnego, kosztów pośrednich – wydatków kwalifikowalnych i pomocy publicznej są zasilane danymi, które zostały uzupełnione przez wnioskodawcę w sekcji 6 wniosku o dofinansowanie projektu.

#### **Uwaga!**

**Należy pamiętać, iż liczba znaków możliwa do wpisania w danym polu może być różna od liczby znaków wykazywanych w statystykach edytorów tekstów np. Word, z uwagi na fakt zliczania przez generator również znaków/symboli/poleceń używanych przez te aplikacje. Przykładowo znak następnej linii tj. enter, który przez Word nie jest liczony jako znak, przez generator traktowany jest jak znak.**

# <span id="page-82-0"></span>**Sekcja 1. Informacje ogólne**

# <span id="page-82-1"></span>**1.1 Identyfikacja naboru**

Wszystkie pola w tym punkcie są nieedytowalne. Dane zostaną automatycznie wypełnione przez generator po wybraniu przez wnioskodawcę naboru, w ramach którego składany będzie wniosek dofinansowanie projektu.

### <span id="page-82-2"></span>**1.2 Partnerstwo w projekcie**

Przy pomocy przycisku **w można zadeklarować czy projekt będzie realizowany** w partnerstwie.

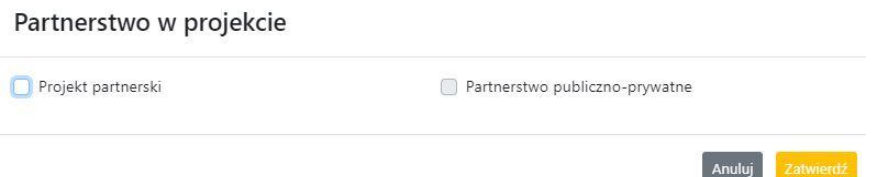

Zaznaczenie opcji "Projekt partnerski" spowoduje uruchomienie w dalszej części wniosku o dofinansowanie projektu dodatkowych pól, koniecznych do wypełnienia dla tego typu projektu. Zaznaczenie tej opcji spowoduje także odblokowanie możliwości zaznaczenia: "Partnerstwo publiczno-prywatne".

#### **Uwaga!**

**W celu uznania zawiązanego partnerstwa za zasadne i racjonalne niezbędne jest korzystanie przez partnerów projektu z dofinansowania UE, które musi być przewidziane dla partnerów w budżecie projektu, w powiązaniu z zadaniami, które mają do wykonania.**

# <span id="page-83-0"></span>**Sekcja 2. Charakterystyka wnioskodawcy i partnerów**

# <span id="page-83-1"></span>**2.1 Dane teleadresowe siedziby wnioskodawcy**

Dane teleadresowe wpisane we wniosku o dofinansowanie projektu muszą być zgodne ze stanem faktycznym i prawnym. W pierwszym wierszu należy podać pełną nazwę własną podmiotu, uprawnionego do aplikowania o środki w ramach danego naboru programu regionalnego Fundusze Europejskie dla Opolskiego 2021-2027, zgodnie z zapisami aktualnego dokumentu rejestrowego (np. wypisu z KRS lub zapisów umowy spółki).

W kolejnych polach należy wybrać z listy rozwijanej kraj, województwo, powiat, gminę, miejscowość, ulicę, dane dotyczące kodu pocztowego, numeru budynku i lokalu oraz podać numer telefonu, adres e-mail i skrytkę ePUAP (jeśli dotyczy). Opcjonalnie można uzupełnić pole dotyczące "Strony internetowej" wnioskodawcy.

Poprawnie wpisane dane teleadresowe są ważne ze względu na późniejszy kontakt pracowników IP z wnioskodawcą.

#### **Uwaga!**

**W przypadku, gdy siedziba wnioskodawcy znajduje się w gminie Opole należy wypełniając generator w polu "powiat" wybrać z listy rozwijanej m. Opole (a nie powiat opolski).**

# <span id="page-83-2"></span>**2.2 Identyfikacja i klasyfikacja wnioskodawcy**

Z rozwijanej listy należy wybrać zgodnie z dokumentami statutowymi/rejestrowymi (np. KRS, rejestr stowarzyszeń i inne) jedną z podanych "form prawnych" oraz "form własności" wnioskodawcy. W przypadku, gdy na liście rozwijanej brak jest formy prawnej przynależnej wnioskodawcy należy wybrać pozycję "bez szczególnej formy prawnej". W polu "Wielkość przedsiębiorstwa należy z rozwijalnej listy wybrać jedną z podanych opcji lub opcję "nie dotyczy".

Dla projektów, których łączny koszt jest mniejszy niż 5 mln EUR (włączając VAT) w polu "Możliwość odzyskania VAT" należy z rozwijalnej listy wybrać opcję "nie dotyczy". W przypadku takich projektów informacje w tym zakresie nie podlegają weryfikacji na etapie oceny wniosku o dofinansowanie projektu.

W następnych polach należy podać numer NIP i REGON wnioskodawcy. Numer NIP i REGON należy wpisać pomijając separatory, np. 8661730985. Generator weryfikuje poprawność wprowadzonych numerów sprawdzając sumę kontrolną. Poniżej należy z rozwijanej listy wybrać odpowiedni "Rodzaj działalności gospodarczej" i "PKD wnioskodawcy". Natomiast w polu "Nazwa i numer dokumentu rejestrowego" należy wpisać nazwę i numer dokumentu, na postawie którego został utworzony podmiot (KRS, rejestr stowarzyszeń itp.). W polu "Inne dokumenty" należy wpisać opcjonalnie inny dokument określający status prawny beneficjenta.

### <span id="page-84-0"></span>**2.3 Dane teleadresowe do korespondencji**

Dane teleadresowe należy uzupełnić przy pomocy przycisku **leta lub skopiować przy pomocy** przycisku **Pa** pkt. 2.1 Dane teleadresowe siedziby wnioskodawcy.

### <span id="page-84-1"></span>**2.4 Osoby do kontaktu w ramach projektu**

Należy wpisać aktualne dane osoby kompetentnej do udzielania informacji w sprawie projektu i uprawnionej bądź upoważnionej do kontaktu. Dane te są bardzo istotne w przypadku konieczności wyjaśnienia wątpliwości dotyczących ewentualnych poprawek i uzupełnień we wniosku o dofinansowanie projektu. Dane można wpisać po kliknięciu przycisku **.** Numer telefonu należy podać wraz z numerem wewnętrznym. W przypadku, gdy wnioskodawca chciałby wpisać dane więcej niż jednej osoby do kontaktu należy użyć przycisku **+** .

# <span id="page-84-2"></span>**2.5 Osoby uprawnione do podpisania wniosku o dofinansowanie**

Należy wpisać aktualne dane osoby/osób, która/które zgodnie ze statutem jednostki/aktem powołującym jednostkę są prawnie uprawnione do reprezentowania wnioskodawcy. Osoba ta podpisuje/osoby te podpisują wniosek o dofinansowanie projektu.

W przypadku jednostek działających na podstawie Ustawy z dnia 27 sierpnia 2009 r. o finansach publicznych (tj. Dz. U. 2023, poz. 412 ze zm.) za każdym razem wymagana jest kontrasygnata skarbnika/podpis osoby odpowiedzialnej za finanse lub osoby upoważnionej. Dane skarbnika/osoby odpowiedzialnej za finanse muszą zostać również wpisane w pkt. 2.5 wniosku o dofinansowanie projektu. Ponadto dane muszą być zgodne z aktualnym stanem prawnym jednostki w zakresie upoważnień do podejmowania zobowiązań finansowych.

Dane kolejnej osoby można wpisać po kliknięciu przycisku **.** Numer telefonu należy podać wraz z numerem wewnętrznym.

System umożliwia również skopiowanie przy pomocy przycisku **do**danych osób wpisanych w pkt. 2.4 wniosku.

# <span id="page-85-0"></span>**2.6 Pomoc uzyskana przez wnioskodawcę**

Jeżeli Wnioskodawca nie ubiega się o pomoc de minimis/pomoc publiczną, to ten punkt wniosku o dofinansowanie należy pozostawić niewypełniony.

Jeżeli Wnioskodawca ubiega się o pomoc de minimis/pomoc publiczną i w okresie ostatnich 3 lat poprzedzających złożenie wniosku o dofinansowanie projektu wnioskodawca uzyskał wsparcie w ramach pomocy de minimis i/lub korzystał z pomocy publicznej na realizację jakiegoś przedsięwzięcia, to należy podać w odpowiednim polu wielkość uzyskanej kwoty.

Informacja ta służy zabezpieczeniu przed przekroczeniem maksymalnych pułapów udzielania pomocy de minimis/pomocy publicznej.

# <span id="page-85-1"></span>**2.7 Partnerzy**

Punkt ten jest aktywny tylko jeśli wnioskodawca w Sekcji 1 uzupełni pkt. 1.2. W takim przypadku należy uzupełnić wszystkie pola dotyczące "Danych teleadresowych siedziby partnera", "Identyfikacji i klasyfikacji partnera" oraz "Pomocy uzyskanej przez partnera". Pola należy uzupełnić analogicznie jak w przypadku Lidera projektu.

# <span id="page-85-2"></span>**Sekcja 3. Informacje o projekcie**

# <span id="page-85-3"></span>**3.1 Informacje podstawowe**

### **Tytuł projektu**

Tytuł projektu powinien w sposób jasny identyfikować projekt. Powinien być inny niż nazwa programu regionalnego FEO 2021-2027 i działań występujących w programie regionalnym FEO 2021-2027. Nazwa powinna nawiązywać np. do typu projektu, realizowanych działań, grupy docelowej. Nie powinno się stosować jako pierwszego znaku w tytule projektu takich znaków jak cudzysłów, myślnik, nawias, itp. Tytuł powinien stanowić krótką nazwę. Należy też mieć na uwadze, że tytuł projektu będzie w przyszłości często wykorzystywany przez beneficjenta, m.in. do celów promocyjnych. Należy pamiętać, że tytuł nie powinien ulegać modyfikacji po złożeniu wniosku o dofinansowanie projektu i powinien być używany w całej dokumentacji związanej z realizacją projektu.

Maksymalna liczba znaków do wpisania w tym polu wynosi: 1000.

#### **Opis projektu**

Należy wskazać uzasadnienie potrzeby realizacji projektu poprzez wskazanie konkretnego problemu/problemów na który odpowiedź stanowi cel projektu. Sytuacja problemowa, do której odnosi się projekt musi zostać szczegółowo opisana, z uwzględnieniem sytuacji kobiet i mężczyzn oraz wszystkich ewentualnych barier równościowych. Do opisu należy wykorzystać aktualne dane statystyczne wraz z podaniem źródeł ich pochodzenia. Rzetelna analiza wyjściowej sytuacji problemowej jest też podstawą doboru odpowiednich form wsparcia adekwatnych do potrzeb określonej grupy docelowej. Należy mieć także na uwadze, iż analiza problemowa oraz projekt muszą być zgodne z zapisami Regulaminu wyboru projektów oraz obowiązujących wytycznych horyzontalnych.

Należy opisać, co będzie przedmiotem projektu. Opis powinien zawierać główne założenia projektu. Powinien być również zgodny z informacjami zawartymi przez wnioskodawcę w pozostałych częściach wniosku.

Wnioskodawca opisując projekt powinien uwzględnić jego najważniejsze elementy, czyli: cel główny projektu, główne rezultaty, które zostaną osiągnięte dzięki realizacji projektu, grupę docelową projektu oraz główne zadania, które zostaną zrealizowane w ramach projektu. Maksymalna liczba znaków do wpisania w tym polu wynosi: 4000.

# <span id="page-86-0"></span>**3.2 Okres realizacji projektu**

W polu "Data od" należy wybrać z kalendarza datę rozpoczęcia realizacji projektu. W polu "Data do" (zakończenie rzeczowe)" należy wybrać z kalendarza datę zakończenia rzeczowej realizacji projektu, która jest tożsama z datą zakończenia realizacji zadań merytorycznych ujętych w projekcie. Termin zakończenia rzeczowej realizacji projektu dotyczy wszystkich kategorii wydatków kwalifikowalnych.

W polu "Data do (zakończenie finansowe)" należy wybrać z kalendarza datę zakończenia finansowej realizacji projektu.

Należy jednak pamiętać, aby okres pomiędzy planowanym terminem zakończenia rzeczowej realizacji projektu, a planowaną datą zakończenia finansowego nie przekraczał 60 dni. Termin ten nie dotyczy projektów, w których występuje leasing (wówczas należy zaznaczyć pole typu checkbox "W projekcie występuje leasing", co wyłączy walidację w generatorze ograniczającą datę zakończenia finansowego do 60 dni od daty zakończenia rzeczowej realizacji projektu). Data zakończenia finansowego projektu nie może być wcześniejsza od daty zakończenia rzeczowego projektu.

# <span id="page-87-0"></span>**3.3 Miejsce realizacji projektu**

Biorąc pod uwagę podejście terytorialne w programie regionalnym FEO 2021-2027 oraz odpowiednie zapisy działań należy podać dane umożliwiające przestrzenną lokalizację projektu.

Miejsce realizacji projektu można uzupełnić na dwa sposoby:

- klikając na przycisk **i z lim**i z rozwijanej listy należy wybrać powiat, gminę i miejscowość. Jeżeli projektu realizowany będzie na terenie kilku gmin lub powiatów to należy je wymienić, poprzez dodanie kolejnych wierszy. Jeżeli projekt realizowany będzie na terenie całej gminy wówczas nie należy podawać miejscowości;
- $-$  zaznaczając checkbox "Całe województwo" zostanie dodana tylko jedna rubryka z wypełnionym polem województwo opolskie.

# <span id="page-87-1"></span>**3.4 Charakterystyka projektu**

W niniejszym punkcie należy wypełnić tabelę korzystając z list rozwijanych.

W poszczególnych polach tj. "Typ projektu", "Powiązanie ze strategiami" (z listy rozwijanej należy dokonać odpowiedniego wyboru). W polu "Pomoc publiczna" z listy rozwijanej należy dokonać odpowiedniego wyboru (jest to pole wielokrotnego wyboru):

- $-$  pomoc de minimis;
- pomoc de minimis udzielana przez beneficjenta;
- pomoc publiczna;
- bez pomocy publicznej/pomocy de minimis.

#### **Uwaga!**

# W przypadku wybrania pozycji "bez pomocy publicznej/pomocy de minimis" nie można **wybrać dodatkowo żadnej innej opcji.**

Pole "Niestandardowy sposób rozliczania KE" należy zostawić puste, ponieważ koszty w ramach niniejszego naboru nie są rozliczane z zastosowaniem art. 94 i art. 95.

Pola: Duży projekt; Instrumenty finansowe; Operacja strategicznego znaczenia; Rozliczanie wnioskami częściowymi są polami wypełnionymi automatycznie przez generator wniosków.

#### **Pomoc publiczna**

Od 1 maja 2004 r. w Polsce obowiązują, w zakresie pomocy publicznej, przepisy prawa Unii Europejskiej określające zarówno warunki dopuszczalności pomocy publicznej, jak i zasady jej nadzorowania. Dane wsparcie może zostać uznane za pomoc publiczną w oparciu o przepis art. 107. "Traktatu o funkcjonowaniu Unii Europejskiej" (TFUE), zgodnie z którym:

Wsparcie dla podmiotu prowadzącego działalność gospodarczą podlega przepisom dotyczącym pomocy publicznej, o ile jednocześnie spełnione są następujące przesłanki:

- a) Udzielane jest ono przez Państwo lub ze środków państwowych, co oznacza, że pomoc nie musi być koniecznie udzielona przez państwo. Może być również udzielona przez prywatny lub publiczny organ pośredni wyznaczony przez państwo.
- b) Przedsiębiorca uzyskuje przysporzenie na warunkach korzystniejszych od oferowanych na rynku, czyli korzyść ekonomiczną, której nie osiągnąłby w zwykłym toku działalności.
- c) Ma charakter selektywny (uprzywilejowuje określonego lub określonych przedsiębiorców albo produkcję określonych towarów). Za selektywny uważa się taki program, w przypadku którego władze zarządzające posiadają pewną swobodę decyzyjną. Kryterium selektywności spełnione jest również wówczas, gdy program ma zastosowanie tylko do części terytorium państwa członkowskiego (tak jest w przypadku wszelkich programów pomocy regionalnej i sektorowej).
- d) Grozi zakłóceniem lub zakłóca konkurencję, chodzi tu o konkurencję faktyczną (gdy konkurują ze sobą co najmniej dwa podmioty) lub potencjalną (w obecnej chwili daną działalność na określonym rynku wykonuje tylko jeden podmiot, lecz potencjalnie mogą pojawić się inne podmioty zainteresowane podjęciem tej samej działalności na tym samym rynku).
- e) Wpływa na wymianę handlową między państwami członkowskimi UE. Zakłada się, że ta przesłanka jest spełniana w każdym przypadku, gdyż zgodnie z wyrokami Europejskiego Trybunału Sprawiedliwości nie ma znaczenia jaka jest "siła" oddziaływania wsparcia przyznanego przedsiębiorcy na wymianę handlową.

Biorąc powyższe pod uwagę, w celu stwierdzenia czy dane wsparcie stanowi pomoc publiczną w rozumieniu art. 107 ust. 1 TFUE, konieczne jest rozważenie, czy spełnione zostają wszystkie przesłanki zawarte w tym przepisie.

Odbiorcami pomocy publicznej są wszystkie kategorie podmiotów zaangażowanych w działalność gospodarczą niezależnie od formy prawnej, źródeł finansowania. Nie ma także znaczenia czy są nastawione na zysk. Przepisy prawa UE znajdują zastosowanie także do podmiotów sektora publicznego prowadzących działalność gospodarczą.

Działalność gospodarczą mogą prowadzić także podmioty, które ze względu na formę organizacyjno – prawną nie znajdują się w Centralnej Ewidencji i Informacji o Działalności Gospodarczej. Przykładem takich form są stowarzyszenia i fundacje, często realizujące swoje cele poprzez prowadzenie działalności gospodarczej. Taką możliwość musi przewidywać ich statut, przychody z takiej działalności są najczęściej przeznaczane na cele statutowe.

# <span id="page-88-0"></span>**3.5 Klasyfikacja projektu**

Z rozwijanej listy należy wybrać kolejno: rodzaj działalności gospodarczej, zakres interwencji, formę wsparcia, temat uzupełniający, realizację instrumentów terytorialnych, wymiar

równości płci, branże kluczowe (lista wielokrotnego wyboru). Wskazany rodzaj działalności powinien być zgodny z Tabelą 4: Kody dla wymiaru "Rodzaj działalności gospodarczej", która zawarta jest w załączniku 1 do rozporządzenia ogólnego. Należy zwrócić uwagę, aby dane, o których mowa powyżej, były zgodne z aktualnym stanem prawnym, wskazanym w dokumentach rejestrowych ujętych w pkt 2.2 wniosku o dofinansowanie projektu.

# <span id="page-89-0"></span>**3.6 Identyfikacja projektów komplementarnych i efektów synergii**

Projekt zgłaszany do wsparcia może być elementem realizacji szerszego przedsięwzięcia, jak również pozostawać w związku z realizacją innych projektów.

W niniejszym punkcie (jeśli dotyczy) należy wskazać projekty powiązane logicznie i tematycznie z innymi realizowanymi /zrealizowanymi projektami. W takim przypadku

należy skorzystać z przycisku **kla** 

Dla projektów komplementarnych należy podać nazwę beneficjenta oraz tytuł projektu. W polu "Dane o projekcie" należy wpisać nazwę programu, z którego projekt otrzymał dofinansowanie, wartość całkowitą projektu, wartość dofinansowania oraz okres realizacji. Natomiast w polu "Opis powiązania" należy ująć najważniejsze rezultaty i rozwiązania wypracowane w ramach projektu komplementarnego. Następnie należy wypełnić pole "Planowany efekt synergii", natomiast w polu "Typ i zakres komplementarności" należy z listy rozwijanej wybrać właściwe opcje (lista wielokrotnego wyboru). Wnioskodawca może podać kilka projektów, z którymi powiązany jest projekt zgłaszany do wsparcia. Należy wtedy

ponownie skorzystać z przycisku .

Maksymalna liczba znaków do wpisania w poszczególnych wierszach została określona w generatorze.

# <span id="page-89-1"></span>**3.7 Informacje dodatkowe**

### **Cel realizacji projektu i jego wpływ na realizację celów FEO 2021-2027**

W punkcie tym należy uzupełnić pole opisowe dotyczące celu realizacji projektu i jego wpływu na realizację celów programu FEO 2021-2027 oraz celów szczegółowych określonych dla działania, w ramach którego przeprowadzany jest nabór wniosków o dofinansowanie projektu. Należy zdefiniować cel projektu odpowiadając przy tym na pytanie "czemu i komu ma służyć realizacja przedmiotowego projektu". Opisując cel należy pamiętać, że pod tą definicją nie kryją się osiągnięte efekty rzeczowe (produkty). Cel projektu musi odpowiadać zakładanym rezultatom, które zostaną po zakończeniu realizacji przedsięwzięć zaplanowanych w projekcie.

Przy konstruowaniu celu powinno się zwrócić uwagę na następujące aspekty:

- 1. Cel powinien wynikać ze zdiagnozowanych problemów i być odpowiedzią na nie tzn. przyczyniać się do ich rozwiązywania/złagodzenia,
- 2. Celem nie powinien być środek do jego osiągnięcia (np. przeszkolenie…, objęcie wsparciem…),
- 3. Cel powinien się przekładać na zadania określone w projekcie.

Maksymalna liczba znaków do wpisania w tym polu wynosi: 5000.

#### **Grupy docelowe**

W tym polu należy opisać osoby i/lub podmioty, które zostaną objęte wsparciem w ramach projektu oraz uzasadnić – uwzględniając specyfikę objętej wsparciem grupy oraz założony cel projektu – wybór konkretnej grupy docelowej spośród wskazanych potencjalnych grup w SZOP 2021-2027 i w regulaminie wyboru projektów. Wnioskodawca powinien opisać grupę docelową w sposób pozwalający osobie oceniającej wniosek o dofinansowanie projektu jednoznacznie stwierdzić, czy projekt jest skierowany do grupy kwalifikującej się do otrzymania wsparcia zgodnie z zapisami zawartymi w SZOP 2021-2027 oraz w regulaminie wyboru projektów. Informacje dotyczące grupy docelowej nie powinny ograniczać się tylko i wyłącznie do wskazania grup odbiorców zapisanych w SZOP 2021-2027.

Osoby, które zostaną objęte wsparciem należy opisać z punktu widzenia istotnych dla projektu cech takich jak np. wiek, status zawodowy, wykształcenie, płeć. W przypadku, gdy dana cecha osób, do których skierowane będzie wsparcie nie ma znaczenia w kontekście planowanego do realizacji projektu, projektodawca nie musi jej uwzględniać w opisie.

Należy zamieścić informację na temat miejsca zamieszkania na terenie województwa opolskiego, w rozumieniu Kodeksu Cywilnego, i/lub miejsca pracy i/lub miejsca nauki osób fizycznych, do których skierowany jest projekt oraz w przypadku podmiotów miejsca ich siedziby/oddziału.

Maksymalna liczba znaków do wpisania w tym polu wynosi: 7000.

#### **Grupa objęta wsparciem**

Należy uzupełnić pole "Grupa objęta wsparciem" w podziale na płeć, bądź jeśli jest taka potrzeba – ogółem dla projektu:

- Osoby objęte wsparciem kobiety,
- Osoby objęte wsparciem mężczyźni,
- Osoby objęte wsparciem ogółem,
- Podmioty objęte wsparciem ogółem.

Liczbę kobiet i mężczyzn należy wpisać ręcznie. Pole "Osoby objęte wsparciem - ogółem" wyliczane jest automatycznie. W przypadku podmiotów należy wpisać tylko wartość ogółem (jeśli dotyczy).

#### **Wpływ projektu na realizację kierunków działań Strategii Opolskie 2030**

Należy zaznaczyć odpowiedni checkbox dotyczący wpływu projektu na realizację kierunków działań Strategii Opolskie 2030. Należy wskazać co najmniej 1 powiązanie z kierunkami działań Strategii Opolskie 2030.

# <span id="page-91-0"></span>**Sekcja 4. Wskaźniki projektu**

# <span id="page-91-1"></span>**4.1, 4.2, 4.3, 4.4 Wskaźniki produktu (obowiązkowe i dodatkowe) oraz wskaźniki rezultatu (obowiązkowe i dodatkowe)**

Wnioskodawca zobowiązany jest do wykazania rzeczowego postępu realizacji projektu za pomocą wskaźników.

W celu umożliwienia wprowadzenia wskaźników należy zastosować przycisk  $\begin{array}{c} \bullet \bullet \bullet \end{array}$ . W części tej wydzielono:

 **pkt 4.1 i 4.3** tj. **wskaźniki produktu i rezultatu (obowiązkowe)** - są to wskaźniki produktu i wskaźniki rezultatu określone dla poszczególnych celów polityki i celów szczegółowych na poziomie krajowym w LWK 2021.

**Pkt 4.1 - wskaźniki produktu (obowiązkowe)** – mierzą wielkość i pokazują charakter oferowanego wsparcia lub grupę docelową objętą wsparciem w programie lub projekcie. Produkt stanowi wszystko, co zostało uzyskane w wyniku działań współfinansowanych z EFS+. Są to zarówno wytworzone dobra, jak i usługi świadczone na rzecz uczestników podczas realizacji projektu. Wskaźniki produktu w programie określone są na poziomie celu szczegółowego oraz odnoszą się, co do zasady, do osób lub podmiotów objętych wsparciem, ale mogą odwoływać się również do wytworzonych dóbr i usług.

**Pkt 4.3 - wskaźniki rezultatu (obowiązkowe)** – dotyczą oczekiwanych efektów działań współfinansowanych z EFS+. W odniesieniu do osób lub podmiotów, określają efekt w postaci zmiany sytuacji w momencie pomiaru w stosunku do sytuacji w momencie rozpoczęcia udziału w projekcie, np. w odniesieniu do poprawy statusu uczestnika na rynku pracy. W celu ograniczenia wpływu czynników zewnętrznych na wartość wskaźnika rezultatu, powinien on być jak najbliżej powiązany z działaniami wdrażanymi w ramach odpowiedniego celu szczegółowego. Oznacza to, że wskaźnik rezultatu obrazuje efekt wsparcia udzielonego danej osobie lub podmiotowi i nie obejmuje efektów dotyczących grupy uczestników lub

podmiotów, która nie otrzymała wsparcia. Wartości docelowe wskaźników rezultatu określane są na poziomie celu szczegółowego. Wyróżnia się dwa typy wskaźników rezultatu:

- wskaźniki rezultatu bezpośredniego odnoszącego się do sytuacji bezpośrednio po zakończeniu wsparcia
- wskaźniki rezultatu długoterminowego dotyczącego efektów wsparcia osiągniętych w dłuższym okresie od zakończenia wsparcia.
- **pkt 4.2 i 4.4** tj. **wskaźniki produktu i rezultatu (dodatkowe)** dla programu Fundusze Europejskie dla Opolskiego 2021-2027- dodatkowe wskaźniki określone przez IZ na poziomie programu FEO 2021-2027, SZOP 2021-2027 i projektu w celu uzyskania informacji o konkretnych formach wsparcia realizowanych przez wnioskodawcę lub specyficznych dla działania. Jeśli dla danego naboru IZ nie zaproponuje wskaźników dodatkowych, wówczas pola w pkt 4.2 i 4.4 będą nieaktywne.

Zestawienie wskaźników ujęto w dokumencie "Lista wskaźników na poziomie projektu programu Fundusze Europejskie dla Opolskiego 2021-2027 zakres EFS+", który stanowi załącznik do regulaminu wyboru projektów.

Dla każdego naboru wniosków o dofinansowanie w pierwszym polu dot. każdego wskaźnika tj. "Nazwa wskaźnika" zaimplementowana jest odpowiednia (rozwijana) lista wskaźników.

#### **Obowiązki wnioskodawcy:**

- 1. Generator automatycznie uzupełni/wybierze wskaźniki horyzontalne dla projektu z przypisaną wartością "0". W przypadku gdy dany wskaźnik horyzontalny będzie realizowany w ramach projektu należy określić jego wartość i opisać jego sposób pomiaru.
- 2. Wnioskodawca zobowiązany jest do wyboru i określenia wartości większej niż "0" **dla wszystkich wskaźników adekwatnych** dla danego projektu**.**

#### **Zasady prezentowania wskaźników:**

- 1. Wartość bazowa dla wskaźnika produktu nie jest określana.
- 2. Wartość bazowa dla wskaźnika rezultatu jest określana. Wartość bazowa nie jest uwzględniana w jego wartości docelowej. W sytuacji gdy oszacowanie wartości bazowej nie jest możliwe, m.in. ze względu na brak dostępnych danych historycznych lub ich nieporównywalność, wartość bazowa może wynosić "0".
- 3. Jednostka miary właściwa wybranemu wskaźnikowi pojawia się w generatorze automatycznie. Wartości obrazujące produkty i rezultaty należy wyrazić liczbowo w odpowiednich jednostkach miary.
- 4. Założona do realizacji wartość wskaźnika powinna zostać rzetelnie oszacowana.

Realność założonych wartości docelowych wskaźników badana będzie na etapie oceny merytorycznej. Należy ponadto podkreślić, że osiąganie wskaźników będzie szczegółowo badane na etapie wdrażania projektu oraz w okresie trwałości projektu, a nieosiąganie założonych wartości może skutkować nie kwalifikowalnością wydatków proporcjonalną do stopnia nieosiągnięcia wskaźnika (zapisy umowy o dofinansowanie/decyzji o dofinansowaniu).

Podstawa szacowania wartości wskaźników oraz metoda monitoringu wskaźników (częstotliwość pozyskiwania danych pomiarowych oraz źródło informacji) powinna zostać opisana w polu "Sposób pomiaru".

Maksymalna liczba znaków do wpisania w tym polu wynosi: 500.

- 5. Jeśli Wnioskodawca i Partner/Partnerzy realizują w projekcie te same wskaźniki wówczas należy to opisać w polu "Szczegóły realizacji" (w punktach: 4.1, 4.2, 4.3 i 4.4). **Należy pamiętać, że Wnioskodawca i Partner/Partnerzy powinni ujmować we wskaźnikach tylko te wartości, za realizację których odpowiadają.**  Maksymalna liczba znaków do wpisania w tym polu wynosi: 1000.
- 6. Wartości wskaźników, dla których jednostką miary jest "osoba" przedstawiane są przez Wnioskodawcę w podziale na płeć – kobiety (K), mężczyźni (M) oraz w ujęciu ogółem. Pole "ogółem" po wpisaniu wartości w podziale na płeć wyliczane jest automatycznie. W przypadku, gdy brak jest możliwości przedstawienia wskaźnika w podziale na płeć (wskaźnik dotyczy np. podmiotów, miejsc pracy) należy wpisać planowaną wartość wskaźnika ogółem.
- 7. Pomiar wykazanych we wniosku o dofinansowanie wskaźników następuje:
	- a) dla wskaźników produktu w momencie przystąpienia uczestników do Projektu lub w niektórych przypadkach w momencie uzyskania przez nich wsparcia np. otrzymania dotacji na podjęcie działalności gospodarczej;
	- b) dla wskaźników rezultatu bezpośredniego po zakończeniu wsparcia, do 4 tygodni od zakończenia przez uczestników lub podmiot obejmowany wsparciem w projekcie udziału w projekcie (o ile definicja wskaźnika nie wskazuje innego okresu).

# <span id="page-93-0"></span>**4.5 Podsumowanie w podziale na realizatorów**

Na podstawie danych wprowadzonych w polach 4.1, 4.2, 4.3 i 4.4 generator automatycznie uzupełni to pole – podsumuje wskaźniki w podziale na realizatorów.

# <span id="page-94-0"></span>**Sekcja 5. Harmonogram rzeczowo-finansowy**

# <span id="page-94-1"></span>**5.1 Zakres rzeczowo-finansowy**

Zakres rzeczowy projektu należy przedstawić w rozbiciu na poszczególne zadania.

Poszczególne zadania należy dodawać klikając na przycisk ...

Do każdego zadania należy przypisać nazwę, a w następnym polu "Opis i uzasadnienie zadania" opisać działania, które są planowane do realizacji w ramach tego zadania oraz uzasadnienie potrzeby jego realizacji. W przypadku rozliczania projektu kwotami ryczałtowymi w tym polu należy dodatkowo wskazać wszystkie elementy danego kosztu wraz z poszczególnymi kwotami składającymi się na dany koszt, w tym np. cena jednostkowa produktu x liczba.

Maksymalna liczba znaków do wpisania w tym polu wynosi: 3000.

Dodatkowo w tym polu należy wybrać (z kalendarza) planowany okres realizacji zadania. Należy również opisać sposób w jaki zostanie zachowana trwałość rezultatów projektu (jeśli dotyczy).

Wnioskodawca zobowiązany jest do określenia sposobu rozliczania wydatków poprzez zaznaczenie odpowiednio pola/pól:

- "Wydatki rzeczywiście ponoszone"
- "Stawki jednostkowe"
- "Kwoty ryczałtowe"
- "Stawki ryczałtowe".

Na podstawie uzupełnionych zadań i zaznaczonych rodzajów wydatków, generator automatyczne odblokuje tabele dotyczące wydatków rzeczywiście ponoszonych i/lub część dotyczącą wydatków rozliczonych ryczałtowo (stawki jednostkowe, kwoty ryczałtowe, stawki ryczałtowe).

#### **Wydatki rzeczywiście ponoszone**

W celu uzupełnienia danych dla poszczególnych wydatków rzeczywiście ponoszonych, należy

kliknąć przycisk **.** Następnie należy wybrać z rozwijanych list Realizatora (Wnioskodawcę lub Partnera) oraz kategorię kosztu. W dalszej kolejności należy wpisać nazwę kosztu, która powinna być unikalna w ramach danej kategorii kosztów i danego zadania - system umożliwia kilkukrotne wybranie tej samej kategorii kosztu w ramach jednego zadania. W polu "Opis kosztu" należy wskazać wszystkie elementy danego kosztu wraz z poszczególnymi kwotami składającymi się na dany koszt, w tym np. cena jednostkowa produktu x liczba.

Maksymalna liczba znaków do wpisania w tym polu wynosi: 750.

Dodatkowo w przypadku, gdy wydatek będzie objęty jednym z limitów np.: cross-financing, pomoc de minimis, pomoc publiczna, wkład niepieniężny, wydatki na dostępność, wydatki poza obszarem UE Wnioskodawca zobowiązany jest zaznaczyć odpowiednie pole dla tego wydatku.

Następnie należy uzupełnić pola dot. szczegółów wydatku tj. jednostka miary, cena jednostkowa, liczba. W polu "Dofinansowanie" należy wpisać odpowiednią wartość, natomiast pole: "Wydatki ogółem" oraz "Wydatki kwalifikowalne" uzupełniają się automatycznie.

Jeśli całość wydatku stanowi wkład własny, należy w polu "Dofinansowanie" zostawić wartość 0.

#### **Stawki jednostkowe**

W celu uzupełnienia danych dla poszczególnych wydatków rozliczanych za pomocą stawek

jednostkowych, należy kliknąć przycisk **.** Następnie należy wybrać z rozwijanych list Realizatora (Wnioskodawcę lub Partnera) oraz nazwę stawki jednostkowej.

Dodatkowo w przypadku, gdy wydatek będzie objęty jednym z limitów np.: cross-financing, pomoc de minimis, pomoc publiczna, wkład niepieniężny, wydatki na dostępność, wydatki poza obszarem UE Wnioskodawca zobowiązany jest zaznaczyć odpowiednie pole w tym zakresie.

Następnie należy uzupełnić pola dot. szczegółów stawki jednostkowej tj. ilość stawek, wysokość stawki. W polu "Dofinansowanie" należy wpisać odpowiednią wartość, natomiast pola: "Wydatki ogółem" i "Wydatki kwalifikowalne" uzupełniają się automatycznie.

Jeśli całość wydatku stanowi wkład własny, należy w polu "Dofinansowanie" zostawić wartość 0.

#### **Kwota ryczałtowa**

W celu uzupełnienia danych dla poszczególnych wydatków rozliczanych za pomocą kwot

ryczałtowych, należy kliknąć przycisk **.** Następnie należy wybrać z rozwijanej listy Realizatora (Wnioskodawcę lub Partnera). W dalszej kolejności należy wpisać nazwę ryczałtu.

Dodatkowo w przypadku, gdy wydatek będzie objęty jednym z limitów np.: Cross-financing, pomoc de minimis, pomoc publiczna, wkład niepieniężny, Wydatki na dostępność, Wydatki poza obszarem UE Wnioskodawca zobowiązany jest zaznaczyć odpowiednie pole w tym zakresie.

Co do zasady **w ramach jednego zadania można zastosować tylko jedną kwotę ryczałtową***.* Wyjątkiem jest sytuacja, gdy w ramach zadania część wydatków powinna zostać objęta limitem. W takim przypadku zadanie może obejmować dwie lub więcej kwot ryczałtowych, tj. kwotę objętą limitem (lub kilka kwot, ale w takim przypadku każda z nich w całości objęta jest odrębnym limitem) oraz kwotę ryczałtową nie objętą limitem.

W jednym zadaniu nie mogą istnieć dwie pozycje kwot ryczałtowych, w których nie wskazano żadnego limitu lub wskazano taki sam limit. Nie ma możliwości wprowadzenia wielu kwot ryczałtowych z wybranym tym samym limitem w jednym zadaniu.

#### Przykład:

Jeżeli w jednym zadaniu dodane zostaną dwie kwoty ryczałtowe:

- jedna z limitem druga bez limitu lub jedna z limitem druga z innym limitem będzie działaniem poprawnym
- obie z takim samym limitem/limitami lub obie bez limitu będzie działaniem niepoprawnym (generator zablokuje taką możliwość)

Wnioskodawca wybierając np. limit "wydatki na dostępność" powinien racjonalnie oszacować czy elementy związane z dostępnością w danej pozycji budżetowej są znaczące na tyle, by całość kosztu mogła zostać uznana za wydatek związany z dostępnością. Gdy tylko część wydatku jest wydatkiem na dostępność wtedy Wnioskodawca powinien wybrać dwie kwoty ryczałtowe w budżecie projektu. Gdy np. z jednej usługi tylko część wydatków stanowi wydatki na dostępność, wtedy należy rozdzielić te koszty na dwie pozycje w budżecie (jedna z określonym limitem a druga bez limitu).

W ramach danej kwoty ryczałtowej można ująć maksymalnie dwa adekwatne wskaźniki produktu. W przypadku braku wskaźnika produktu, należy wybrać adekwatne dla danej kwoty ryczałtowej wskaźniki rezultatu lub wprowadzić własne wskaźniki.

Następnie należy uzupełnić pola "Wydatki ogółem" i "Wydatki kwalifikowalne", natomiast w polu "Dofinansowanie" należy wpisać odpowiednią wartość.

Jeśli całość wydatku stanowi wkład własny, należy w polu "Dofinansowanie" zostawić wartość 0.

#### **Stawki ryczałtowe**

Za pomocą stawek ryczałtowych możliwe jest rozliczanie kosztów pośrednich. W celu dodania kosztów pośrednich należy kliknąć przycisk **++**, a następnie w polu "Zadanie" zaznaczyć checkbox "Koszty pośrednie". Koszty pośrednie przypisane mogą być wyłącznie Wnioskodawcy. Pole "Nazwa zadania" wypełnia się automatycznie. W dalszej kolejności należy uzupełnić pole "Opis i uzasadnienie zadania". Maksymalna liczba znaków do wpisania w tym polu wynosi: 3000.

Jeśli planowane są w projekcie koszty pośrednie to należy dodać je na końcu, po wprowadzeniu wszystkich zadań i uzupełnieniu wszystkich wydatków w ramach zadań, gdyż stanowią one pochodną tych wydatków. Koszty pośrednie wyliczają się automatycznie na podstawie wprowadzonych wydatków w ramach kosztów bezpośrednich po wybraniu odpowiedniej stawki ryczałtowej. Pola: "Wydatki ogółem" i "Wydatki kwalifikowalne" uzupełniają się automatycznie, natomiast w polu "Dofinansowanie" należy wpisać odpowiednią wartość.

#### **Uwaga!**

### **Dodanie kosztów pośrednich na początku lub w trakcie sporządzania budżetu zablokuje możliwość edycji zadań.**

Jeśli dodano koszty pośrednie, a zaistniała konieczność dodania lub poprawienia jakiegoś wydatku to należy:

- usunąć koszty pośrednie z listy zadań w sekcji V korzystając z ikony
- edytować zadanie/wydatek w budżecie
- dodać ponownie koszty pośrednie.

#### **Uwaga!**

- **1. Usunięcie kosztów pośrednich z listy zadań w sekcji V spowoduje usunięcie opisów dotyczących kosztów pośrednich. Przed usunięciem należy skopiować opisy do innego dokumentu i zapisać je na komputerze.**
- **2. Jeżeli projekt nie jest objęty pomocą publiczną a podatek VAT jest kosztem kwalifikowalnym należy w polu wydatki kwalifikowalne wykazać kwoty brutto (tj. z podatkiem VAT).**

### <span id="page-97-0"></span>**5.2 Podsumowanie budżetu**

Pole uzupełnia się automatycznie.

#### <span id="page-97-1"></span>**5.3 Podsumowanie w ramach zadań**

Pole uzupełnia się automatycznie.

### <span id="page-97-2"></span>**5.4 Podsumowanie w ramach kategorii kosztów**

Pole uzupełnia się automatycznie.

### <span id="page-97-3"></span>**5.5 Podsumowanie w ramach kategorii podlegających limitom**

Pole uzupełnia się automatycznie.

### **5.6 Podsumowanie w podziale na realizatorów**

Pole uzupełnia się automatycznie.

# <span id="page-98-0"></span>**5.7 Informacje dodatkowe<sup>4</sup>**

#### **Uzasadnienie kosztów**

W tym polu należy m.in. umieścić zapisy, w przypadku rozliczania projektu kwotami ryczałtowymi, w pełni uzasadniające każdy wydatek, który będzie miał podlegać rozliczeniu kwotą ryczałtową. W przypadku inwestycji w ramach cross-financingu należy wskazać na ich realizację w oparciu o analizę przedstawioną w pkt 3.1 wniosku o dofinansowanie projektu ("Opis projektu").

Maksymalna liczba znaków do wpisania w tym polu wynosi: 4000.

# **Metodologia wyliczania dofinansowania i wkładu własnego w ramach wydatków objętych pomocą publiczną i pomocą de minimis**

Metodologia wyliczania dofinansowania i wkładu prywatnego w ramach wydatków objętych pomocą publiczną i pomocą de minimis powinna być wyliczana zgodnie informacjami zawartymi w Rozporządzeniu Ministra Funduszy i Polityki Regionalnej z dnia 20 grudnia 2022 r. w sprawie udzielania pomocy de minimis oraz pomocy publicznej w ramach programów finansowanych z Europejskiego Funduszu Społecznego Plus na lata 2021-2027.

Maksymalna liczba znaków do wpisania w tym polu wynosi: 3000.

# <span id="page-98-1"></span>**Sekcja 6. Źródła finansowania wydatków**

# <span id="page-98-2"></span>**6.1 Źródła finansowania wydatków projektu - nie objęte pomocą publiczną**

**Uwaga!**

**.** 

- **1. Przed przystąpieniem do wypełniania pola 6.1 należy przejść do pola 6.5 "Weryfikacja poziomu dofinansowania" w celu określenia maksymalnego poziomu dofinansowania dla poszczególnych źródeł (EFS+, budżet państwa) zgodnie z zapisami regulaminu wyboru projektów.**
- **2. Wartości liczbowe w poszczególnych polach należy wpisywać z dokładnością do dwóch miejsc po przecinku, zwracając uwagę, aby suma wartości dofinansowania oraz wkładu własnego była tożsama z wartością wydatków kwalifikowalnych.**

<sup>4</sup> W przypadku wnioskodawców w ramach działania 5.1 Aktywizacja zawodowa osób pozostających bez zatrudnienia realizowana przez PUP – w przypadku braku konieczności uzupełnienia, w opisie należy wpisać "Nie dotyczy".

Na podstawie danych wprowadzonych w Sekcji V w polu "Dofinansowanie" generator automatycznie uzupełnia pola: "Wydatki kwalifikowalne" i "Dofinansowanie". Wnioskodawca powinien uzupełnić pola "Dofinansowanie z EFS+" i "Dofinansowanie z budżetu państwa".

Generator automatycznie uzupełnia również pole "Wkład własny" w podziale na "Krajowe środki publiczne" i "Inne publiczne". Wnioskodawca powinien uzupełnić pola dot. wartości wkładu własnego zgodnie z jego źródłem finansowania.

# <span id="page-99-0"></span>**6.2 Źródła finansowania wydatków projektu - objęte pomocą publiczną**

W przypadku projektów objętych pomocą publiczną dofinansowanie powinno być zgodne z zasadami udzielania pomocy publicznej określonymi w Rozporządzeniu Ministra Funduszy i Polityki Regionalnej z dnia 20 grudnia 2022 r. w sprawie udzielania pomocy de minimis oraz pomocy publicznej w ramach programów finansowanych z Europejskiego Funduszu Społecznego Plus na lata 2021-2027.

Tabelę należy wypełnić analogiczne jak dla projektu bez pomocy tj. zgodnie z opisem w pkt 6.1.

# <span id="page-99-1"></span>**6.3 Źródła finansowania wydatków projektu - objęte pomocą de minimis**

W przypadku projektów objętych pomocą de minimis dofinansowanie powinno być zgodne z zasadami udzielania pomocy de minimis określonymi w Rozporządzeniu Ministra Funduszy i Polityki Regionalnej z dnia 20 grudnia 2022 r. w sprawie udzielania pomocy de minimis oraz pomocy publicznej w ramach programów finansowanych z Europejskiego Funduszu Społecznego Plus na lata 2021-2027.

Tabelę należy wypełnić analogiczne jak dla projektu bez pomocy tj. zgodnie z opisem w pkt 6.1.

<span id="page-99-2"></span>**6.4 Źródła finansowania wydatków projektu - razem** (nie objęte pomocą publiczną i pomocą de minimis, objęte pomocą publiczną i pomocą de minimis)

Na podstawie danych wprowadzonych w Sekcji V oraz w pkt 6.1, 6.2, 6.3 generator automatycznie wylicza sumę wartości dofinansowania dla wydatków kwalifikowalnych z dokładnością do dwóch miejsc po przecinku (pole to nie jest edytowalne) oraz następuje automatyczne obliczenie % dofinansowania. Ponadto generator automatycznie wypełni pola dotyczące wartości wkładu własnego z podziałem na krajowe środki publiczne (budżet państwa, budżet jednostek samorządu terytorialnego, inne publiczne) i prywatne.

# <span id="page-100-0"></span>**6.5 Weryfikacja poziomu dofinansowania**

W punkcie wbudowano mechanizm kontrolny sprawdzający przekroczenie maksymalnego % dofinansowania ustalonego dla naboru. W celu weryfikacji czy wnioskowana kwota dofinansowania przekracza ten % należy w tych polach wpisać maksymalny % dofinansowania jaki wnioskodawca może uzyskać w ramach tego naboru (musi być on zgodny na poziomie całego projektu z dokumentacją postępowania).

Generator sam obliczy czy nastąpiło przekroczenie sygnalizując to pojawieniem się odpowiedniego komunikatu. W takiej sytuacji należy dokonać korekty wartości dofinansowania w tabelach w sekcji V lub pkt 6.1 / 6.2 / 6.3 wniosku w taki sposób, aby zapewnić nieprzekroczenie maksymalnego procentu dofinansowania.

#### **Uwaga!**

**Informacje dotyczące poziomu oraz źródeł dofinansowania znajdują się w regulaminie wyboru projektów.**

# <span id="page-100-1"></span>**Sekcja 7. Potencjał do realizacji projektu**

# <span id="page-100-2"></span>**7.1 Informacje podstawowe<sup>5</sup>**

#### **Doświadczenie**

**.** 

Należy uzupełnić pole "Doświadczenie" wnioskodawcy w realizacji podobnych projektów.

Należy opisać, jakie jest doświadczenie Wnioskodawcy i Partnera/ów (jeśli występują) przy realizacji projektów w obszarze merytorycznym wsparcia projektu (zakres tematyczny), na rzecz grupy docelowej występującej w projekcie oraz na obszarze terytorialnym, na którym będzie realizowany projekt.

W tym punkcie Wnioskodawca opisuje m.in. projekty aktualnie realizowane i zrealizowane w okresie ostatnich trzech lat, współfinansowane ze środków Unii Europejskiej lub innych środków publicznych, wskazując m.in. cele projektu, grupę docelową, wartość projektu, okres i miejsce realizacji oraz podając informację, czy zostały osiągnięte zakładane rezultaty. W przypadku, gdy projekt realizowany jest w partnerstwie – wszystkie powyższe dane powinny być przedstawione również dla Partnera/ów. Na podstawie tych danych oceniający będą mieli możliwość szerszego spojrzenia na dotychczasową działalność Wnioskodawcy

<sup>5</sup> W przypadku wnioskodawców w ramach działania 5.1 Aktywizacja zawodowa osób pozostających bez zatrudnienia realizowana przez PUP – w opisie należy wpisać "Nie dotyczy".

i jego Partnera/ów oraz określenia poziomu doświadczenia merytorycznego Wnioskodawcy i jego Partnera/ów.

Maksymalna liczba znaków do wpisania w tym polu wynosi: 4000.

#### **Opis sposobu zarządzania projektem**

W tym polu należy opisać sposób zarządzania projektem oraz działania jakie zostaną podjęte w celu zapewnienia równościowego zarządzania projektem.

Przy opisie sposobu zarządzania projektem należy uwzględnić:

- sposób zarządzania projektem adekwatny do jego zakresu i zapewniający jego sprawną, efektywną i terminową realizację,
- wskazanie kadry zarządzającej, sposobu i wymiaru zaangażowania w realizację projektu,
- podział ról i zadań w zespole zarządzającym,
- sposób podejmowania decyzji w projekcie,

 sposób zachowania w projekcie dostępności dla osób z niepełnosprawnościami. Należy również zamiesić informację na temat tego gdzie Wnioskodawca w okresie realizacji projektu będzie prowadzić biuro projektu (lub czy posiada siedzibę, filię, delegaturę, oddział czy inną prawnie dozwoloną formę organizacyjną działalności podmiotu) na terenie województwa opolskiego z możliwością udostępnienia pełnej dokumentacji wdrażanego projektu oraz zapewniające uczestnikom projektu osobisty kontakt z kadrą projektu.

Maksymalna liczba znaków do wpisania w tym polu wynosi: 4000.

#### **Opis wkładu rzeczowego**

Należy opisać metodologię wyliczania wkładu rzeczowego wniesionego do projektu (jeśli dotyczy) oraz przedstawić sposób wyceny poszczególnych wydatków wnoszonych w ramach wkładu rzeczowego.

Maksymalna liczba znaków do wpisania w tym polu wynosi: 4000.

#### **Opis potencjału finansowego**

Wnioskodawca musi opisać swój potencjał finansowy oraz potencjał finansowy Partnera/Partnerów (jeśli dotyczy) w kontekście planowanych wydatków założonych w budżecie projektu.

#### **UWAGA!**

**Ocena potencjału finansowego nie dotyczy jednostek sektora finansów publicznych.**

Badanie potencjału finansowego odbywa się w ramach jednego z kryteriów formalnych. Ocena potencjału finansowego dokonywana jest w kontekście planowanych wydatków założonych w budżecie projektu. Polega ona na porównaniu poziomu średnich rocznych wydatków w projekcie z łącznymi rocznymi obrotami Wnioskodawcy (Lidera) i Partnera/Partnerów (jeśli dotyczy) za wybrany przez Wnioskodawcę jeden z trzech ostatnich:

- zatwierdzonych lat obrotowych zgodnie z ustawą o rachunkowości z dnia 29 września 1994 r. (jeśli dotyczy), lub
- zamkniętych i zatwierdzonych lat kalendarzowych.

Poprzez średnie roczne wydatki w projekcie rozumie się:

wartość wydatków w projekcie<br>Verbanisticzy w projekcie X 12 miesięcy. liczba miesięcy w projekcie

**W wartości wydatków w projekcie niezbędnych do obliczenia średnich rocznych wydatków w projekcie nie uwzględnia się wydatków ponoszonych przez jednostkę/jednostki sektora finansów publicznych występującą/występujące w roli Partnera/Partnerów projektu.** 

W przypadku gdy:

- jednostka sektora finansów publicznych jest Wnioskodawcą, kryterium dot. obrotu nie jest badane,
- podmiot niebędący jednostką sektora finansów publicznych jest Wnioskodawcą, łączny obrót Wnioskodawcy oraz wszystkich partnerów nie należących do sektora finansów publicznych (jeśli dotyczy) musi być równy lub wyższy od średnich rocznych wydatków w projekcie (w których nie uwzględniono wydatków Partnerów będących jednostką sektora finansów publicznych).

Dodatkowo w projekcie partnerskim Wnioskodawca (Lider) jest odpowiedzialny za posiadanie potencjału ekonomicznego zapewniającego prawidłową realizację projektu partnerskiego, stąd roczny obrót Wnioskodawcy musi być wyższy niż 50 % średnich rocznych wydatków w projekcie (w których nie uwzględniono wydatków Partnerów będących jednostką sektora finansów publicznych).

#### **Uwaga!**

**Podmiot, który rozpoczął działalność w roku bieżącym nie ma możliwości wykazania w punkcie 7.1 wniosku o dofinansowanie projektu obrotów za poprzedni zamknięty rok obrotowy lub zamknięty i zatwierdzony rok kalendarzowy co oznacza, że nie może być Wnioskodawcą.**

Uwzględniając powyższe, w tym polu Wnioskodawca powinien zawrzeć odpowiednie sformułowanie:

*"Wnioskodawca za rok ……. osiągnął obroty w wysokości …… PLN"* – w przypadku podmiotów prowadzących działalność gospodarczą;

*"Wnioskodawca za rok …….. osiągnął obroty/przychody w wysokości ….. PLN"* – w przypadku podmiotów nie prowadzących działalności gospodarczej i nie będących jednostkami sektora finansów publicznych;

Na tej podstawie sprawdzane będzie, czy Wnioskodawca posiada potencjał pozwalający realizować projekt w ramach założonego budżetu.

Podanie powyższych informacji jest niezbędne do oceny kryterium formalnego.

Maksymalna liczba znaków do wpisania w tym polu wynosi: 4000.

#### **Potencjał kadrowy do realizacji projektu**

Należy opisać potencjał kadrowy Wnioskodawcy oraz Partnera/ów (jeśli dotyczy) i wskazać sposób jego wykorzystania w ramach projektu (wskazać kluczowe osoby, które zaangażowane zostaną do realizacji projektu, ich planowaną funkcję w projekcie oraz ich kwalifikacje i doświadczenie, sposób zaangażowania do projektu oraz jego wymiar). W tym polu należy podać informacje o koordynatorze projektu. Należy opisać również potencjał techniczny, w tym sprzętowy, warunki lokalowe Wnioskodawcy oraz Partnera/ów (jeśli dotyczy) i sposób ich wykorzystania w ramach projektu.

Maksymalna liczba znaków do wpisania w tym polu wynosi: 4000.

#### **Opis rekrutacji uczestników projektu**

Należy opisać sposób rekrutacji uczestników projektu. Należy zwróć uwagę na zasady rekrutacji do projektu i dopasowanie odpowiednich form wsparcia dla uczestników/uczestniczek projektu zgodnie ze stwierdzonymi nierównościami. Opis rekrutacji powinien być szczegółowy i powinien zawierać m.in.:

- założenia procedury rekrutacyjnej,
- kryteria rekrutacji,
- opis i uzasadnienie technik i metod rekrutacji dopasowanych do grupy odbiorców oraz charakteru projektu, a także obszaru realizacji,
- planowane działania informacyjno-promocyjne dostosowane do specyfiki, potrzeb i możliwości grupy docelowej.

Należy także wskazać, na podstawie jakich dokumentów będą kwalifikowani uczestnicy/uczestniczki do projektu (co będzie potwierdzało spełnienie przez nich kryteriów rekrutacji – jeśli dotyczy).

Wybrany sposób rekrutacji powinien korespondować z opisanymi we wniosku potrzebami, oczekiwaniami i barierami potencjalnych uczestników projektu.

W rekrutacji należy uwzględnić zasadę równych szans i niedyskryminacji oraz zasadę dostępności dla osób z niepełnosprawnościami i zasadę równości szans kobiet i mężczyzn. Jeśli projekt kierowany jest do osób z niepełnosprawnościami, należy prowadzić rekrutację uwzględniając możliwość dotarcia do informacji o projekcie i oferowanym w nim wsparciu osobom z różnymi rodzajami niepełnosprawności (wykorzystanie odpowiednich środków przekazu).

Maksymalna liczba znaków do wpisania w tym polu wynosi: 4000.

# <span id="page-104-0"></span>**7.2 Analiza ryzyka**

Konieczność przeprowadzenia analizy ryzyka będzie wynikała z zapisów w regulaminie wyboru projektów.

W przypadku braku konieczności przeprowadzenia takiej analizy należy zaznaczyć checkbox "Nie dotyczy".

# <span id="page-104-1"></span>**Sekcja 8. Zgodność projektu z zasadą konkurencyjności/ustawą prawo zamówień publicznych**

### **Uwaga!**

**.** 

**Prawidłowość wskazanych we wniosku trybów wyboru wykonawców do planowanych zamówień weryfikowana jest na etapie realizacji projektu tj. po podpisaniu umowy o dofinansowanie projektu/decyzji o dofinansowaniu projektu.**

# <span id="page-104-2"></span>**8.1 Wydatki zgodne z ustawą prawo zamówień publicznych<sup>6</sup>**

W przypadku, gdy wnioskodawca jest zobowiązany do stosowania Ustawy z dnia 11 września 2019 r. Prawo zamówień publicznych w tym polu powinien wykazać postępowania, które będzie przeprowadzał w ramach projektu.

 $6$  W przypadku wnioskodawców w ramach działania 5.1 Aktywizacja zawodowa osób pozostających bez zatrudnienia realizowana przez PUP – należy zaznaczyć "Nie dotyczy".

W niniejszym punkcie należy z rozwijanej listy wybrać odpowiedni tryb procedury dla danego postępowania, ze względu na przedmiot i wartość zamówienia. Po dokonaniu wyboru odpowiedniego trybu należy opisać przedmiot zamówienia oraz podać planowany termin rozpoczęcia procedury.

Maksymalna liczba znaków do wpisania w tym polu wynosi: 500.

W przypadku, gdy występuje konieczność wprowadzenia kolejnych postępowań należy

wybierać przycisk .

**.** 

W przypadku, gdy wnioskodawca nie jest zobligowany do przeprowadzenia postępowania zgodnie z zapisami ustawy PZP należy zaznaczyć pole "Nie dotyczy".

# <span id="page-105-0"></span>**8.2 Wydatki zgodne z zasadą konkurencyjności<sup>7</sup>**

W przypadku braku obowiązku stosowania ustawy PZP, wnioskodawca jest zobowiązany do przygotowania i przeprowadzenia postępowania o udzielenie zamówienia w sposób zapewniający zachowanie uczciwej konkurencji oraz równe traktowanie wykonawców, a także do działania w sposób przejrzysty i proporcjonalny **zgodnie z zasadą konkurencyjności** oraz z wykorzystaniem **Bazy Konkurencyjności.**

W związku z powyższym wnioskodawca zobowiązany jest do stosowania zasad opisanych w dokumencie ministra właściwego ds. rozwoju tj. "Wytycznych dotyczących kwalifikowalności wydatków na lata 2021-2027". W takim przypadku wnioskodawca powinien uzupełnić pole "Przedmiot zamówienia" opisując przedmioty zamówienia z podaniem planowanych terminów rozpoczęcia poszczególnych procedur wykazując **wszystkie wydatki**, do których nie zastosowano ustawy PZP (tj. nie zostały ujęte w punkcie 8.1).

W przypadku, gdy występuje konieczność wprowadzenia kolejnych postępowań należy wybierać przycisk ...

W przypadku, gdy zasada konkurencyjności nie ma zastosowania należy zaznaczyć pole "Nie dotyczy".

Maksymalna liczba znaków do wpisania w tym polu wynosi: 500.

 $7$  W przypadku wnioskodawców w ramach działania 5.1 Aktywizacja zawodowa osób pozostających bez zatrudnienia realizowana przez PUP – należy zaznaczyć "Nie dotyczy".

# <span id="page-106-0"></span>**Sekcja 9. Zgodność projektu z politykami horyzontalnymi UE**

# <span id="page-106-1"></span>**9.1 Zrównoważony rozwój oraz zasada DNSH**

W polu "Uzasadnienie" należy opisać zgodność realizowanego projektu z zasadą zrównoważonego rozwoju oraz z zasadą "Do No Significant Harm" - "nie czyń poważnych szkód" (DNSH) w odniesieniu do wyznaczonych celów środowiskowych.

Zasada zrównoważonego rozwoju ma charakter horyzontalny i w związku z tym będzie uwzględniana przy realizacji programu FEO 2021-2027. Ze względu na charakter interwencji przewidzianej do realizacji w programie FEO 2021-2027, co do zasady będzie ona miała charakter neutralny wobec tej zasady. Niemniej, tam gdzie będzie to uzasadnione, zasada zrównoważonego rozwoju będzie realizowana poprzez włączenie zagadnień z nią związanych do tematyki wsparcia realizowanego przy współfinansowaniu EFS+.

Zgodnie z art. 9 ust. 4 rozporządzenia ogólnego cele funduszy są realizowane zgodnie z celem wspierania zrównoważonego rozwoju, określonym w art. 11 Traktat o funkcjonowaniu Unii Europejskiej (TFUE) oraz z uwzględnieniem celów ONZ dotyczących zrównoważonego rozwoju, a także porozumienia paryskiego i zasady "nie czyń poważnych szkód".

Jednym z narzędzi realizacji zasady zrównoważonego rozwoju w ramach realizowanych przedsięwzięć jest zastosowanie rozwiązań proekologicznych takich między innymi jak oszczędność energii i wody, czy gospodarkę obiegu zamkniętego. W polu uzasadnienie należy wskazać przykłady planowanych do zastosowania rozwiązań proekologicznych.

Ze względu na charakter interwencji przewidzianej do realizacji w programie Fundusze Europejskie dla Opolskiego 2021-2027 - zakres EFS+, realizowane przedsięwzięcia co do zasady są zgodne z zasadą DNSH. Ze względu na ich charakter przyjmuje się, że nie mają negatywnego wpływu na środowisko.

Należy opisać projekt pod kątem zgodności z zasadą "nie czyń poważanych szkód" (DNSH), w tym należy zadeklarować stosowanie w projekcie ww. zasady.

Zasada DNSH dotyczy wyłącznie projektów, w których występują wydatki objęte crossfinancingiem.

Maksymalna liczba znaków do wpisania w tym polu wynosi: 3000.

# <span id="page-106-2"></span>**9.2 Równość szans i niedyskryminacja**

Należy wskazać czy wniosek ma pozytywny wpływ na zasadę równości szans i niedyskryminacji, w tym dostępności dla osób z niepełnoprawnościami. Przez pozytywny wpływ należy rozumieć zapewnienie wsparcia bez jakiejkolwiek dyskryminacji ze względu na przesłanki określone w art. 9 Rozporządzenia ogólnego, w tym

#### **Załącznik nr 2 do Regulaminu wyboru projektów nr FEOP.05.07-IP.02-001/23**

zapewnienie dostępności do oferowanego w projekcie wsparcia i rekrutacji dla wszystkich jego uczestników/uczestniczek oraz zapewnienie dostępności wszystkich produktów projektu (w tym także usług), które nie zostały uznane za neutralne oraz zapewnienie dostępnych form komunikacji z biurem projektu i informacji o projekcie dla wszystkich ich użytkowników/użytkowniczek, zgodnie ze standardami dostępności, stanowiącymi załącznik do "Wytycznych dotyczących realizacji zasad równościowych w ramach funduszy unijnych na lata 2021-2027".

Przez pozytywny wpływ rozumie się wdrożenie w ramach projektu działań umożliwiających wszystkim osobom sprawiedliwe i pełne uczestnictwo bez względu na ich płeć, rasę, kolor skóry, pochodzenie etniczne lub społeczne, cechy genetyczne, język, religie lub przekonania, poglądy polityczne, przynależność do mniejszości narodowej, majątek, urodzenie, niepełnosprawność, wiek lub orientację seksualną.

Wnioskodawca zobligowany jest do zaplanowania i opisania w tym punkcie sposobu w jaki zapewni zgodnie ze standardami dostępności dla polityki spójności na lata 2021-2027:

- dostępność do oferowanego w projekcie wsparcia i rekrutacji dla wszystkich jego uczestników/uczestniczek,
- dostępność wszystkich produktów projektu (w tym także usług), które nie zostały uznane za neutralne, dla wszystkich ich użytkowników/użytkowniczek zgodne ze standardami dostępności,
- komunikację z biurem projektu i informowanie o projekcie.

W tym polu należy opisać również zgodność projektu z Kartą Praw Podstawowych Unii Europejskiej (KPP) z dnia 26 października 2012 r. Za zgodność projektu w zakresie odnoszącym się do sposobu jego realizacji, zakresu projektu oraz Wnioskodawcy z KPP należy rozumieć brak sprzeczności pomiędzy zapisami projektu a wymogami tego dokumentu lub stwierdzenie, że te wymagania są neutralne wobec zakresu i zawartości projektu.

Należy wskazać również informacje potwierdzające zgodność projektu z Konwencją o Prawach Osób Niepełnosprawnych (KPON) sporządzoną w Nowym Jorku dnia 13 grudnia 2006 r. Za zgodność projektu w zakresie odnoszącym się do sposobu jego realizacji, zakresu oraz Wnioskodawcy z KPON należy rozumieć brak sprzeczności pomiędzy zapisami projektu a wymogami tego dokumentu lub stwierdzenie, że te wymagania są neutralne wobec zakresu i zawartości projektu.

#### **Uwaga!**

#### **Każdy beneficjent ma obowiązek stosowania KPP i KPON w trakcie realizacji projektu.**

W przypadku gdy Wnioskodawca/Partner jest jednostką samorządu terytorialnego (lub podmiotem przez nią kontrolowanym lub od niej zależnym) należy opisać czy zostały przez
jednostkę/podmiot podjęte jakiekolwiek działania dyskryminujące, sprzeczne z zasadami, o których mowa w art. 9 ust. 3 rozporządzenia nr 2021/1060 bądź zadeklarować ich brak.

Maksymalna liczba znaków do wpisania w tym polu wynosi: 3000.

W polu "Wpływ" wykazywany jest wpływ projektu na zasadę równości szans i niedyskryminacji. W polu tym należy z rozwijalnej listy wybrać "pozytywny".

### **9.3 Równość kobiet i mężczyzn**

W niniejszym polu należy wskazać informacje potwierdzające zgodność planowanego projektu z zasadą równości kobiet i mężczyzn.

Przez zgodność z tą zasadą należy rozumieć, że Wnioskodawca:

- zaplanował w projekcie działania, które wpłyną na wyrównywanie szans danej płci będącej w gorszym położeniu (o ile takie nierówności zostały zdiagnozowane w projekcie),
- zaplanował w projekcie zastosowanie mechanizmów, dzięki którym na żadnym etapie realizacji projektu nie dojdzie do dyskryminacji i wykluczenia ze względu na płeć.

Obowiązkowe jest zastosowanie standardu minimum. Narzędzie to obejmuje pięć kryteriów i pomaga ocenić, czy wnioskodawca uwzględnił kwestie równościowe w ramach analizy potrzeb w projekcie, zaplanowanych działań, wskaźników lub w ramach działań prowadzonych na rzecz zespołu projektowego.

#### **Uwaga!**

**Każdy projekt współfinansowany z EFS+ musi spełnić standard minimum, o którym mowa**  w załączniku nr 1 "Standard minimum realizacji zasady równości kobiet i mężczyzn w ramach projektów współfinansowanych z EFS+" do "Wytycznych dotyczących realizacji **zasad równościowych w ramach funduszy unijnych na lata 2021-2027".**

Wniosek o dofinansowanie projektu musi uzyskać łącznie co najmniej 3 punkty z wszystkich kryteriów standardu minimum.

Poszczególne kryteria standardu minimum:

1. We wniosku o dofinansowanie projektu zawarte zostały informacje, które potwierdzają istnienie (albo brak istniejących) barier równościowych w obszarze tematycznym interwencji i/lub zasięgu oddziaływania projektu.

- 2. Wniosek o dofinansowanie projektu zawiera działania odpowiadające na zidentyfikowane bariery równościowe w obszarze tematycznym interwencji i/lub zasięgu oddziaływania projektu.
- 3. W przypadku stwierdzenia braku barier równościowych, wniosek o dofinansowanie projektu zawiera działania, zapewniające przestrzeganie zasady równości kobiet i mężczyzn, tak aby na żadnym etapie realizacji projektu nie wystąpiły bariery równościowe.
- 4. Wskaźniki realizacji projektu zostały podane w podziale na płeć.
- 5. We wniosku o dofinansowanie projektu wskazano jakie działania zostaną podjęte w celu zapewnienia równościowego zarządzania projektem.

Maksymalna liczba punktów możliwych do zdobycia za spełnienie kryterium nr 1, 4 i 5 – 1 pkt, natomiast kryterium nr 2 i 3 – 2 pkt. Kryteria nr 2 i 3 są alternatywne.

Wyjątki, w których nie stosuje się standardu minimum wynikają z:

- 1. profilu działalności wnioskodawców ze względu na ograniczenia statutowe (na przykład Stowarzyszenie Samotnych Ojców lub teren zakładu karnego)
- 2. zamkniętej rekrutacji

Wówczas w treści wniosku o dofinansowanie projektu powinna zostać zawarta informacja, że dany projekt należy do wyjątku od standardu minimum - ze względu na ograniczenia wynikające z profilu działalności lub ze względu na zamkniętą rekrutację - wraz z uzasadnieniem.

Zaleca się beneficjentom, aby w przypadku projektów które należą do wyjątków, również zaplanować działania zapewniające przestrzeganie zasady równości kobiet i mężczyzn.

Należy określić wpływ działań zaplanowanych w ramach projektu na zapewnienie równości szans kobiet i mężczyzn. Natomiast nawet w przypadku projektów, które należą do wyjątków (neutralne) ze względu na profil działalności beneficjenta (ograniczenia statutowe) i/lub zamkniętą rekrutację zaleca się również planowanie działań zmierzających do przestrzegania zasady równości szans kobiet i mężczyzn.

Maksymalna liczba znaków do wpisania w tym polu wynosi: 3000.

W polu "Wpływ" wykazywany jest wpływ projektu na zasadę równości kobiet i mężczyzn. W tym polu należy z rozwijalnej listy wybrać "pozytywny".

**W przypadku projektów współfinansowanych z EFS+ nie ma możliwości zaznaczenia, że projekt jest neutralny.**

### **Sekcja 10. Kryteria wyboru projektów**

#### **10.1 Lista kryteriów wyboru<sup>8</sup>**

W punkcie 10.1 Lista kryteriów wyboru należy w odniesieniu do każdego z wymienionych kryteriów wskazać dokładne miejsce we wniosku o dofinansowanie projektu, w którym umieszczono informacje niezbędne do oceny kryteriów (np. wskazanie punktu wniosku). Kryteria wstawiane są w generatorze automatycznie, zgodnie z dokumentacją danego postępowania. Pole "Uzasadnienie spełnienia" należy uzupełnić do każdego kryterium przy pomocy przycisku .

### **Sekcja 11. Promocja projektu**

#### **Ważne**

**.** 

Zasady dot. informacji i promocji projektu znajdują się w "Podręczniku wnioskodawcy i beneficjenta Funduszy Europejskich na lata 2021-2027 w zakresie informacji i promocji".

#### **11.1 Informacje podstawowe**<sup>9</sup>

Informacje podstawowe o promocji projektu należy wprowadzić klikając przycisk i uzupełniając pole opis. Wprowadzanie danych potwierdzamy klikając przycisk "zatwierdź". W polu *Opis* należy opisać podstawowe informacje na temat działań promocyjnych planowanych do realizacji w ramach projektu oraz o sposobie wypełnienia przez Wnioskodawcę obowiązków informacyjnych i promocyjnych, w tym wymogu informowania społeczeństwa o dofinansowaniu projektu przez Unię Europejską, wynikających z zapisów rozporządzenia ogólnego<sup>10</sup> (w szczególności art. 50).

 $10$  Rozporządzenie Parlamentu Europejskiego i Rady (UE) 2021/1060 z dnia 24 czerwca 2021 r. ustanawiające wspólne przepisy dotyczące Europejskiego Funduszu Rozwoju Regionalnego, Europejskiego Funduszu Społecznego Plus, Funduszu Spójności, Funduszu na rzecz Sprawiedliwej Transformacji i Europejskiego Funduszu Morskiego, Rybackiego i Akwakultury, a także przepisy finansowe na potrzeby tych funduszy oraz na potrzeby Funduszu Azylu, Migracji i Integracji, Funduszu Bezpieczeństwa Wewnętrznego i Instrumentu

<sup>8</sup> W przypadku wnioskodawców w ramach działania 5.1 Aktywizacja zawodowa osób pozostających bez zatrudnienia realizowana przez PUP – w opisie należy wpisać "Nie dotyczy".

<sup>9</sup> W przypadku wnioskodawców w ramach działania 5.1 Aktywizacja zawodowa osób pozostających bez zatrudnienia realizowana przez PUP – w opisie należy wpisać "Nie dotyczy".

#### **11.2 Osoby odpowiedzialne za promocję projektu**

Należy wpisać dane osoby upoważnionej do udzielania informacji w zakresie promocji projektu. Dane te są bardzo istotne w przypadku np. konieczności uzyskania materiałów promujących projekt, współpracy przy wydarzeniach promujących projekt/program. Dane można wpisać po kliknięciu przycisku **.** Numer telefonu wraz z numerem wewnętrznym (jeśli dotyczy).

W przypadku, gdy wnioskodawca chciałby wpisać dane więcej niż jednej osoby do kontaktu należy ponownie użyć przycisku  $\blacksquare$ .

#### **11.3 Projekt w internecie**

W niniejszym punkcie wnioskodawca powinien wskazać swoją stronę internetową lub konto/stronę w mediach społecznościowych gdzie zamieści opis realizowanego projektu. Dane można wpisać po kliknięciu przycisku **.** Lista adresów stron internetowych lub kont/stron w mediach społecznościowych musi zawierać co najmniej 1 pozycję.

#### **Ważne**

 $\overline{a}$ 

Beneficjent zobowiązany jest do zamieszczenia na oficjalnej stronie internetowej, jeżeli taka strona istnieje, lub na stronach mediów społecznościowych, opisu realizowanego projektu. Minimalny zakres informacji znajduje się w *Podręczniku wnioskodawcy i beneficjenta Funduszy Europejskich na lata 2021-2027 w zakresie informacji i promocji.*

#### **11.4 Plan działań promocyjnych**

Działania promocyjne planowane do realizacji w ramach projektu należy wpisać do tabeli

dodając kolejne wiersze klikając przycisk .

Do każdego działania należy wybrać z listy rozwijanej adekwatny typ, a następnie w kolejnym polu opisać sposób realizacji planowanego działania promocyjnego. Dla każdego działania należy określić jego planowany okres realizacji wybierając z listy rozwijanej miesiąc początkowy i końcowy. Aby dodać działanie do planu, po uzupełnieniu wszystkich pól należy kliknąć przycisk "zatwierdź".

Aby wprowadzić kolejne działanie promocyjne należy ponownie użyć przycisku .

Wsparcia Finansowego na rzecz Zarządzania Granicami i Polityki Wizowej (Dz.Urz.UE L 231 z 30.06.2021, str. 159, z późn. zm.).

### **Sekcja 12. Oświadczenia**

#### **12.1 Lista oświadczeń**

Przed złożeniem podpisów przez osobę/y upoważnioną/ne do reprezentowania wnioskodawcy jak również przez osobę odpowiedzialną za finanse w instytucji, należy dokładnie zapoznać się z treścią poszczególnych oświadczeń oraz aktami prawnymi, do których odnoszą się zapisy oraz zaznaczyć odpowiednie pola w każdym punkcie.

Należy zwrócić uwagę, że **w przypadku projektów partnerskich** składane we wniosku o dofinansowanie projektu oświadczenia, dotyczą również wszystkich partnerów biorących udział w projekcie.

#### **Podpisanie wniosku o dofinansowanie projektu**

Wniosek o dofinansowanie projektu musi być podpisany przez wszystkie osoby wskazane w statucie jednostki/akcie powołującym jednostkę lub innym dokumencie oraz przez osoby upoważnione do podejmowania zobowiązań finansowych (jeśli dotyczy).

Wniosek o dofinansowanie projektu musi być podpisany:

- 1. Profilem zaufanym z poziomu usługi "Podpisz dokument elektronicznie", która dostępna jest pod adresem: **<https://moj.gov.pl/nforms/signer/upload?xFormsAppName=SIGNER>** lub
- 2. Podpisem kwalifikowanym z poziomu oprogramowania dedykowanego przez dostawcę certyfikatu kwalifikowanego.

Podpisany elektronicznie dokument należy dołączyć do projektu. Wskazówki dot. podpisywania projektów znajdują się w "Instrukcji obsługi panelu wnioskodawcy FEO 2021-2027", który stanowi załącznik do regulaminu wyboru projektów.

Jeśli uzupełniony/poprawiony wniosek o dofinansowanie projektu zostanie złożony przez wnioskodawcę w wymaganym terminie jednak nie będzie poprawnie podpisany, wówczas dopuszcza się możliwość uzupełnienia/poprawy w zakresie podpisu elektronicznego.

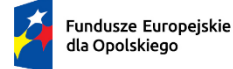

Rzeczpospolita<br>Polska

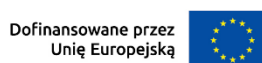

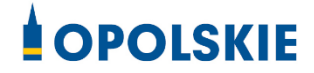

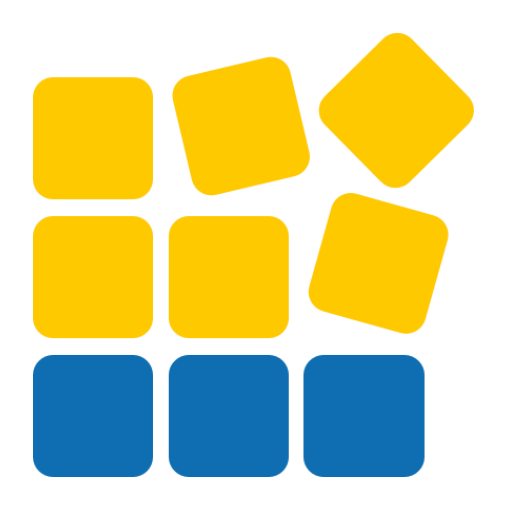

# INSTRUKCJA OBSŁUGI PANELU WNIOSKODAWCY FEO 2021-2027

Opole, lipiec 2023 r.

## Spis treści

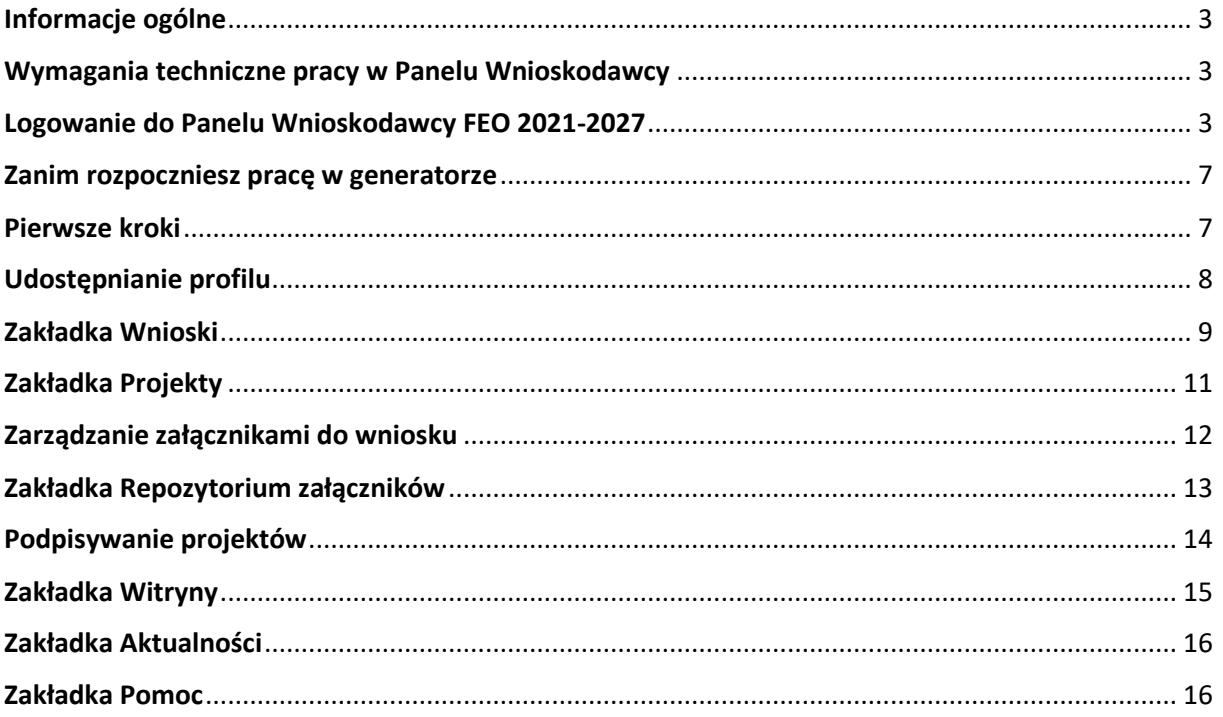

#### <span id="page-115-0"></span>**Informacje ogólne**

Lokalny System Informatyczny FEO 2021-2027 służy IZ/IP jako narzędzie w skutecznym zarządzaniu projektami oraz w monitorowaniu i zarządzaniu środkami w ramach programu Fundusze Europejskie dla Opolskiego 2021-2027.

Zadaniem systemu jest umożliwienie Beneficjentom tworzenia wniosków o dofinansowanie oraz elektroniczne prowadzenie wykazu projektów od momentu ich złożenia przez wnioskodawcę, aż do utworzenia listy projektów wybranych do dofinansowania.

Elementem systemu LSI 2021-2027 jest Panel Wnioskodawcy. Jest to specjalna aplikacja, funkcjonująca jako serwis internetowy, dedykowana dla wnioskodawców oraz Beneficjentów, dostępna wyłącznie on-line. Panel Wnioskodawcy jest jedynym narzędziem dostępnym dla wnioskodawców, za pomocą którego potencjalni beneficjenci mogą wypełnić i złożyć w odpowiedniej instytucji wniosek o dofinansowanie w ramach FEO 2021-2027. W województwie opolskim Instytucja Zarządzająca/Instytucje Pośredniczące przyjmują wnioski o dofinansowanie projektów wyłącznie za pomocą systemu informatycznego LSI 2021-2027.

#### <span id="page-115-1"></span>**Wymagania techniczne pracy w Panelu Wnioskodawcy**

W celu prawidłowej pracy w Panelu Wnioskodawcy należy na stacji roboczej zainstalować najnowszą przeglądarkę internetową oraz przeglądarkę plików PDF oraz zapewnić połączenie z siecią Internet.

Adres strony internetowej Panelu Wnioskodawcy:

#### **https://pw2021.opolskie.pl**

#### <span id="page-115-2"></span>**Logowanie do Panelu Wnioskodawcy FEO 2021-2027**

Aby zalogować się do Panelu Wnioskodawcy należy w pierwszej kolejności zarejestrować nowe konto w systemie. W tym celu należy na pierwszej stronie systemu kliknąć na zakładkę "Logowanie", a następnie na opcję "Zarejestruj się jeśli nie masz jeszcze konta".

W przeglądarce ukaże się formularz rejestracji nowego konta, w którym należy uzupełnić poniższe pola:

- 1. Dane do logowania:
	- Login login musi zawierać od 5 do 30 znaków, przy czym można użyć dużych i małych liter (bez polskich znaków), cyfr i znaku podkreślenia np. jan\_kowalski;
	- E-mail;
	- Hasło hasło musi zawierać od 12 do 30 znaków, przy czym należy użyć dużych i małych liter, cyfr i znaków specjalnych !@#\$%^&\* =+-;
- 2. Dane kontaktowe:
	- Imię;
	- Nazwisko;
	- Telefon telefon musi zawierać od 9 do 15 cyfr;

Na samym końcu należy zaznaczyć wszystkie oświadczenia dotyczące zapoznania się z regulaminem korzystania z aplikacji, polityką prywatności i zgodę na podanie i przetwarzanie danych osobowych zgodnie z Ogólnym Rozporządzeniem o Ochronie Danych (RODO).

Po uzupełnieniu wszystkich pól należy kliknąć na przycisk

Zarejestruj konto

W kolejnym kroku system poinformuje cię o konieczności aktywacji konta poprzez kliknięcie na link aktywujący przesłany pocztą elektroniczną na wskazany przy rejestracji adres e-mail.

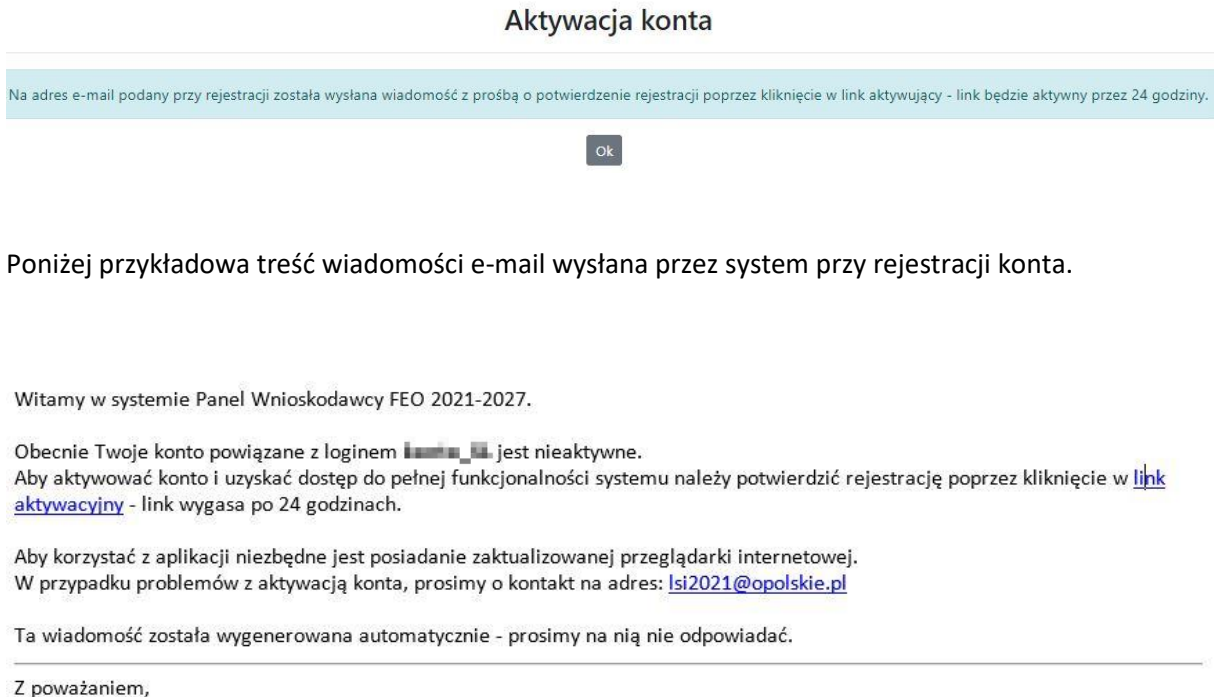

Administratorzy LSI FEO 2021-2027 e-mail: si2021@opolskie.pl tel.: (77) 549 38 15 | 20 | 19

Po kliknięciu na link aktywacyjny, możesz logować się do Panelu Wnioskodawcy FEO2021-2027.

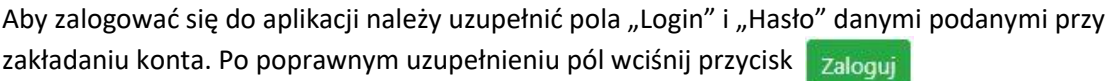

System automatycznie przeniesie cię do okna głównego z funkcjonalnościami pozwalającymi na utworzenie wniosków i projektów.

Jeśli nie pamiętasz swojego hasła do logowania, możesz skorzystać z funkcji przypomnienia hasła. W tym celu, w oknie logowania, kliknij na opcję "Nie pamiętam hasła". W dalszym kroku uzupełnij pole odzyskiwania hasła o adres e-mail, na który zostało założone konto w aplikacji.

 $\blacksquare$ 

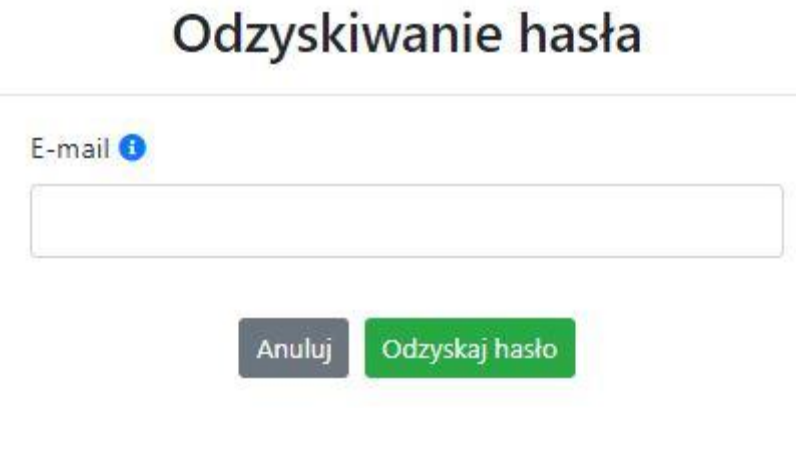

Odzyskaj hasło Na końcu kliknij na przycisk

System poinformuję cię, że na adres e-mail na który zostało założone konto, została wysłana wiadomość e-mail z linkiem do zresetowania hasła. Procedurę resetu hasła należy wykonać w ciągu 24 godzin od otrzymania tej wiadomości.

Poniżej przykładowa treść wiadomości e-mail wysłana przez system przy resecie hasła.

Hasło do Twojego konta w systemie Panel Wnioskodawcy FEO 2021-2027 można odzyskać pod adresem - link wygasa po 24 godzinach.

W przypadku problemów z odzyskaniem hasła, prosimy o kontakt na adres: Isi2021@opolskie.pl

Ta wiadomość została wygenerowana automatycznie - prosimy na nią nie odpowiadać.

Z poważaniem, Administratorzy LSI FEO 2021-2027 e-mail: si2021@opolskie.pl tel.: (77) 549 38 15 | 20 | 19

Po kliknięciu na link do resetu hasła w dostarczonej wiadomości, w przeglądarce należy uzupełnić poniższe pola:

- 1. Login podany przy założeniu konta;
- 2. Hasło hasło musi zawierać od 12 do 30 znaków, przy czym należy użyć dużych i małych liter, cyfr i znaków specjalnych !@#\$%^&\*\_=+-;
- 3. Powtórz hasło.

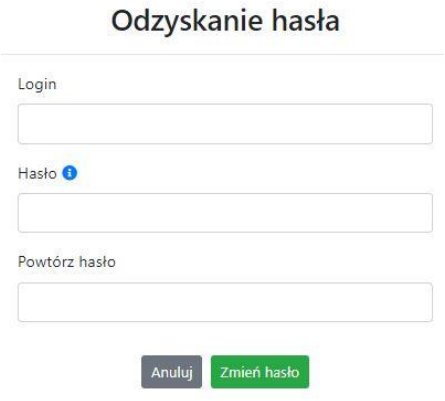

Po poprawnym uzupełnieniu pól, w celu zresetowania hasła, kliknij na przycisk

Zmień hasło

W dalszym kroku system poinformuje cię o zmianie hasła i poprosi o zalogowanie do systemu.

# Odzyskanie hasła

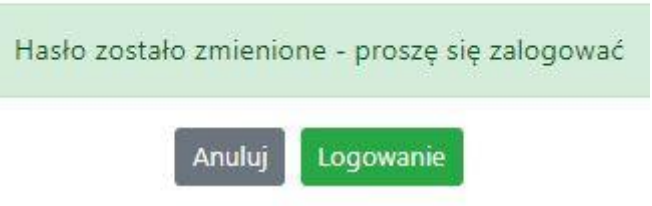

Widok systemu po poprawnym zalogowaniu do Panelu Wnioskodawcy FEO 2021-2027

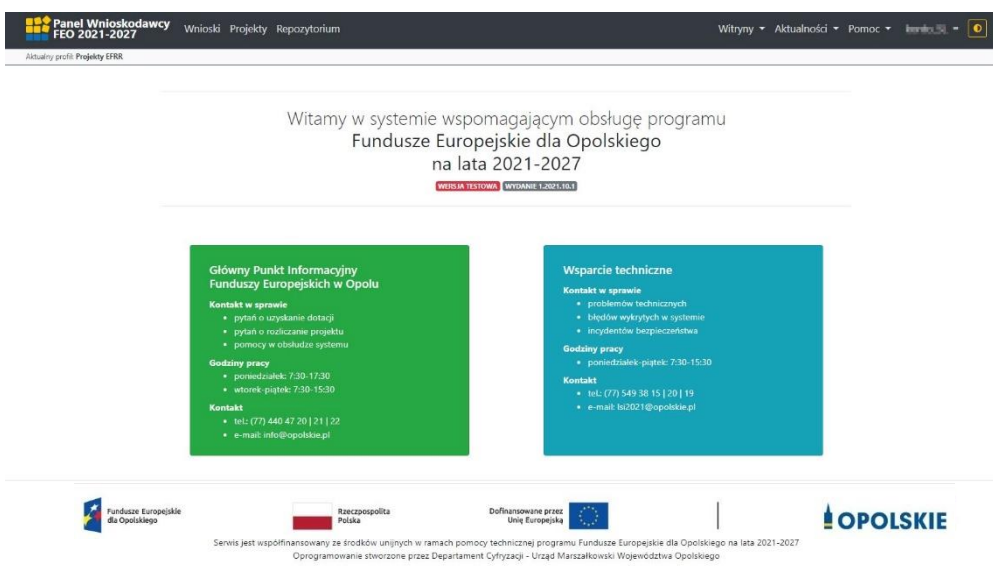

#### <span id="page-119-0"></span>**Zanim rozpoczniesz pracę w generatorze**

Aby rozpocząć pracę nad przygotowaniem projektu do dofinansowania, zapoznaj się w pierwszej kolejności z dostępnymi zakładkami i funkcjami generatora wniosków.

- 1. **Zakładka "Wnioski"**. To tutaj przygotowujesz wnioski, z których z kolei utworzysz projekty w zakładce "Projekty" i prześlesz do IZ/IP.
- 2. **Zakładka "Projekty"**. W tej zakładce tworzysz pliki projektów, które po twoim zatwierdzeniu, będą gotowe do wysłania do IZ/IP. W tej zakładce można również edytować przesłane przez IZ/IP korekty projektów.
- 3. **Zakładka "Repozytorium"**. W tej zakładce dodajesz załączniki do projektu, jeśli są wymagane.
- 4. **Zakładka "Witryny"**. W tej zakładce dostępne są odnośniki do stron:
	- Samorządu Województwa Opolskiego;
	- $-$  Serwisu FEO 2021-2027;
	- Portalu Funduszy Europejskich;
	- Elektronicznej Platformy Usług Administracji Publicznej.
- 5. **Zakładka "Aktualności"**. W tej zakładce dostępne są odnośniki do podstron dotyczących:
	- Aktualności informacje na temat m.in. zmian i aktualizacji dokonanych w systemie;
	- Nabory informacje na temat aktualnie trwających naborów.
- 6. **Zakładka "Pomoc"**. W tej zakładce dostępne są informacje na temat:
	- O systemie;
	- Polityka prywatności;
	- Instrukcja obsługi;
	- Regulamin serwisu;
	- Deklaracja dostępności.
- 7. **Zakładka "Rejestracja"**. W tej zakładce dostępny jest formularz elektronicznej rejestracji konta w systemie.
- 8. **Zakładka "Logowanie"**. W tej zakładce udostępnione są opcje do zalogowania się do konta w systemie.
- 9. **Zakładka z nazwą konta**. Zakładka dostępna po zalogowaniu się do systemu. W niej dostępne są opcje dotyczące:
	- Profili;
	- Edycji konta;
	- Zmiany hasła;
	- Wylogowania.

#### <span id="page-119-1"></span>**Pierwsze kroki**

Panel Wnioskodawcy FEO 2021-2027 umożliwia tworzenie wniosków wyłącznie w ramach wcześniej utworzonego profilu. W celu utworzenia profilu należy wykonać poniższe kroki:

- 1. Utworzyć konto w systemie i zalogować się do niego.
- 2. Kliknąć na zakładkę z nazwą profilu i wybrać opcję "Profile".
- 3. Kliknąć na ikonę "Utwórz nowy profil"  $\boxed{+}$
- 4. Widok tworzenia nowego profilu.

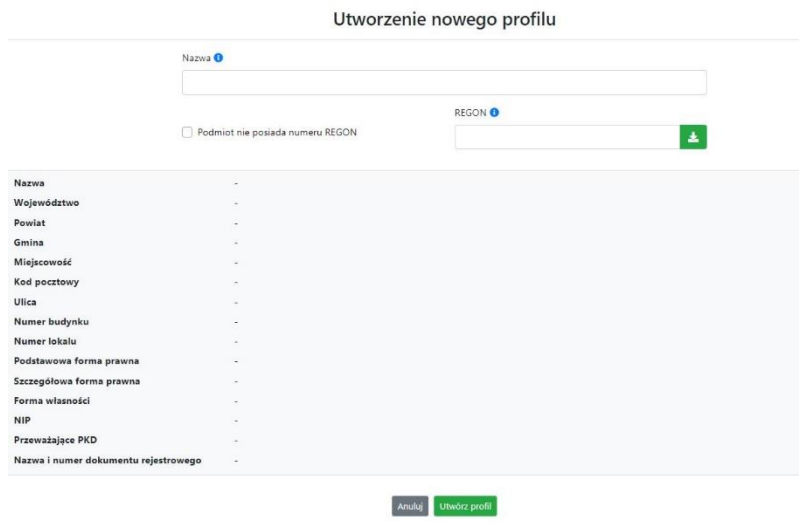

- 5. Uzupełnij nazwę profilu.
- 6. Jeśli podmiot nie posiada numeru REGON zaznacz odpowiedni checkbox.
- 7. Jeśli jednak podmiot aplikujący posiada numer REGON, zalecamy wpisanie go w odpowiednie okno. System korzysta z zewnętrznej bazy danych REGON, więc po wpisaniu numeru należy kliknąć na przycisk "Pobierz dane z bazy REGON" $\blacktriangleright$
- 8. Dane dotyczące podmiotu aplikującego zostaną automatycznie uzupełnione w tabeli poniżej.
- 9. Pamiętaj, że za aktualność i poprawność danych odpowiada podmiot, którego te dane dotyczą.
- 10. Na końcu należy kliknąć na przycisk "Utwórz profil". Profil z danymi podmiotu zostanie utworzony.
- 11. Dane, w ten sposób utworzonego profilu, będą prezentowane we wniosku o dofinansowanie.

Po wykonaniu tych kroków można przejść do zakładki "Wnioski" i rozpocząć uzupełnianie wniosków w ramach dostępnych naborów.

#### <span id="page-120-0"></span>Udostępnianie profilu

**Uwaga! IZ/IP rekomendują Beneficjentom aby w ramach swojej organizacji utworzyli konto w Panelu Wnioskodawcy oraz profil przy użyciu adresu e-mail swojej organizacji. Profil ten będzie mógł być następnie udostępniony pracownikowi merytorycznemu organizacji bądź ewentualnie podmiotowi, który będzie składał w imieniu Beneficjenta projekt.** 

Aby udostępnić utworzony w ramach konta profil, należy kliknąć na opcję "Profile" dostępną w zakładce z nazwą konta. Następnie zaznaczyć profil, który będzie udostępniany, poprzez kliknięcie

na niego i kliknięcie opcji "Szczegóły profilu"  $\bullet$ . W szczegółach profilu należy kliknąć na zakładkę "Udostępniania" i opcję "Udostępnij profil"  $\left| \begin{array}{c} \end{array} \right|$ . W nowym oknie uzupełnić pola "Login" i "E-mail" o dane konta, dla którego ma zostać udostępniony profil, a następnie kliknąć na przycisk "Udostępnij profil". Na udostępnionym profilu pracownik merytoryczny organizacji Beneficjenta bądź podmiot, który będzie składał w imieniu Beneficjenta projekty, będzie mógł tworzyć wnioski o dofinansowanie, projekty i składać korekty projektów.

System umożliwia również wycofanie udostępnionego profilu. W tym celu należy zaznaczyć na szczegółach profilu właściwy profil i kliknąć na opcję  $\overline{x}$  "Cofnij udostępnienie profilu". W nowym oknie system poprosi o potwierdzenie wykonania operacji poprzez kliknięcie na przycisk "Cofnij udostępnienie".

W przypadku powyższych funkcjonalności system informuje o tym fakcie pracownika merytorycznego organizacji Beneficjenta bądź podmiot, któremu profil zostaje udostępniony bądź odebrany, wysyłając wiadomość e-mail.

**Uwaga! IZ/IP rekomenduje utworzenie jednego profilu pod realizację jednego projektu.**

#### <span id="page-121-0"></span>**Zakładka Wnioski**

W tej zakładce możesz przygotować wniosek o dofinansowanie. Z przygotowanego wniosku utworzysz potem projekt i prześlesz go do IZ/IP.

Opis dostępnych funkcji:

 $+$ Utwórz nowy wniosek. Umożliwia tworzenie nowego formularza wniosku o dofinansowanie w ramach aktualnych naborów.

Aby utworzyć w aplikacji wniosek o dofinansowanie należy kliknąć na przycisk "Utwórz nowy wniosek". Pamiętaj aby wcześniej utworzyć profil w ramach swojego konta.

W kolejnym oknie system poprosi cię o podanie numeru ogłoszonego naboru oraz wpisanie nazwy pliku wniosku.

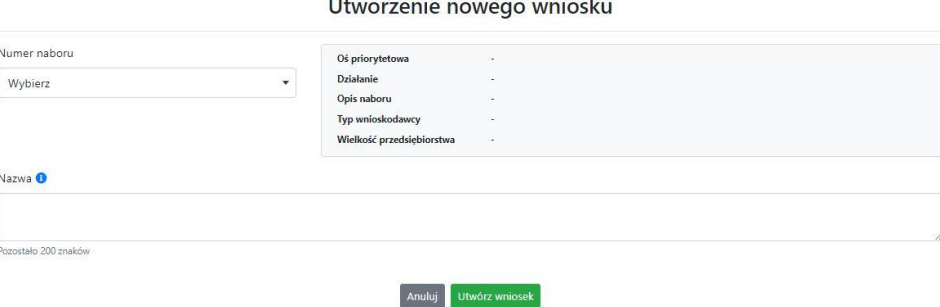

Numery ogłoszonych naborów będą widoczne w formie listy rozwijanej. Nie będą na niej prezentowane nabory przed terminem ogłoszenia oraz nabory, których termin został zakończony. Po wybraniu numeru naboru, automatycznie uzupełniona zostanie tabela obok z podstawowymi danymi naboru.

Kiedy wszystkie niezbędne pola tworzenia nowego wniosku zostały już uzupełnione, kliknij na przycisk "Utwórz wniosek". System automatycznie przeniesie cię do formularza wniosku o dofinansowanie.

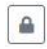

Zablokuj wniosek. Kliknij na ikonę jeśli chcesz zablokować w ramach tego profilu wniosek w celu jego edycji.

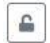

Odblokuj wniosek. Odblokowanie wniosku jest niezbędne w celu jego udostępnieniu innemu kontu w ramach systemu.

Blokada wniosku jest niezbędna w celu jego edycji w ramach aktywnego profilu. Funkcję blokady wniosku jest reprezentowana poprzez odpowiednie ikony na liście wniosków.

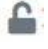

Wniosek odblokowany

Wniosek zablokowany przez użytkownika *nazwa\_konta*, na którym jesteś aktualnie zalogowany.

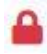

Wniosek zablokowany przez użytkownika *nazwa\_konta*, który został udostępniony innemu kontu w systemie.

Aby zablokować/odblokować wniosek, zaznacz go na liście wniosków, a następnie kliknij na odpowiedni przycisk.

**Uwaga!** Nie odblokujesz wniosku, który został udostępniony w profilu dla innego konta w aplikacji. Warunkiem tego jest również blokada tego wniosku na koncie, któremu profil został udostępniony.

Edytuj wniosek. Kliknięcie na tę ikonę spowoduje wejście w tryb edycji wybranego wcześniej na liście wniosku o dofinansowanie.

Wygeneruj podgląd wniosku. Za pomocą tej funkcji możesz wygenerować wersję roboczą  $\mathbf{E}$ wniosku o dofinansowanie. Plik tak wygenerowanego wniosku nie będzie zawierał sumy kontrolnej.

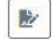

 $\overline{\mathbf{m}}$ 

Zmień nazwę wniosku. Umożliwia zmianę nazwy pliku wniosku o dofinansowanie.

Usuń wniosek. Korzystając z tej opcji trwale usuwasz wniosek z systemu.

W zakładce tej dodatkowo dostępne są informacje o poszczególnych utworzonych wnioskach:

- 1. **Nazwa** uzupełniania w momencie tworzenia wniosku.
- 2. **Autor** pole to uzupełniane jest zależnie od właściciela profilu, w ramach którego został wniosek utworzony.
- 3. **Data utworzenia** data i godzina utworzenia wniosku o dofinansowanie.
- 4. **Data edycji** data i godzina ostatniej edycji pliku wniosku.
- 5. **Stan** informacja w formie graficznej o zablokowaniu/odblokowaniu wniosku oraz czy został do końca wypełniony i nie zawiera błędów uniemożliwiających utworzenie projektu.
- 6. **Numer naboru**  numer naboru, w ramach którego wniosek został utworzony.

#### <span id="page-123-0"></span>**Zakładka Projekty**

W zakładce tej przygotujesz, z wcześniej poprawnie uzupełnionego wniosku, projekt. Projektu nie utworzysz z pliku wniosku o dofinansowanie, który nie został poprawnie i do końca uzupełniony oraz w momencie kiedy nabór został już zakończony.

Opis dostępnych funkcji:

- Utwórz nowy projekt. Umożliwia utworzenie nowego projektu. Warunkiem jest poprawnie  $+$ uzupełnienie formularza wniosku o dofinansowanie w zakładce Wnioski. Po kliknięciu na przycisk, pojawi się nowe okno, w którym należy wybrać plik wniosku z listy rozwijanej. Po wybraniu wniosku należy kliknąć na przycisk "Utwórz projekt". Na liście projektów pojawi się dodany projekt o statusie "Wersja robocza".
- Szczegóły projektu. Po kliknięciu na przycisk ukaże się nowa strona z podziałem na dwie  $\hat{\mathbf{v}}$ zakładki:
	- 1. Szczegóły. W tej zakładce znajdują się podstawowe informacje o projekcie oraz informacje o ocenie projektu przez pracownika IZ/IP.
	- 2. Wnioski. Tutaj znajduje się lista wszystkich plików wersji danego projektu, a więc wniosek pierwotny oraz jego korekty.

W tej zakładce dostępne są dodatkowe opcje:

- $\mathbf{E}$ Wygeneruj podgląd wniosku. Funkcja pozwalająca wygenerować plik PDF projektu z sumą kontrolną.
- Zarządzaj załącznikami do wniosku. Po kliknięciu na przycisk, system przerzuci  $\mathcal Q$ cię do strony, na której możesz zarządzać załącznikami do wniosku. A więc dodawać i usuwać pliki załączników.
- Zablokuj projekt. Kliknij na ikonę jeśli chcesz zablokować w ramach tego profilu projekt w  $\triangle$ celu jego przesłania do IZ/IP lub edycji.
- $\triangleq$ Odblokuj projekt. Odblokowanie projektu jest niezbędne w celu jego udostępnieniu innemu kontu w ramach systemu.
- $\boldsymbol{\kappa}$ Dołącz podpisany elektronicznie plik dokumentacji projektu. Funkcja umożliwia dołączenie do składanej dokumentacji projektu do IZ/IP, gotowego pliku projektu podpisanego elektronicznie przez osoby upoważnione.
- Złóż dokumentacje projektu do IZ/IP. Za pomocą tego przycisku należy zatwierdzić ostateczną  $\circ$ wersję projektu. Zatwierdzony projekt zmieni swój status na "Złożony".
- $\mathbf{E}$ Wygeneruj podgląd dokumentacji projektu złożonej do IZ/IP. Funkcjonalność umożliwia wygenerowanie pliku PDF złożonego do IZ/IP projektu z sumą kontrolną.

- $\bullet$ Wyświetl listę załączników do projektu. Umożliwia wyświetlenie w formie okna listy załączonych do projektu dokumentów.
- Wycofaj ostatnią dokumentację projektu złożona do IZ/IP. Za pomocą tego przycisku możesz  $\mathbb{C}$ wycofać w systemie projekt jedynie o statusie "Złożony". Status ten bowiem wskazuje, że projekt nie został jeszcze zarejestrowany w systemie przez pracownika w IZ/IP. Wycofany projekt przyjmuje status "Wersja robocza".
- Korekta. Używając tej funkcji możesz dokonać korekty na projekcie. Korekty możesz dokonać  $\mathbb{Z}^*$ jedynie na projektach o statusie "Korekta nazwa\_oceny" lub "W korekcie nazwa\_oceny".
- Usuń projekt. Przy pomocy tego przycisku możesz trwale usunąć projekt z systemu. Można  $\overline{\textbf{m}}$ usuwać projekty jedynie o statusie "Wersja robocza".

W zakładce tej dodatkowo dostępne są informacje o poszczególnych utworzonych projektach:

- 1. **Tytuł** pole prezentuje tytuł twojego projektu.
- 2. **Status** w tym polu znajduje się status projektu. Status będzie cię informował na jakim etapie oceny znajduje się projekt.
- 3. **Numer** jest nadawany dla projektu w momencie przyjęcia go przez pracownika IZ/IP.
- 4. **Data zatwierdzenia / wpływu** pole prezentuje daty zatwierdzenia projektu przez ciebie oraz datę przyjęcia projektu przez pracownika IZ/IP.
- 5. **Stan** informacja w formie graficznej o zablokowaniu/odblokowaniu projektu.
- 6. **Numer naboru** pole prezentuje numer naboru, w ramach którego jest składany projekt.

#### <span id="page-124-0"></span>**Zarządzanie załącznikami do wniosku**

Funkcja zarządzania załącznikami pozwoli ci na dodawanie załączników do gotowego projektu. Załączniki można dodawać wyłącznie dla projektów o statusie "Wersja robocza" oraz "Korekta *nazwa\_oceny*" i "W korekcie nazwa\_oceny".

Opis dostępnych funkcji:

- \$ Wyświetl listę wymaganych załączników. Po kliknięciu na przycisk, w nowym oknie otworzy się lista wszystkich wymaganych załączników w ramach naboru.
- Powiąż załącznik z wnioskiem. Pozwala na wybór i powiązanie załączników do  $\overline{\bullet}$ przygotowanego projektu. Lista załączników jest prezentowana w formie listy rozwijanej. Na liście będą się znajdować wszystkie załączniki, które były wcześniej dodane w zakładce "Repozytorium".
- Odepnij załącznik od wniosku. Funkcja pozwala na usunięcie wcześniej powiązanego z  $\boldsymbol{\times}$ projektem załącznika. Odpięcie załącznika można wykonać dla projektów o statusie "Wersja robocza" oraz "Korekta *nazwa* oceny" i "W korekcie nazwa oceny".
- $B$ Pobierz załącznik. Funkcja pozwala na pobranie i zapisanie na swoim komputerze powiązanego z projektem załącznika.

W zakładce tej dostępne są informacje o powiązanych z projektem załącznikach:

- 1. **Nazwa** nazwa załącznika powiązanego z projektem. Nazwa jest podawana w zakładce "Repozytorium".
- 2. **Opis**  opis załączonego do projektu pliku załącznika. Opis załącznika jest uzupełniany w zakładce "Repozytorium".
- 3. **Typ** pole określa jaki jest to typ załączonego pliku. System dopuszcza załączanie plików o następujących typach: PDF, DOC, DOCX, ODT, XLS, XLSX, ODS, JPG, JPEG, PNG, ZIP, RAR, 7Z.
- 4. **Rozmiar**  informacja o rozmiarze powiązanego z projektem załącznika.

#### <span id="page-125-0"></span>**Zakładka Repozytorium załączników**

Repozytorium załączników pozwoli ci na przygotowanie dokumentów niezbędnych do powiązania z przygotowanym projektem. Umieszczone tutaj dokumenty należy powiązać z projektem poprzez funkcjonalność "Zarządzanie załącznikami do wniosku".

Opis dostępnych funkcji:

 $+$ 

Dodaj nowy załącznik. Za pomocą tego przycisku możesz dodawać pliki załączników do repozytorium.

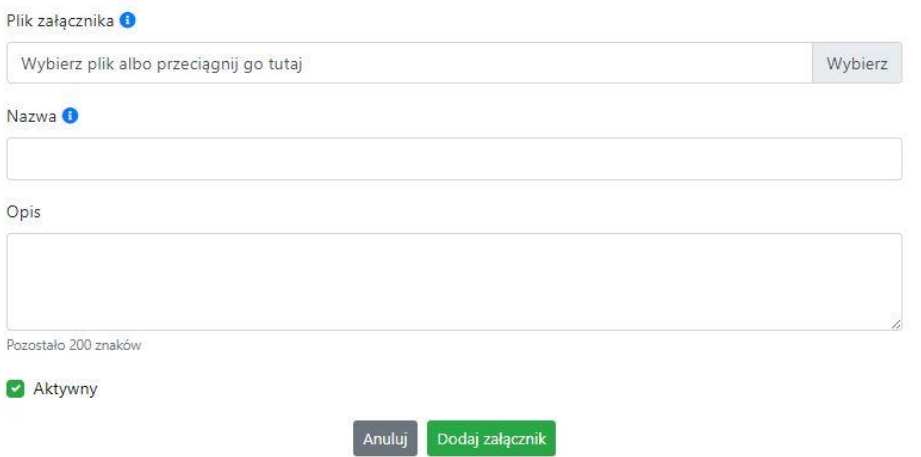

Dodanie nowego załącznika

W nowym oknie dodaj plik załącznika w odpowiednim formacie, a następnie uzupełnij pola z nazwą oraz opisem załącznika.

**Sugerujemy aby nazwa załącznika była czytelna i jednoznacznie umożliwiała jego szybką identyfikację w repozytorium dokumentów. Pole "Opis" jest dodatkową opcją do uzupełnienia w celu lepszej identyfikacji pliku załącznika. Opis w sposób syntetyczny powinien wskazywać czego dotyczy załączony plik.**

Poniżej przykłady nazwy załącznika w repozytorium dokumentów:

 $\mathsf{ZLE}-\mathsf{zal}\_3$  biz. pl.

**DOBRZE** – Załącznik nr 3. Biznesplan projektu

Na samym końcu zaznacz opcję "Aktywny" aby móc dodać ten załącznik do dokumentacji projektu. Opcję tę w każdej chwili będziesz mógł odznaczyć. Plik nie będzie wtedy widoczny na liście załączników do dodania w funkcji "Zarządzanie załącznikami do wniosku".

 $\llbracket \mathscr{P} \rrbracket$  Edytuj załącznik. Za pomocą tej funkcji możesz edytować pola nazwy i opisu pliku załącznika. Jeżeli plik załącznika jest powiązany z projektem, pola te są zablokowane do edycji. Ponadto możesz ustawić plik jako aktywny/nieaktywny.

Pobierz załącznik. Funkcja pozwala na pobranie na swój komputer, wybranego z listy repozytorium, pliku załącznika.

Wyświetl listę powiązanych dokumentów. Za pomocą tej funkcji możesz podejrzeć listę swoich projektów, z którymi jest powiązany dany plik załącznika.

面 Usuń załącznik. Funkcja umożliwia usunięcie załącznika z repozytorium. System uniemożliwia usunięcie załącznika powiązanego z projektem.

W zakładce tej dostępne są informacje o plikach załączników:

- 1. **Nazwa** nazwa pliku załącznika. Nazwa jest podawana w momencie dodania pliku załącznika do repozytorium.
- 2. **Opis**  opis pliku załącznika jest podawana w momencie dodawania pliku załącznika do repozytorium.
- 3. **Data dodania** data dodania pliku załącznika do repozytorium.
- 4. **Stan** oznaczenie czy plik załącznika jest ustawiony na aktywny/nieaktywny.
- 5. **Typ** rodzaj załącznika. System dopuszcza dodawanie załączników o rozszerzeniach: PDF, DOC, DOCX, ODT, XLS, XLSX, ODS, JPG, JPEG, PNG, ZIP, RAR, 7Z.
- 6. **Rozmiar** rozmiar oddanego pliku załącznika.
- 7. **Autor** w polu tym znajduje się informacja o autorze konta, z którego został dodany plik załącznika.

#### <span id="page-126-0"></span>**Podpisywanie projektów**

System umożliwia podłączenie podpisanego elektroniczne gotowego projektu. W celu podpisania elektronicznie dokumentu należy najpierw zaznaczyć go na liście projektów i kliknąć na przycisk *Dołącz podpisany elektronicznie plik dokumentacji projektu* aby pobrać go na swój komputer.

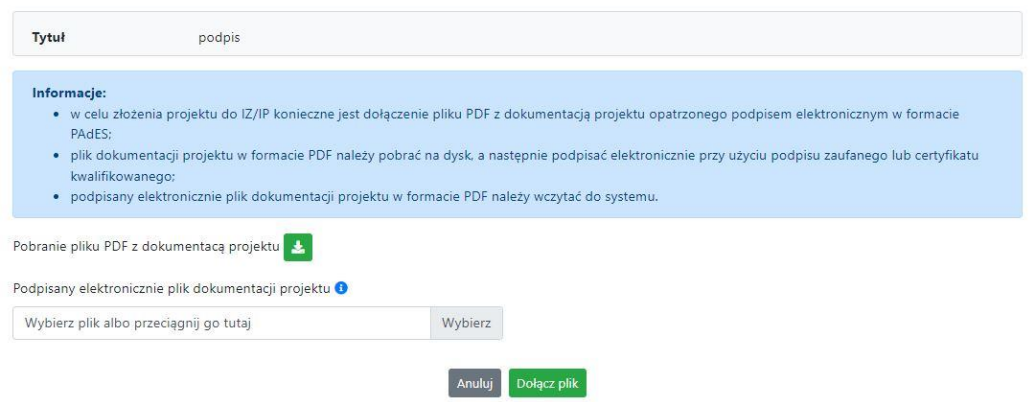

W nowym oknie należy kliknąć na przycisk $\left| \cdot \right|$  aby pobrać plik PDF z dokumentacją projektu.

Pobrany plik projektu będzie oznaczony sumą kontrolną. Plik dokumentacji projektu można podpisać:

1. Profilem zaufanym z poziomu usługi "Podpisz dokument elektronicznie", która dostępna jest pod adresem:

#### **<https://moj.gov.pl/nforms/signer/upload?xFormsAppName=SIGNER>**

2. Podpisem kwalifikowanym z poziomu oprogramowania dedykowanego przez dostawcę certyfikatu kwalifikowanego.

**Uwaga! Plik PDF projektu należy podpisać podpisem kwalifikowanym lub profilem zaufanym wyłącznie w formacie PAdES.**

Podpisany elektronicznie dokument należy następnie dołączyć do projektu i kliknąć na przycisk "Dołącz plik".

Tak przygotowana dokumentacja projektu jest gotowa do wysłania do IZ/IP.

**Uwaga! Przy podpisywaniu projektu istotna jest kolejność wykonywanych czynności. W pierwszej kolejności należy dołączyć/powiązać wszystkie pliki załączników do projektu. Następnie pobrać plik projektu z sumą kontrolną. Podpisać go elektronicznie i załączyć do dokumentacji. Odstępstwo od tej kolejności skutkować będzie komunikatem walidacyjnym systemu i brakiem możliwości załączenia podpisanego elektronicznie projektu.**

#### <span id="page-127-0"></span>**Zakładka Witryny**

W zakładce tej znajdują się linki do witryn związanych z funduszami europejskimi oraz samorządem województwa:

- 1. Samorząd Województwa Opolskiego.
- 2. Serwis FEO 2021-2027
- 3. Portal Funduszy Europejskich
- 4. Elektroniczna Platforma Usług Administracji Publicznej.

#### <span id="page-128-0"></span>**Zakładka Aktualności**

Tutaj znajdziesz informacje na poniższe tematy:

- 1. Aktualności informacje na temat aplikacji Panel Wnioskodawcy FEO 2021-2027.
- 2. Nabory informacje na temat aktualnych naborów. Informacje na temat naborów zakończonych nie są prezentowane.

#### <span id="page-128-1"></span>**Zakładka Pomoc**

W zakładce tej znajdują się informacje:

- 1. O systemie.
- 2. Polityka prywatności.
- 3. Instrukcja obsługi.
- 4. Regulamin serwisu.
- 5. Deklaracja dostępności.

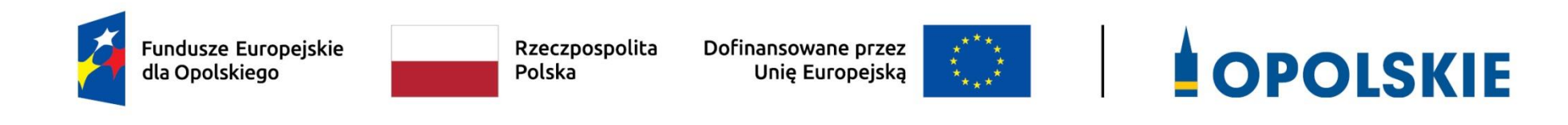

# **Załącznik nr 4**

**Kryteria wyboru projektów dla działania 5.7 Kształcenie ogólne w ramach priorytetu 5 Fundusze Europejskie wspierające opolski rynek pracy i edukację** 

**FEO 2021-2027**

**Zakres: Europejski Fundusz Społeczny Plus**

OPOLE, LIPIEC 2023 r.

# **FORMALNE KRYTERIA WYBORU PROJEKTÓW DLA DZIAŁANIA 5.7** *KSZTAŁCENIE OGÓLNE* **FEO 2021-2027**

# **Zakres: Europejski Fundusz Społeczny Plus**

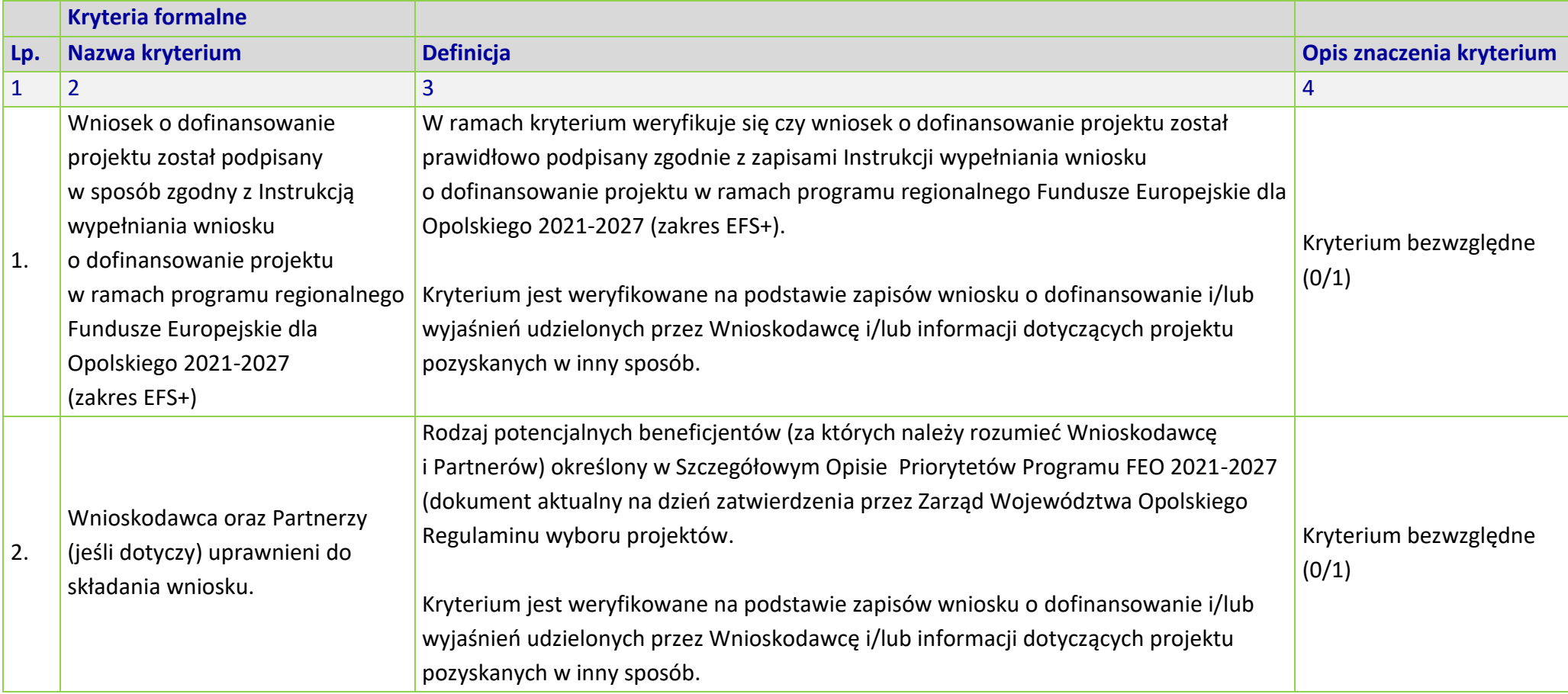

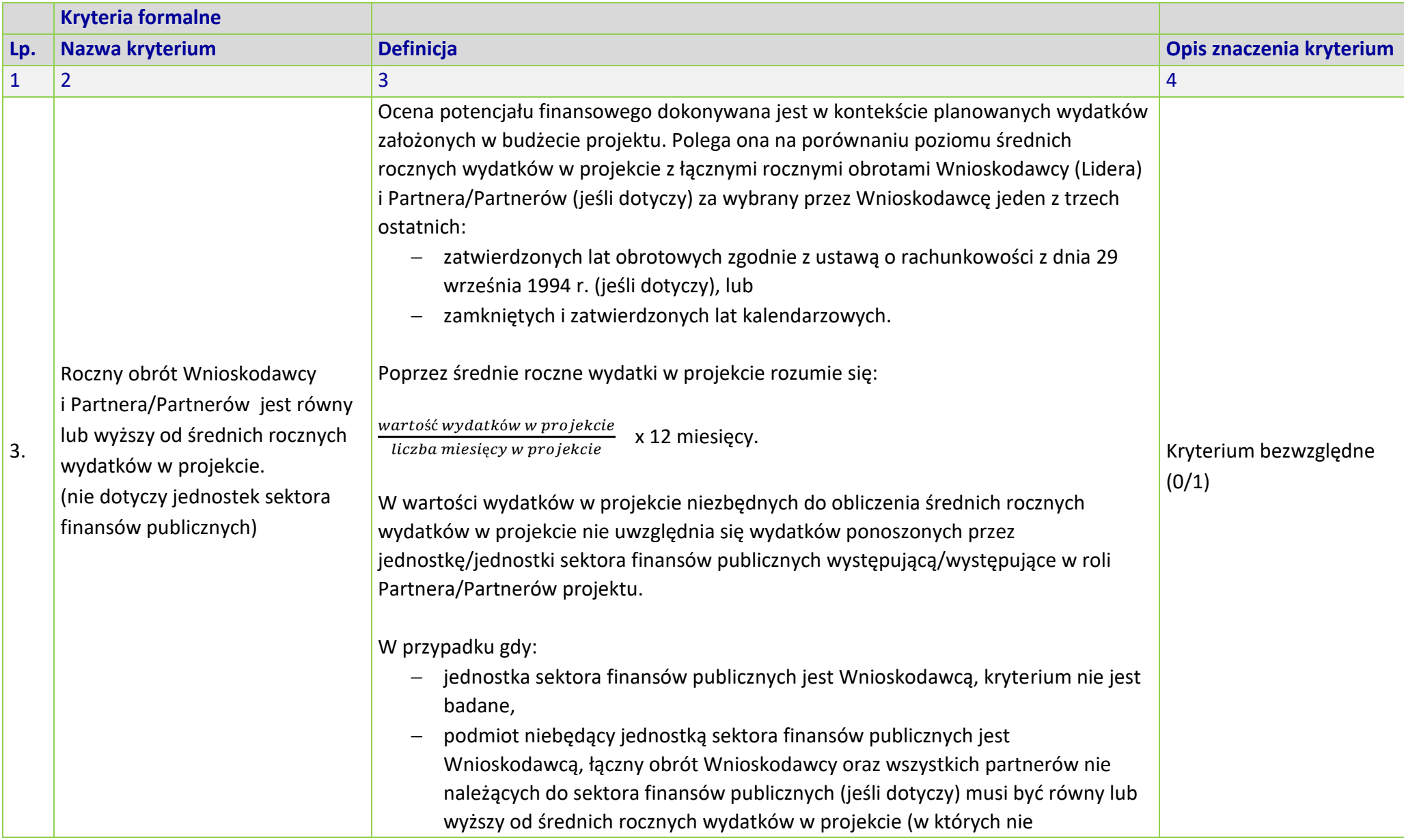

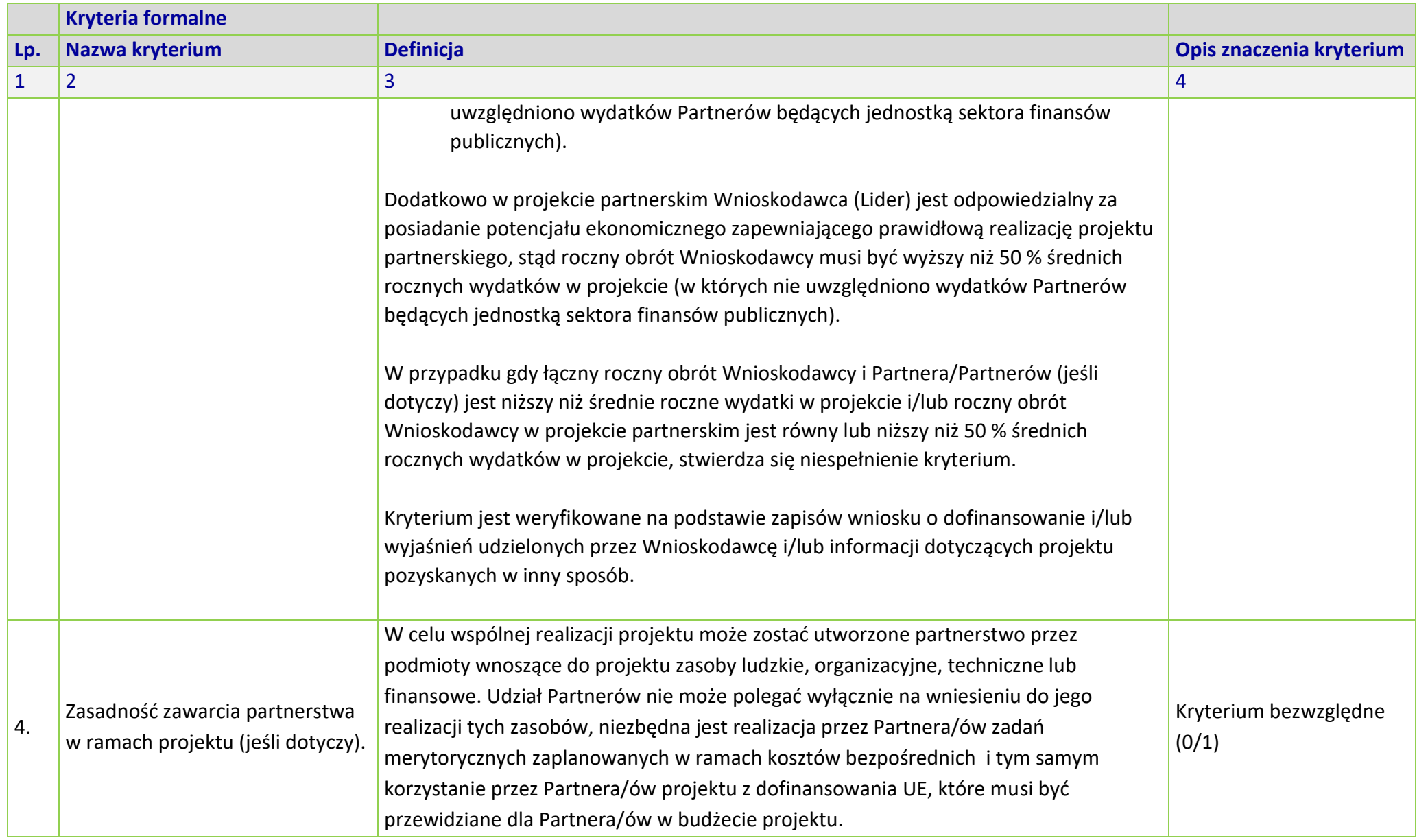

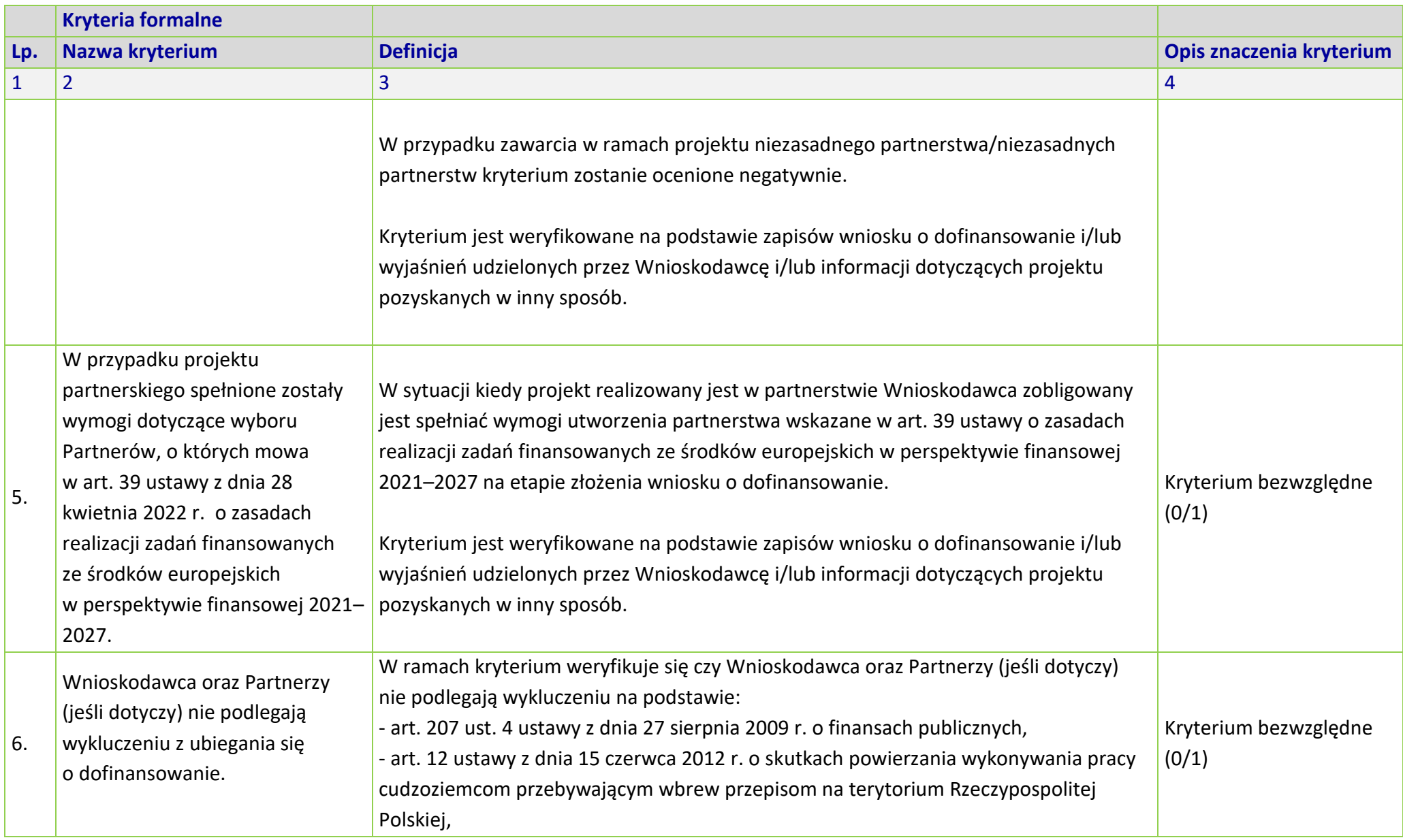

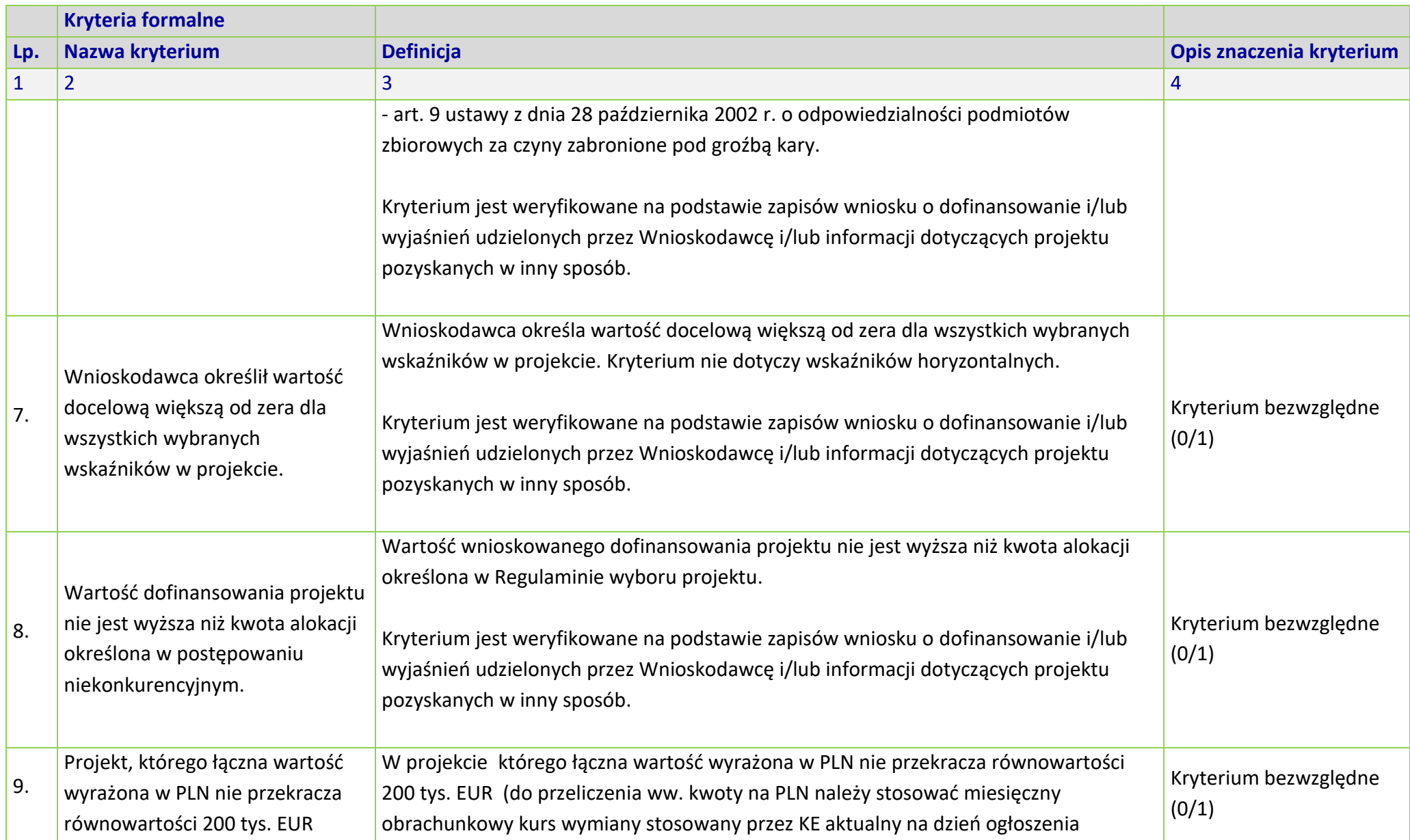

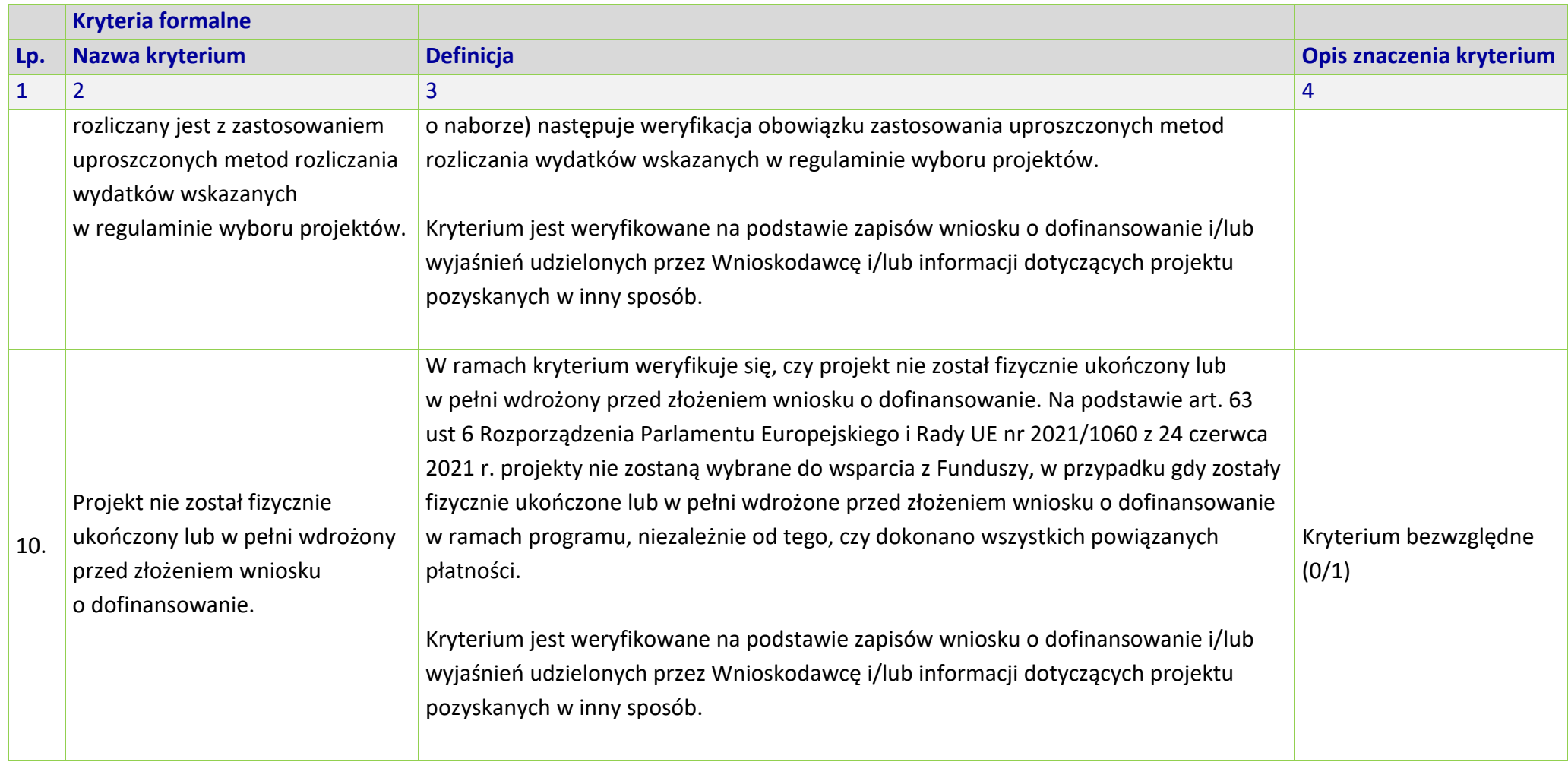

# **MERYTORYCZNE UNIWERSALNE KRYTERIA WYBORU PROJEKTÓW DLA DZIAŁANIA 5.7** *KSZTAŁCENIE OGÓLNE* **FEO 2021-2027**

**Zakres: Europejski Fundusz Społeczny Plus**

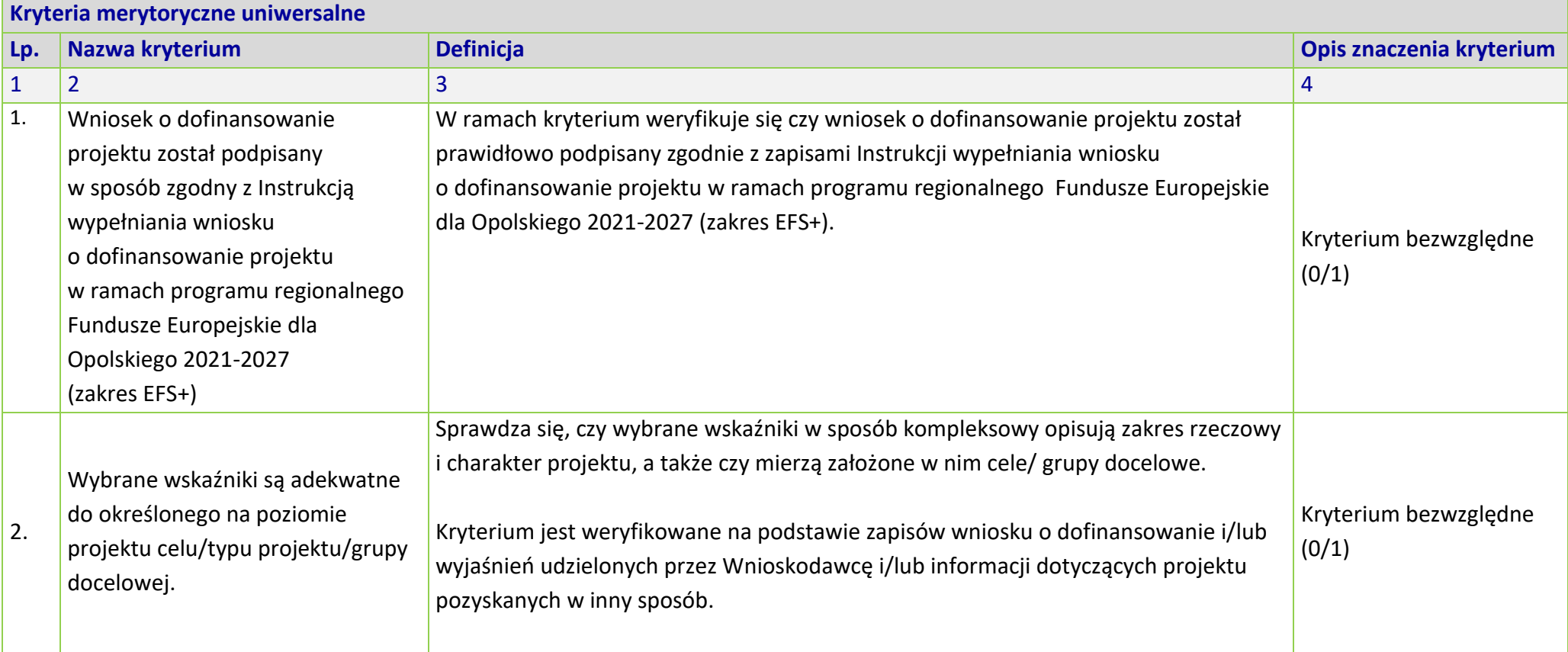

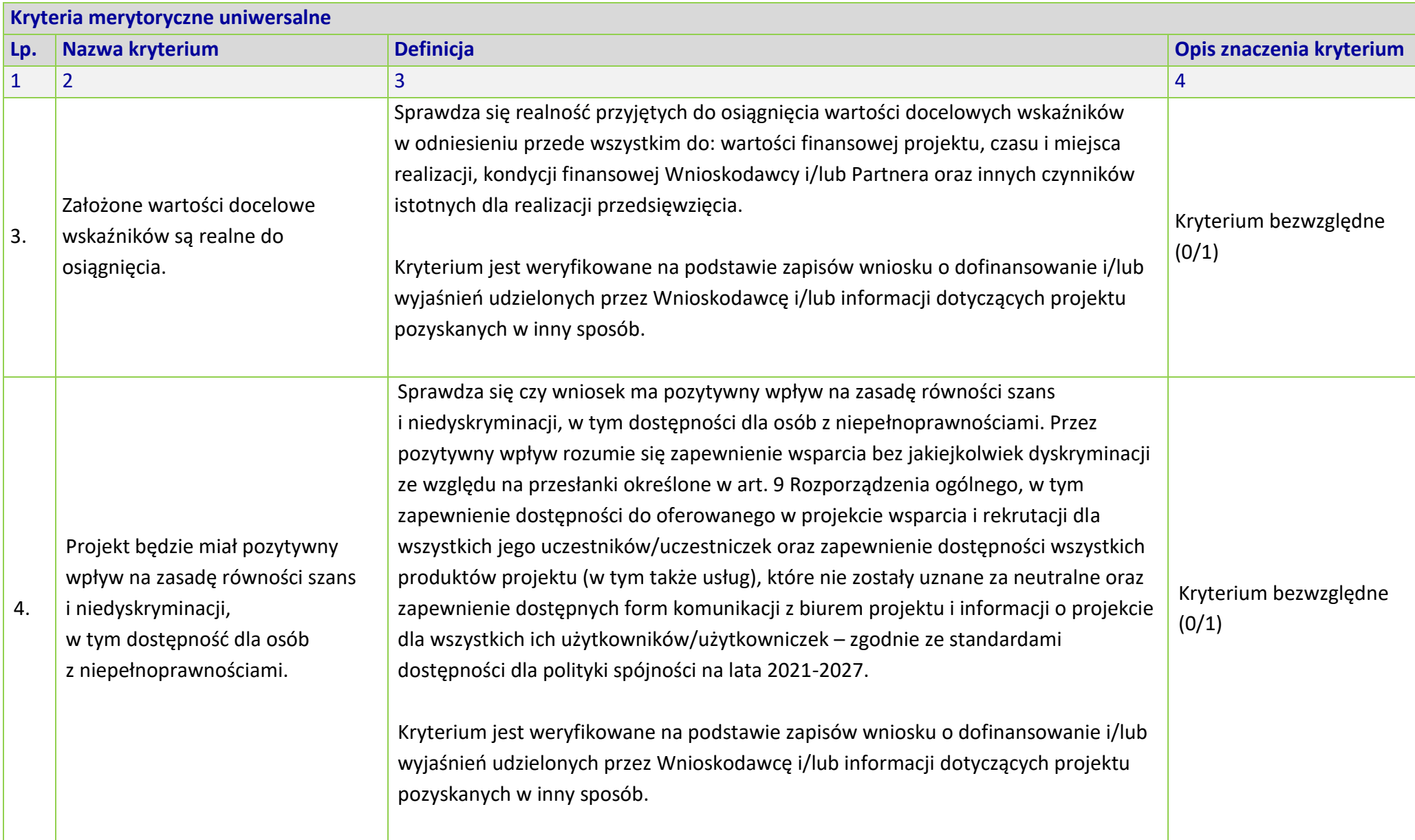

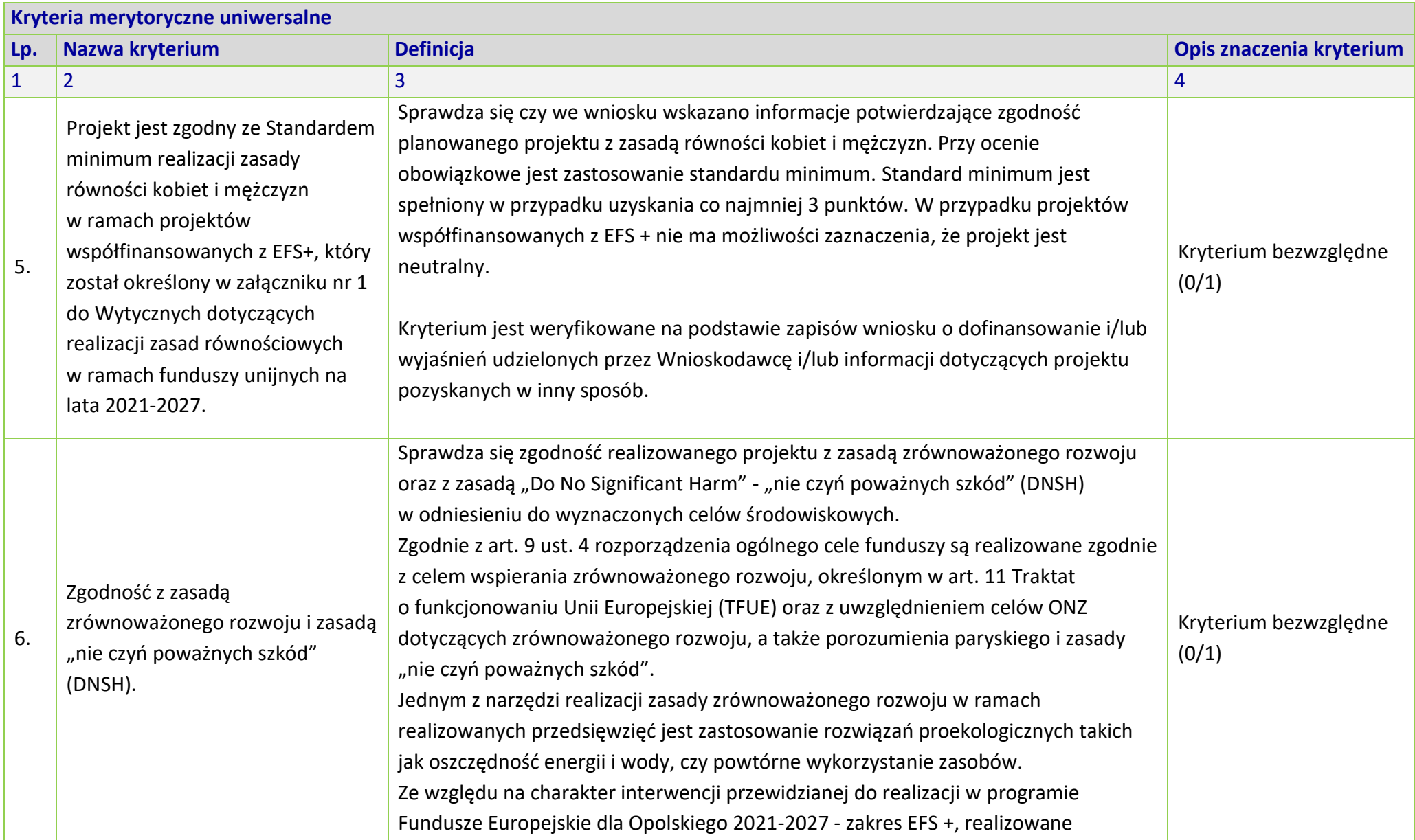

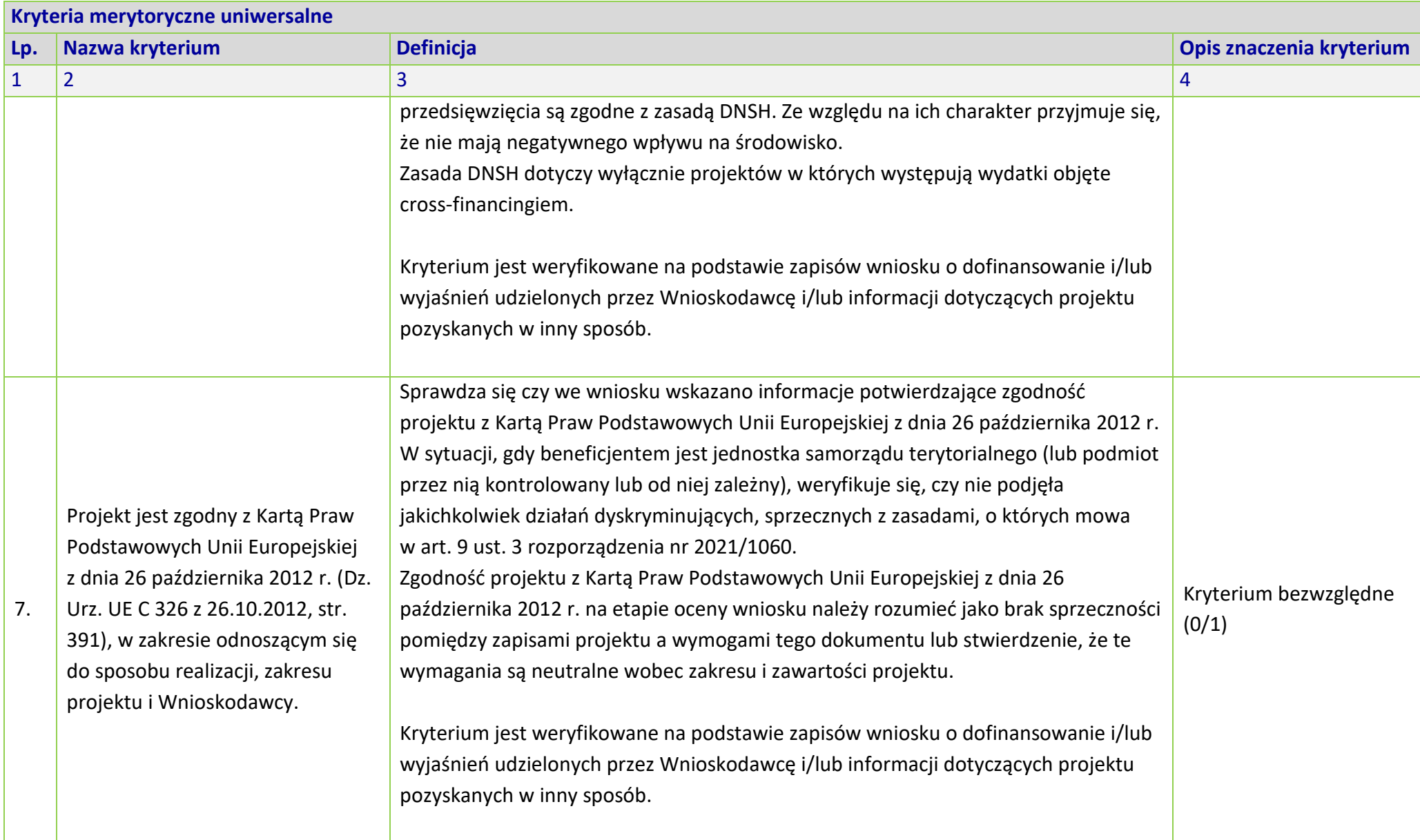

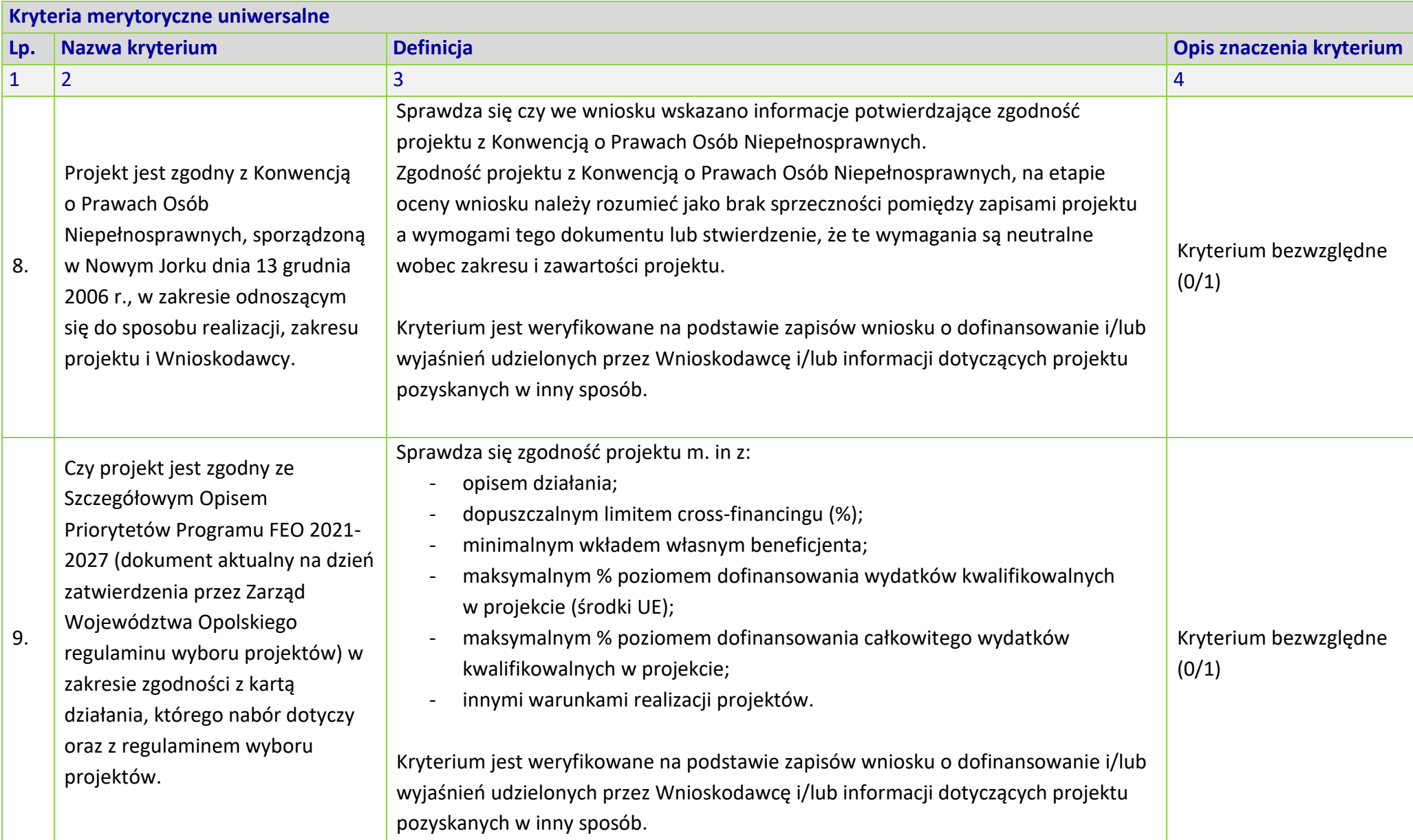

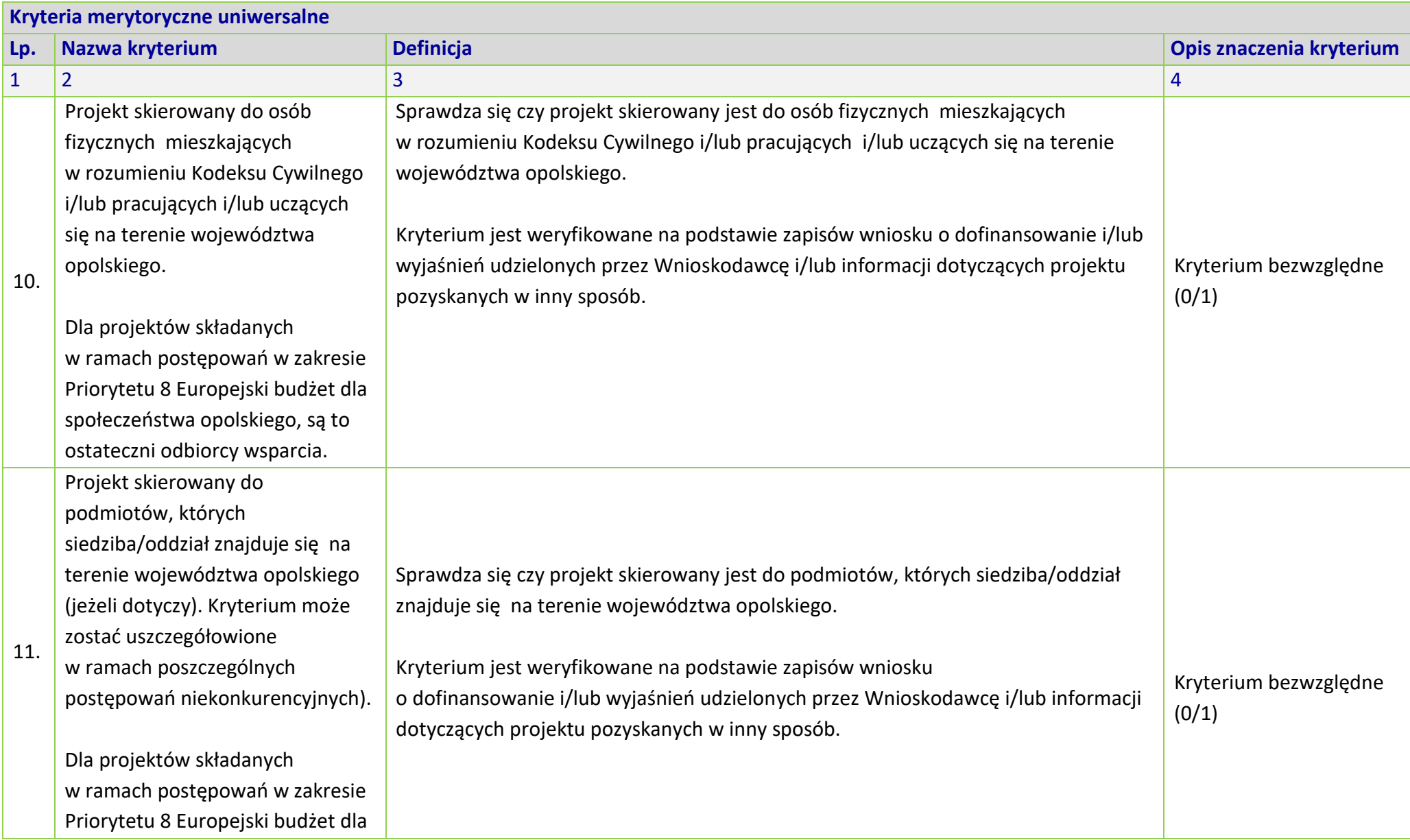

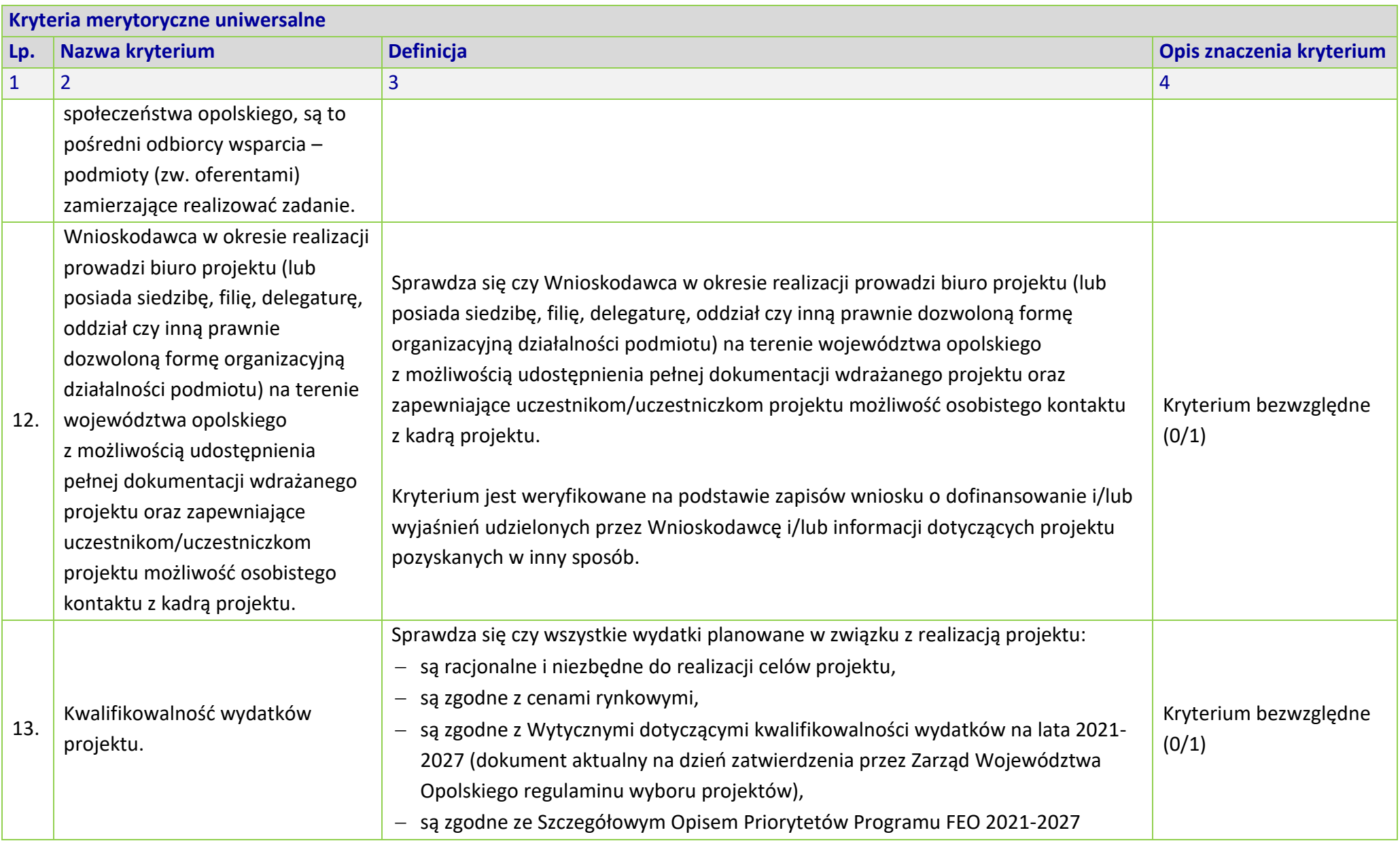

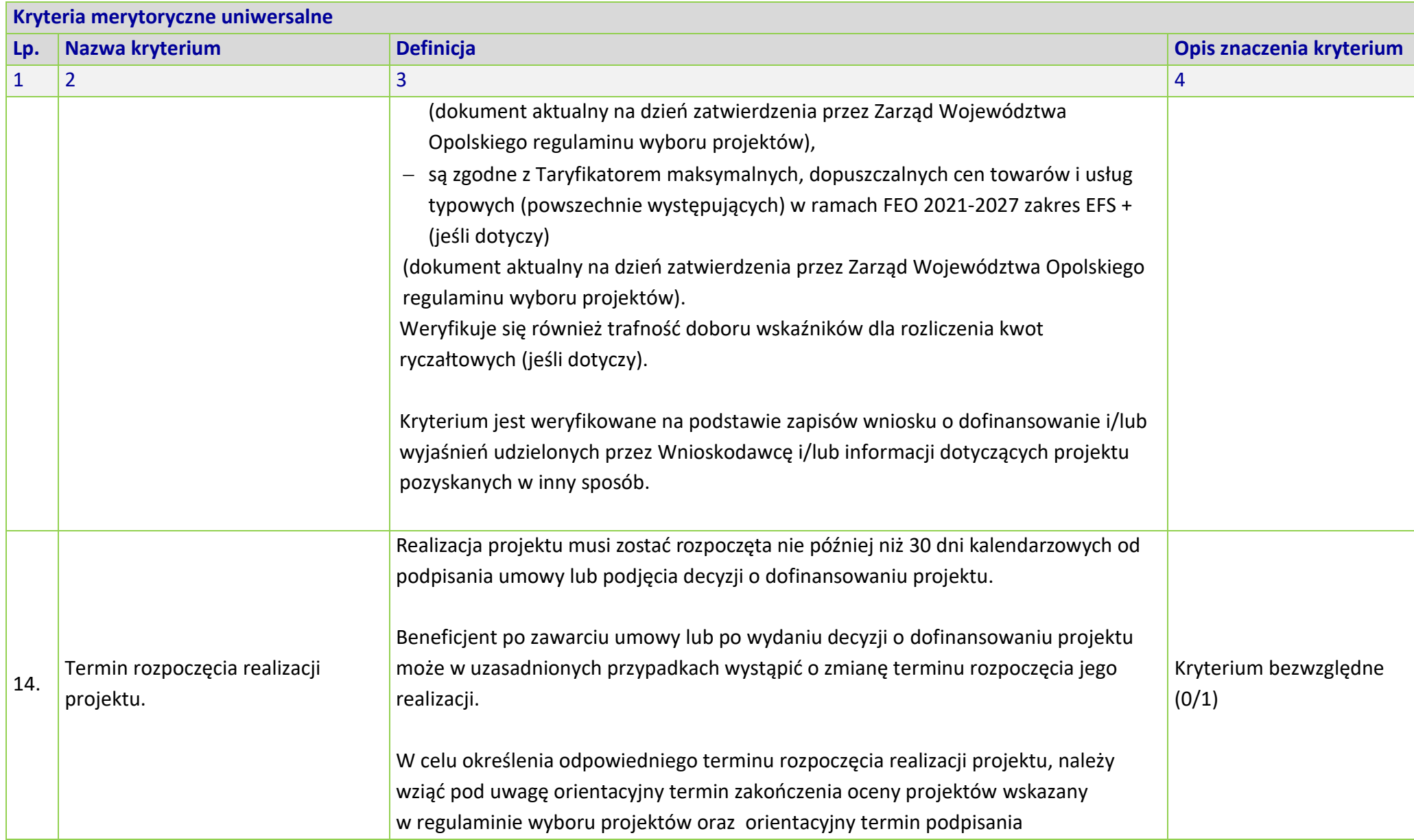
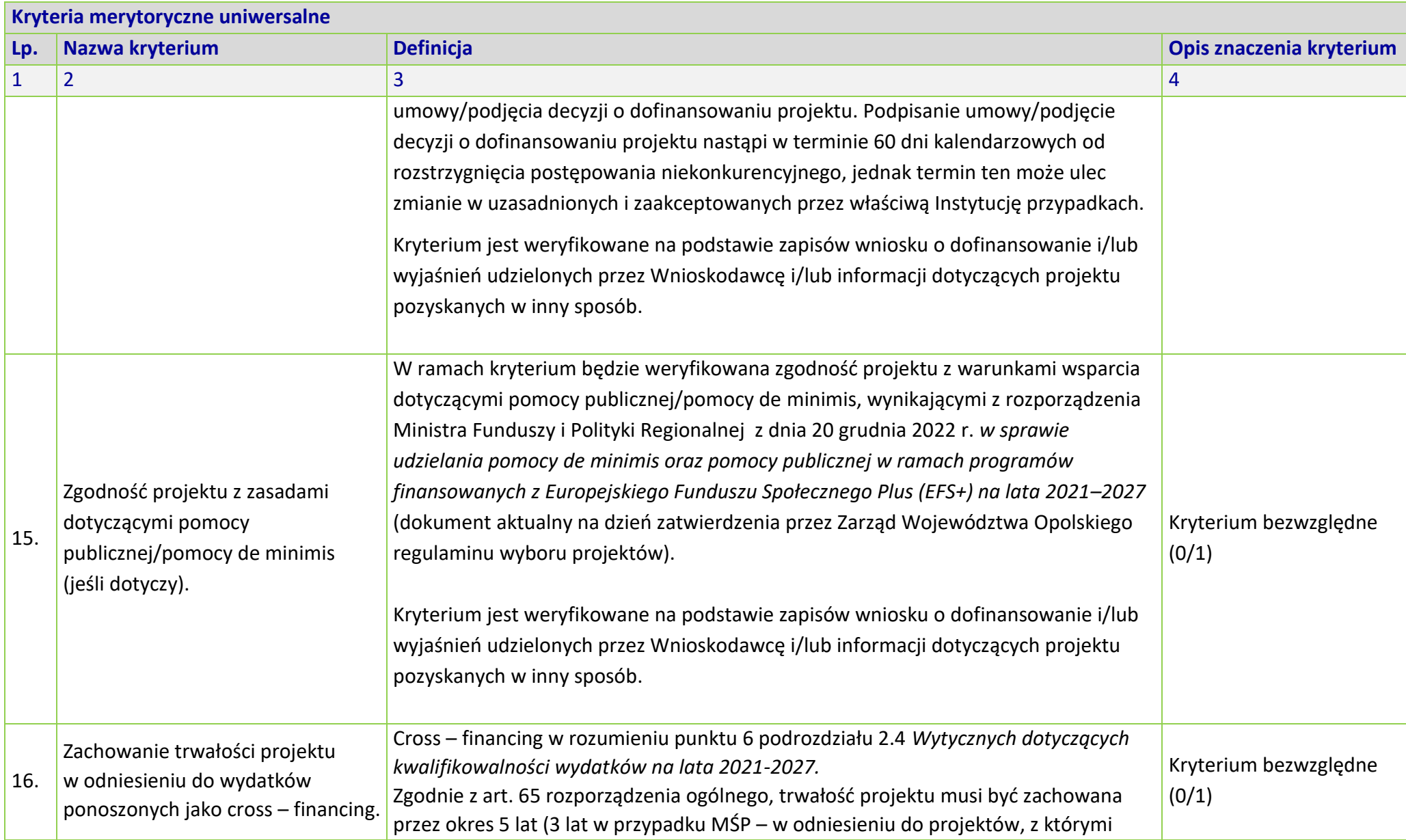

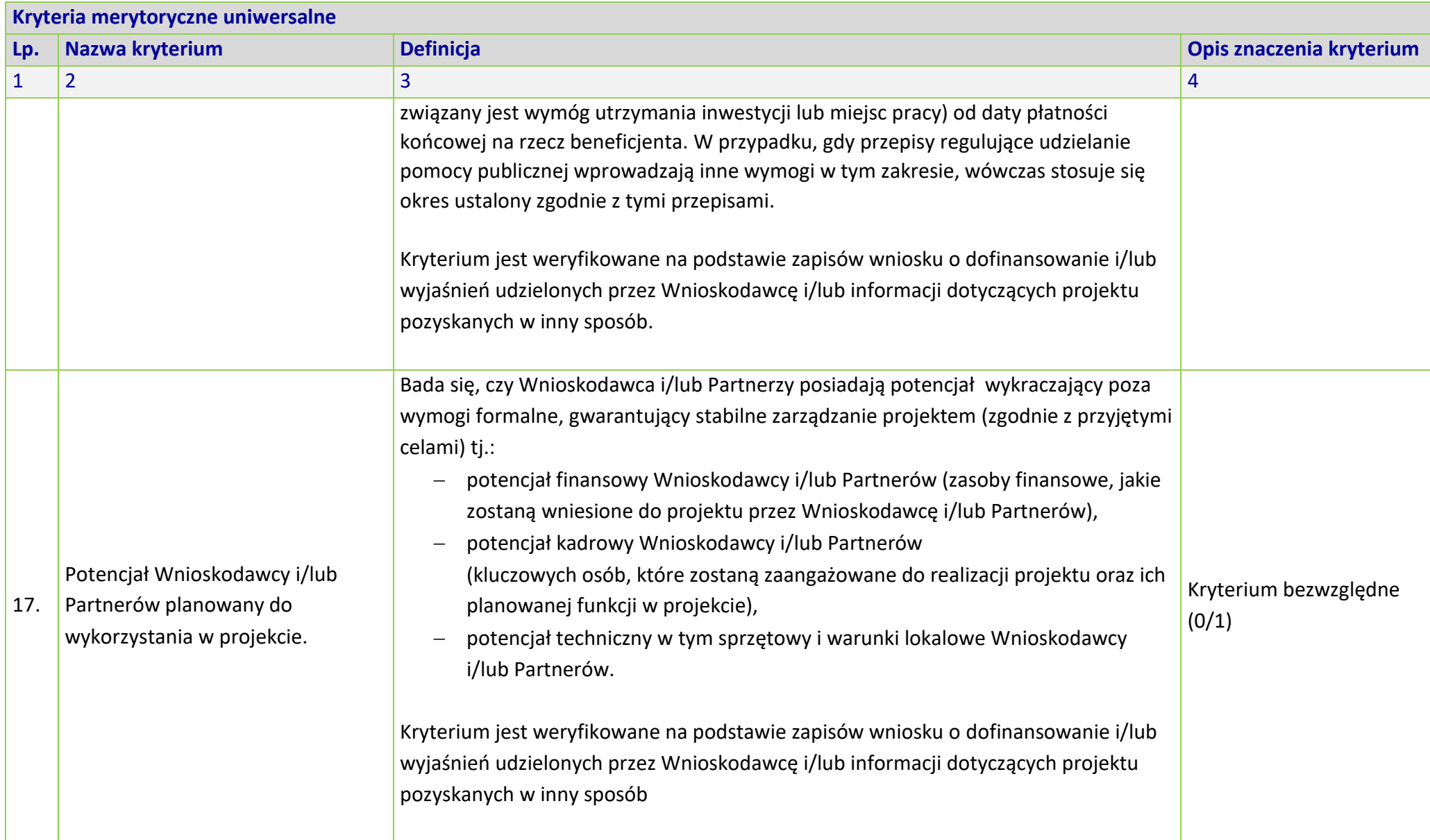

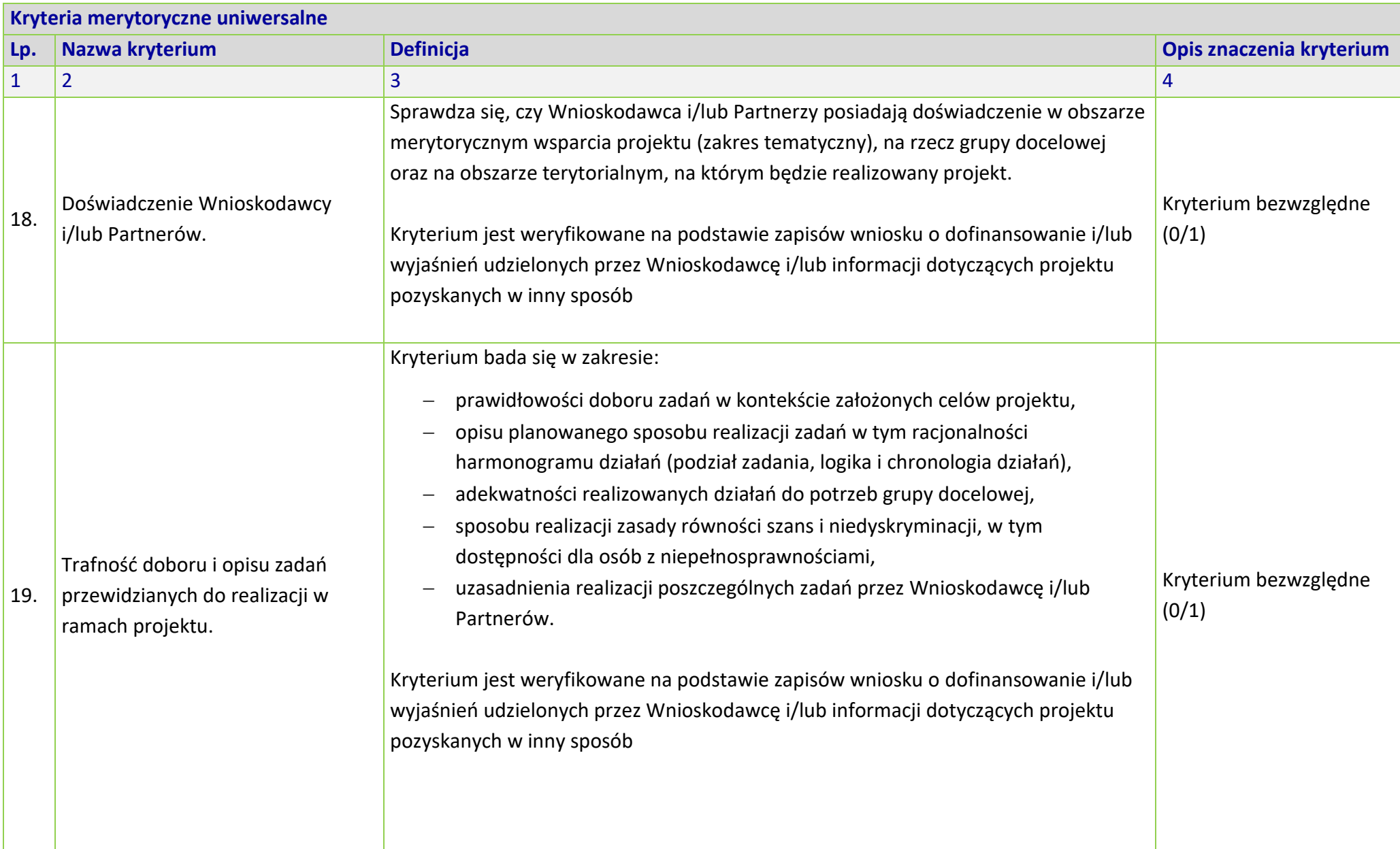

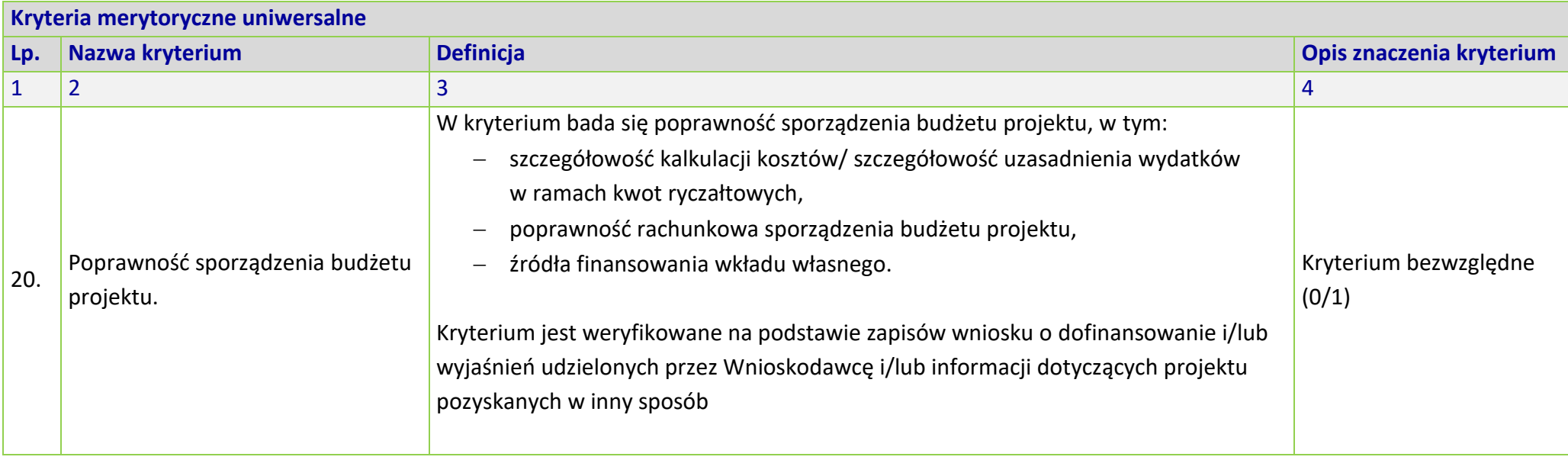

## **KRYTERIA MERYTORYCZNE SZCZEGÓŁOWE DLA DZIAŁANIA 5.7** *KSZTAŁCENIE OGÓLNE* **FEO 2021-2027**

## **Zakres: Europejski Fundusz Społeczny Plus**

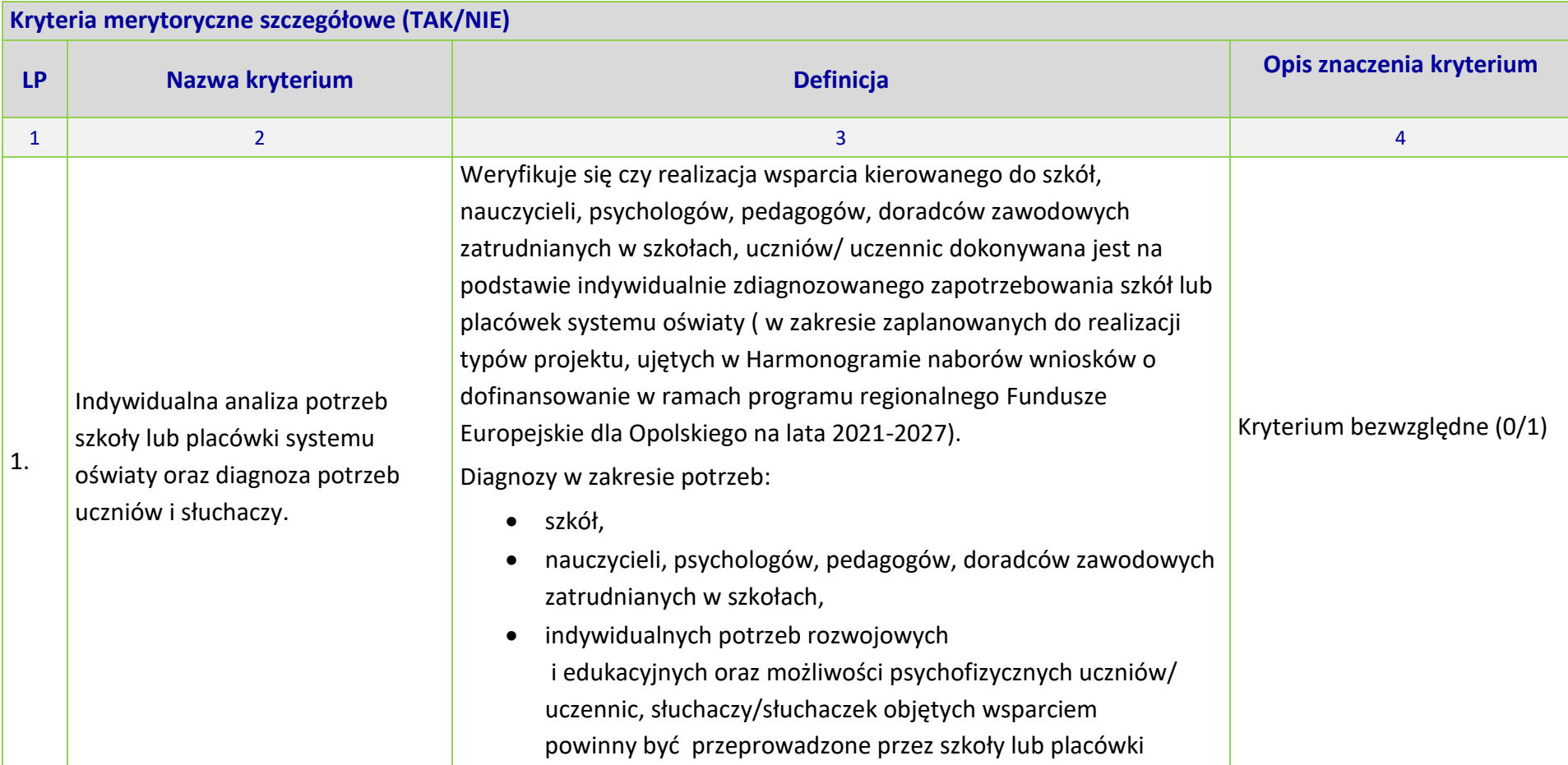

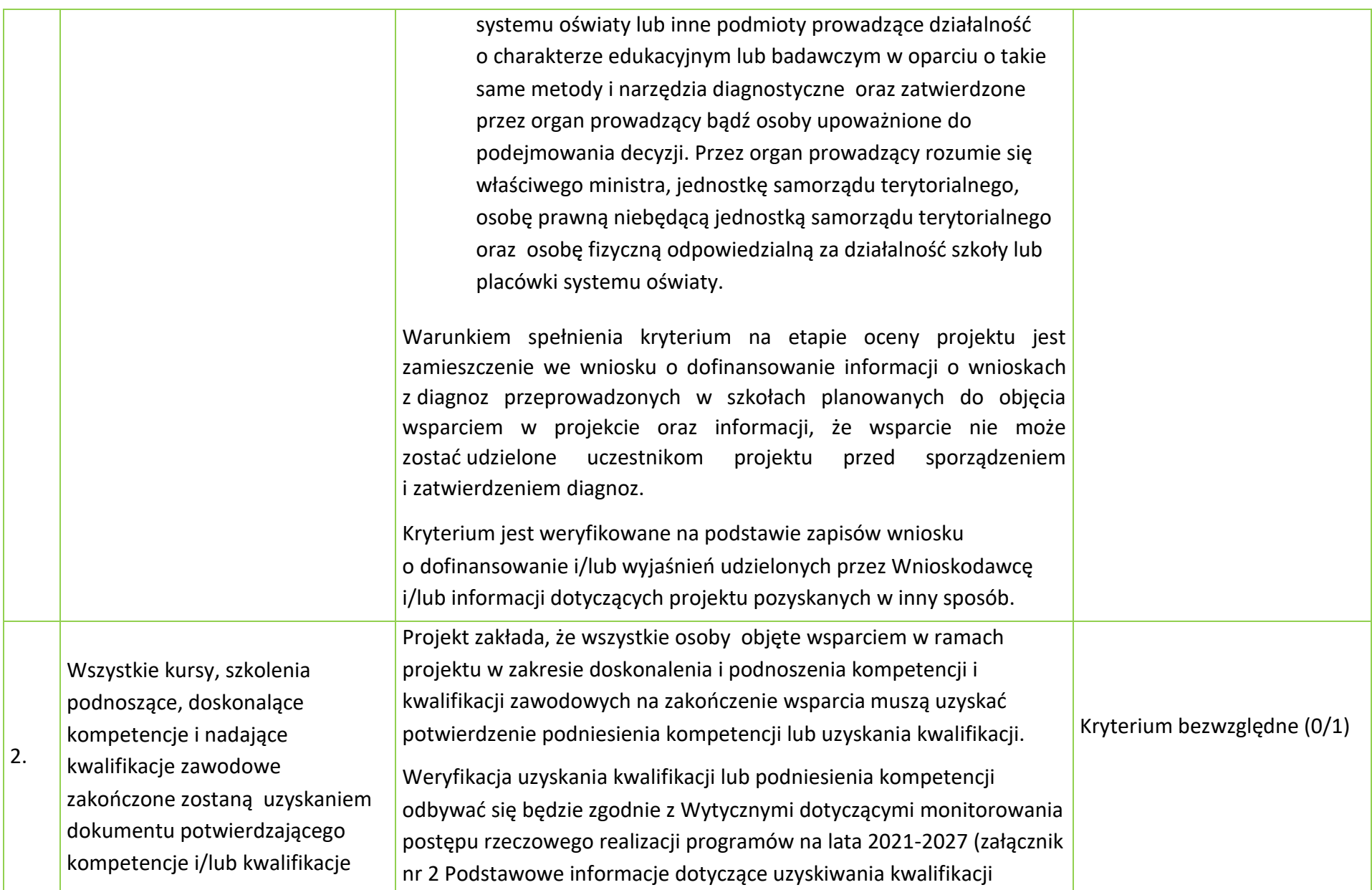

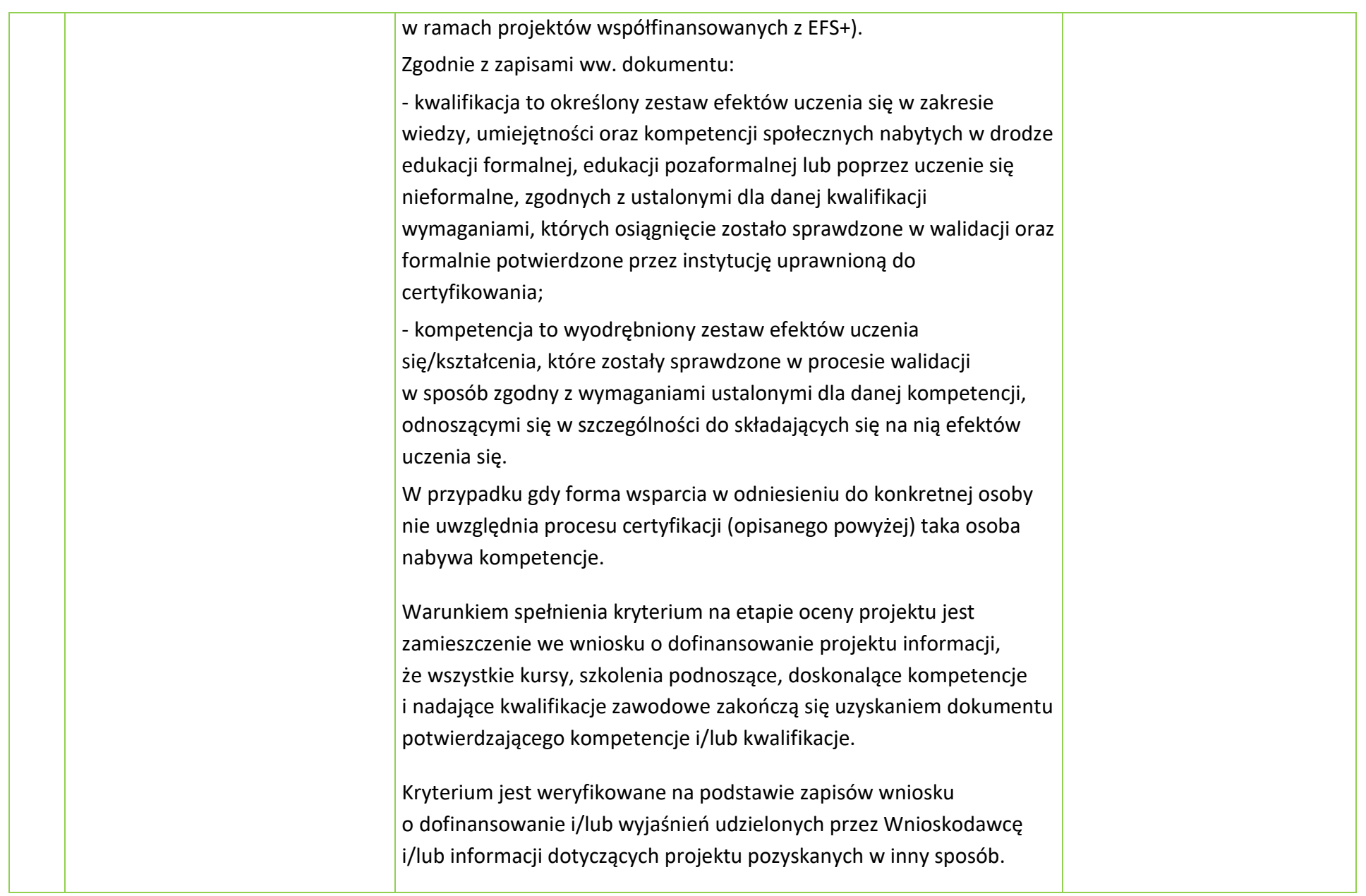

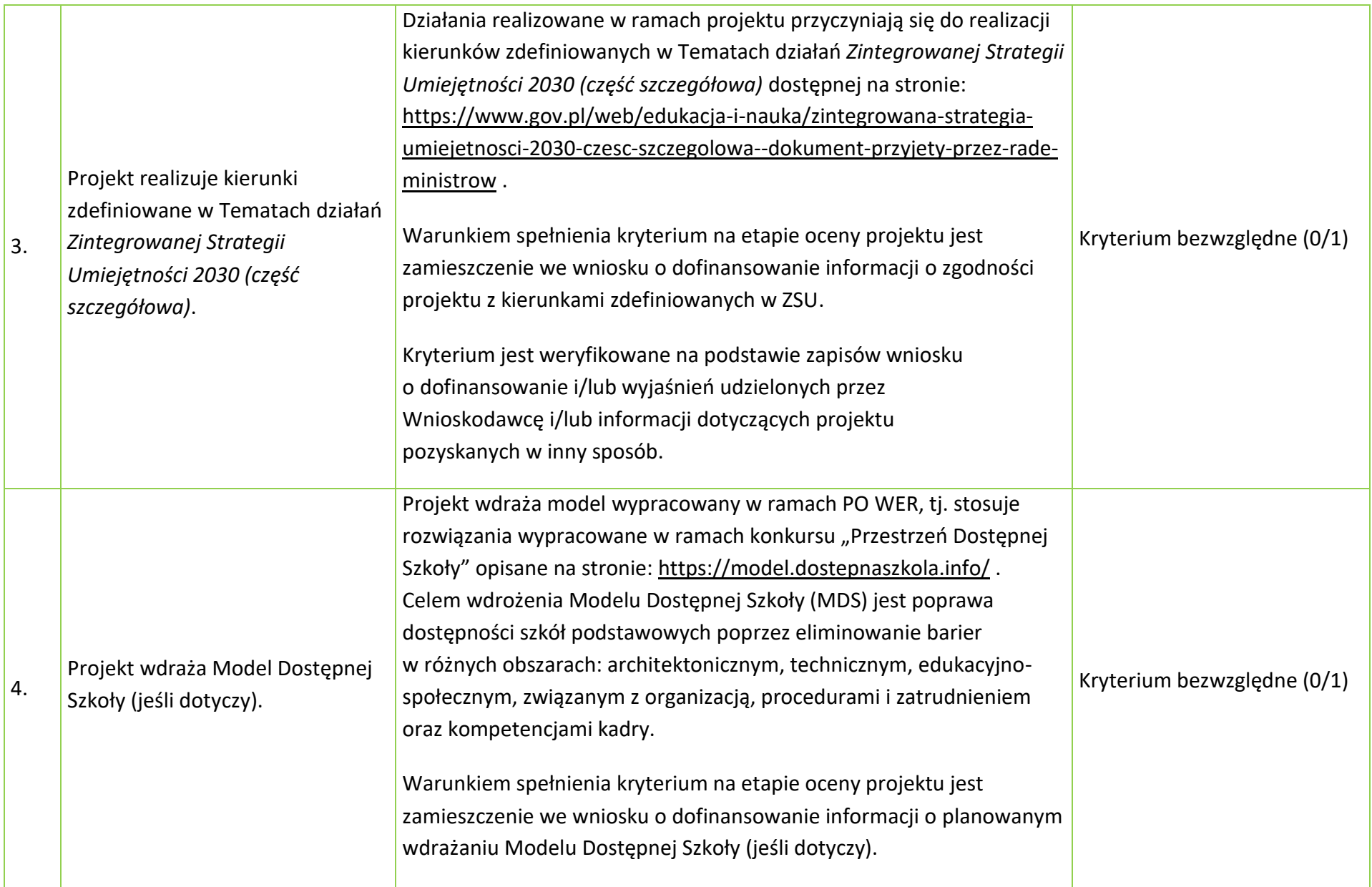

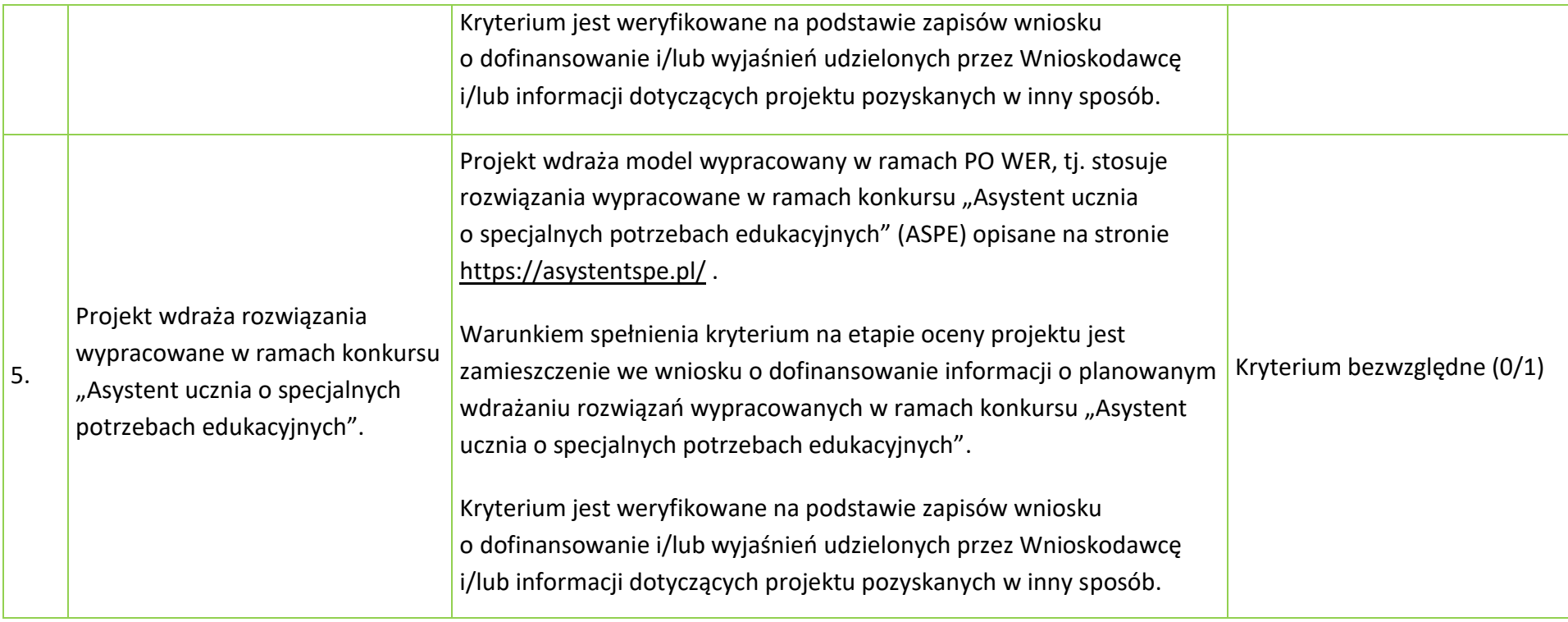

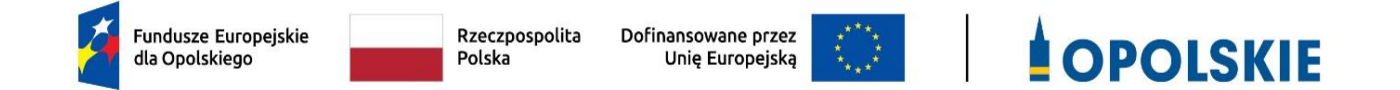

## **ZAŁĄCZNIK NR 5 LISTA WSKAŹNIKÓW NA POZIOMIE PROJEKTU DLA DZIAŁANIA 5.7 KSZTAŁCENIE OGÓLNE W RAMACH PROGRAMU REGIONALNEGO FEO 2021-2027**

Opracowanie:

Departament Programowania Funduszy Europejskich Urząd Marszałkowski Województwa Opolskiego Opole, lipiec 2023 r.

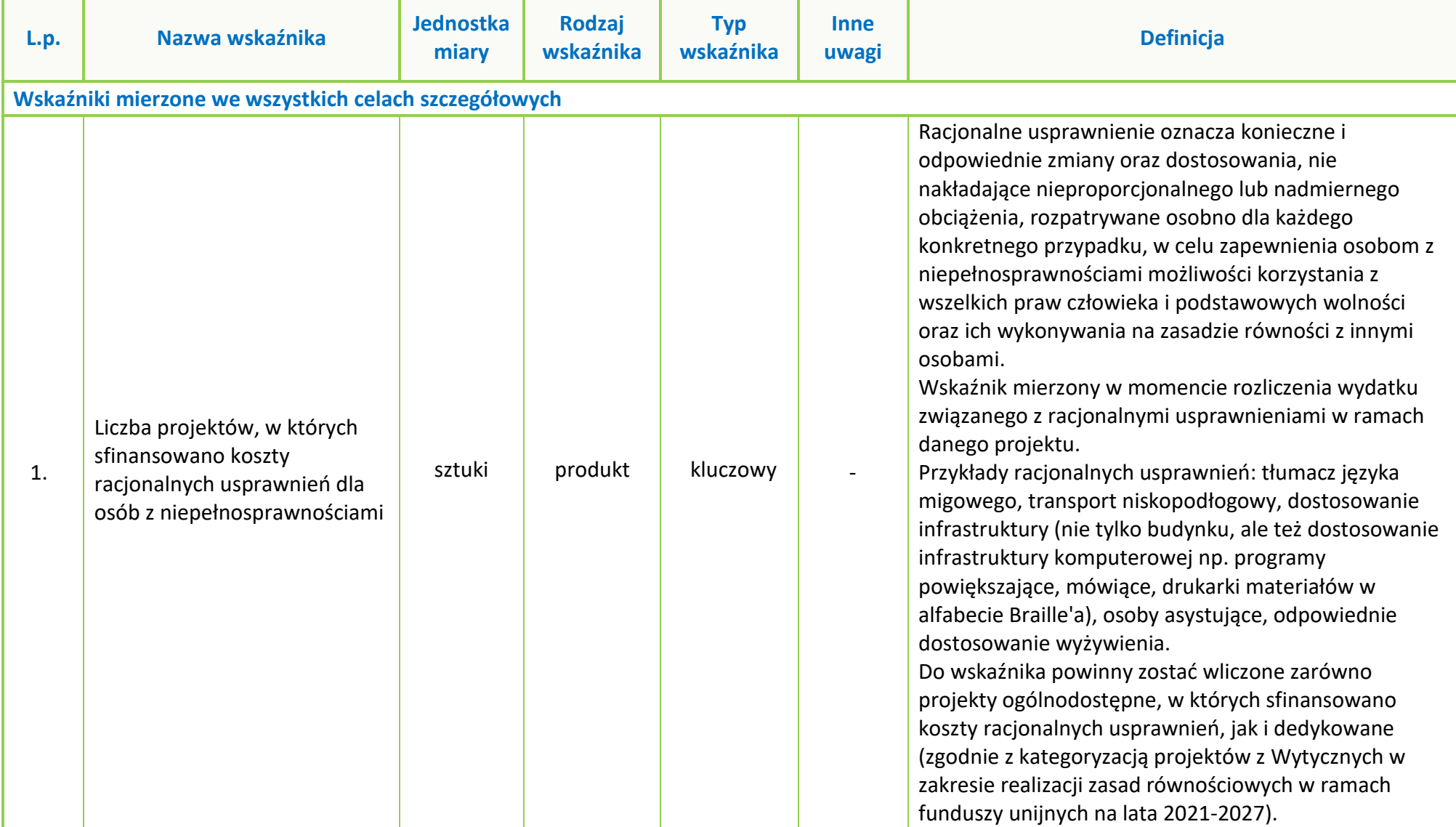

**Tabela 1** Zestawienie wskaźników EFS+ na poziomie projektu w ramach FEO 2021-2027

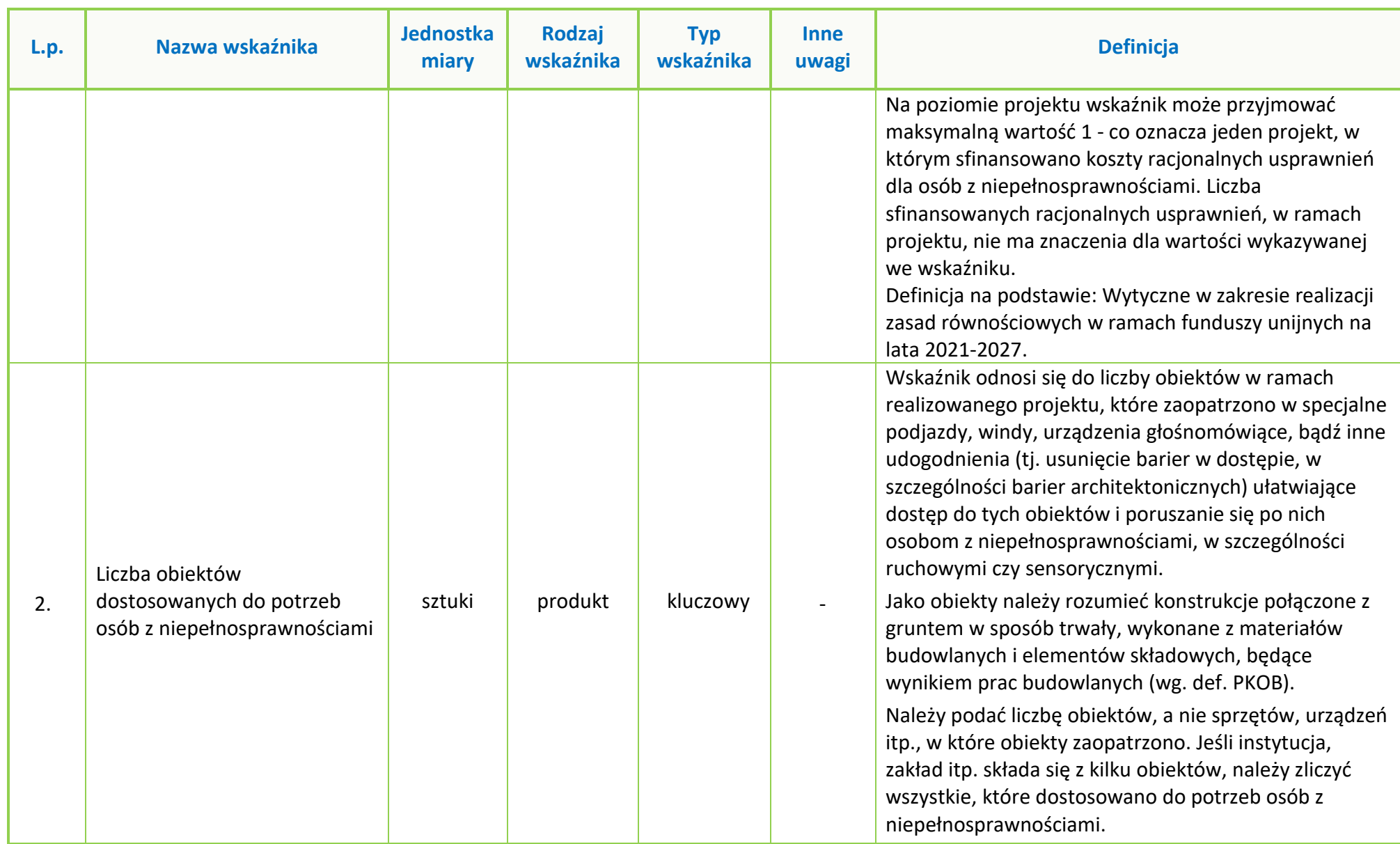

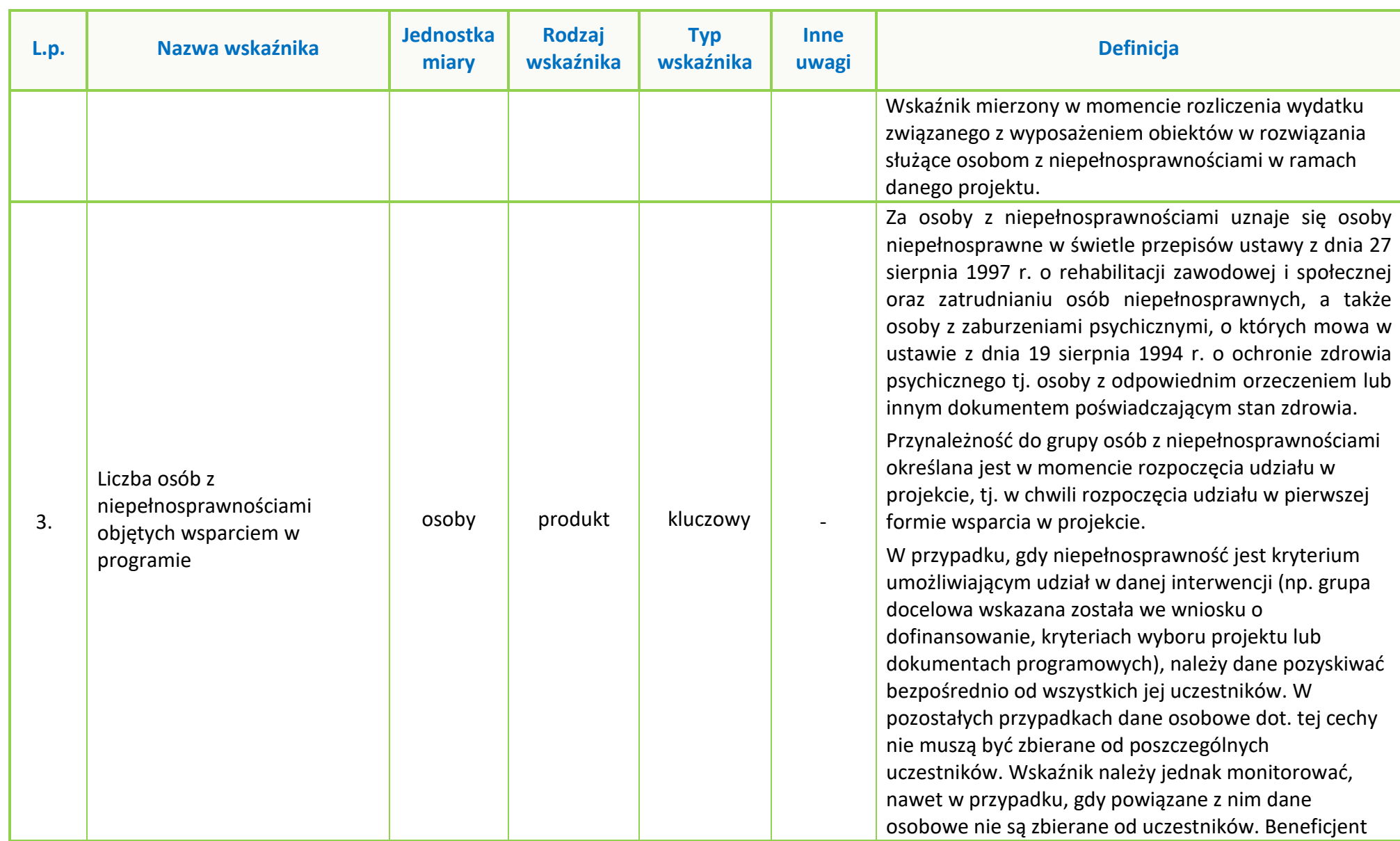

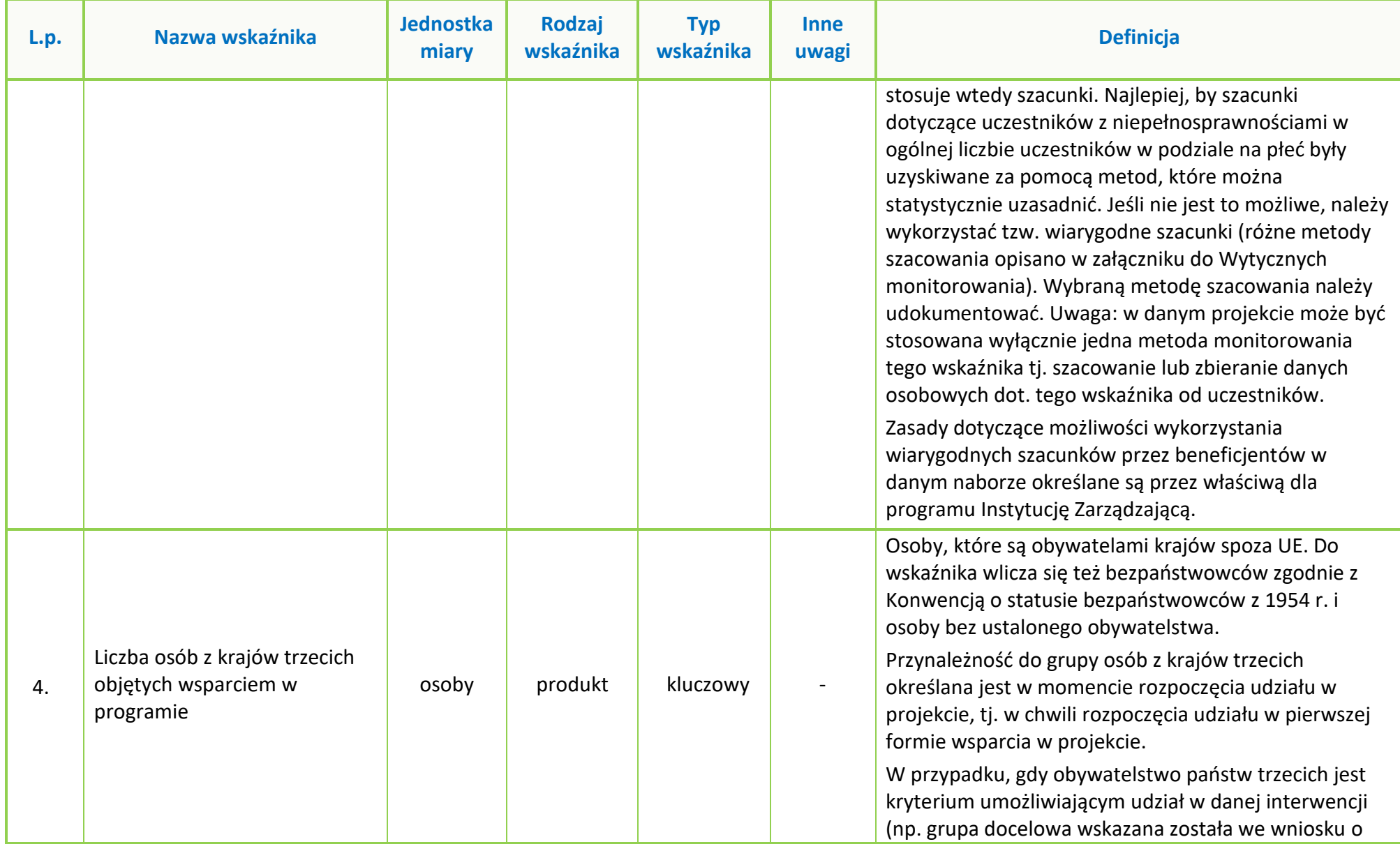

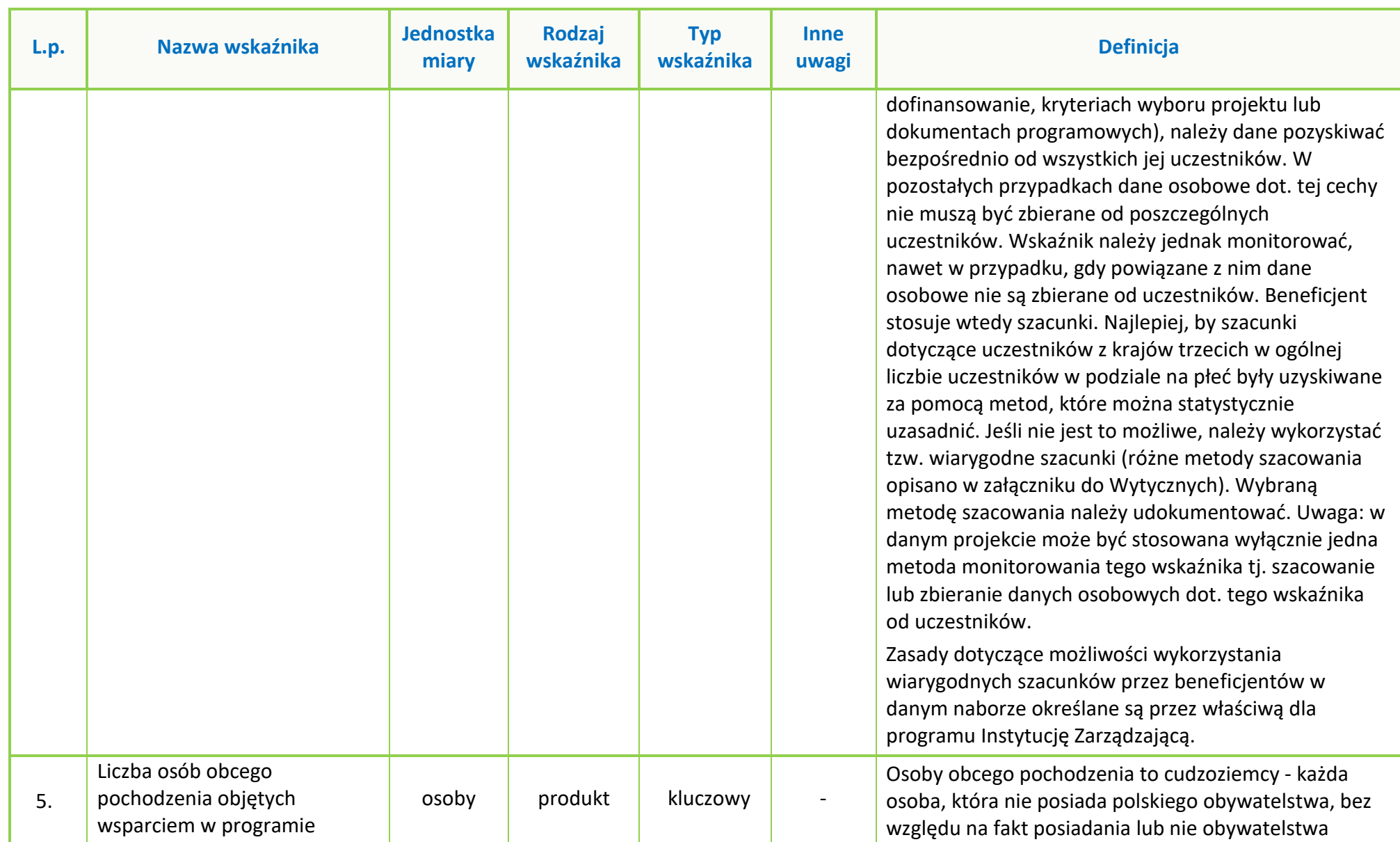

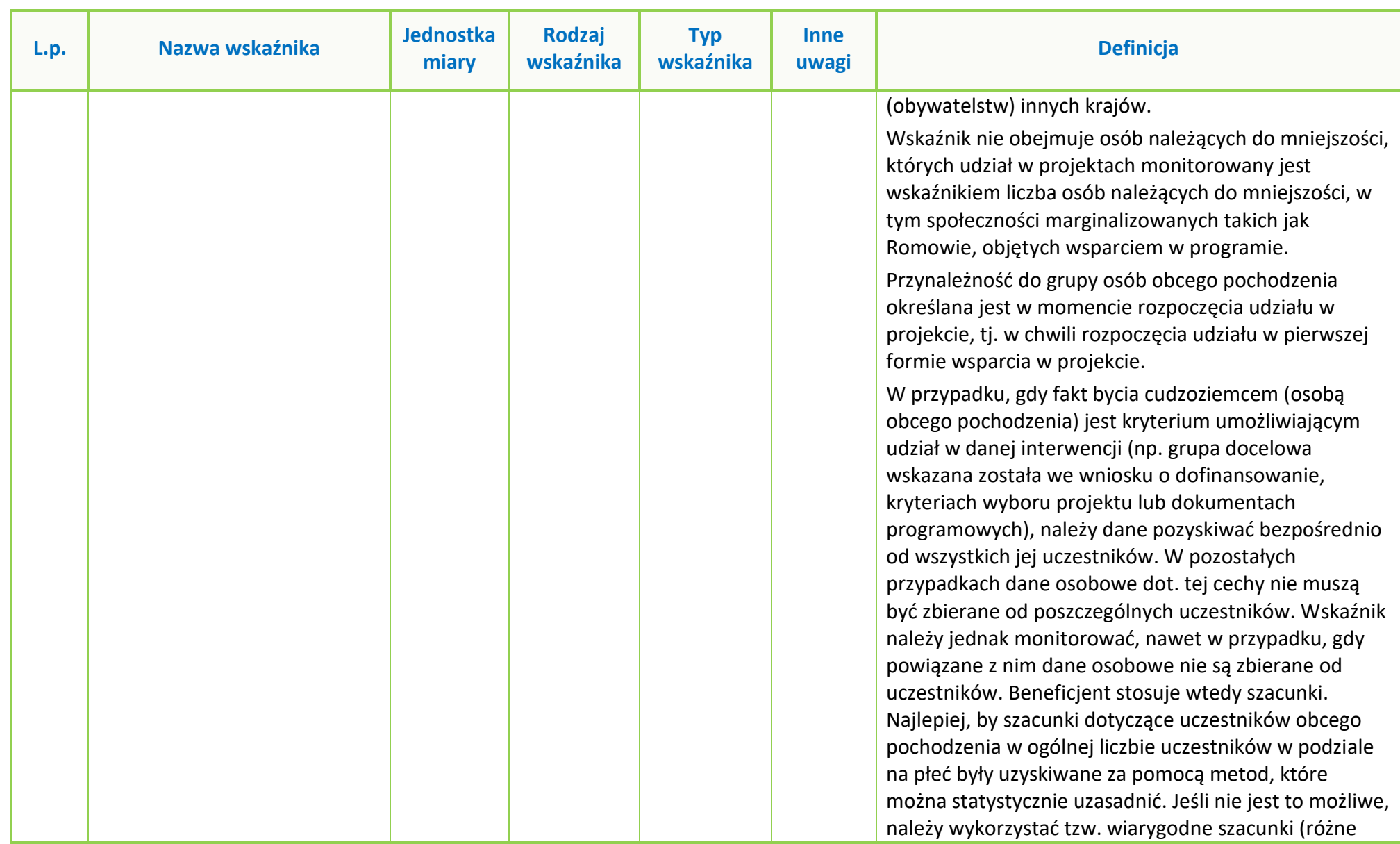

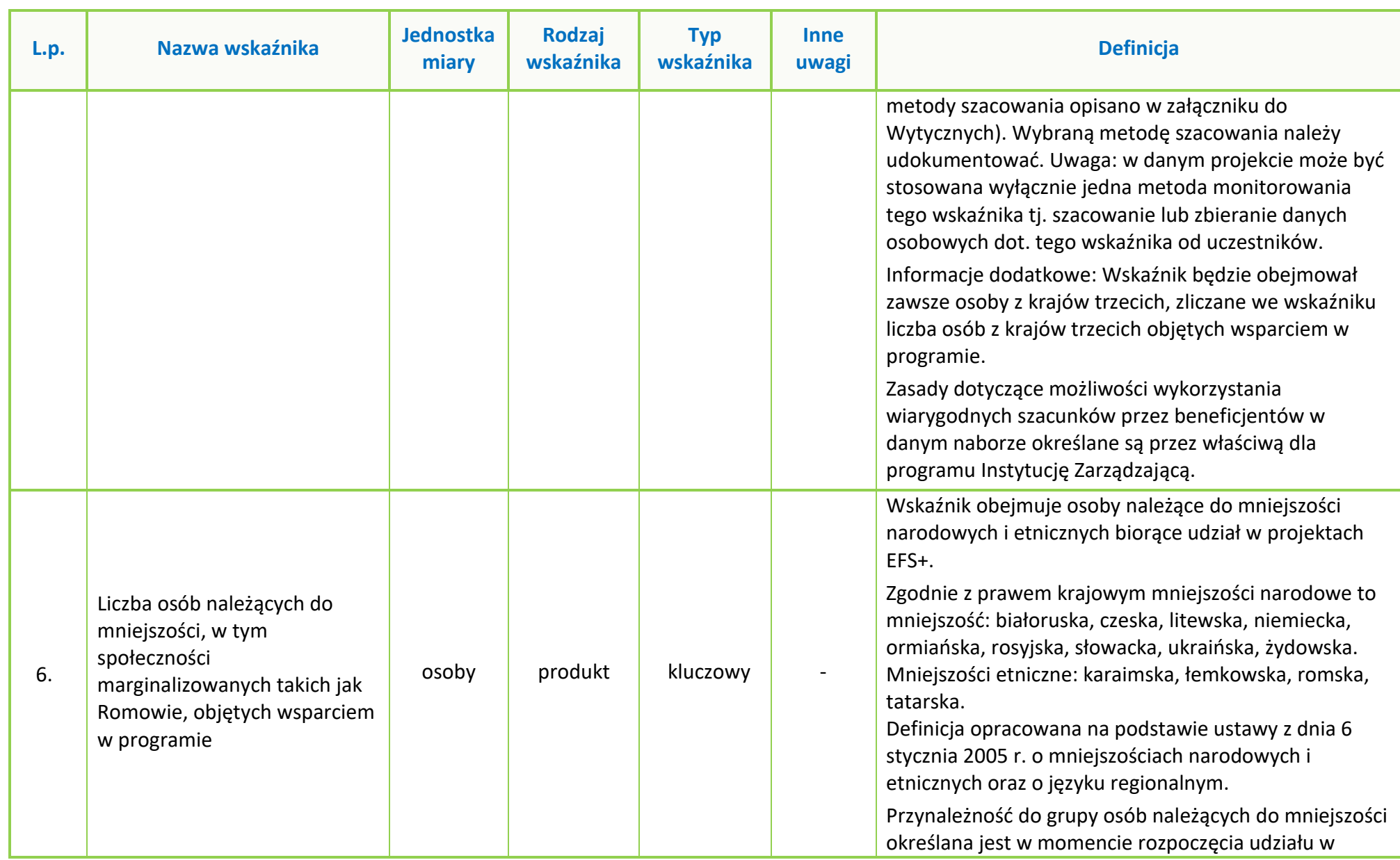

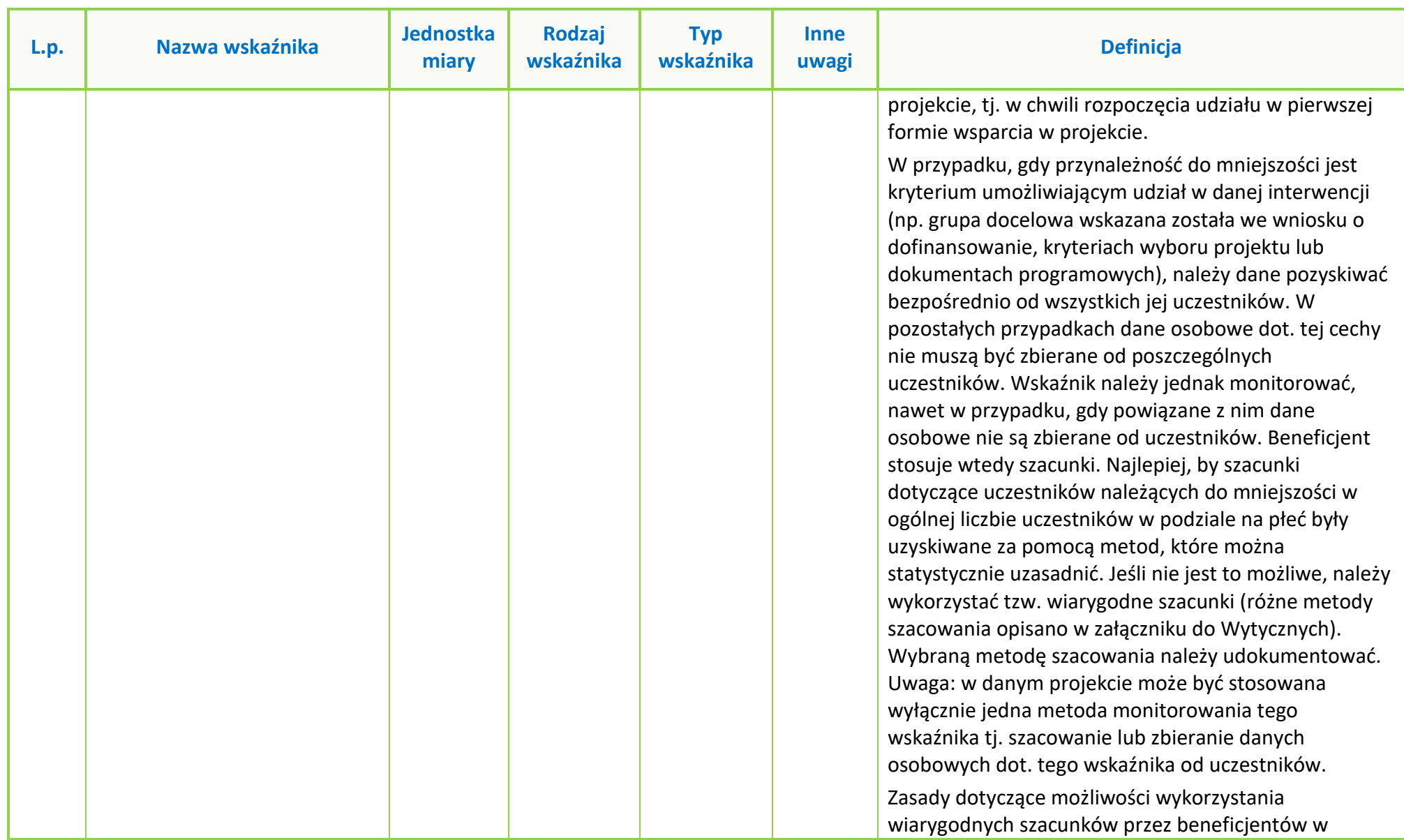

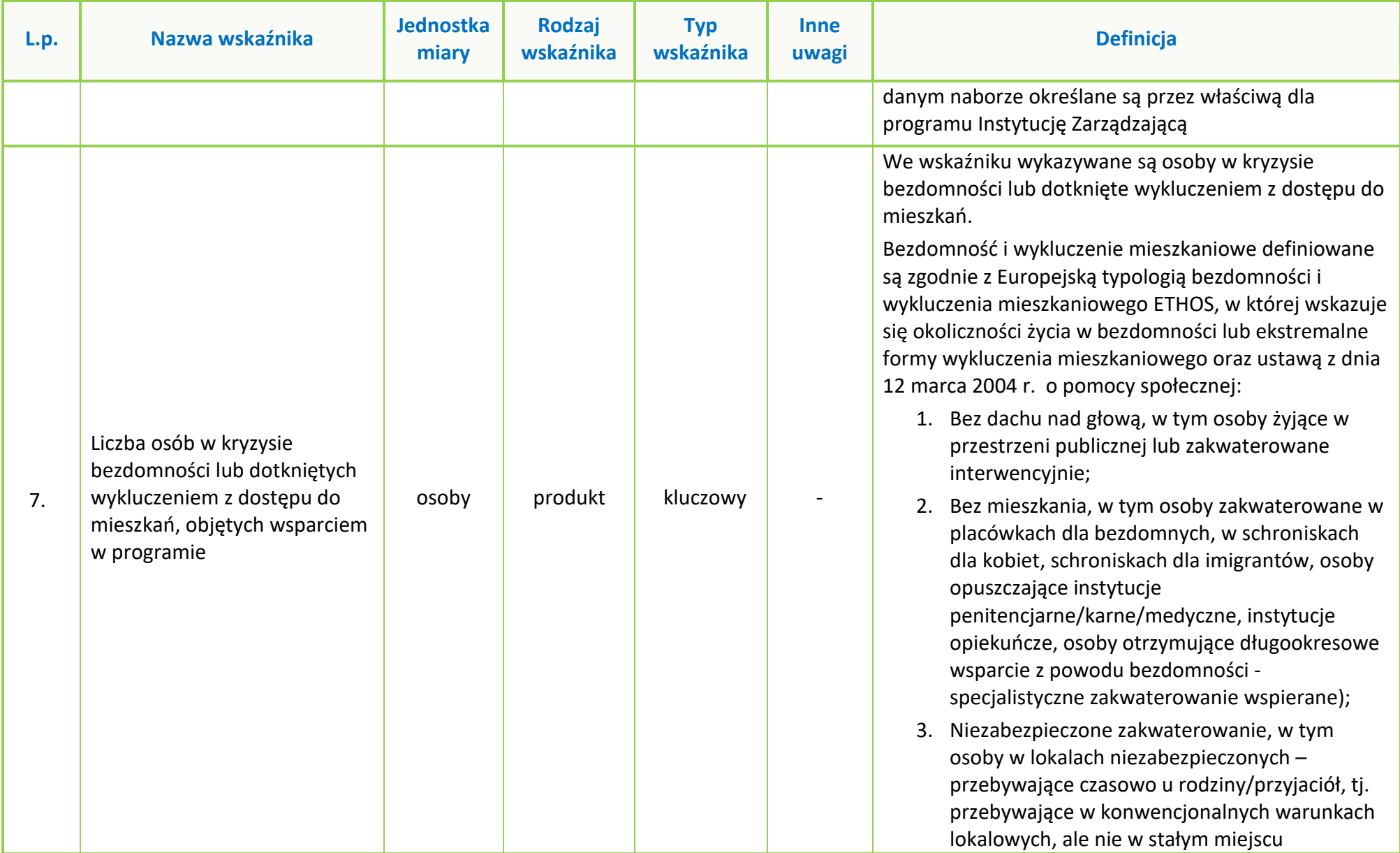

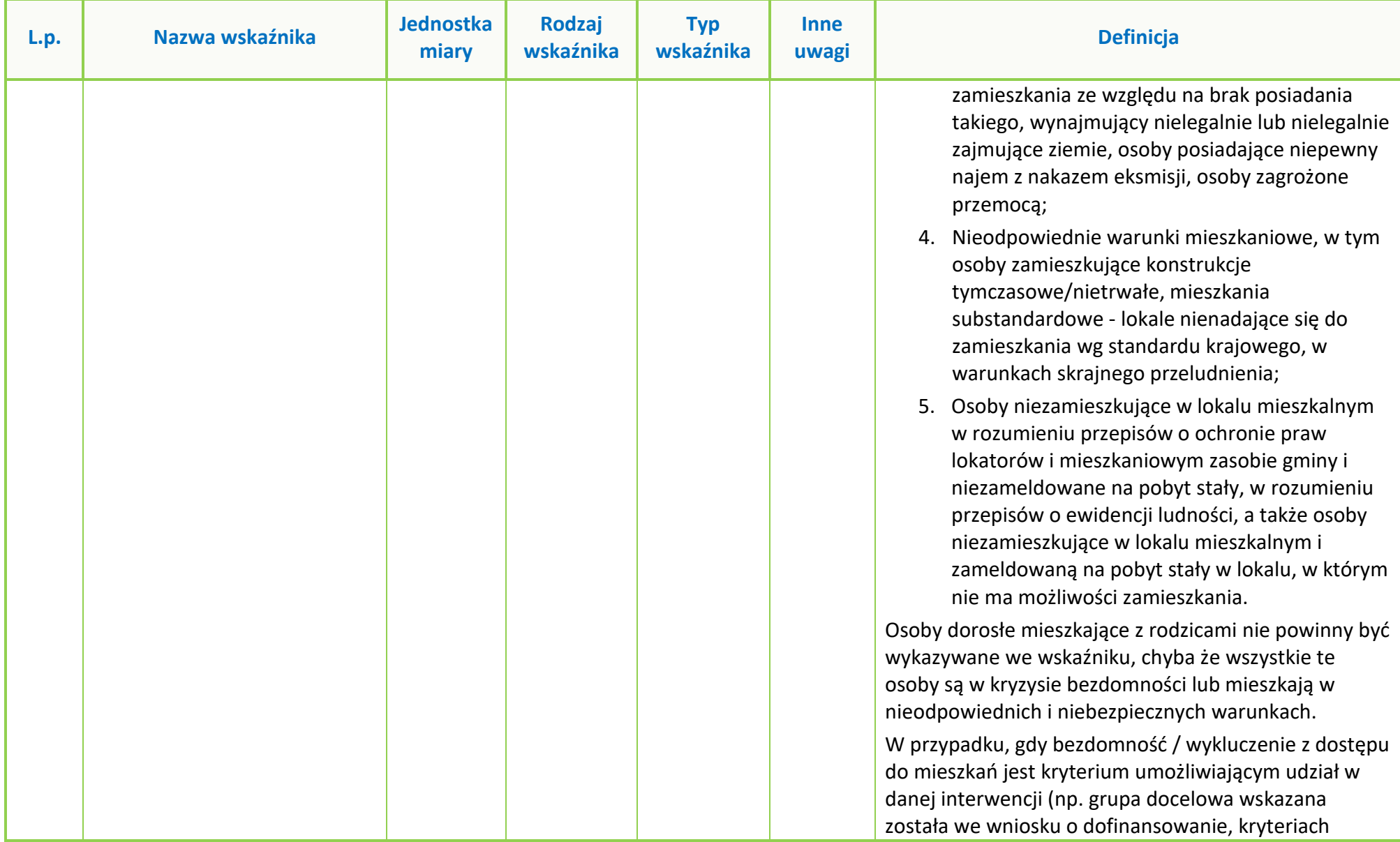

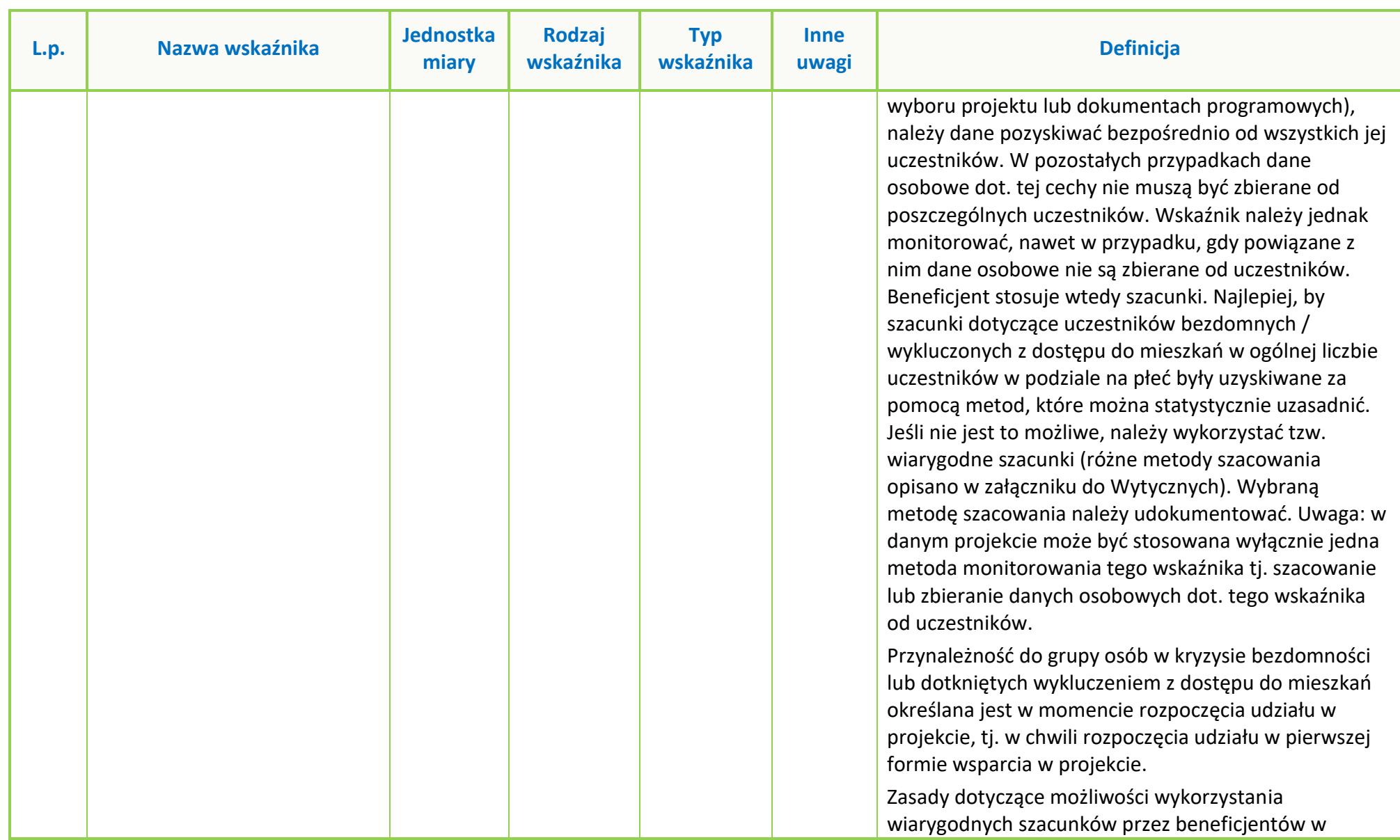

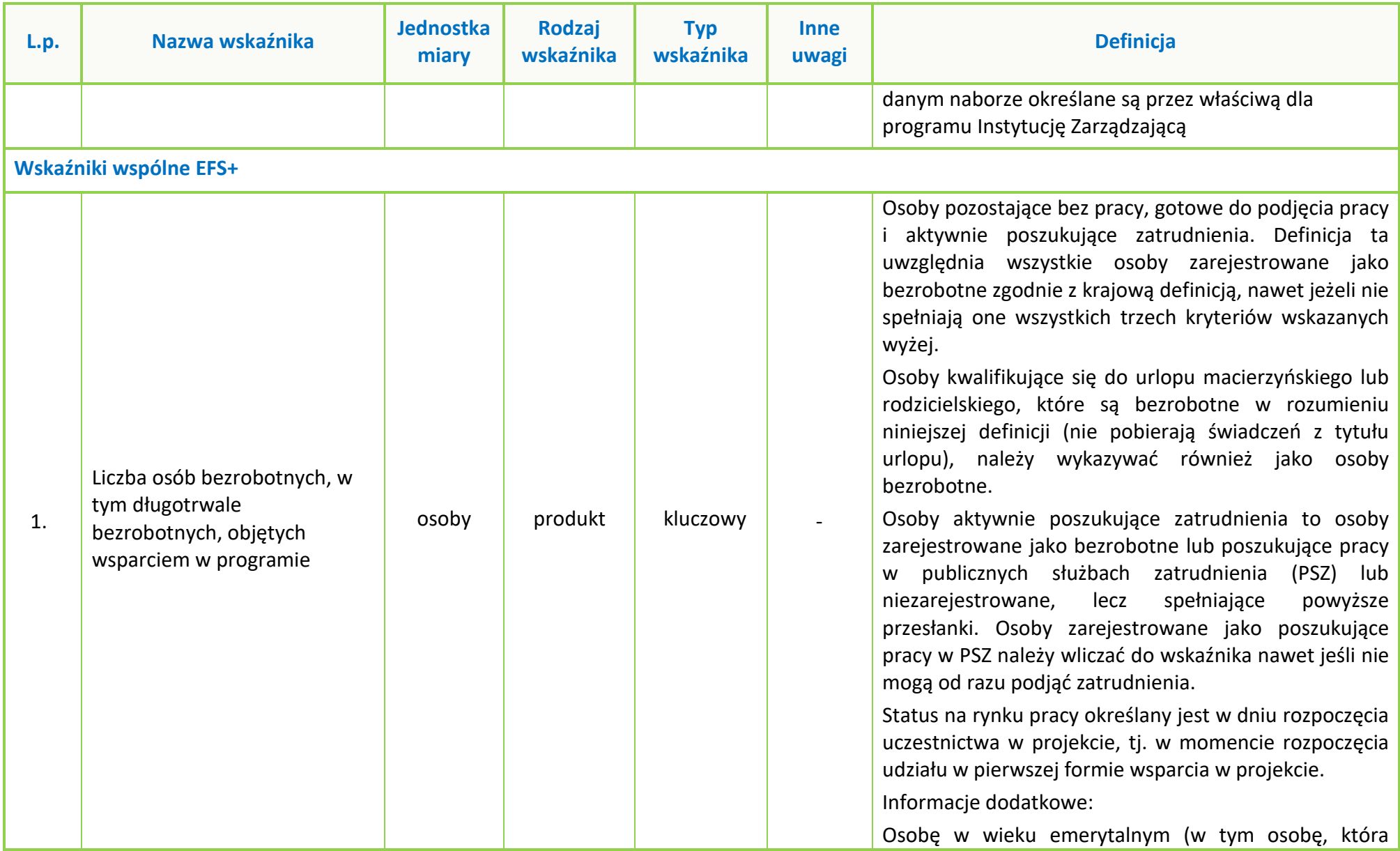

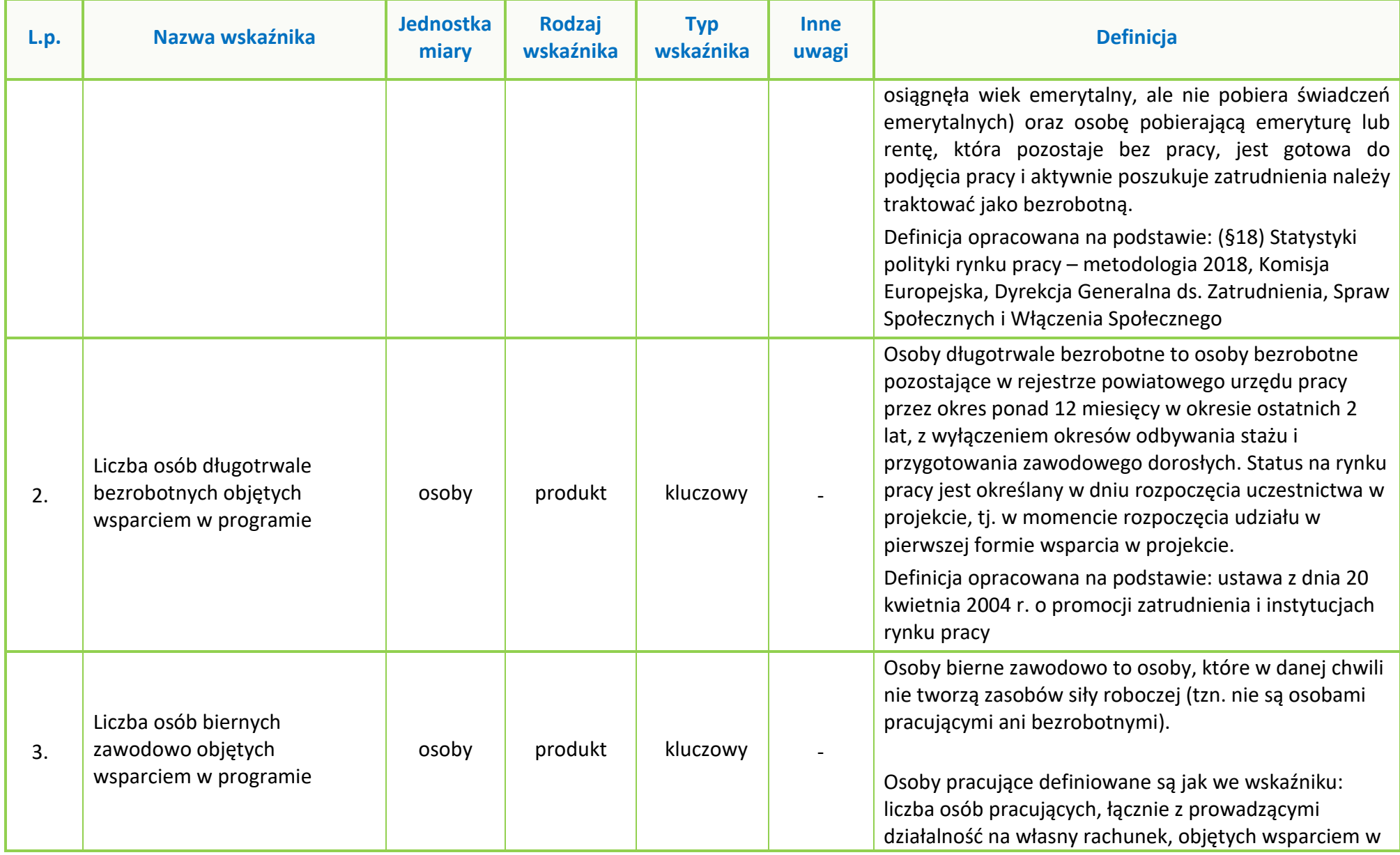

Strona **14** z **38**

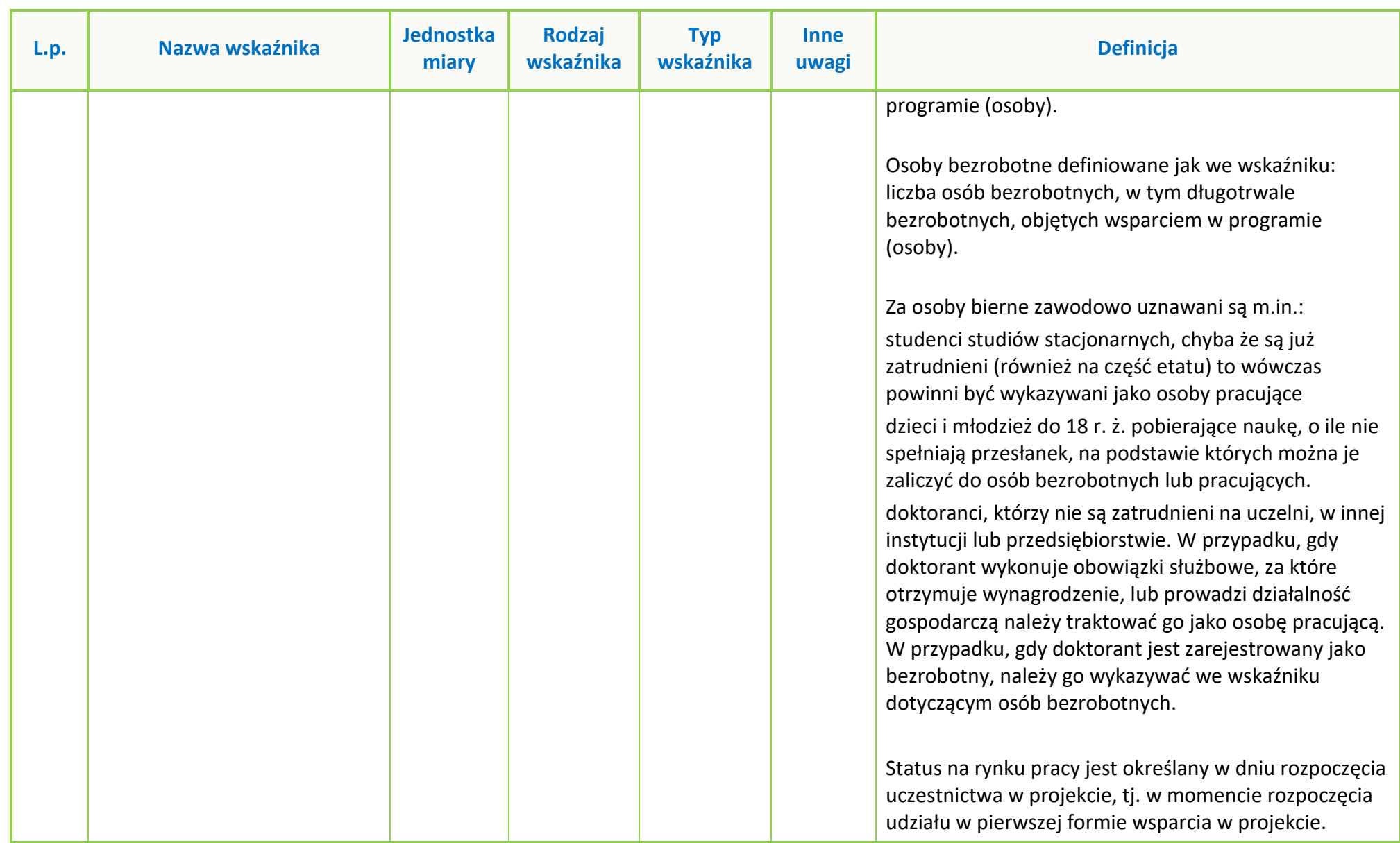

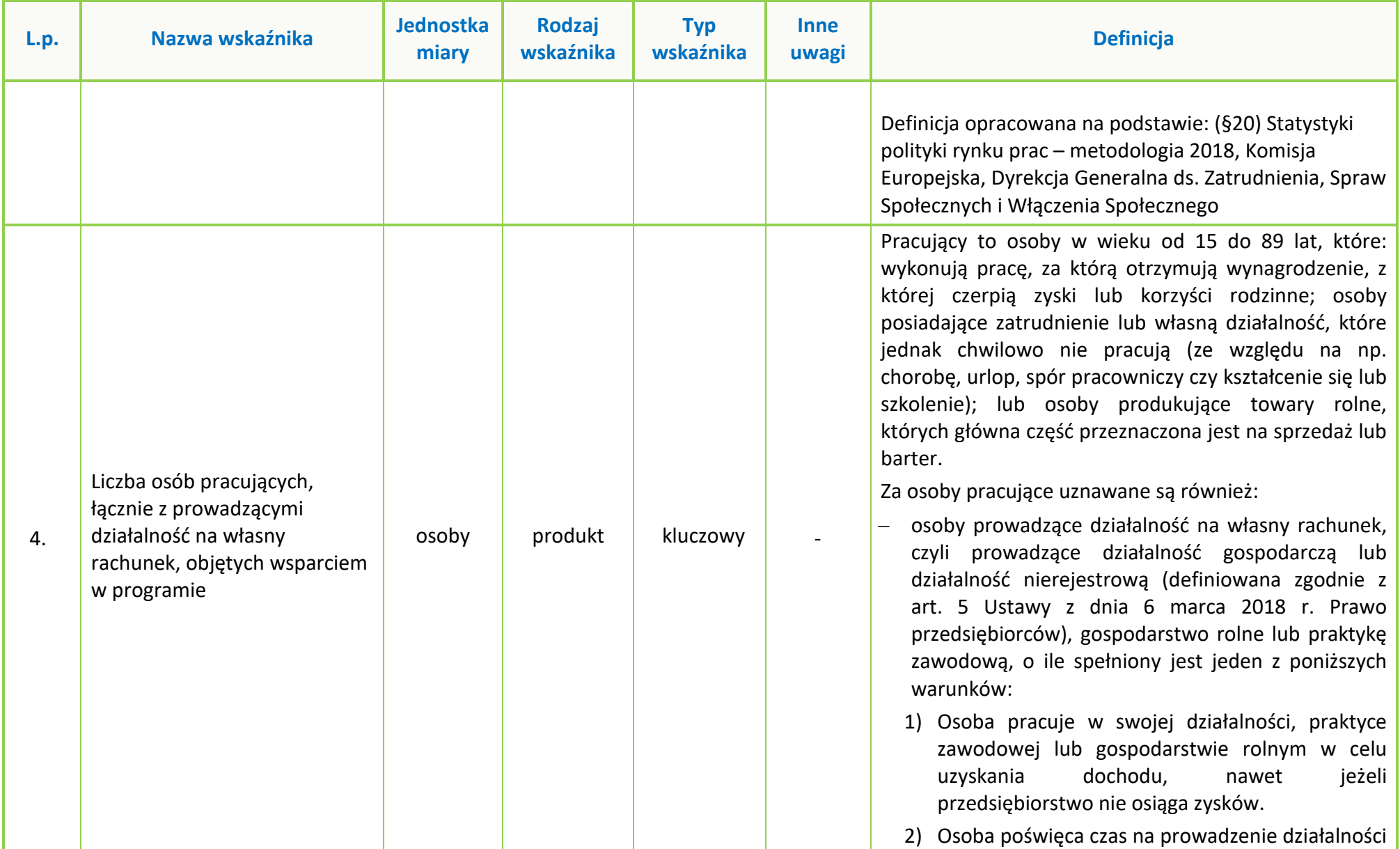

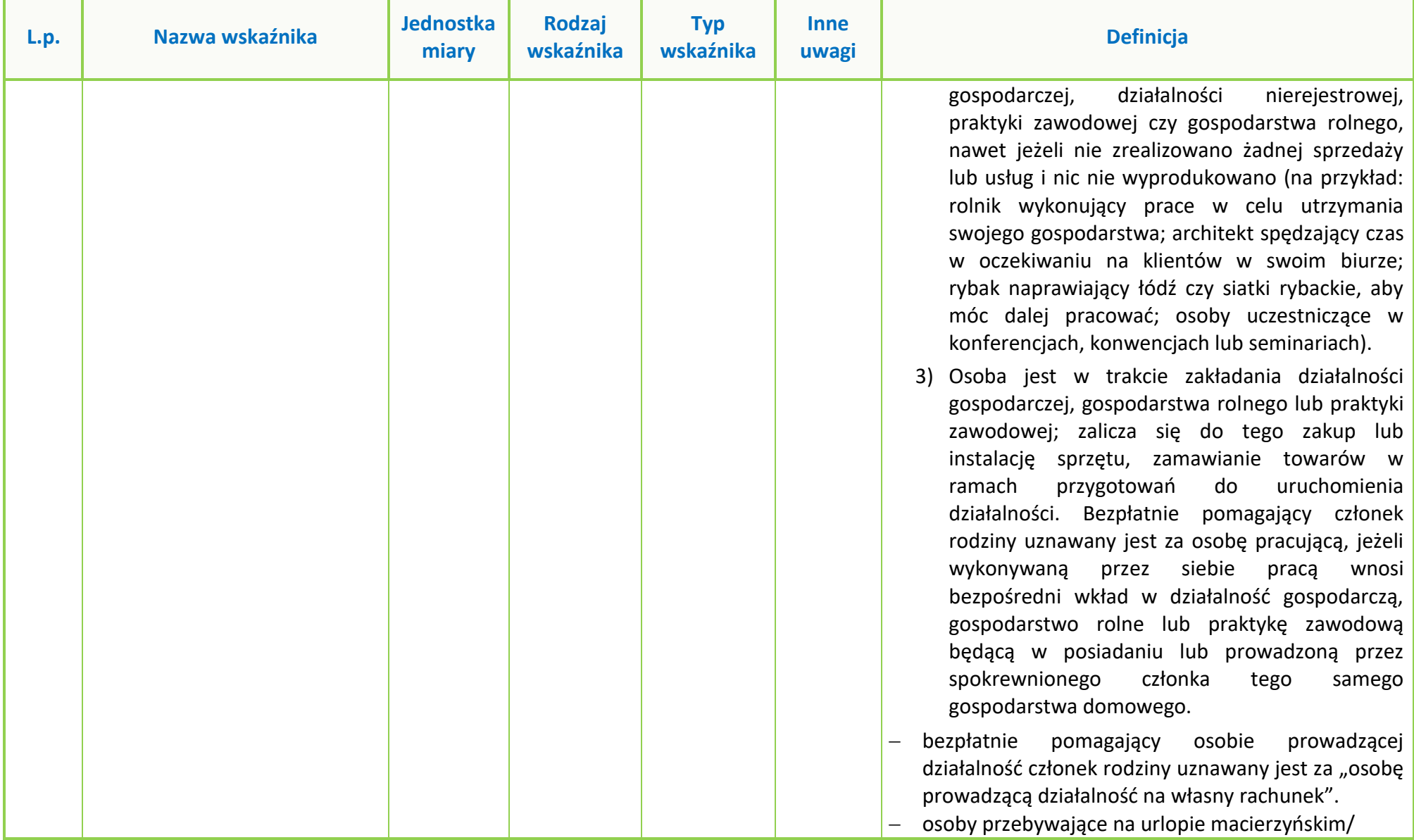

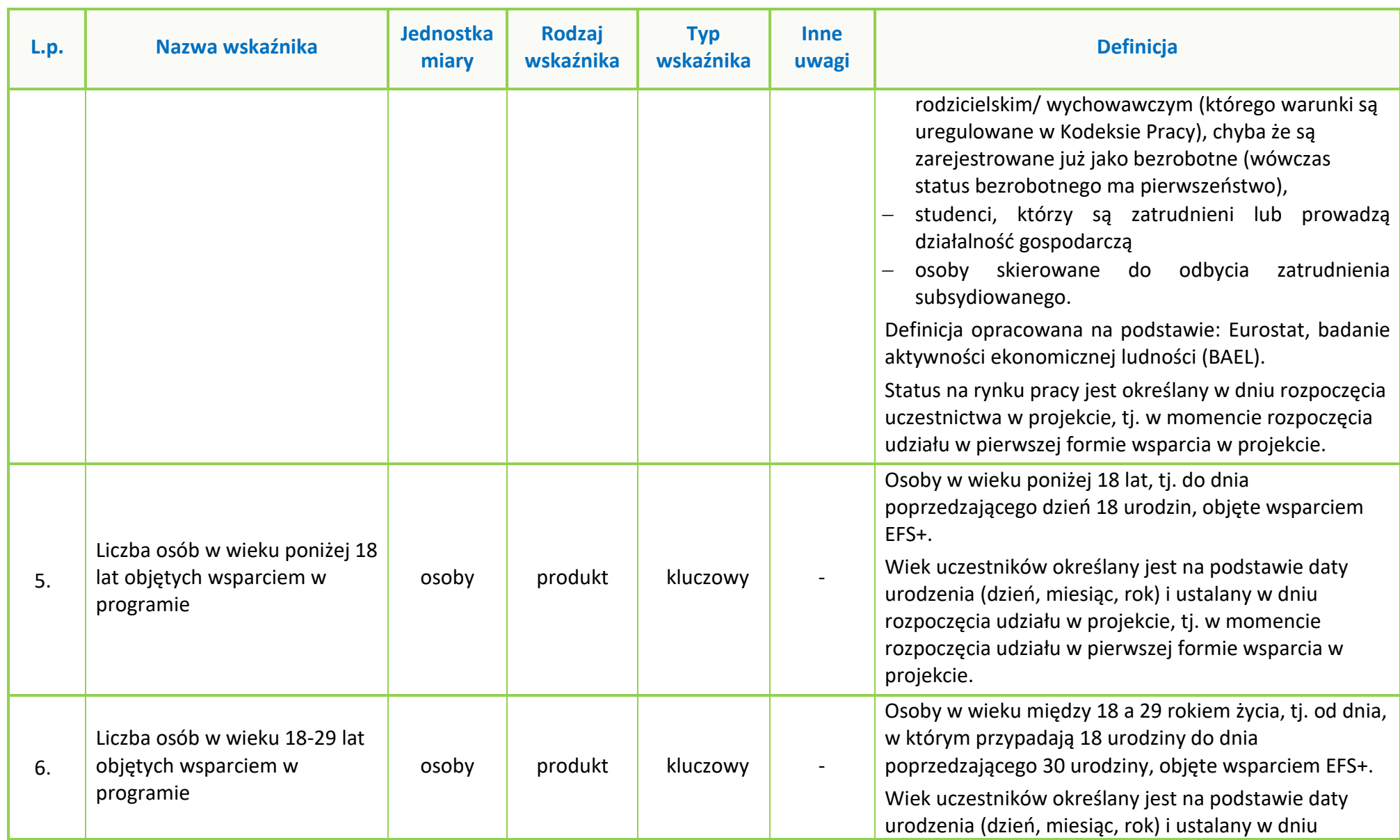

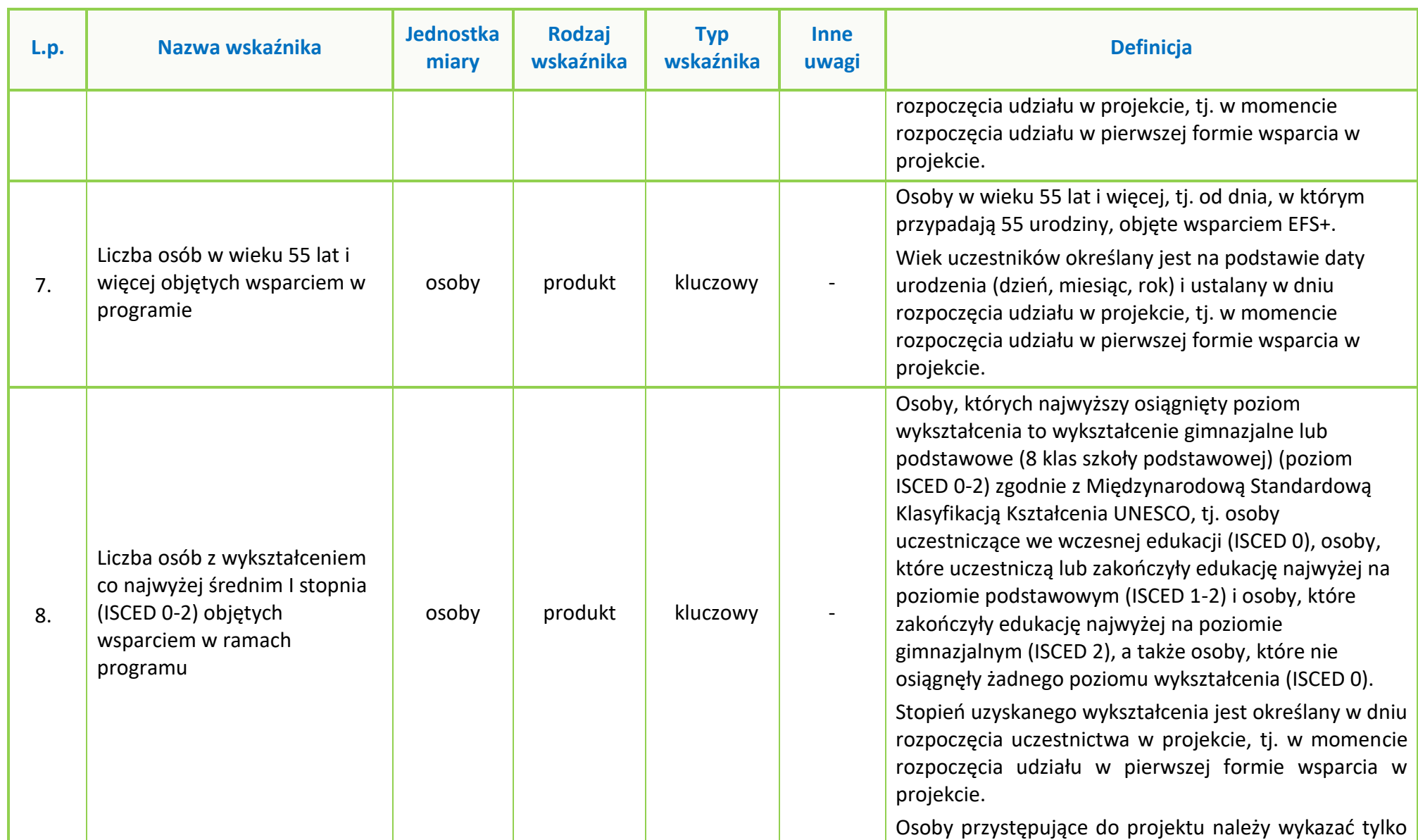

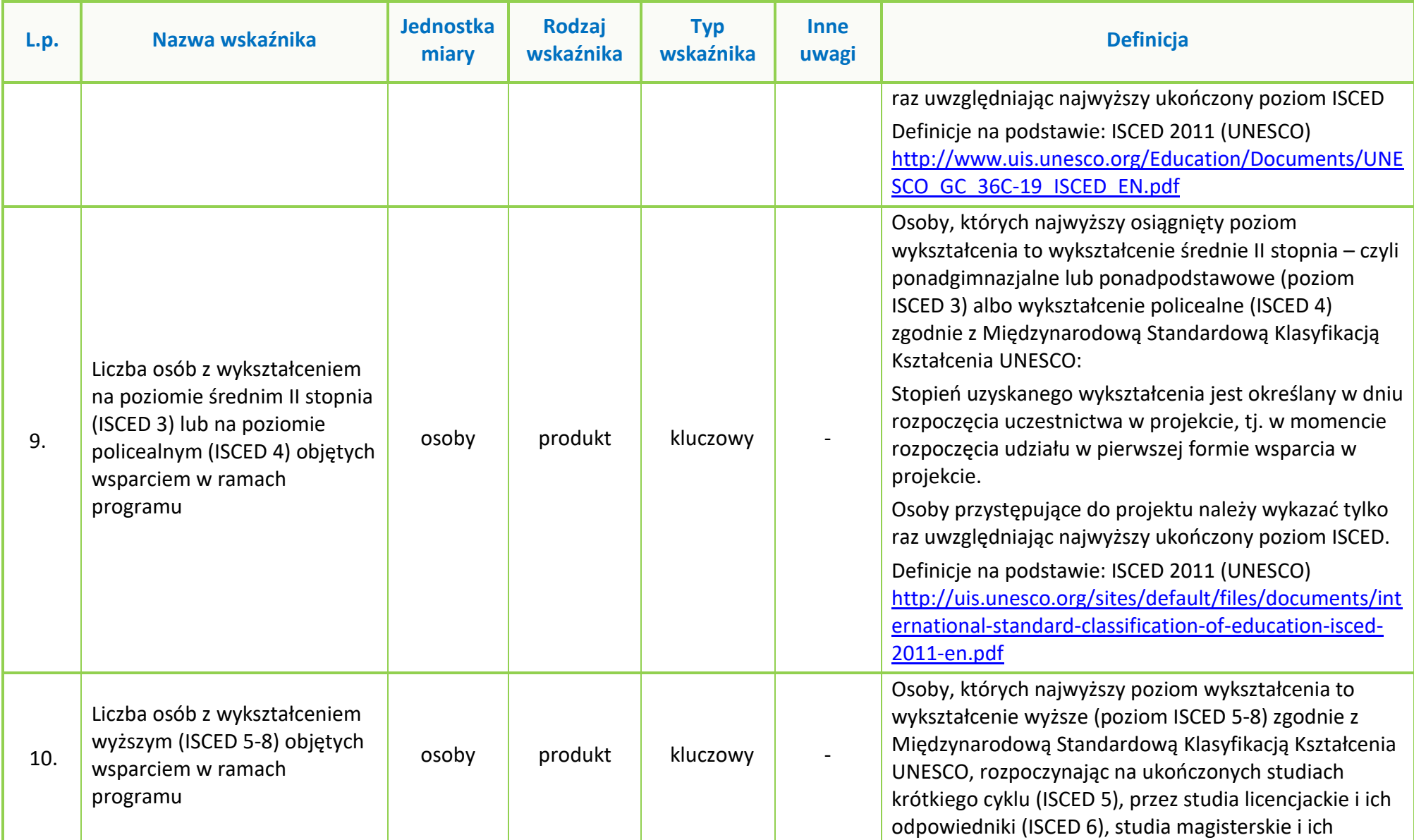

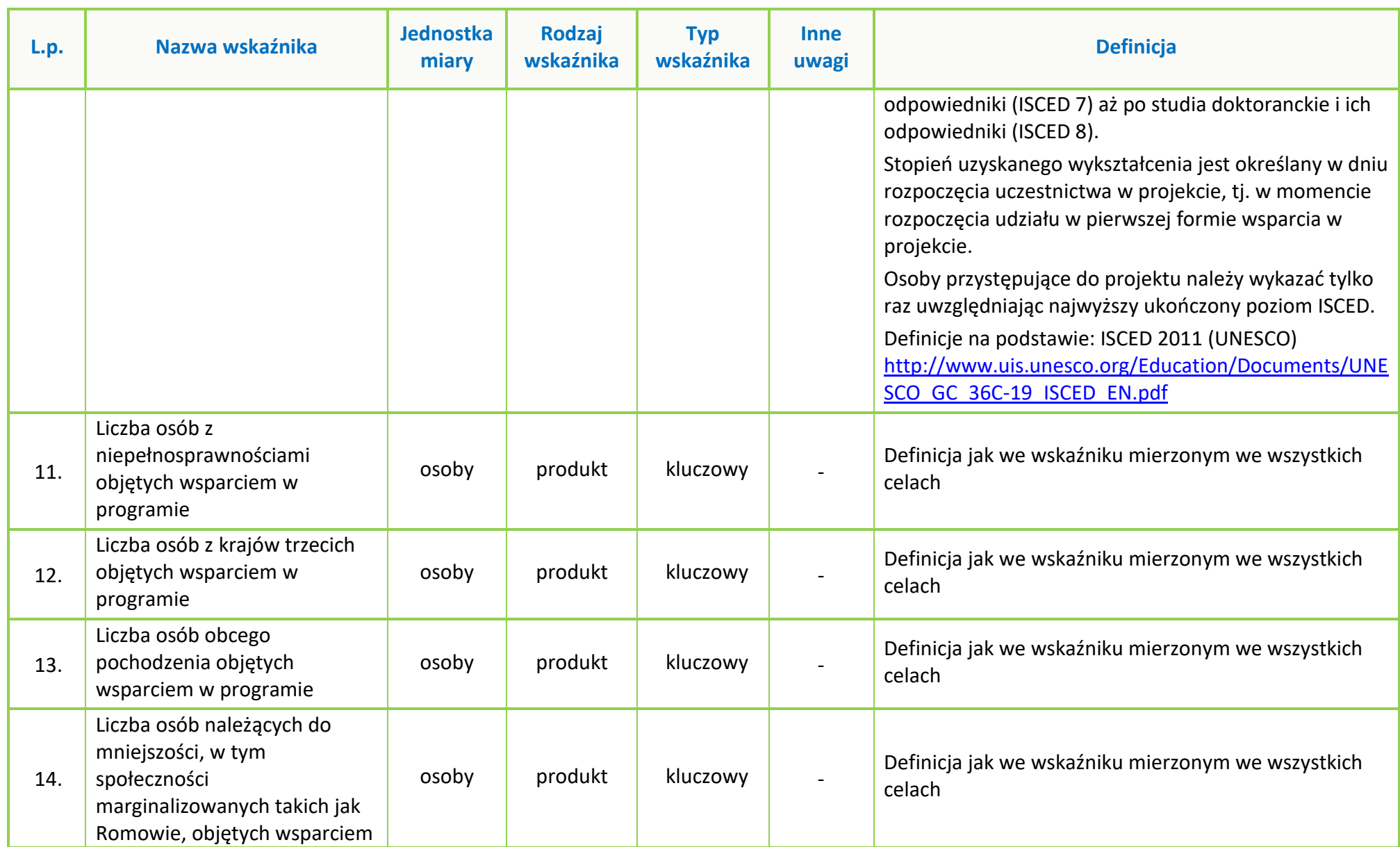

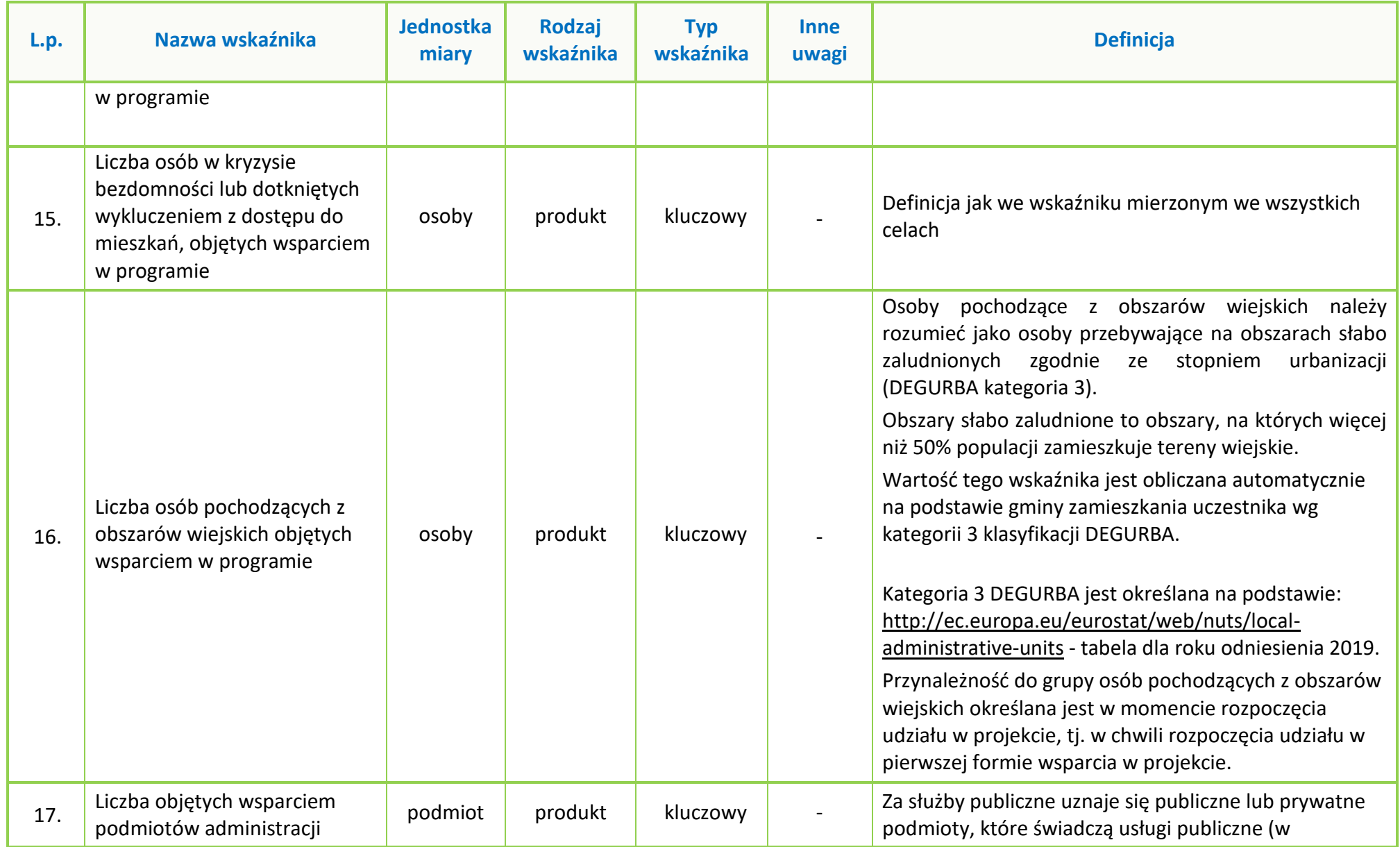

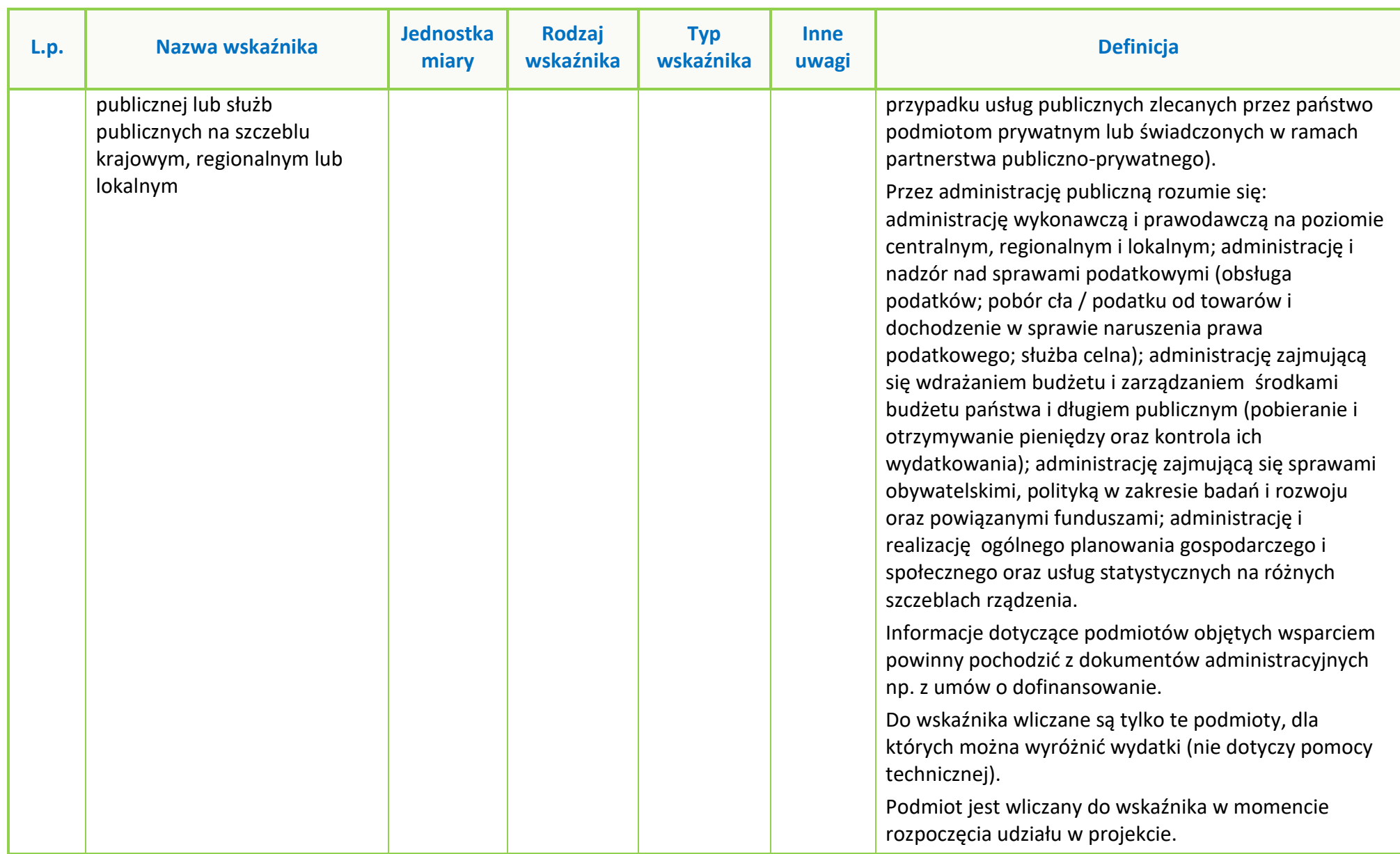

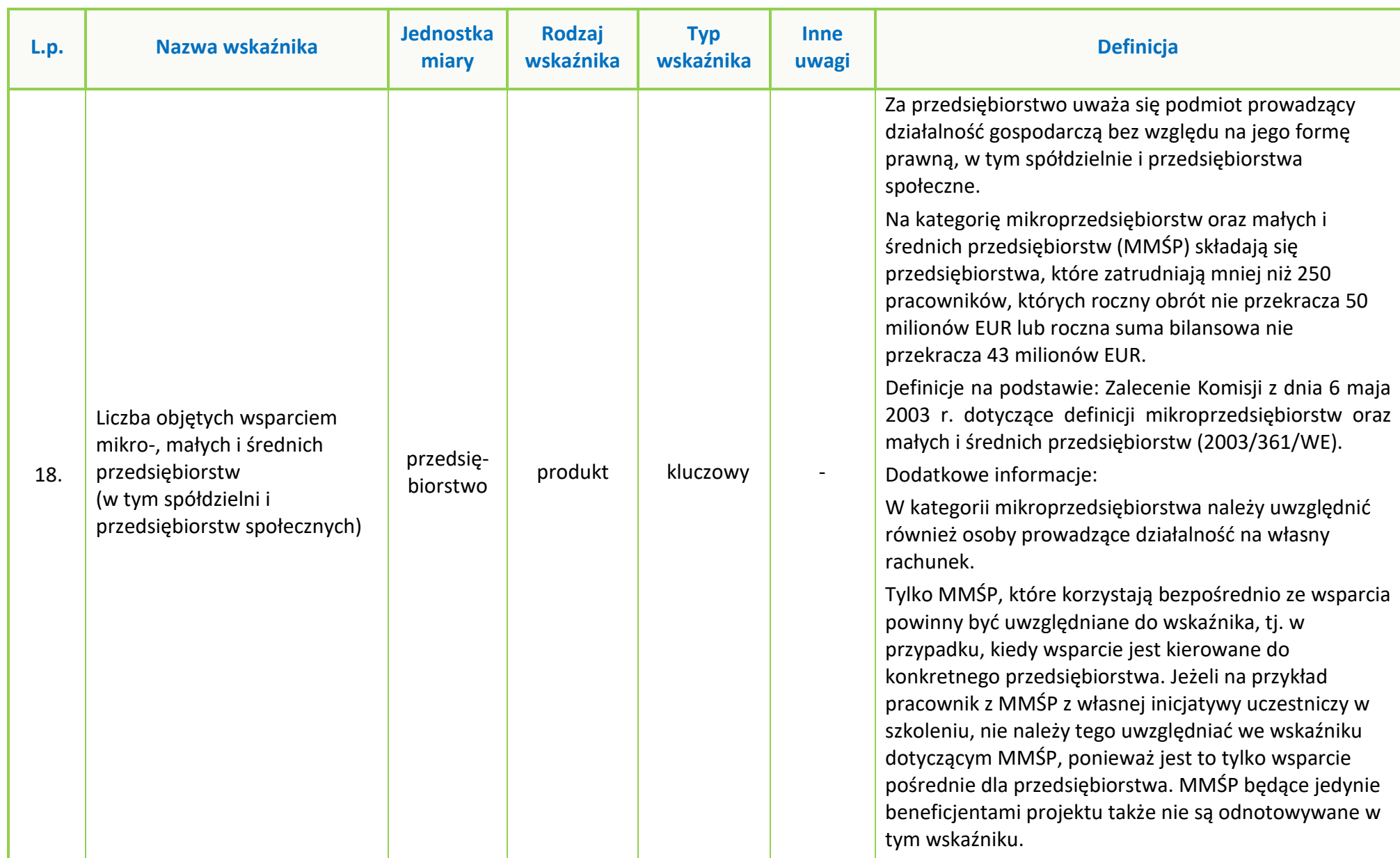

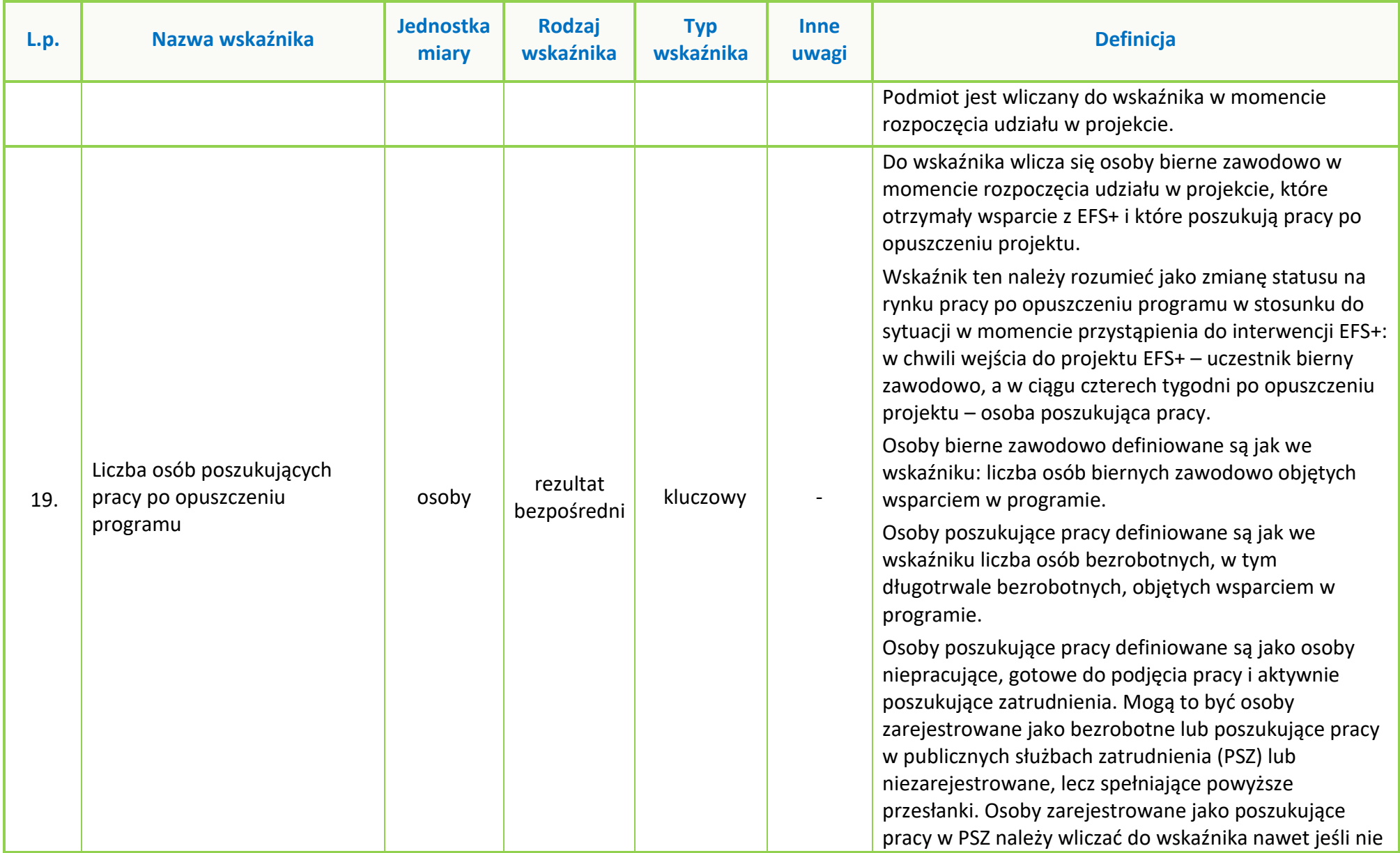

Strona **25** z **38**

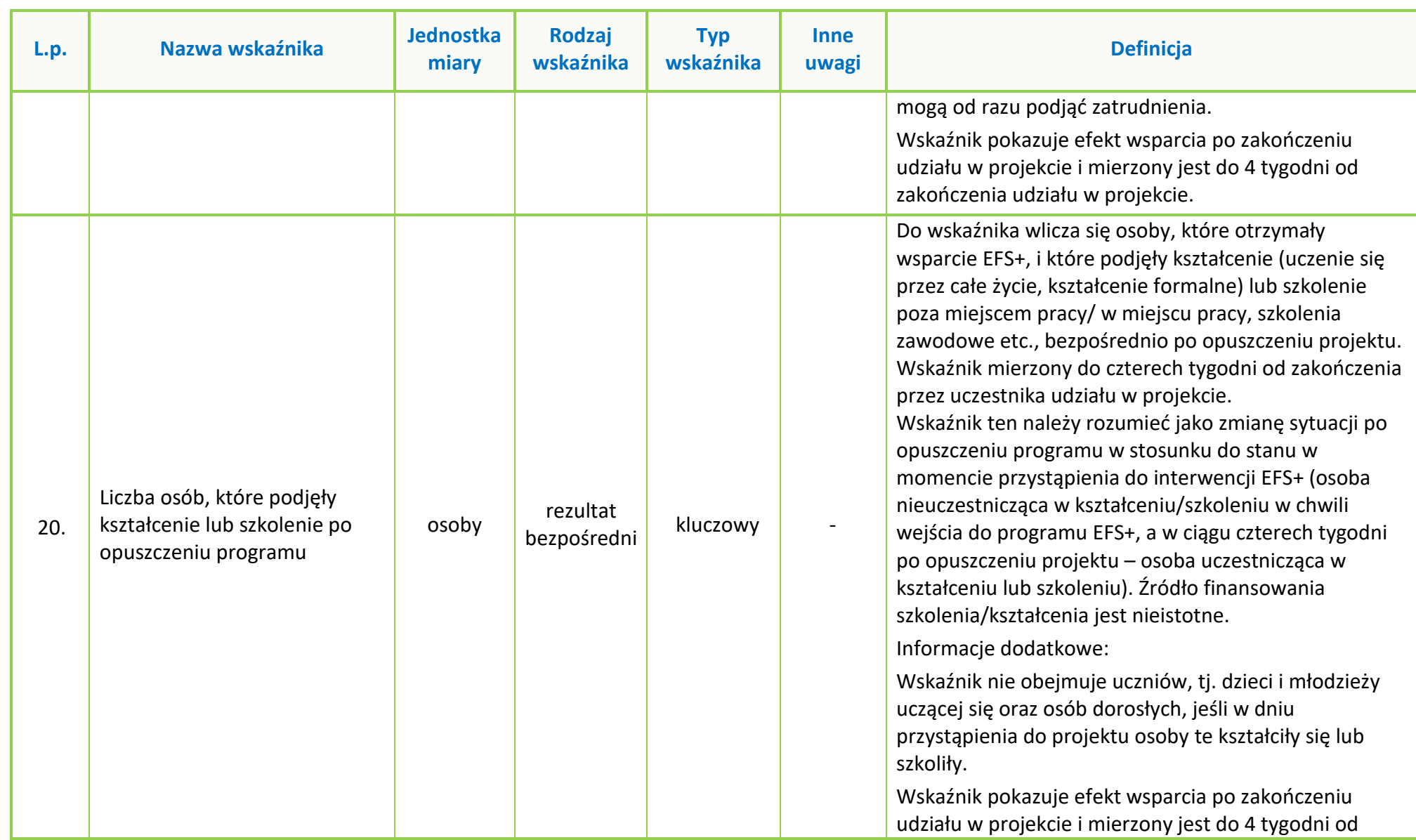

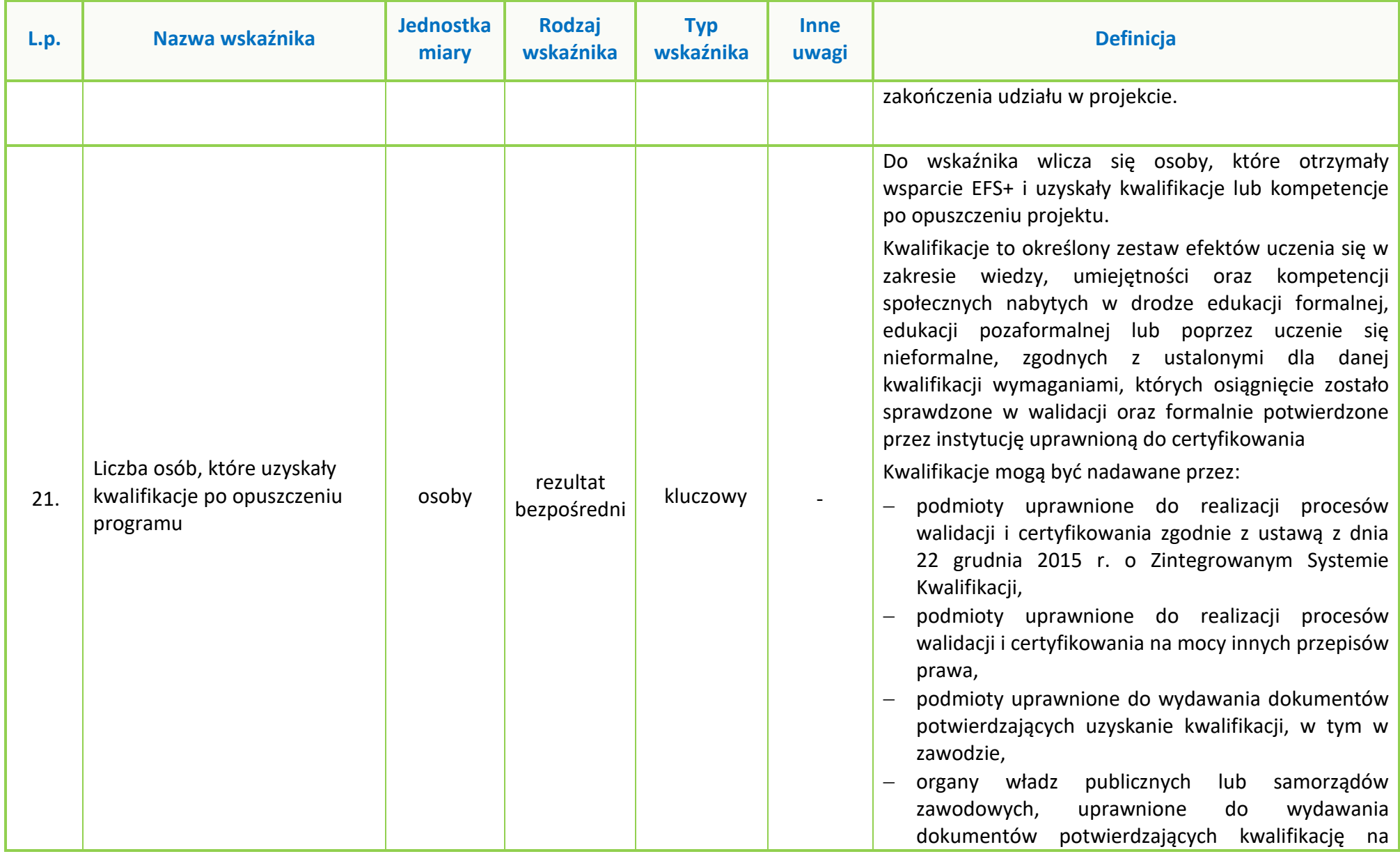
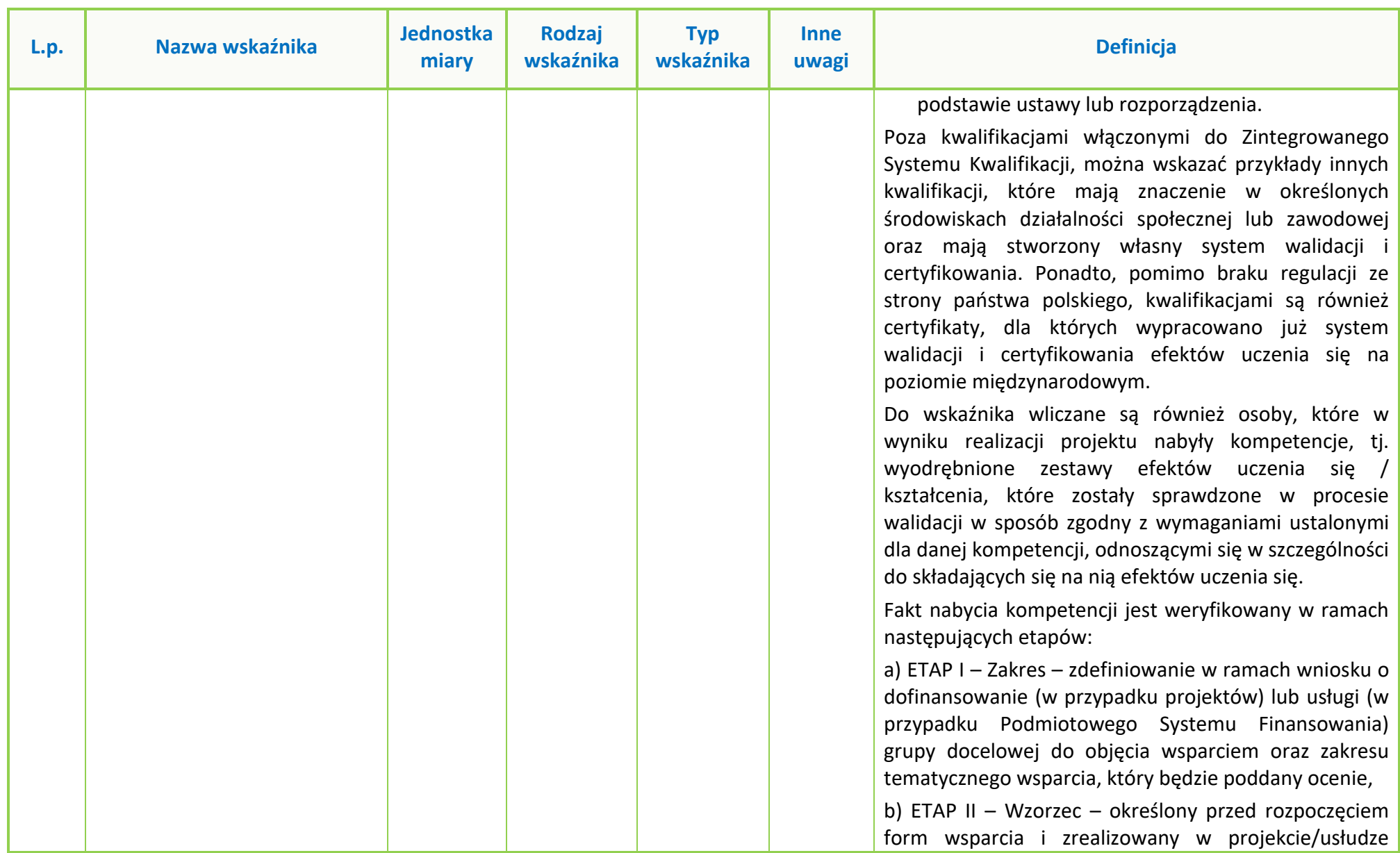

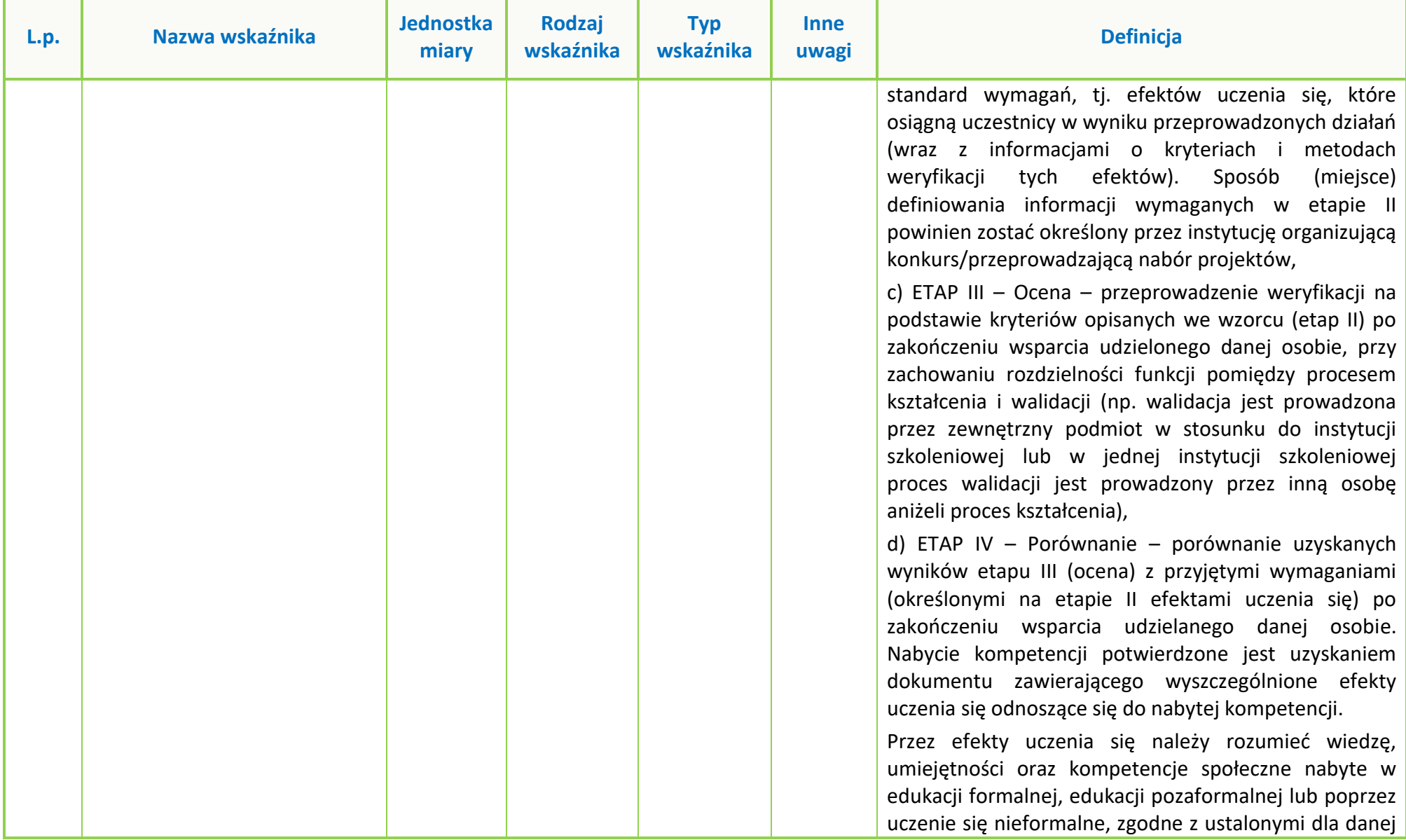

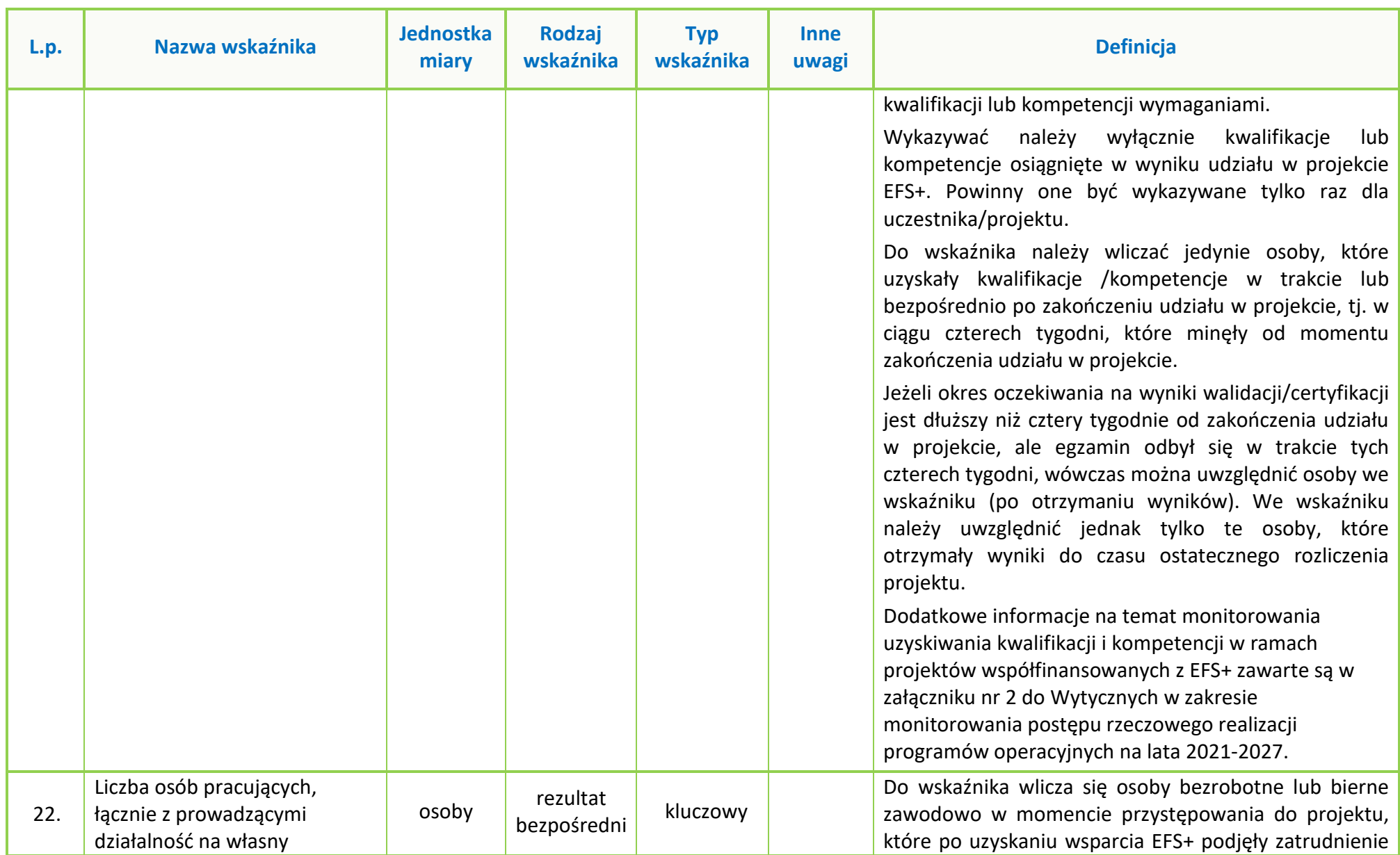

#### **Załącznik nr 5 do Regulaminu wyboru projektów nr FEOP.05.07-IP.02-001/23**

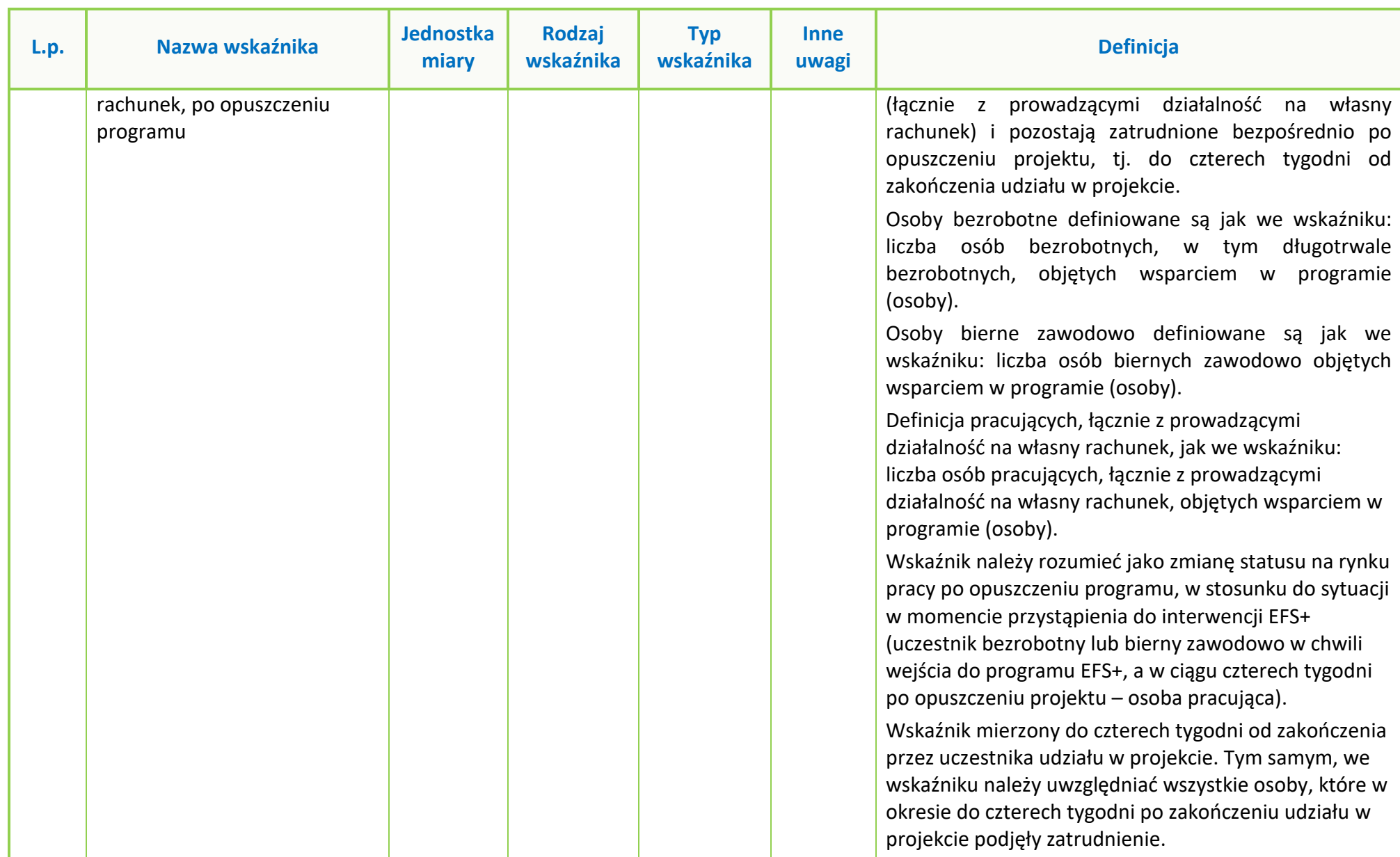

#### **Załącznik nr 5 do Regulaminu wyboru projektów nr FEOP.05.07-IP.02-001/23**

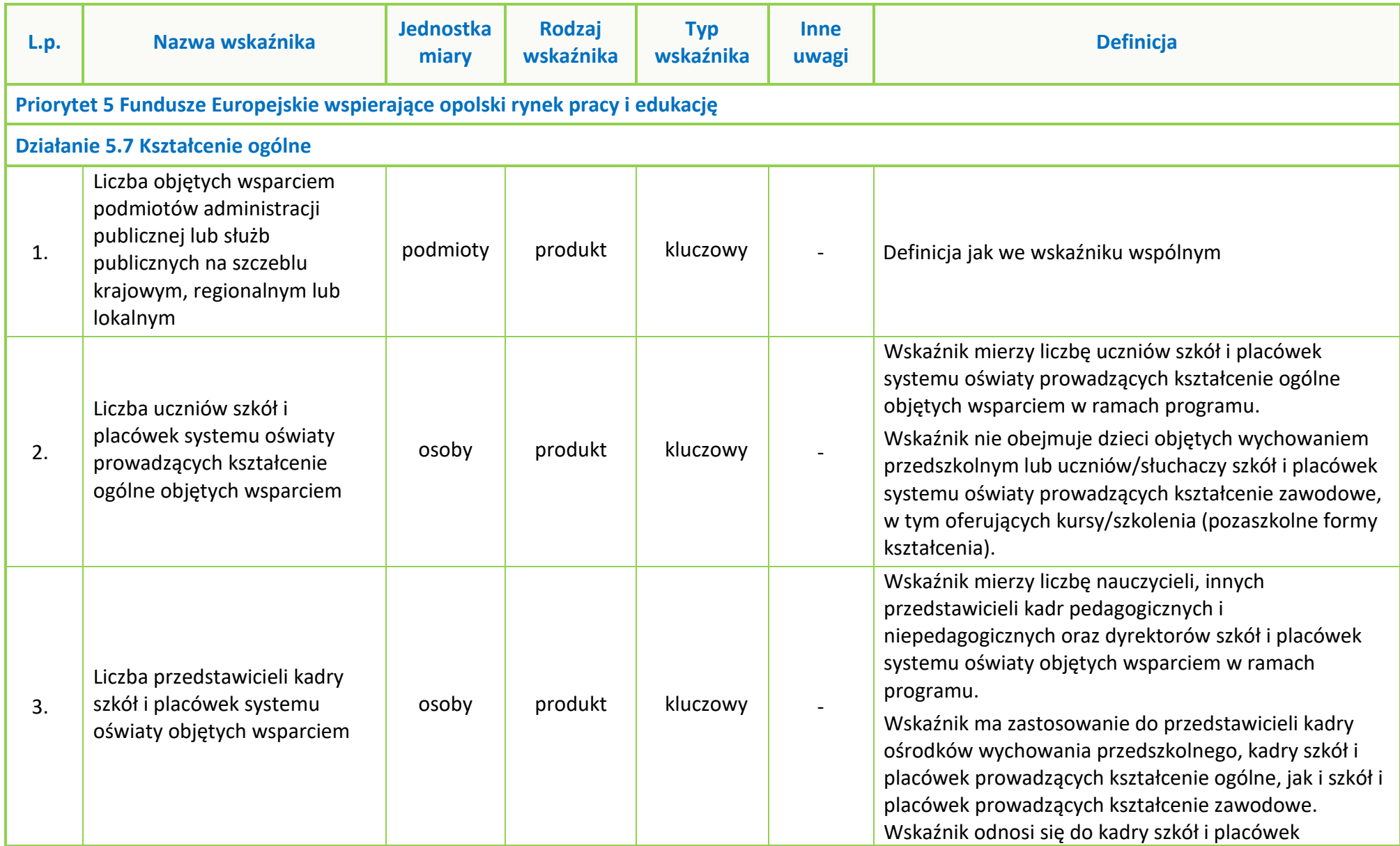

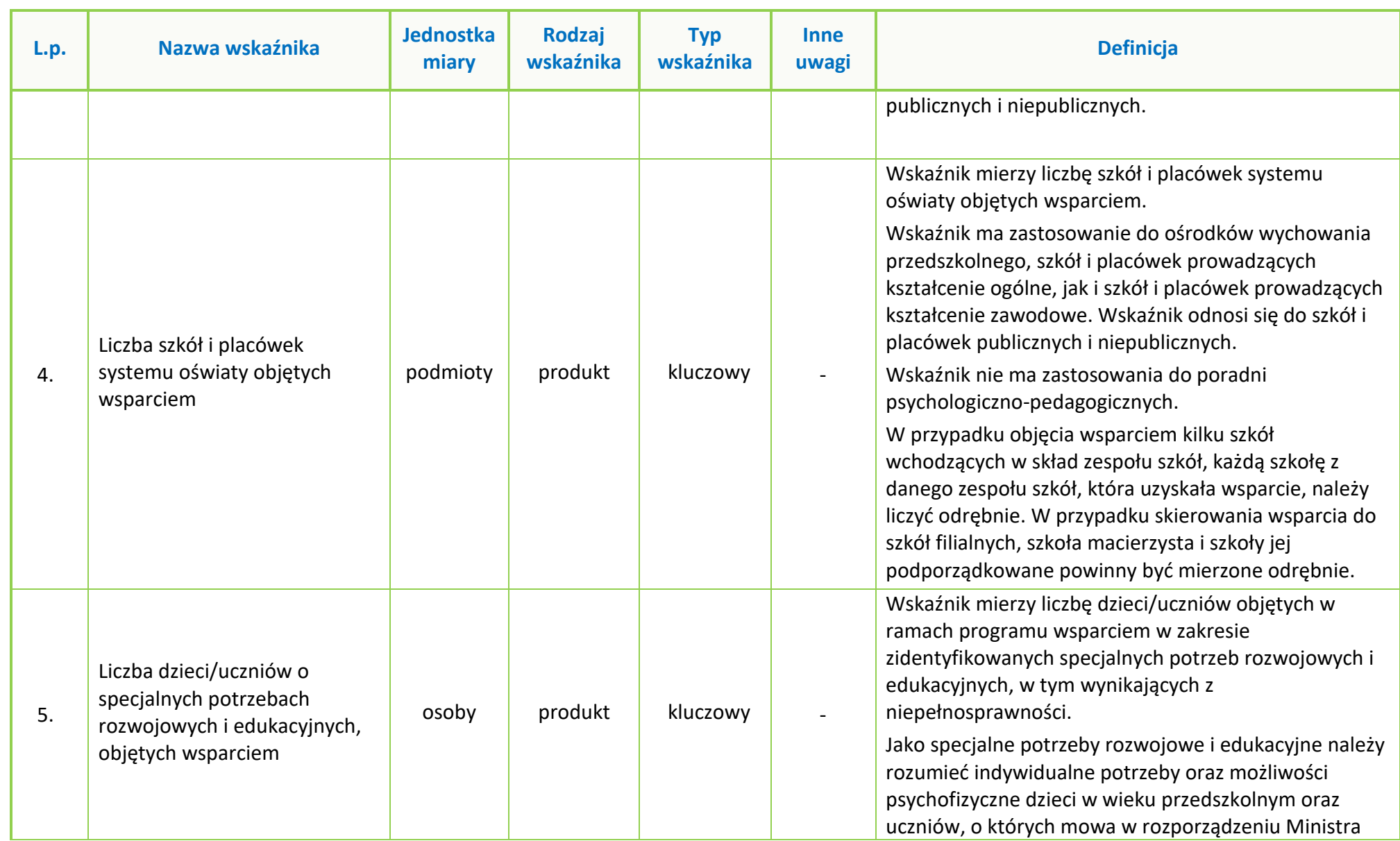

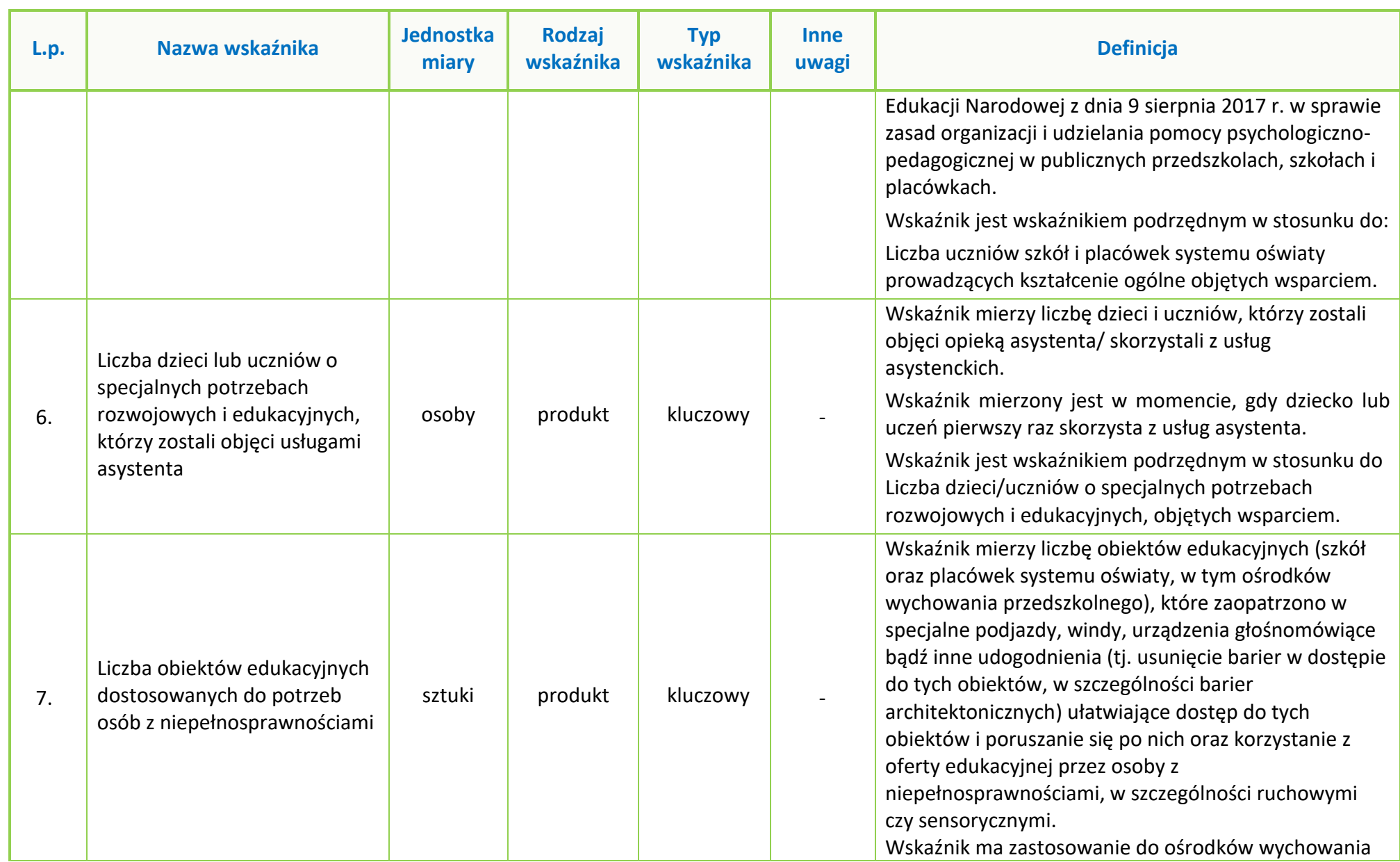

Strona **34** z **38**

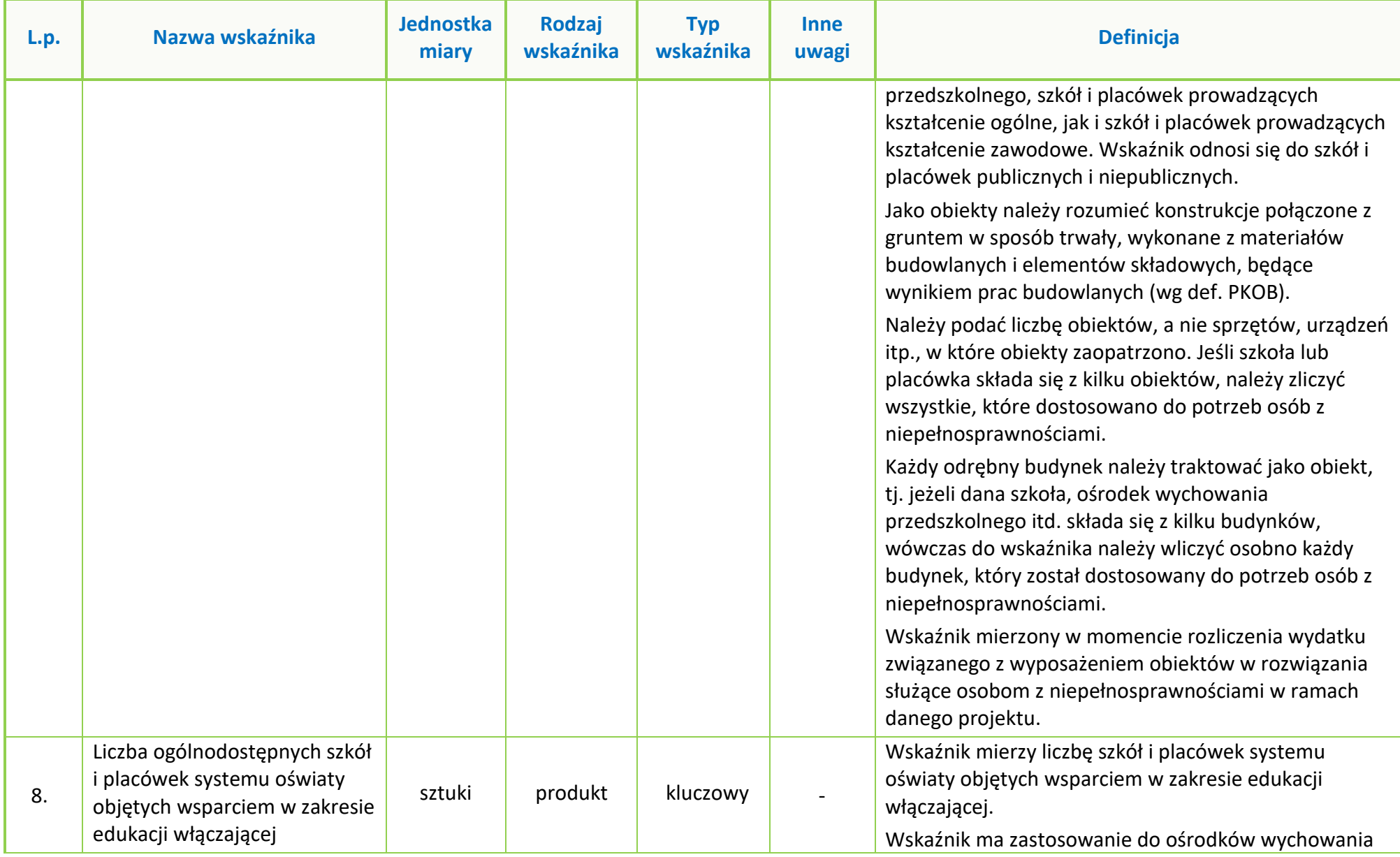

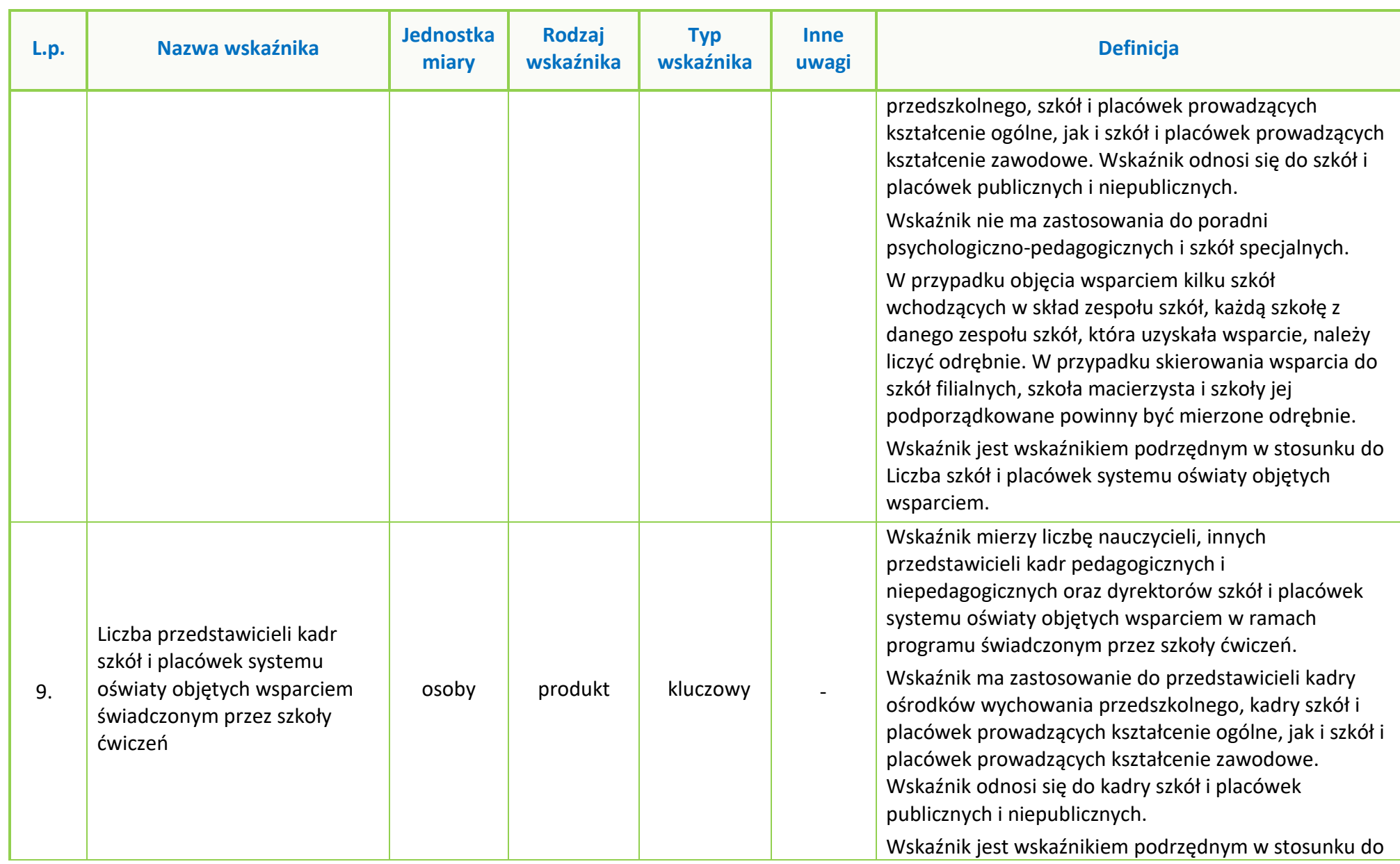

Strona **36** z **38**

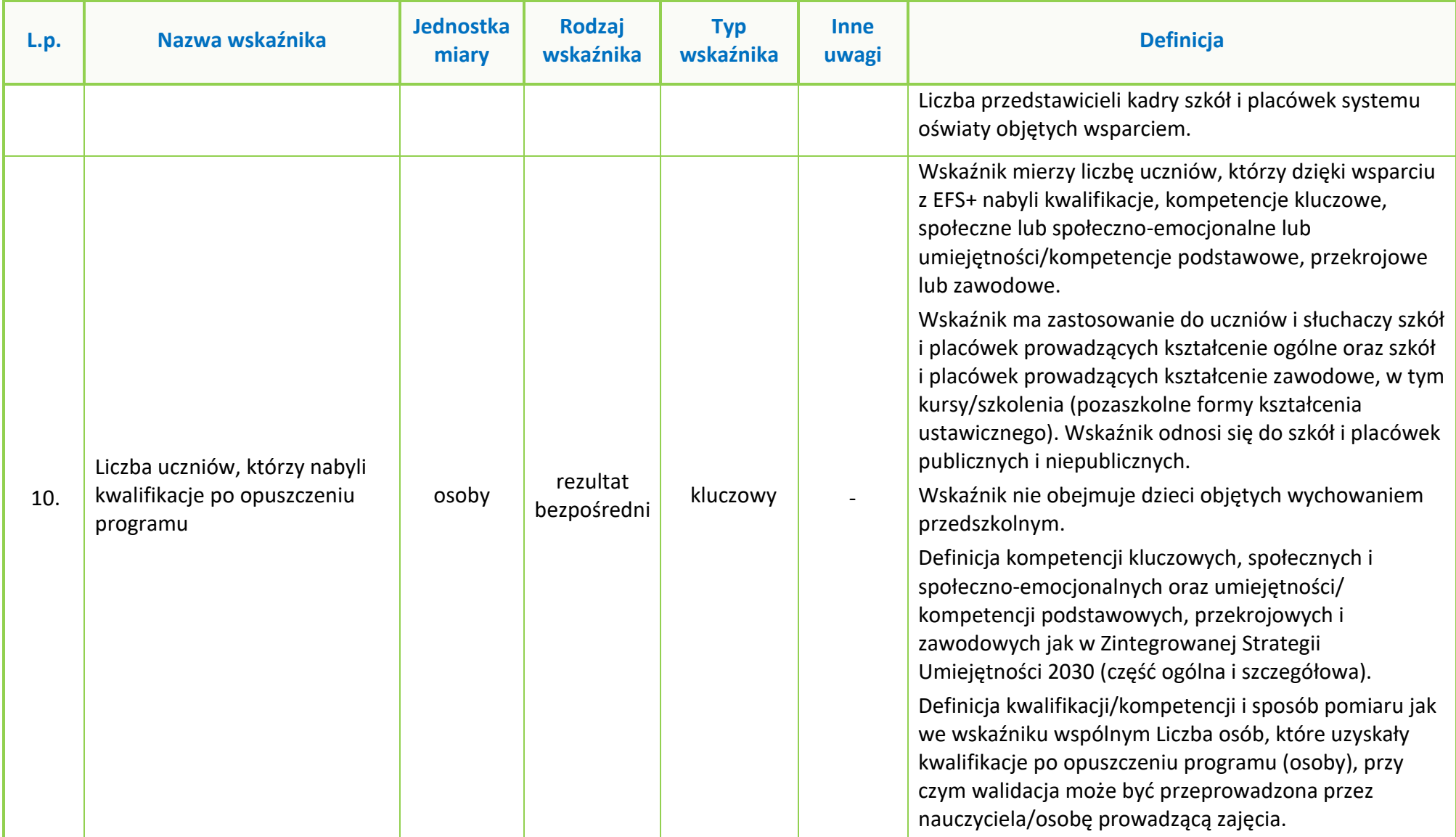

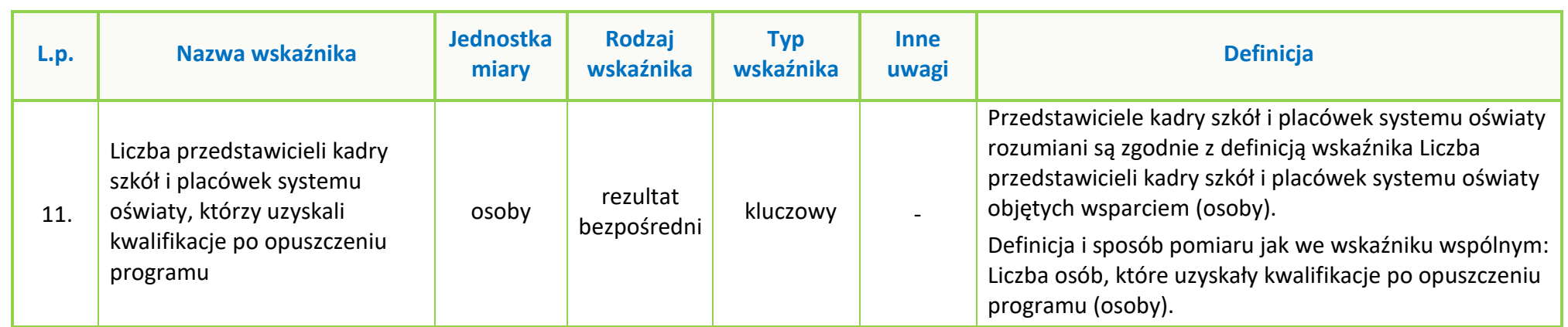

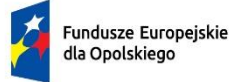

Rzeczpospolita Polska

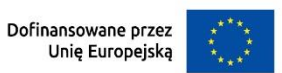

 $\mathbb{R}^2$ 

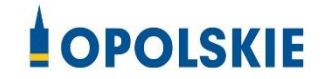

# **ZAŁĄCZNIK NR 6 PODZIAŁ JEDNOSTEK PRZESTRZENNYCH WOJEWÓDZTWA OPOLSKIEGO WG KLASYFIKACJI DEGURBA**

Zbierając od uczestników dane dotyczące miejsca zamieszkania, należy mieć na uwadze, iż w perspektywie finansowej 2021-2027 obszary wiejskie należy rozumieć zgodnie ze stopniem urbanizacji ujętym w klasyfikacji DEGURBA. Stopień urbanizacji (DEGURBA, od ang. degree of urbanization) służy do zaklasyfikowania lokalnych jednostek administracyjnych (w Polsce klasyfikacja oparta jest na podziale gminnym) do trzech grup jednostek: "miast", "małych miast lub przedmieść" oraz "obszarów wiejskich" $^1$ .

Założenia metodologiczne DEGURBA opierają się na kryterium gęstości zaludnienia i minimalnej liczby ludności. Zaklasyfikowanie terenów jako:

- **miasta** (obszary gęsto zaludnione): gminy, w których co najmniej 50% ludności mieszka w "ośrodkach miejskich" – w województwie opolskim Miasto Opole;
- **małe miasta i przedmieścia** (obszary o średniej gęstości zaludnienia): gminy, w których poniżej 50% ludności mieszka w "ośrodkach miejskich", jednocześnie poniżej 50% ludności mieszka w "komórkach siatki obszarów wiejskich" - w województwie opolskim są to gminy: Brzeg, Głubczyce, Kietrz, Namysłów, Głuchołazy, Nysa, Paczków, Prudnik, Kędzierzyn-Koźle, Kluczbork, Gogolin, Krapkowice, Zdzieszowice, Olesno, Praszka, Komprachcice, Ozimek, Strzelce Opolskie, Zawadzkie,
- **obszary wiejskie** (obszary słabo zaludnione): lokalne jednostki administracyjne, w których ponad 50% ludności mieszka w "komórkach siatki obszarów wiejskich" - pozostałe gminy województwa opolskiego.

Poniżej przedstawiono mapęwojewództwa opolskiego wg klasyfikacji DEGURBA(dane za rok 2019).

 $\overline{a}$ 

<sup>1</sup> https://stat.gov.pl/statystyka-regionalna/jednostki-terytorialne/unijne-typologie-terytorialne-tercet/stopien-urbanizacji-degurba/

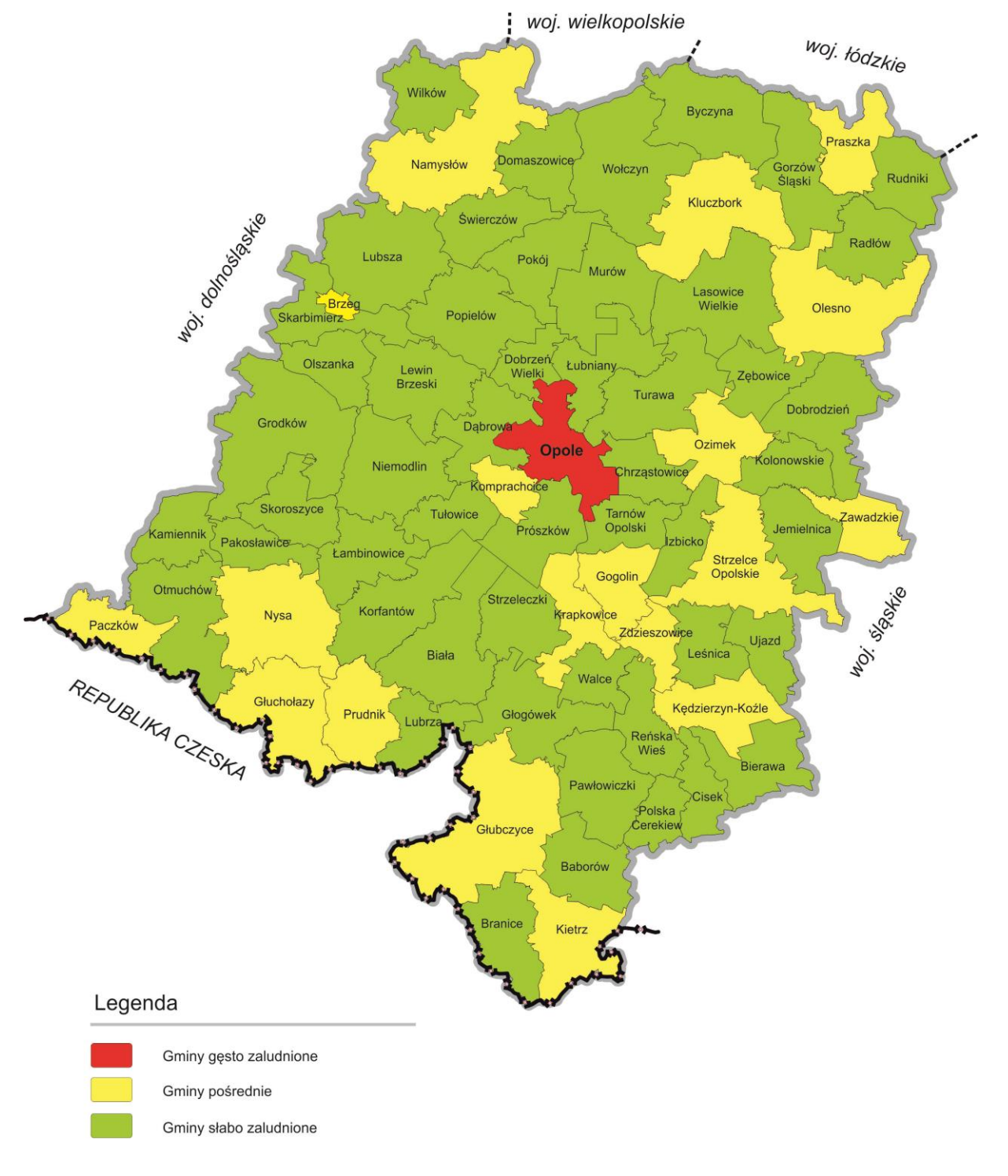

**Mapa nr 1.** *Klasyfikacja jednostek przestrzennych województwa opolskiego wg definicji DEGURBA*

*Źródło: Opracowanie własne IZ FEO 2021-2027 wg danych Eurostat.*

**Załącznik nr 7 do Regulaminu wyboru projektów nr FEOP.05.07-IP.02-001/23** 

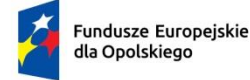

Rzeczpospolita Polska

Dofinansowane przez<br>Unię Europejską

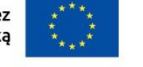

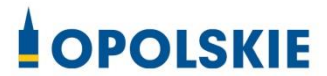

# **ZAŁĄCZNIK NR 7 PROCEDURA OCENY PROJEKTÓW W POSTĘPOWANIU NIEKONKURENCYJNYM (ZAKRES EFS +)**

Opole, lipiec 2023 r.

# Spis treści

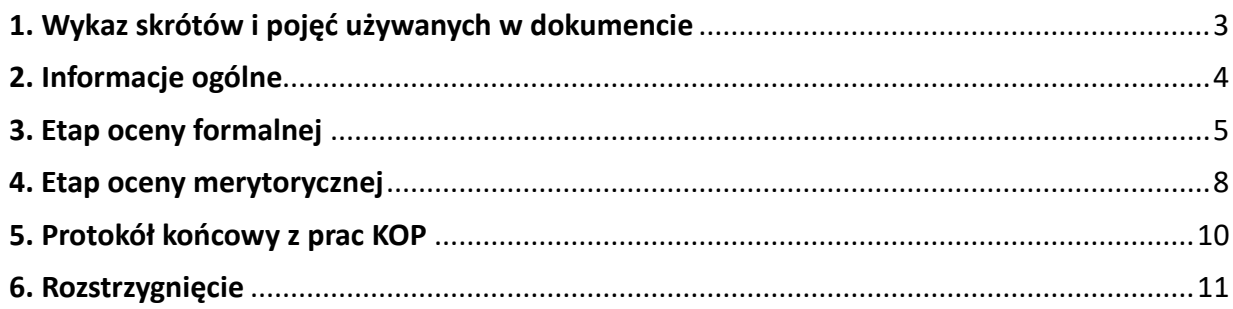

#### <span id="page-196-0"></span>**1. Wykaz skrótów i pojęć używanych w dokumencie**

**ekspert** – osoba o której mowa w rozdziale 17 ustawy wdrożeniowej

**FEO 2021-2027** – program regionalny Fundusze Europejskie dla Opolskiego 2021-2027

**IP** – Instytucja Pośrednicząca programu regionalnego Fundusze Europejskie dla Opolskiego 2021- 2027, tj. Wojewódzki Urząd Pracy w Opolu

**IZ -** Instytucja Zarządzająca programem regionalnym Fundusze Europejskie dla Opolskiego 2021- 2027, tj. Zarząd Województwa Opolskiego (wykonujący swoje zadania przy pomocy pracowników odpowiednich komórek Urzędu Marszałkowskiego)

**KOP** – Komisja Oceny Projektów

#### **LSI 2021-2027** –

Lokalny System Informatyczny w ramach programu regionalnego Fundusze Europejskie dla Opolskiego na lata 2021-2027, którego elementem jest Panel wnioskodawcy

**portal** – [portal Funduszy Europejskich](https://funduszeeuropejskie.gov.pl/)

**pracownik IP** – pracownik Instytucji Pośredniczącej programu regionalnego Fundusze Europejskie dla Opolskiego 2021-2027

**Regulamin KOP –** Regulamin pracy Komisji Oceny Projektów oceniającej projekty w ramach EFS+ programu regionalnego FEO 2021-2027 dotyczący postępowania niekonkurencyjnego

**strona internetowa** – strona internetowa IZ [programu Fundusze Europejskie dla Opolskiego 2021](https://funduszeue.opolskie.pl/)- [2027](https://funduszeue.opolskie.pl/)

**Ustawa wdrożeniowa** - ustawa z dnia 28 kwietnia 2022 r. o zasadach realizacji zadań finansowanych ze środków europejskich w perspektywie finansowej 2021-2027 (Dz. U. 2022 poz. 1079)

**ZWO** - Zarząd Województwa Opolskiego

# <span id="page-197-0"></span>**2. Informacje ogólne**

Za przeprowadzenie oceny projektów odpowiada KOP powoływana Decyzją (Zarządzeniem) Dyrektora/ Wicedyrektora Wojewódzkiego Urzędu Pracy w Opolu. Szczegółowe informacje dotyczące zasad i trybu pracy KOP opisane zostały w Regulaminie KOP.

W skład KOP wchodzi:

- Przewodniczący KOP (pracownik IP),
- Z-ca Przewodniczącego KOP (pracownik IP)
- Sekretarz KOP (pracownik IP),
- Członek KOP (pracownik IP lub ekspert).

Członek KOP przeprowadza ocenę projektu w oparciu o kryteria wyboru projektów zatwierdzone przez Komitet Monitorujący FEO 2021-2027. Lista wszystkich kryteriów wyboru projektu stanowi załącznik numer 4 do regulaminu wyboru projektów.

Ocena projektu dokumentowana jest w postaci wypełnionej przez członka KOP listy sprawdzającej w LSI 2021-2027. Wypełniona w LSI 2021-2027 lista sprawdzająca jest pobierana z systemu w postaci pliku PDF, który następnie zostaje uwierzytelniony przez członka KOP poprzez:

- akceptację w systemie EZD (w przypadku pracownika IP),
- podpis kwalifikowany lub podpis profilem zaufanym (w przypadku eksperta).

Ocena projektu pod kątem spełnienia kryteriów wyboru projektu podzielona jest na dwa etapy:

- 1. ocena formalna,
- 2. ocena merytoryczna,

KOP przekazuje wyniki oceny projektu do IP, która następnie zatwierdza wyniki oceny.

W wyniku procesu oceny projekt może:

- a) zostać zakwalifikowany do kolejnego etapu oceny,
- b) zostać wybrany do dofinansowania,
- c) otrzymać ocenę negatywną.

W ramach postępowania niekonkurencyjnego **zastosowanie ma elektroniczna forma komunikacji obejmująca:**

 złożenie wniosku o dofinansowanie projektu wyłącznie za pomocą systemu teleinformatycznego LSI 2021-2027 (wniosek o dofinansowanie projektu składany jest bez pisma przewodniego),

 przekazanie wezwania do uzupełnienia lub poprawienia wniosku o dofinansowanie projektu na etapie oceny formalnej lub merytorycznej za pośrednictwem Elektronicznej Platformy Usług Administracji Publicznej (ePUAP) (termin określony w wezwaniu liczy się od dnia następującego po

dniu przekazania wezwania), przekazanie wnioskodawcy informacji o zatwierdzonym wyniku oceny projektu oznaczającym wybór projektu do dofinansowania albo stanowiącym ocenę negatywną za pośrednictwem Elektronicznej Platformy Usług Administracji Publicznej (ePUAP). Do doręczenia informacji stosuje się przepisy działu I rozdziału 8 ustawy z dnia 14 czerwca 1960 r. – Kodeks postępowania administracyjnego.

Informację o zatwierdzonym wyniku oceny projektu oznaczającym wybór projektu do dofinansowania albo stanowiącym ocenę negatywną, IP przekazuje niezwłocznie wnioskodawcy w formie elektronicznej. Do doręczenia informacji stosuje się przepisy działu I rozdziału 8 ustawy z dnia 14 czerwca 1960 r. – Kodeks postępowania administracyjnego.

W przypadku projektów wybieranych w sposób niekonkurencyjny, dla których podmiot pełniący funkcję IP jest wnioskodawcą lub projektów podmiotów powiązanych z tą instytucją w rozumieniu art. 3 ust. 3 załącznika I do rozporządzenia Komisji (UE) nr 651/2014 z dnia 17 czerwca 2014r., uznającego niektóre rodzaje pomocy za zgodne z rynkiem wewnętrznym w zastosowaniu art. 107 i 108 Traktatów (Dz. Urz. UE L 187 z 26.06.2014, str. 1, z późn. zm.) oceny spełnienia przez projekty kryteriów, innych niż mające charakter formalny, dokonują eksperci niebędący pracownikami tych instytucji i podmiotów.

#### **Uwaga!**

**Na żadnym etapie oceny IP nie dokonuje z urzędu korekty oczywistej omyłki pisarskiej lub rachunkowej, o której mowa w art. 55 ust. 3 ustawy wdrożeniowej.**

**Wnioskodawca ma możliwość uzupełniania/poprawiania wniosku o dofinansowanie projektu w zakresie oceny kryteriów wyboru projektów na wezwanie IP zgodnie z procedurą określoną w punktach 3 i 4 niniejszego dokumentu.**

#### **Uwaga!**

**Wnioski o dofinansowanie projektów składane są wyłącznie w formie elektronicznej, za pośrednictwem systemu teleinformatycznego LSI 2021-2027 (nie jest składana wersja papierowa). Wnioski o dofinansowanie projektów składane są bez pisma przewodniego.**

### <span id="page-198-0"></span>**3. Etap oceny formalnej**

Ocena formalna wniosków o dofinansowanie projektów rozpoczyna się dzień po zakończeniu naboru wniosków i trwa do **50 dni kalendarzowych od dnia zakończenia naboru wniosków**. W uzasadnionych przypadkach termin oceny formalnej może zostać przedłużony. Za uzasadniony przypadek można uznać wszelkie sytuacje niezależne od IP, które uniemożliwiają przeprowadzenie oceny w terminie. Decyzję o przedłużeniu oceny formalnej podejmuje ZWO na wniosek Dyrektora/ Wicedyrektora WUP. Dopuszcza się wielokrotność takiego postępowania, jeżeli sytuacja tego

wymaga. Informacja o przedłużeniu terminu oceny formalnej zamieszczana jest na [stronie](http://www.rpo.opolskie.pl/)  [internetowej](http://www.rpo.opolskie.pl/) IZ FEO 2021-2027 oraz na Portalu Funduszy Europejskich.

Ocena formalna danego projektu dokonywana jest przez jednego pracownika IP znajdującego się w składzie KOP. Za wyznaczenie danego pracownika IP do oceny projektu odpowiada Przewodniczący KOP/Z-ca Przewodniczącego KOP. Informacja o tym jakie projekty zostały przyporządkowane/wylosowane do oceny formalnej danemu pracownikowi IP, znajduje się w protokole cząstkowym z prac KOP sporządzanym po etapie oceny formalnej. Ocena formalna dokonywana jest w oparciu o kryteria formalne, na podstawie listy sprawdzającej do oceny formalnej w systemie **TAK/NIE/NIE DOTYCZY/DO KOREKTY.**

W trakcie oceny spełniania kryteriów wyboru projektów, na wezwanie IP, wnioskodawca może uzupełnić lub poprawić projekt w części dotyczącej spełniania kryteriów wyboru projektów jeżeli zostało to przewidziane w regulaminie wyboru projektów.

**Wezwanie do uzupełnienia/poprawy wniosku następuje wyłącznie drogą elektroniczną, tj. wezwanie przesyłane jest za pośrednictwem Elektronicznej Platformy Usług Administracji Publicznej (ePUAP) (zgodnie z danymi teleadresowymi podanymi w punkcie 2.3 wniosku o dofinansowanie projektu).** Termin na złożenie uzupełnionego/poprawionego wniosku o dofinansowanie projektu określony w ww. wezwaniu liczony jest od dnia następnego po wysłaniu wezwania (bieg terminu nie jest zależny od tego, czy adresat odebrał wiadomość przekazującą wezwanie).

**Uzupełniony/poprawiony wniosek o dofinansowanie projektu musi zostać podpisany elektronicznie (podpis kwalifikowany lub podpis profilem zaufanym) i następnie wysłany on-line** (zgodnie z instrukcją wypełniania wniosku o dofinansowanie projektu znajdującą się w załączniku nr 2 do regulaminu wyboru projektów) za pośrednictwem LSI 2021-2027. **Wniosek o dofinansowanie projektu składany jest bez pisma przewodniego.**

#### **Uwaga!**

**LSI 2021-2027 uniemożliwia wysłanie uzupełnionego/poprawionego wniosku o dofinansowanie projektu po wyznaczonym terminie. W związku z powyższym w przypadku gdy wnioskodawca nie złoży w wymaganym terminie korekty wniosku, ocenie podlega wersja wniosku, która została przekazana do uzupełnienia/poprawy**.

**Jeżeli wnioskodawca uzupełni/poprawi wniosek o dofinansowanie projektu niezgodnie z wezwaniem, ocenie podlega projekt na podstawie złożonej korekty wniosku.**

**Jeśli uzupełniony/poprawiony wniosek o dofinansowanie projektu zostanie złożony przez wnioskodawcę w wymaganym terminie jednak nie będzie poprawnie podpisany, wówczas dopuszcza się możliwość uzupełnienia/poprawy w zakresie podpisu elektronicznego.**

IP może również wezwać wnioskodawcę do złożenia wyjaśnień dotyczących zapisów zawartych we wniosku w zakresie spełnienia kryteriów formalnych. Wezwanie do złożenia wyjaśnień zapisów zawartych we wniosku o dofinansowanie projektu następuje drogą elektroniczną tj. wezwanie

przesyłane jest za pośrednictwem Elektronicznej Platformy Usług Administracji Publicznej (ePUAP) (zgodnie z danymi teleadresowymi podanymi w punkcie 2.3 wniosku o dofinansowanie projektu). Termin na złożenie wyjaśnień dotyczących zapisów wniosku o dofinansowanie projektu określony w ww. wezwaniu liczony jest od dnia następnego po wysłaniu wezwania (bieg terminu nie jest zależny od tego, czy adresat odebrał wiadomość przekazującą wezwanie). Odpowiedź na ww. wezwanie, tj. pismo podpisane elektronicznie (podpis kwalifikowany lub zaufany), Wnioskodawca przekazuje na wskazany przez IP adres e-mail.

#### **Uwaga!**

**Nieprzysłanie przez wnioskodawcę wyjaśnień we wskazanym terminie skutkuje oceną projektu jedynie w oparciu o zapisy wniosku o dofinansowanie projektu.** 

**Jeśli pismo z wyjaśnieniami zostanie przysłane przez wnioskodawcę w wymaganym terminie jednak nie będzie poprawnie podpisane, wówczas dopuszcza się możliwość uzupełnienia/poprawy w zakresie podpisu elektronicznego.**

W wyniku przeprowadzonej oceny formalnej projekt może zostać oceniony:

- a) **pozytywnie,** w przypadku gdy spełnia wszystkie wymagane kryteria formalne (żadne kryterium formalne nie zostało ocenione negatywnie),
- b) **negatywnie,** w przypadku gdy co najmniej jedno kryterium formalne zostało ocenione negatywnie.

W przypadku oceny negatywnej projektu, wnioskodawca otrzyma informację o zatwierdzonym wyniku oceny projektu, stanowiącym ocenę negatywną, za pośrednictwem Elektronicznej Platformy Usług Administracji Publicznej (ePUAP). Do doręczenia informacji stosuje się przepisy działu I rozdziału 8 ustawy z dnia 14 czerwca 1960 r. – Kodeks postępowania administracyjnego. Informacja o dokonanej ocenie formalnej wszystkich projektów zamieszczana jest w protokole cząstkowym z prac KOP sporządzanym po etapie oceny formalnej i zatwierdzanym przez Przewodniczącego KOP/Zastępcę Przewodniczącego KOP. Załącznikiem do ww. protokołu jest lista wszystkich projektów ocenionych na etapie oceny formalnej z wyróżnieniem projektów:

- a) ocenionych **pozytywnie,** czyli skierowanych do II etapu oceny, tj. oceny merytorycznej,
- b) ocenionych **negatywnie.**

Sekretarz KOP przekazuje IP wyniki oceny celem ich zatwierdzenia. Zatwierdzenie wyników odbywa się poprzez podpisanie przez osobę upoważnioną listy ocenionych projektów. Osobą upoważnioną do podpisania listy ocenionych projektów jest Dyrektor Wojewódzkiego Urzędu Pracy w Opolu.

Niezwłocznie po zakończeniu etapu oceny formalnej IP zamieszcza na stronie internetowej IZ FEO 2021-2027 oraz na portalu Funduszy Europejskich listę projektów, które zostały skierowane do etapu oceny merytorycznej.

## <span id="page-201-0"></span>**4. Etap oceny merytorycznej**

Projekty pozytywnie ocenione pod względem formalnym poddawane są ocenie merytorycznej, która trwa **do 100 dni kalendarzowych od dnia następnego po zakończeniu etapu oceny formalnej.**

W uzasadnionych przypadkach termin oceny merytorycznej może zostać przedłużony. Za uzasadniony przypadek można uznać wszelkie sytuacje niezależne od IP, które uniemożliwiają przeprowadzenie oceny w terminie. Decyzję o przedłużeniu oceny merytorycznej podejmuje ZWO na wniosek Dyrektora/ Wicedyrektora WUP. Dopuszcza się wielokrotność takiego postępowania, jeżeli sytuacja tego wymaga. Informacja o przedłużeniu terminu oceny merytorycznej zamieszczana jest na [stronie internetowej](http://www.rpo.opolskie.pl/) IZ FEO 2021-2027 oraz na portalu Funduszy Europejskich.

Ocena merytoryczna danego projektu dokonywana jest przez dwóch ekspertów znajdujących się w składzie KOP.

Liczba członków KOP dokonujących oceny merytorycznej projektów uzależniona jest każdorazowo od liczby projektów skierowanych do oceny merytorycznej lub innych zaistniałych okoliczności (np. stopnia złożoności projektów). O liczbie członków KOP dokonujących oceny merytorycznej w danym postępowaniu decyduje Przewodniczący KOP/Zastępca Przewodniczącego KOP. Przewodniczący KOP/Zastępca Przewodniczącego KOP wyznacza osoby, które dokonają oceny merytorycznej projektów, z kolei przydzielenie projektów do oceny dla danego oceniającego odbywa się w drodze losowania. Losowanie odbywa się zgodnie z procedurą opisaną w Regulaminie KOP.

Informacja o tym jakie projekty zostały przydzielone do oceny merytorycznej danym członkom KOP znajduje się w protokole cząstkowym z prac KOP sporządzanym po etapie oceny merytorycznej.

Ocena odbywa się w oparciu o kryteria merytoryczne znajdujące się w załączniku nr 4 do regulaminu wyboru projektów, na podstawie listy sprawdzającej do oceny merytorycznej w systemie:

**TAK/NIE/NIE DOTYCZY/ DO KOREKTY** (kryteria merytoryczne bezwzględne),

W trakcie oceny spełnienia kryteriów wyboru projektów, na wezwanie IP, wnioskodawca może maksymalnie dwa razy uzupełnić lub poprawić projekt w części dotyczącej spełniania kryteriów wyboru projektów jeżeli zostało to przewidziane w regulaminie wyboru projektów. **Wezwanie do uzupełnienia/poprawy wniosku następuje drogą elektroniczną, tj. za pośrednictwem Elektronicznej Platformy Usług Administracji Publicznej (ePUAP) (zgodnie z danymi teleadresowymi podanymi w punkcie 2.3 wniosku o dofinansowanie projektu).** Termin na złożenie uzupełnionego/poprawionego wniosku o dofinansowanie projektu określony w ww. wezwaniu liczony jest od dnia następnego po wysłaniu wezwania (bieg terminu nie jest zależny od tego, czy adresat odebrał wiadomość przekazującą wezwanie).

**Uzupełniony/poprawiony wniosek o dofinansowanie projektu musi zostać podpisany elektronicznie** (**podpis kwalifikowany lub podpis profilem zaufanym) i następnie wysłany on-line** (zgodnie z instrukcją wypełniania wniosku o dofinansowanie projektu znajdującą się w załączniku nr 2 do regulaminu wyboru projektów) za pośrednictwem LSI 2021-2027. **Wniosek o dofinansowanie projektu składany jest bez pisma przewodniego.**

#### **Uwaga!**

**LSI 2021-2027 uniemożliwia wysłanie uzupełnionego/poprawionego wniosku o dofinansowanie projektu po wyznaczonym terminie. W związku z powyższym w przypadku gdy wnioskodawca nie złoży w wymaganym terminie korekty wniosku, ocenie podlega wersja wniosku, która została przekazana do uzupełnienia/poprawy**.

**Jeżeli wnioskodawca uzupełni/poprawi wniosek o dofinansowanie projektu niezgodnie z wezwaniem, ocenie podlega projekt na podstawie złożonej korekty wniosku.**

#### **Jeśli uzupełniony/poprawiony wniosek o dofinansowanie projektu zostanie złożony przez wnioskodawcę w wymaganym terminie jednak nie będzie poprawnie podpisany, wówczas dopuszcza się możliwość uzupełnienia/poprawy w zakresie podpisu elektronicznego.**

IP może również wezwać wnioskodawcę do złożenia wyjaśnień dotyczących zapisów zawartych we wniosku w zakresie spełnienia kryteriów merytorycznych Wezwanie do złożenia wyjaśnień zapisów zawartych we wniosku o dofinansowanie projektu następuje drogą elektroniczną, tj. za pośrednictwem Elektronicznej Platformy Usług Administracji Publicznej (ePUAP) (zgodnie z danymi teleadresowymi podanymi w punkcie 2.3 wniosku o dofinansowanie projektu). Termin na złożenie wyjaśnień dotyczących zapisów wniosku o dofinansowanie projektu określony w ww. wezwaniu liczony jest od dnia następnego po wysłaniu wezwania (bieg terminu nie jest zależny od tego, czy adresat odebrał wiadomość przekazującą wezwanie). Odpowiedź na ww. wezwanie, tj. pismo podpisane elektronicznie (podpis kwalifikowany lub zaufany), Wnioskodawca przekazuje na wskazany przez IP adres e-mail.

#### **Uwaga!**

**Nieprzysłanie przez wnioskodawcę wyjaśnień we wskazanym terminie skutkuje oceną projektu jedynie w oparciu o zapisy wniosku o dofinansowanie projektu.** 

**Jeśli pismo z wyjaśnieniami zostanie przysłane przez wnioskodawcę w wymaganym terminie jednak nie będzie poprawnie podpisane, wówczas dopuszcza się możliwość uzupełnienia/poprawy w zakresie podpisu elektronicznego.**

W wyniku przeprowadzonej oceny merytorycznej projekt może zostać:

- a) **Oceniony pozytywnie** w przypadku gdy spełnia wszystkie wymagane kryteria merytoryczne bezwzględne.
- b) **Oceniony negatywnie** w przypadku gdy co najmniej jedno kryterium merytoryczne bezwzględne zostało ocenione negatywnie.

Za znaczną rozbieżność w ocenie projektu dokonanej przez dwie osoby oceniające należy uznać sytuację w której jeden z oceniających dokonał oceny co najmniej jednego kryterium merytorycznego bezwzględnego na "TAK" drugi oceniający to samo kryterium ocenił na "NIE".

W przypadku wystąpienia znacznej rozbieżności w ocenie projekt jest poddawany ocenie trzeciego oceniającego. Ostatecznym wynikiem oceny projektu jest ocena na podstawie dwóch list sprawdzających, w których nie występują znaczne rozbieżności w ocenie projektu, o których mowa powyżej. W przypadku gdy ocena trzeciego oceniającego nie daje rozstrzygnięcia (w dalszym ciągu występują rozbieżności) powołany zostaje kolejny oceniający.

Informacja o dokonanej ocenie merytorycznej wszystkich projektów zamieszczana jest w protokole cząstkowym z prac KOP sporządzanym po etapie oceny merytorycznej zatwierdzanym przez Przewodniczącego KOP/Zastępcę Przewodniczącego KOP. Załącznikiem do ww. protokołu jest lista wszystkich projektów ocenionych na etapie oceny merytorycznej z wyróżnieniem projektów:

- a) ocenionych **pozytywnie**,
- b) ocenionych **negatywnie**.

Sekretarz KOP przekazuje IP wyniki oceny celem ich zatwierdzenia. Zatwierdzenie wyników odbywa się poprzez podpisanie przez osobę upoważnioną listy ocenionych projektów. Osobą upoważnioną do podpisania listy ocenionych projektów jest Dyrektor Wojewódzkiego Urzędu Pracy w Opolu.

Niezwłocznie po zakończeniu etapu oceny merytorycznej IP zamieszcza na stronie internetowej internetowej IZ FEO 2021-2027 oraz na portalu Funduszy Europejskich listę projektów pozytywnie ocenionych.

### <span id="page-203-0"></span>**5. Protokół końcowy z prac KOP**

Po zakończeniu prac KOP, sekretarz KOP dokonuje weryfikacji kompletności dokumentacji sporządzanej przez członków KOP, a następnie sporządza protokół końcowy wraz z listą uwzględniającą wyniki oceny formalnej i merytorycznej wszystkich projektów.

Listę ocenionych projektów Sekretarz KOP przekazuje IP celem zatwierdzenia. Zatwierdzenie odbywa się poprzez podpisanie przez osobę upoważnioną listy ocenionych projektów. Osobą upoważnioną do podpisania listy ocenionych projektów jest Dyrektor Wojewódzkiego Urzędu Pracy w Opolu.

## <span id="page-204-0"></span>**6. Rozstrzygnięcie**

Na podstawie opracowanej przez KOP listy zawierającej informację o wyniku oceny projektów, stanowiącej załącznik do protokołu końcowego z prac KOP oraz w oparciu o dostępną alokację, Zarząd Województwa Opolskiego podejmuje uchwałę o rozstrzygnięciu postępowania niekonkurencyjnego, a w konsekwencji wyborze projektów do dofinansowania lub nieudzieleniu dofinansowania w związku z negatywną oceną projektów.

Do dofinansowania wybierane są projekty, które spełniają wszystkie kryteria merytoryczne bezwzględne.

Projekt otrzymuje ocenę negatywną jeśli:

- nie spełnił co najmniej jednego wymaganego kryterium formalnego,
- nie spełnił co najmniej jednego kryterium merytorycznego bezwzględnego.

Wnioskodawca otrzyma informację o zatwierdzonym wyniku oceny projektu oznaczającym wybór projektu do dofinansowania albo stanowiącym ocenę negatywną, za pośrednictwem Elektronicznej Platformy Usług Administracji Publicznej (ePUAP). Do doręczenia informacji stosuje się przepisy działu I rozdziału 8 ustawy z dnia 14 czerwca 1960 r. – Kodeks postępowania administracyjnego.

Po przyjęciu przez ZWO uchwały wybierającej projekty do dofinansowania, IP upublicznia na stronie internetowej IZ FEO 2021-2027 oraz na portalu Funduszy Europejskich informację o wynikach postępowania, tj.: informację:

- o projektach wybranych do dofinansowania,
- o projektach ocenionych negatywnie.

Po zakończeniu postępowania w zakresie wyboru projektów do dofinansowania IP niezwłocznie podaje do publicznej wiadomości na stronie internetowej IZ FEO 2021-2027 oraz na portalu informację o składzie KOP ze wskazaniem osób, które uczestniczyły w ocenie projektu w charakterze obserwatorów.

W przypadku projektów wybieranych do dofinasowania w ramach postepowania niekonkurencyjnego, nie mają zastosowania zapisy Rozdziału 16 *Procedura odwoławcza* ustawy wdrożeniowej.

**Załącznik nr 8 do Regulaminu wyboru projektów nr FEOP.05.07-IP.02-001/23**

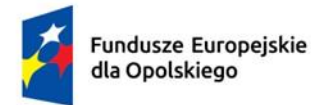

Rzeczpospolita Polska

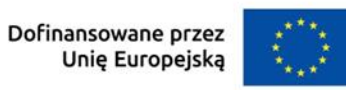

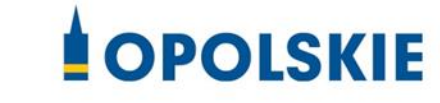

# **Załącznik nr 8 Źródła weryfikacji dokumentów składanych przez uczestników projektu w działaniu 5.7**

Opole, lipiec 2023 r.

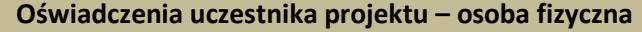

## **Tabela nr 1. Zakres weryfikacji prawdziwości oświadczeń uczestników projektu w działaniu 5.7 2021-2027**

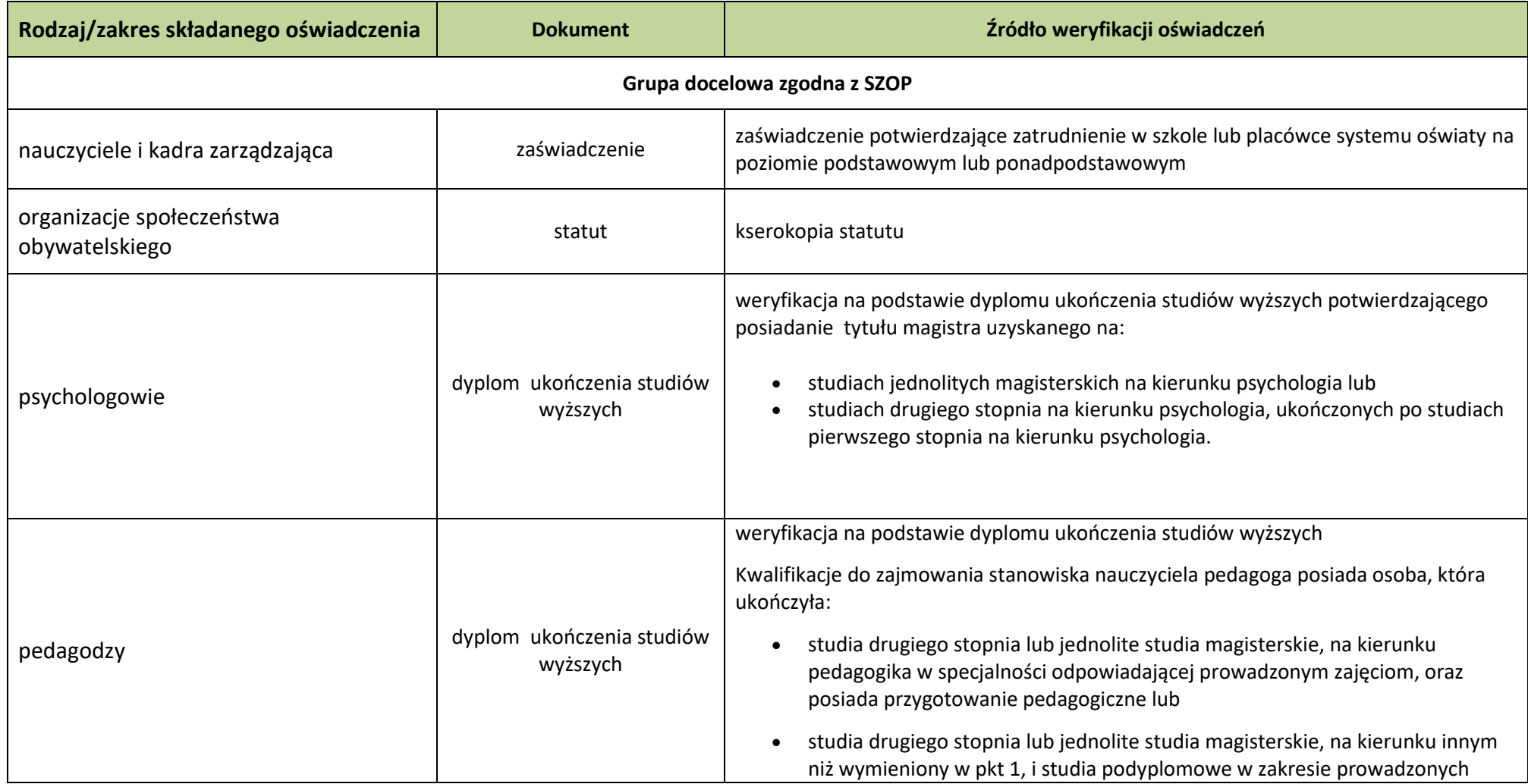

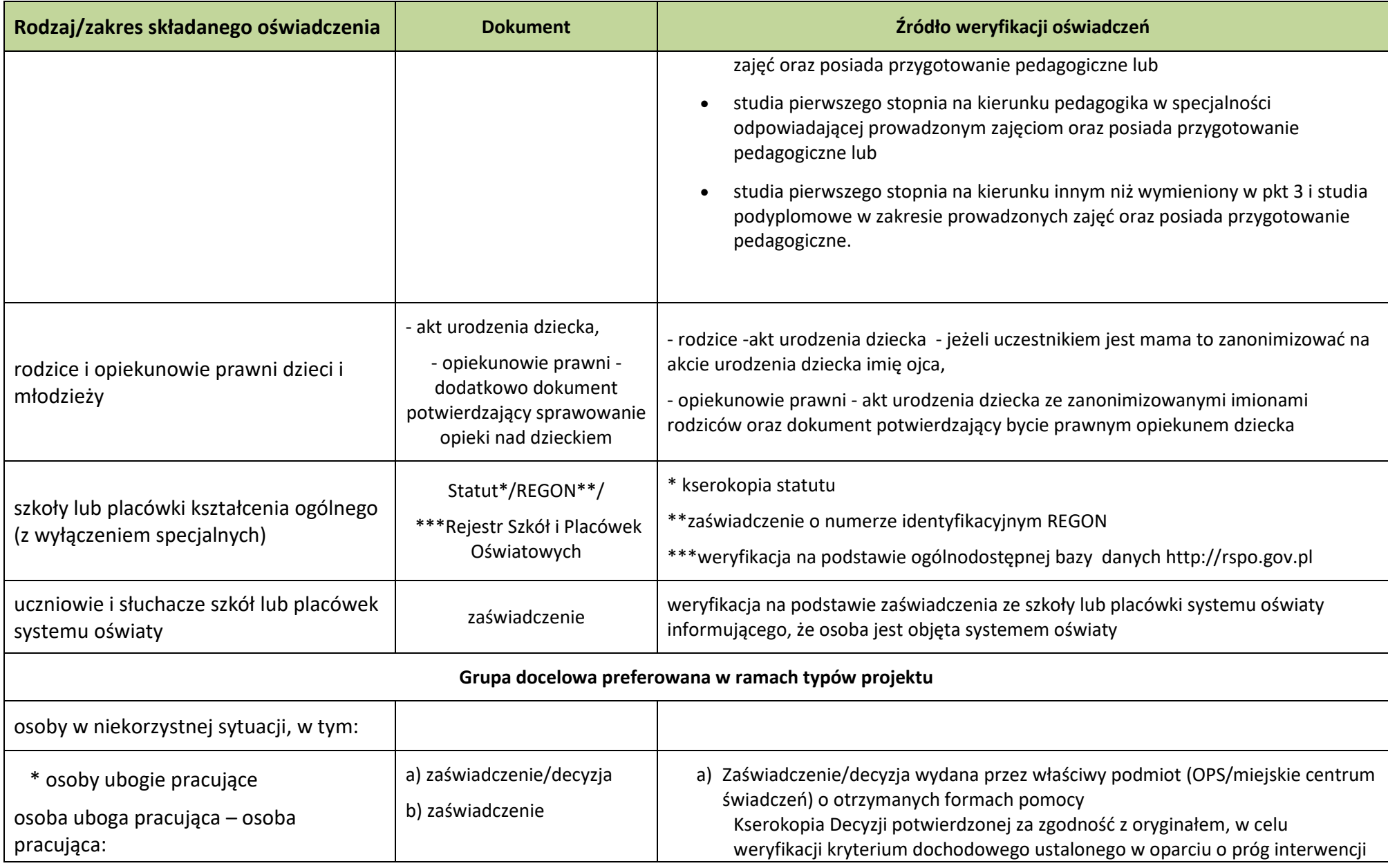

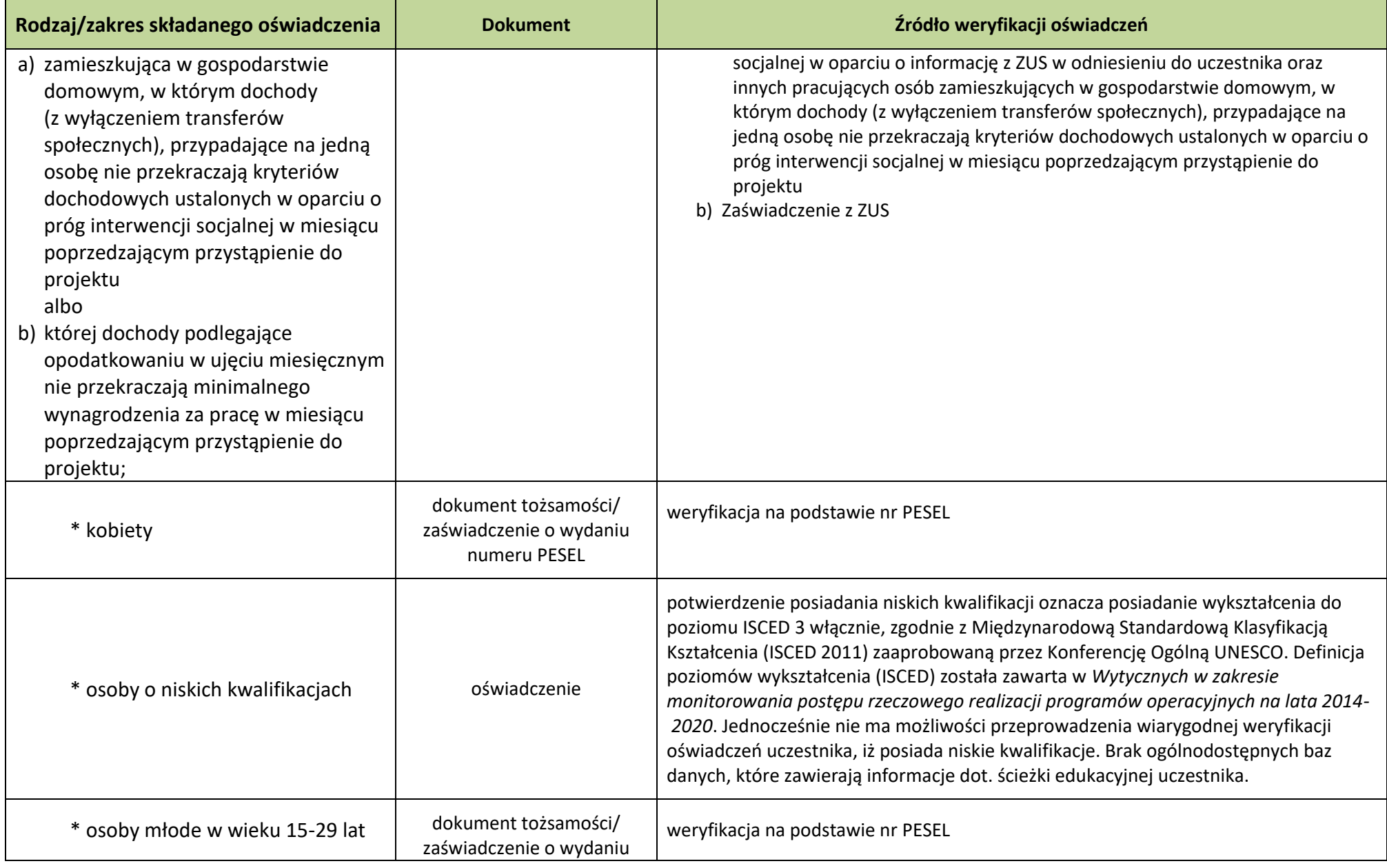

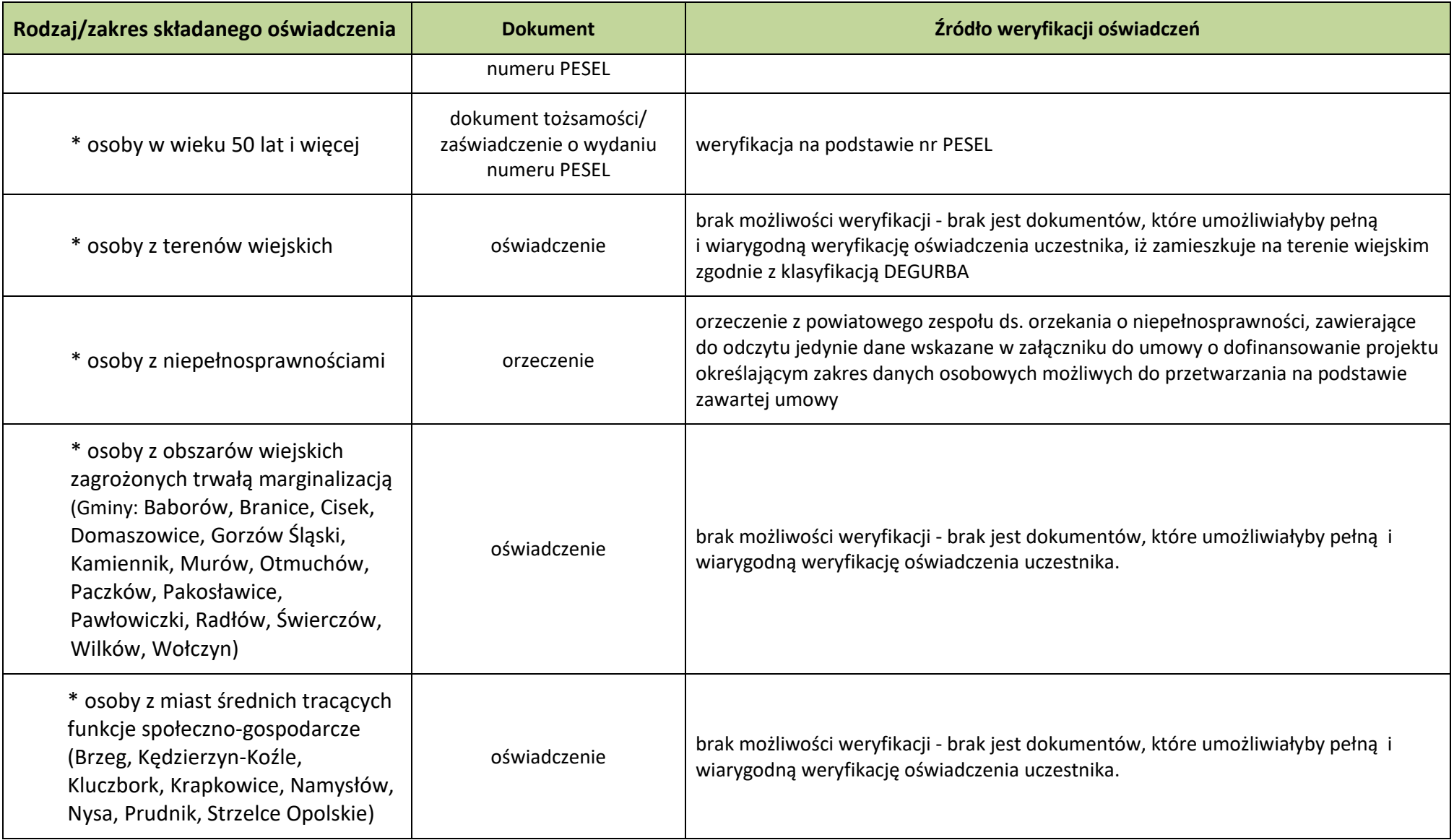

**Załącznik nr 9 do Regulaminu wyboru projektów nr FEOP.05.07-IP.02-001/23**

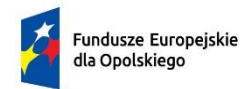

Rzeczpospolita **Polska** 

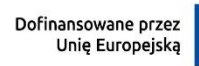

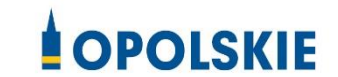

# **Załącznik nr 9**

**Wyciąg ze Szczegółowego Opisu Priorytetów Programu Fundusze Europejskie dla Opolskiego 2021-2027, Europejski Fundusz Społeczny Plus (karta działania 5.7)**

**Działanie FEOP.05.17 Kształcenie ogólne**

Opole, lipiec 2023 r.

# **Cel szczegółowy**

EFS+.CP4.F - Wspieranie równego dostępu do dobrej jakości, włączającego kształcenia i szkolenia oraz możliwości ich ukończenia, w szczególności w odniesieniu do grup w niekorzystnej sytuacji, od wczesnej edukacji i opieki nad dzieckiem przez ogólne i zawodowe kształcenie i szkolenie, po szkolnictwo wyższe, a także kształcenie i uczenie się dorosłych, w tym ułatwianie mobilności edukacyjnej dla wszystkich i dostępności dla osób z niepełnosprawnościami

# **Instytucja Pośrednicząca**

Wojewódzki Urząd Pracy w Opolu

# **Wysokość alokacji ogółem (EUR)**

19 411 764,00

### **Wysokość alokacji UE (EUR)**

16 500 000,00

## **Zakres interwencji**

149 - Wsparcie na rzecz szkolnictwa podstawowego i średniego (z wyłączeniem infrastruktury), 163 - Promowanie integracji społecznej osób zagrożonych ubóstwem lub wykluczeniem społecznym, w tym osób najbardziej potrzebujących i dzieci

### **Opis działania**

Planowane typy przedsięwzięć:

- 1. Rozwój kompetencji kluczowych uczniów i nauczycieli w rozumieniu Zalecenia Rady z dnia 22 maja 2018 r. w sprawie kompetencji kluczowych w procesie uczenia się przez całe życie, tj.:
- a) podnoszenie poziomu opanowania umiejętności podstawowych (rozumienia i tworzenia informacji, rozumowania matematycznego i podstawowych umiejętności cyfrowych),
- b) podnoszenie poziomu kompetencji osobistych, społecznych i w zakresie umiejętności uczenia się,
- c) wspieranie nabywania kompetencji w dziedzinie nauk przyrodniczych, technologii, inżynierii i matematyki (STEM), z uwzględnieniem ich powiązania ze sztuką, kreatywnością i innowacyjnością, oraz zachęcanie większej liczby młodych ludzi, zwłaszcza dziewcząt i młodych kobiet, do wyboru zawodu w dziedzinach STEM,
- d) pielęgnowanie kompetencji w zakresie przedsiębiorczości, kreatywności i zmysłu inicjatywy, szczególnie wśród młodych ludzi, na przykład przez promowanie możliwości zdobycia praktycznych doświadczeń w zakresie przedsiębiorczości,
- e) podnoszenie poziomu kompetencji językowych zarówno w odniesieniu do języków urzędowych, jak i innych, oraz wspieranie osób uczących się w nauce różnych języków, które są istotne dla ich sytuacji zawodowej i życiowej lub mogą sprzyjać transgranicznej komunikacji i mobilności,
- f) wspomaganie rozwijania kompetencji obywatelskich.
- 2. Wyrównywanie szans edukacyjnych dla uczniów, w tym przede wszystkim z grup znajdujących się w niekorzystnej sytuacji., przy zapewnieniu braku stygmatyzacji jakiekolwiek z grup.
- 3. Wsparcie jakości nauczania przedmiotów ścisłych, m.in. poprzez wykorzystanie metod eksperymentu w edukacji.
- 4. Indywidualizacja podejścia do ucznia, w tym z niepełnosprawnościami. Wsparcie cyfryzacji szkoły lub placówki w zakresie organizacyjnym lub procesowym lub w zakresie rozwoju kompetencji cyfrowych uczniów lub kadry, w tym rozwój umiejętności korzystania z mediów, umiejętność korzystania z nowoczesnych narzędzi IT w procesie edukacji, cyberbezpieczeństwo.
- 5. Wsparcie ogólnodostępnych szkół w prowadzeniu skutecznej edukacji włączającej:
- a) bezpośrednie wsparcie uczniów ze specjalnymi potrzebami edukacyjnymi,
- b) podnoszenie kompetencji kadr pedagogicznych m.in. w zakresie pedagogiki specjalnej,
- c) współpraca/partnerstwo z innymi placówkami, w tym ze szkołami specjalnymi i/lub organizacjami pozarządowymi w celu integracji uczniów, rodziców i nauczycieli oraz wymiany doświadczeń i

dostosowania szkół do potrzeb dzieci ze specjalnymi potrzebami edukacyjnymi,

- d) wdrożenie szkół i placówek kształcenia zawodowego do pełnienia roli lokalnego centrum integracji i włączenia.
- 6. Działania wspierające wdrażanie Modelu szkoły ćwiczeń [1].
- 7. Wsparcie działań związanych z edukacją ekologiczną dla uczniów i nauczycieli, w tym wiedza o klimacie i ochronie środowiska, współpraca szkół z pracodawcami w zakresie nowych zielonych zawodów.
- 8. Doskonalenie kompetencji i kwalifikacji nauczycieli kształcenia ogólnego, w tym we współpracy z uczelniami, przedsiębiorcami i pracodawcami.
- 9. Doradztwo zawodowe w ramach kształcenia ogólnego dla uczniów, nauczycieli oraz osób dorosłych, w tym wdrażanie rozwiązań w zakresie doradztwa zawodowego wypracowanych przez MEiN [2].
- 10. Coaching, tutoring, superwizja w pracy nauczyciela, psychologa, pedagoga i doradcy zawodowego zatrudnionego w szkole.
- 11. Współpraca szkół i placówek prowadzących kształcenie ogólne, o charakterze strategicznym i praktycznym z otoczeniem społecznogospodarczym, zwłaszcza z pracodawcami, a także uczelniami wyższymi, instytucjami rynku pracy.
- 12. Wsparcie uczniów szkół ogólnokształcących w zdobywaniu dodatkowych kwalifikacji zawodowych.
- 13. Dostosowanie kompetencji i kwalifikacji zawodowych osób dorosłych do potrzeb rynku pracy, w tym z uwzględnieniem elastycznych rozwiązań (np. kształcenie na odległość).
- 14. Wsparcie rozwijania kompetencji, umiejętności, uzdolnień, zainteresowań uczniów poza edukacją formalną.
- 15. Wsparcie psychologiczno-pedagogiczne dla dzieci, młodzieży, nauczycieli i rodziców przeciwdziałające skutkom izolacji, zaburzeniom behawioralnym oraz psychicznym, a także podnoszenie kwalifikacji psychologów, pedagogów, logopedów i doradców zawodowych zatrudnionych w szkołach.
	- 16. Wspieranie aktywności fizycznej i wiedzy nt. zdrowego trybu życia, w szczególności w odniesieniu do uczniów z grup w niekorzystnej sytuacji, w tym zajęcia nt. zdrowej diety, higieny cyfrowej, radzenia sobie ze

stresem, budowania relacji i kompetencji społecznych oraz zajęcia sportowe, związane z wyrównywaniem szans/nadrabianiem zaległości po pandemii i nauce zdalnej.

- 17. Dojazdy do szkół dla uczniów szkół ponadpodstawowych z obszarów zmarginalizowanych i o obniżonej mobilności w celu podniesienia dostępu do edukacji wysokiej jakości.
- 18. Budowanie potencjału organizacji społeczeństwa obywatelskiego do realizacji działań na rzecz edukacji.

Warunki realizacji projektów:

- 1. Działania świadomościowe (kampanie informacyjne i działania upowszechniające) będą możliwe do finansowania jedynie, jeśli będą stanowić część projektu i będą uzupełniać działania o charakterze wdrożeniowym w ramach tego projektu z zastrzeżeniem, iż nie mogą przekroczyć 10% kosztów kwalifikowalnych.
- 2. W przypadku tworzenia materiałów (w tym e-materiałów), aplikacji lub narzędzi informatycznych, nie będą one powielały już istniejących i planowanych do stworzenia na poziomie krajowym materiałów, aplikacji i narzędzi. Identyfikacja ryzyka powielania działań przeprowadzana jest w trakcie opracowywania regulaminu wyboru projektów. Wypracowane w ramach regionalnych programów e-materiały spełniają standardy Zintegrowanej Platformy Edukacyjnej (ZPE) (aktualne na dzień ogłoszenia naboru), tak aby była możliwość ich publikacji na ZPE [3].
- 3. W przypadku wspierania kompetencji cyfrowych wykorzystany zostanie standard kompetencji cyfrowych na podstawie aktualnej na dzień ogłoszenia naboru wersji ramy "DigComp" [4].
- 4. Celem interwencji EFS+ jest wspieranie równego dostępu do dobrej jakości włączającego kształcenia i szkolenia oraz możliwości ich ukończenia, w szczególności w odniesieniu do grup w niekorzystnej sytuacji.
- 5. Grupy w niekorzystnej sytuacji zostały wskazane w dokumencie pn. Analiza grup znajdujących się w niekorzystnej sytuacji w województwie

opolskim, który stanowić będzie załącznik do Regulaminu wyboru projektów.

- 6. Zakres wsparcia obejmuje w szczególności:
- a) wyrównywanie szans edukacyjnych uczniów z obszarów wiejskich oraz z rodzin o niskim statusie społeczno-ekonomicznym, przy zapewnieniu braku stygmatyzacji,
- b) wsparcie placówek systemu oświaty w prowadzeniu skutecznej edukacji włączającej.
- 7. W ramach edukacji włączającej (typ projektu nr 7) istnieje możliwość wsparcia uczniów szkół specjalnych i ich otoczenia (rodziców oraz nauczycieli) przy spełnieniu następujących warunków:
- a) zajęcia dla uczniów, rodziców i nauczycieli szkół specjalnych ukierunkowane będą na przygotowanie dzieci do przejścia do szkoły ogólnodostępnej, np. zajęcia z logopedą, psychologiem, jak również studia podyplomowe i kursy dla nauczycieli z zakresu pedagogiki specjalnej, w tym oligofrenopedagogiki, surdopedagogiki czy logopedii;
- b) w przypadku objęcia wsparciem uczniów, rodziców oraz nauczycieli szkół specjalnych, elementem projektu będą zajęcia integracyjne z uczniami, rodzicami i nauczycielami szkół ogólnodostępnych celem integracji, wymiany doświadczeń i inkluzji.
- 8. Projekty nie powielają działań realizowanych na poziomie krajowym (zarówno ze środków EFS+, jak i źródeł krajowych), w szczególności w zakresie wsparcia nauczycieli.
- 9. Wsparcie dla danej placówki, jej kadry i uczniów jest realizowane w oparciu o indywidualnie zdiagnozowane potrzeby danej placówki, przede wszystkim w kontekście wyrównywania szans edukacyjnych uczniów.
- 10. Wsparcie w zakresie cyfryzacji danej placówki poprzedzone jest samooceną wykonaną przez placówkę, jej kadrę i uczniów przy wykorzystaniu narzędzia SELFIE [5].
- 11. Działania dot. wsparcia w prowadzeniu skutecznej edukacji włączającej:
- a) dotyczą przede wszystkim grup, które najbardziej potrzebują wsparcia, tj. koncentrują się na uczniach z niepełnosprawnościami lub niedostosowanych społecznie (potwierdzone odpowiednim orzeczeniem) i zapewnieniu im pełnego dostępu do edukacji ogólnodostępnej, z właściwym wsparciem w ogólnodostępnej szkole lub placówce w zakresie specjalnych potrzeb psychofizycznych,
- b) zapewniają przestrzegania zasady projektowania uniwersalnego w nauczaniu (ULD – universal learning design) [6],
- c) nie wspierają segregacji w placówkach systemu oświaty.
- 12. Doradztwo zawodowe w ramach kształcenia ogólnego jest wolne od stereotypów płciowych w wyborze ścieżek edukacyjnych i zawodowych, a także wspiera przełamywanie tych stereotypów oraz zdobywanie kompetencji STEM i STEAM, szczególnie przez uczennice.
- 13. Pozostałe warunki niezbędne do realizacji projektów niewskazane w SZOP 2021-2027 dla działania określone są w pozostałych dokumentach IZ FEO niezbędnych dla przeprowadzenia postępowania konkurencyjnego/niekonkurencyjnego, w tym w Regulaminie wyboru projektów/ umowie o dofinansowanie/ decyzji o dofinansowaniu.
- [1] https://www.ore.edu.pl/category/projekty-po-wer/szkola-cwiczen/

[2] https://infozawodowe.mein.gov.pl/

[3] https://zpe.gov.pl/a/standardy-techniczne/DpbQtmDTi

[4] https://joint-research-centre.ec.europa.eu/digcomp\_en. W przypadku gdy na dzień ogłoszenia

naboru aktualna wersja ramy nie jest przetłumaczona na język polski, IZ RP wykorzystują

najaktualniejszą przetłumaczoną wersję ramy (http://www.digcomp.pl/)

[5] https://education.ec.europa.eu/pl/selfie

[6] Przykład zastosowania ULD wskazano w publikacji: Domagała-Zyśk E. (2015) "Projektowanie uniwersalne w edukacji osób z wadą słuchu." W: M. Nowak, E.

Stoch, B. Borowska (red.) "Z problematyki teatrologii i pedagogiki.", Lublin: Wydawnictwo KUL, 553-568

# **Maksymalny % poziom dofinansowania UE w projekcie**

85

**Maksymalny % poziom dofinansowania całkowitego wydatków kwalifikowalnych na poziomie projektu (środki UE + współfinansowanie ze środków krajowych przyznane beneficjentowi przez właściwą instytucję)**

90

# **Pomoc publiczna – unijna podstawa prawna**

Bez pomocy, Rozporządzenie Komisji (UE) nr 1407/2013 z dnia 18 grudnia 2013 r. w sprawie stosowania art. 107 i 108 Traktatu o funkcjonowaniu Unii Europejskiej do pomocy de minimis, Rozporządzenie Komisji (UE) nr 651/2014 z dnia 17 czerwca 2014 r. uznające niektóre rodzaje pomocy za zgodne z rynkiem wewnętrznym w zastosowaniu art. 107 i 108 Traktatu

# **Pomoc publiczna – krajowa podstawa prawna**

Bez pomocy, Rozporządzenie Ministra Funduszy i Polityki Regionalnej z dnia 20 grudnia 2022 r. w sprawie udzielania pomocy de minimis oraz pomocy publicznej w ramach programów finansowanych z Europejskiego Funduszu Społecznego Plus (EFS+) na lata 2021–2027 (Dz. U. z 2022 r. poz. 2782)

# **Uproszczone metody rozliczania**

do 25% stawka ryczałtowa na koszty pośrednie w oparciu o metodykę IZ (podstawa wyliczenia: koszty bezpośrednie) [art. 54(c) CPR], stawka jednostkowa w oparciu o metodykę IZ [art. 53(3)(a) CPR]

# **Forma wsparcia**

**Dotacia** 

# **Dopuszczalny cross-financing (%)**

# **Minimalny wkład własny beneficjenta**

10%

# **Sposób wyboru projektów**

Konkurencyjny, Niekonkurencyjny

# **Realizacja instrumentów terytorialnych**

Nie dotyczy

# **Typ beneficjenta – ogólny**

Administracja publiczna, Instytucje nauki i edukacji, Organizacje społeczne i związki wyznaniowe, Przedsiębiorstwa

# **Typ beneficjenta – szczegółowy**

Duże przedsiębiorstwa, Jednostki Samorządu Terytorialnego, MŚP, Organizacje pozarządowe, Ośrodki kształcenia dorosłych, Szkoły i inne placówki systemu oświaty

# **Grupa docelowa**

nauczyciele i kadra zarządzająca, wspierająca i organizująca proces nauczania szkół/ placówek systemu oświaty na poziomie podstawowym, nauczyciele i kadra zarządzająca, wspierająca i organizująca proces nauczania szkół/ placówek systemu oświaty na poziomie ponadpodstawowym, organizacje społeczeństwa obywatelskiego, psychologowie i pedagodzy wspierający uczniów, rodzice i opiekunowie prawni dzieci i młodzieży, szkoły lub placówki kształcenia ogólnego (z wyłączeniem specjalnych), uczniowie i słuchacze szkół lub placówek systemu oświaty

# **Słowa kluczowe**

doradztwo\_zawodowe, edukacja, edukacja\_ekologiczna, edukacja\_włączająca, kompetencje, kompetencje\_kluczowe, kompetencje\_społeczne, kwalifikacje, liceum, szkoła\_podstawowa

# **Wielkość podmiotu (w przypadku przedsiębiorstw)**

Duże, Małe, Mikro, Średnie

# **Kryteria wyboru projektów**

https://rpo.opolskie.pl/?page\_id=47909

# **Wskaźniki produktu**

WLWK-PLFCO09 - Liczba dzieci lub uczniów o specjalnych potrzebach rozwojowych i edukacyjnych, którzy zostali objęci usługami asystenta

WLWK-PLFCO08 - Liczba dzieci/uczniów o specjalnych potrzebach rozwojowych i edukacyjnych, objętych wsparciem

WLWK-PL0CO02 - Liczba obiektów dostosowanych do potrzeb osób z niepełnosprawnościami

WLWK-PLFCO10 - Liczba obiektów edukacyjnych dostosowanych do potrzeb osób z niepełnosprawnościami

WLWK-EECO18 - Liczba objętych wsparciem podmiotów administracji publicznej lub służb publicznych na szczeblu krajowym, regionalnym lub lokalnym

WLWK-PLFCO12 - Liczba ogólnodostępnych szkół i placówek systemu oświaty objętych wsparciem w zakresie edukacji włączającej

WLWK-EECO15 - Liczba osób należących do mniejszości, w tym społeczności marginalizowanych takich jak Romowie, objętych wsparciem w programie

WLWK-EECO14 - Liczba osób obcego pochodzenia objętych wsparciem w programie

WLWK-EECO16 - Liczba osób w kryzysie bezdomności lub dotkniętych wykluczeniem z dostępu do mieszkań, objętych wsparciem w programie

WLWK-EECO13 - Liczba osób z krajów trzecich objętych wsparciem w programie

WLWK-EECO12 - Liczba osób z niepełnosprawnościami objętych wsparciem w programie

WLWK-PL0CO01 - Liczba projektów, w których sfinansowano koszty racjonalnych usprawnień dla osób z niepełnosprawnościami

WLWK-PLFCO14 - Liczba przedstawicieli kadr szkół i placówek systemu oświaty objętych wsparciem świadczonym przez szkoły ćwiczeń

WLWK-PLFCO06 - Liczba przedstawicieli kadry szkół i placówek systemu oświaty objętych wsparciem

WLWK-PLFCO07 - Liczba szkół i placówek systemu oświaty objętych wsparciem

WLWK-PLFCO03 - Liczba uczniów szkół i placówek systemu oświaty prowadzących kształcenie ogólne objętych wsparciem

# **Wskaźniki rezultatu**

WLWK-PLFCR02 - Liczba przedstawicieli kadry szkół i placówek systemu oświaty, którzy uzyskali kwalifikacje po opuszczeniu programu

WLWK-PLFCR01 - Liczba uczniów, którzy nabyli kwalifikacje po opuszczeniu programu

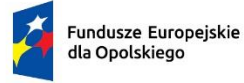

Rzeczpospolita Polska

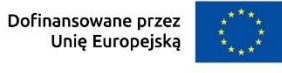

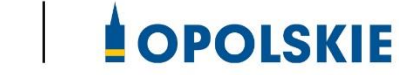

# *Analiza grup znajdujących się w niekorzystnej sytuacji*

# *w województwie opolskim*

OPOLE, LIPIEC 2023 R.

#### **Opracowanie**:

Joanna Piłat Referat Zarządzania i Programowania Departament Programowania Funduszy Europejskich UMWO przy współpracy Departamentu Edukacji i Rynku Pracy i Wojewódzkiego Urzędu Pracy w Opolu

# **SPIS TREŚCI**

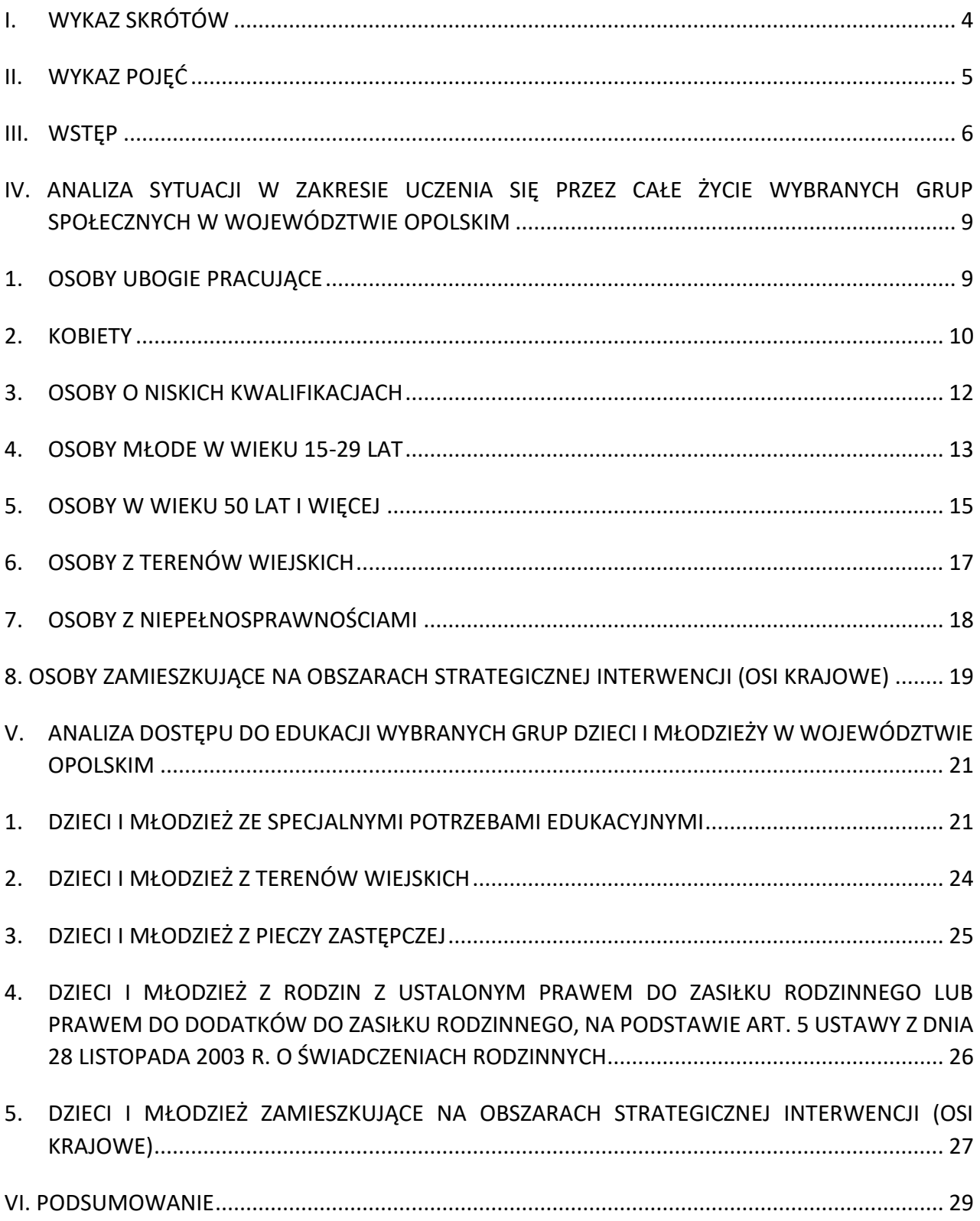

#### <span id="page-224-0"></span>**I. WYKAZ SKRÓTÓW**

- **BAEL**  Badanie Aktywności Ekonomicznej Ludności
- **CBOS**  Centrum Badania Opinii Społecznej
- **EFRR**  Europejski Fundusz Rozwoju Regionalnego
- **EFS+**  Europejski Fundusz Społeczny Plus
- **FEO 2021-2027**  Program regionalny *Fundusze Europejskie dla Opolskiego 2021-2027*
- **GUS** Główny Urząd Statystyczny
- **IOB**  Instytucje Otoczenia Biznesu
- **IT**  Technologie Informatyczne
- **KE** Komisja Europejska
- **OECD**  Organizacja Współpracy Gospodarczej i Rozwoju
- **ORE** Ośrodek Rozwoju Edukacji

**OSI krajowe** – obszary strategicznej interwencji z terenów woj. opolskiego wskazane w Strategii na rzecz Odpowiedzialnego Rozwoju

- **PIAAC**  Międzynarodowe Badanie Osób Dorosłych
- **SIO** System Informacji Oświatowej
- **SP** szkoły podstawowe
- **SPE**  specjalne potrzeby edukacyjne
- **UE** Unia Europejska
- **UP** Umowa Partnerstwa dla realizacji polityki spójności 2021–2027 w Polsce
- **ZSK** Zintegrowany System Kwalifikacji
- **ZUS** Zakład Ubezpieczeń Społecznych

#### <span id="page-225-0"></span>**II. WYKAZ POJĘĆ**

**cel szczegółowy (cs)** – cel, o którym mowa w art. 4 rozporządzenia EFS+<sup>1</sup> ;

W przedmiotowej *Analizie* mowa jest o następujących celach szczegółowych:

**cs (f)**: *Wspieranie równego dostępu do dobrej jakości, włączającego kształcenia i szkolenia oraz możliwości ich ukończenia, w szczególności w odniesieniu do grup w niekorzystnej sytuacji, od wczesnej edukacji i opieki nad dzieckiem przez ogólne i zawodowe kształcenie i szkolenie, po szkolnictwo wyższe, a także kształcenie i uczenie się dorosłych, w tym ułatwianie mobilności edukacyjnej dla wszystkich i dostępności dla osób z niepełnosprawnościami*,

**cs (g)**: *Wspieranie uczenia się przez całe życie, w szczególności elastycznych możliwości podnoszenia i zmiany kwalifikacji dla wszystkich, z uwzględnieniem umiejętności w zakresie przedsiębiorczości i kompetencji cyfrowych, lepsze przewidywanie zmian i zapotrzebowania na nowe umiejętności na podstawie potrzeb rynku pracy, ułatwianie zmian ścieżki kariery zawodowej i wspieranie mobilności zawodowej*,

**grupa w niekorzystnej sytuacji** *-* zgodnie z art. 2 ust. 1 pkt 4 rozporządzenia EFS+<sup>2</sup> to grupa osób w trudnej sytuacji w tym osoby doświadczające: ubóstwa, wykluczenia społecznego lub dyskryminacji w wielu wymiarach lub zagrożone takimi zjawiskami.

**osoba uboga pracująca** – osoba pracująca:

• zamieszkująca w gospodarstwie domowym<sup>3</sup>, w którym dochody (z wyłączeniem transferów społecznych<sup>4</sup>), przypadające na jedną osobę nie przekraczają kryteriów dochodowych ustalonych w oparciu o próg interwencji socjalnej w miesiącu poprzedzającym przystąpienie do projektu albo

<sup>1</sup> Rozporządzenie Parlamentu Europejskiego i Rady (UE) nr 2021/1057 z dnia 24 czerwca 2021 r. ustanawiające Europejski Fundusz Społeczny Plus (EFS+) oraz uchylające rozporządzenia (UE) nr 1296/2013.

<sup>2</sup> Tamże.

<sup>3</sup> Gospodarstwo domowe - zespół osób zamieszkujących razem i wspólnie utrzymujących się. Osoby

samotne utrzymujące się samodzielnie tworzą jednoosobowe gospodarstwa domowe. <sup>4</sup> Transfery społeczne - bieżące przelewy otrzymywane przez gospodarstwa domowe podczas okresu odniesienia dochodu, przeznaczone do zmniejszenia ciężarów finansowych związanych z wieloma nieprzewidywalnymi sytuacjami lub potrzebami, dokonywane w ramach wspólnie organizowanych systemów lub poza tymi systemami przez organy rządowe lub instytucje typu non-profit świadczące usługi na rzecz gospodarstw domowych (NPISH). W ramach świadczeń społecznych można wyodrębnić następujące grupy: świadczenia dotyczące rodziny, dodatki mieszkaniowe, świadczenia dla bezrobotnych, świadczenia związane z wiekiem, renty rodzinne, świadczenia chorobowe, świadczenia dla osób z niepełnosprawnościami, stypendia, świadczenia dotyczące wykluczenia społecznego.

• której dochody podlegające opodatkowaniu w ujęciu miesięcznym nie przekraczają minimalnego wynagrodzenia za pracę w miesiącu poprzedzającym przystąpienie do projektu.

**osoby o niskich kwalifikacjach** - osoby, których najwyższy osiągnięty poziom wykształcenia to wykształcenie ponadgimnazjalne lub ponadpodstawowe (poziom ISCED 0-3) zgodnie z Międzynarodową Standardową Klasyfikacją Kształcenia UNESCO (poziom ISCED 0 – 2 oznacza osoby uczestniczące we wczesnej edukacji (ISCED 0), osoby, które uczestniczą lub zakończyły edukację najwyżej na poziomie podstawowym (ISCED 1-2) i osoby, które zakończyły edukację najwyżej na poziomie gimnazjalnym (ISCED 2), a także osoby, które nie osiągnęły żadnego poziomu wykształcenia (ISCED 0)).

#### **osoby z niepełnosprawnościami**:

- a) osoby niepełnosprawne w świetle przepisów ustawy z dnia 27 sierpnia 1997 r. o rehabilitacji zawodowej i społecznej oraz zatrudnianiu osób niepełnosprawnych,
- b) osoby z zaburzeniami psychicznymi, o których mowa w ustawie z dnia 19 sierpnia 1994 r. o ochronie zdrowia psychicznego tj. osoby z odpowiednim orzeczeniem lub innym dokumentem poświadczającym stan zdrowia,
- c) uczeń lub dziecko w wieku przedszkolnym posiadający orzeczenie o potrzebie kształcenia specjalnego wydane ze względu na dany rodzaj niepełnosprawności lub posiadający orzeczenie o potrzebie zajęć rewalidacyjno - wychowawczych wydawane ze względu na niepełnosprawność intelektualną w stopniu głębokim. Orzeczenia uczniów, dzieci lub młodzieży są wydawane przez zespół orzekający działający w publicznej poradni psychologiczno-pedagogicznej, w tym poradni specjalistycznej.

**osoby pochodzące z obszarów wiejskich** - osoby przebywające na obszarach słabo zaludnionych zgodnie ze stopniem urbanizacji (DEGURBA kategoria 3). Obszary słabo zaludnione to obszary, na których więcej niż 50% populacji zamieszkuje tereny wiejskie. W województwie opolskim obowiązuje następujący podział:

- − obszary gęsto zaludnione miasta: Miasto Opole,
- − obszary pośrednie małe miasta i przedmieścia: gminy: Brzeg, Głubczyce, Kietrz, Namysłów, Głuchołazy, Nysa, Paczków, Prudnik, Kędzierzyn-Koźle, Kluczbork, Gogolin, Krapkowice, Zdzieszowice, Olesno, Praszka, Komprachcice, Ozimek, Strzelce Opolskie, Zawadzkie,
- − obszary słabo zaludnione wiejskie: pozostałe gminy województwa opolskiego.

#### <span id="page-226-0"></span>**III. WSTĘP**

Analiza opiera się na wiarygodnych danych statystycznych opracowanych m.in. przez:

- Główny Urząd Statystyczny, Urząd Statystyczny w Opolu
- Wojewódzki Urząd Pracy w Opolu (Wydział Obserwatorium Rynku Pracy).

FEO 2021-2027 jest programem, który, jeśli chodzi przede wszystkim o część współfinansowaną z EFS+, jest ukierunkowany na wsparcie grup znajdujących się w gorszej sytuacji, czy to w dostępie do rynku pracy, edukacji, czy też usług społecznych i zdrowotnych. Posiada też osobny priorytet dotyczący włączenia społecznego dedykowany m.in. wsparciu obywateli państw trzecich w cs (i) oraz Romów w cs (j).

Wsparcie dedykowane konkretnym grupom docelowym w ramach FEO 2021-2027, dotyczy głównie EFS+, który jest jednym z podstawowych instrumentów Unii Europejskiej służącym eliminacji wszelkich form dyskryminacji, wykluczenia i ubóstwa.

W ramach włączenia społecznego osoby w niekorzystnej sytuacji są rozumiane jako osoby zagrożone ubóstwem i wykluczeniem społecznym. Katalog tych osób wskazany jest w Regionalnym Planie Rozwoju Usług Społecznych i Deinstytucjonalizacji (RPDI). Takie podejście zostało przyjęte w cs (h), w ramach którego wspierane są m.in. osoby z niepełnosprawnościami oraz w cs (l) dotyczącym wsparcia rodzin dysfunkcyjnych, dzieci i młodzieży znajdujących się w gorszym położeniu życiowym oraz osób w kryzysie bezdomności.

Z kolei w obszarze rynku pracy wsparcie zostało ukierunkowane na aktywizację zawodową osób bezrobotnych i poszukujących pracy, w tym zwłaszcza:

- kobiet,
- osób młodych do 30 roku życia,
- osób z niepełnosprawnościami,
- osób po 50 roku życia,
- osób długotrwale bezrobotnych,
- osób o niskich kwalifikacjach,

oraz niektórych kategorii osób pracujących, w tym ubogich pracujących.

W przypadku finansowania działań z zakresu ochrony zdrowia wsparcie musi być w pierwszej kolejności ukierunkowane na obszary defaworyzowane w dostępie do usług z tego obszaru (tzw. "białe plamy") oraz grupy, które znajdują się w szczególnie trudnej sytuacji zdefiniowane jako:

- osoby o niższych dochodach,
- osoby o ograniczonej mobilności (zwłaszcza starsze i z niepełnosprawnościami),
- dzieci z rodzin wielodzietnych, dysfunkcyjnych, utrzymujących się z niezarobkowych źródeł,
- dzieci z niepełnosprawnościami, pochodzące ze środowisk migracyjnych, ze społeczności romskiej, pozbawione opieki rodzicielskiej.

**Celem niniejszej Analizy jest natomiast odpowiednie ukierunkowanie interwencji podejmowanej w obszarze edukacji w ramach FEO 2021-2027**. Ze względu na charakter wsparcia Analiza została podzielona na dwie części, przy czym w pierwszej scharakteryzowane zostały osoby dorosłe, które będą mogły skorzystać z edukacji ustawicznej, a w drugiej dzieci i młodzież objęte systemem oświaty w ramach edukacji przedszkolnej, ogólnej, zawodowej. W dokumencie nie przeanalizowano sytuacji osób ze społeczności romskiej oraz obywateli państw trzecich, gdyż grupom tym dedykowano wsparcie, w tym edukacyjne, w osobnych celach szczegółowych.

Zgodnie z FEO 2021-2027 w odniesieniu do dzieci i młodzieży zauważa się, że:

*Pomimo, że w regionie kładzie się duży nacisk na kształcenie ogólne i zawodowe, to w dalszym ciągu widoczne jest niedopasowanie systemu edukacji do potrzeb rynku pracy. Słabością szkolnictwa w regionie jest kształcenie praktyczne i niewystarczające przygotowanie do zawodu. Niezbędne jest zatem podjęcie stałej współpracy szkół, w tym zawodowych, ogólnokształcących, wyższych uczelni, pracodawców, ośrodków badawczorozwojowych i IOB, co pozwoli bieżąco monitorować potrzeby branżowe i odpowiednio kierunkować kształcenie. Istotne znaczenie ma możliwość korzystania z rozwiązań, jakie oferuje ZSK i stwarzanie warunków do walidacji i certyfikacji nabywanych kwalifikacji.*

*Konieczne jest wsparcie działań skierowanych do nauczycieli oraz uczniów uwzględniających rozwój kompetencji cyfrowych, takich jak: umiejętności wykorzystania w procesie edukacji nowoczesnych narzędzi IT, umiejętność tworzenia, wyszukiwania oraz selekcjonowania informacji, netykieta, świadomość zagrożeń w Internecie, cyberbezpieczeństwo.*

Natomiast w kwestii kształcenia osób dorosłych w FEO 2021-2027 zauważono, iż:

*Wyniki międzynarodowego badania PIAAC wyraźnie wskazują na niski poziom kompetencji kluczowych Polaków, który dodatkowo jest niższy niż przeciętny poziom umiejętności krajów OECD. Zgodnie ze statystyką publiczną odsetek osób posiadających podstawowe lub ponadpodstawowe umiejętności cyfrowe w regionie był jednym z najniższych w kraju i w 2018 r. kształtował się na poziomie 41%, podczas gdy np. w woj. mazowieckim odsetek ten wynosił 54%. Szczególną uwagę na ten problem zwracają pracodawcy, co również znajduje potwierdzenie w analizach regionalnych. Wyniki projektu Badania potrzeb pracodawców w kontekście oferty systemu edukacji na poziomie średnim i wyższym wskazują, że osoby gotowe podjąć pracę posiadają inne kwalifikacje, niż oczekiwane przez pracodawców. Natomiast nawet, gdy osoby te posiadają odpowiednie kwalifikacje, to często ich poziom jest niewystarczający. Jednocześnie widoczny jest problem braku motywacji wewnętrznej mieszkańców oraz chęci podejmowania działań na rzecz własnego rozwoju.*

Z powyższych zapisów jasno wynika, że poprawa warunków życia, lepsza praca i wyższy status socjo-ekonomiczny nierozerwalnie łączą z się z lepszym wykształceniem i uzyskaniem kwalifikacji oczekiwanych z punktu widzenia rynku pracy. Dlatego w Analizie szczególna uwaga zostanie poświęcona grupom, których poziom edukacji i zakres posiadanych kwalifikacji odbiega od średnich wartości dla regionu lub kraju.

Zgodnie z zapisami rozporządzenia EFS+ realizowana interwencja powinna być wykorzystywana do wspierania *równego dostępu dla wszystkich, zwłaszcza grup w niekorzystnej sytuacji, do wysokiej jakości sprzyjającego włączeniu społecznemu kształcenia i szkolenia, w których nie ma segregacji, od wczesnej edukacji i opieki nad dzieckiem, przy zwracaniu szczególnej uwagi na dzieci pochodzące ze środowisk w niekorzystnej sytuacji pod względem społeczno-ekonomicznym, poprzez ogólne i zawodowe kształcenie i szkolenie,* 

*zwłaszcza przygotowanie zawodowe, po wykształcenie wyższe, a także poprzez kształcenie i uczenie się dorosłych, w tym przy wykorzystaniu zajęć sportowych i kulturalnych***<sup>5</sup>** .

# <span id="page-229-0"></span>**IV. ANALIZA SYTUACJI W ZAKRESIE UCZENIA SIĘ PRZEZ CAŁE ŻYCIE WYBRANYCH GRUP SPOŁECZNYCH W WOJEWÓDZTWIE OPOLSKIM**

#### <span id="page-229-1"></span>**1. OSOBY UBOGIE PRACUJĄCE**

- 1.1 Praca jest podstawowym źródłem dochodów gospodarstw domowych. Jednak zagrożenie ubóstwem może dotyczyć również osób pracujących. Zgodnie z raportem KE z 2010 roku, 115 milionów Europejczyków (23% populacji UE) było zagrożonych ubóstwem lub wykluczeniem społecznym. Kilkanaście milionów z nich to osoby borykające się z biedą, mimo zatrudnienia. W rankingu państw o wysokim wskaźniku ubogich pracujących wyjątkowo wysoko znajduje się Polska. Problem pracujących ubogich dotyczy 11 proc. Polaków. Szczególnie zagrożeni tym zjawiskiem są młodzi pracownicy (poniżej 24. roku życia), kobiety oraz imigranci.
- 1.2. Wg danych ZUS, wg stanu na 31.12.2022 r. liczba osób w woj. opolskim, których zarobki w ujęciu miesięcznym nie przekroczyły minimalnego wynagrodzenia za pracę wynosiła 119 100, co stanowi ok. 32% wszystkich ubezpieczonych w ZUS.
- 1.3. Badanie CBOS z 2011 r. pokazuje, że zbiorowość pracujących zagrożonych biedą jest zróżnicowana pod względem poziomu wykształcenia. Zdecydowana większość biednych pracujących (aż 63,1%) legitymuje się co najwyżej wykształceniem zasadniczym zawodowym, podczas gdy 28,2% ma wykształcenie średnie.
- 1.4. Szanse na uniknięcie ubóstwa mają przede wszystkim osoby wykonujące pracę umysłową, wymagającą wysokich kwalifikacji. Grupa ta stanowi 40% pracujących, a zagrożenie ubóstwem w niej wynosi jedynie 1,5%. Wraz z rozwojem gospodarki opartej na wiedzy oraz dalszym rozwojem technologii informacyjnych będzie rósł popyt na specjalistów, co może doprowadzić do pogłębienia zjawiska ubóstwa wśród osób niewykwalifikowanych. Niska płaca spycha do ubóstwa głównie pracujących w średnim wieku, z wykształceniem gimnazjalnym i niższym, bądź zasadniczym zawodowym.
- 1.5. Z ubóstwem osób pracujących łączy się forma świadczenia pracy. W tej grupie około 85% stanowią pracownicy na czas nieokreślony, 10% pracujący na własny rachunek oraz 5% pracujący na czas określony. Praca na własny rachunek, podobnie jak praca na czas nieokreślony zmniejsza ryzyko ubóstwa. W przypadku samozatrudnienia zagrożenie ubóstwem jest zbliżone do pracy na czas nieokreślony i wynosi 6,5%.
- 1.6. Szczególnie zagrożeni ubóstwem są pracujący na czas określony (38%). Są oni częściej zatrudnieni w gorzej opłacanych zawodach i w firmach operujących w mniej produktywnych sektorach gospodarki. Jedynie 30% pracowników na czas określony pracuje w zawodach wymagających wysokich kwalifikacji, podczas gdy wśród pracowników na czas nieokreślony ten odsetek wynosi prawie 60%.

<sup>5</sup> Tamże.

- 1.7. Na ubóstwo wśród pracujących wpływa również obecność niepracujących i nieposiadających dochodów członków gospodarstwa domowego. W gospodarstwach ubogich pracujących odsetek dzieci, biernych oraz bezrobotnych przeważa nad udziałem pracujących, podczas gdy w gospodarstwach pracujących nieubogich to pracownicy najemni stanowią większość.
- 1.8. Ze względu na nasilające się niekorzystne czynniki ekonomiczne prognozy dotyczące wzrostu ubóstwa, w tym wśród osób pracujących, są negatywne. Zasięg ubóstwa może wzrosnąć o co najmniej 2 p.proc. ze względu na zwiększenie się kosztów utrzymania oraz przewidywany wzrost bezrobocia<sup>6</sup>.
- 1.9. Podsumowując osoby ubogie pracujące to często osoby o niskich kwalifikacjach, zatrudnione w oparciu o niestabilne warunki pracy (np. umowę na czas określony). To często również kobiety, zwłaszcza samotnie wychowujące dzieci. Sytuacja finansowa osób ubogich pracujących może pogarszać się w związku z rosnącymi kosztami życia. Ze względu na ograniczenia finansowe z jakimi mierzą się osoby z tej grupy, uniemożliwiające udział w szkoleniach, oraz często ich niskie kwalifikacje powodujące ograniczenia w zdobyciu lepiej płatnej pracy, grupa ta powinna być uprzywilejowana w dostępie do edukacji ustawicznej, w tym szkoleń zawodowych.

#### <span id="page-230-0"></span>**2. KOBIETY**

- 2.1 Aktywność zawodowa Polek jest niska w porównaniu do aktywności zawodowej kobiet w innych krajach UE: niewiele ponad 63% kobiet w wieku produkcyjnym jest aktywnych zawodowo, w stosunku do średnio 68% w UE. Najmniej aktywne zawodowo są kobiety z grup: słabiej wykształconych, mieszkających w mniejszych miejscowościach i na wsi oraz będących matkami dwójki i więcej małych dzieci. Napotykają one bariery w postaci nieelastycznego czasu pracy, nieatrakcyjnych finansowo miejsc pracy, obciążenia obowiązkami domowymi i opiekuńczymi, a także braku instytucji świadczących usługi opiekuńcze dla małych dzieci<sup>7</sup>.
- 2.2 Warto zauważyć, że zróżnicowanie wskaźnika zatrudnienia ze względu na płeć wzrasta wraz z liczbą dzieci w rodzinie<sup>8</sup>. Patrząc przez pryzmat sytuacji w regionie wyższy współczynnik aktywności zawodowej występuje również w przypadku mężczyzn (wg danych za 2020 r. 66,2% wobec 44,8% kobiet), a różnica między wskaźnikami dla mężczyzn i kobiet wzrosła zarówno w skali kwartału, jak i w porównaniu z analogicznymi okresami 2019 r. oraz 2010 r. Gorszą sytuację kobiet na rynku pracy obrazują również wskaźniki dotyczące liczby osób biernych. W tej grupie zdecydowanie

<sup>6</sup> Dr hab. Szarfenberg R. *Poverty watch 2022 Monitoring ubóstwa finansowego i polityki społecznej przeciw ubóstwu w Polsce 2021-2022*, s. 5.

<sup>7</sup> *Jak zwiększyć aktywność zawodową kobiet w Polsce*?, Instytut Badań Strukturalnych, 2018, s.1

<sup>8</sup> Duda S. *Sytuacja kobiet na rynku pracy w Polsce*, s. 1.

przeważają kobiety (63,9% w 2020 r.), a ich udział zwiększył się w porównaniu z II kwartałem 2020 r. oraz w skali roku<sup>9</sup>.

- 2.3 Liczba osób bezrobotnych w woj. opolskim na koniec 2022 r. wyniosła 20 524. Dane wskazują, że bezrobocie dotyka częściej kobiet, bowiem ich liczba osiągnęła 11 590, co stanowiło aż 56,5% ogólnej liczby zarejestrowanych bezrobotnych (na 100 bezrobotnych mężczyzn przypada ok. 130 bezrobotnych kobiet). Natomiast długotrwale bezrobotnych w regionie na koniec 2022 r. było 10 688, z czego 6 397, czyli 59,85%, stanowiły kobiety. Należy mieć na uwadze, że powyższe dane dotyczą bezrobocia rejestrowanego, które nie ujmuje osób biernych zawodowo<sup>10</sup>.
- 2.4 Na koniec 2022 r. 5 256 kobiet bezrobotnych zamieszkiwało obszary wiejskie, co stanowiło aż 25,6% ogółu wszystkich bezrobotnych w regionie (udział kobiet z obszarów wiejskich w ogóle ludności regionu, na koniec 2021 r. wynosił 23,8%)<sup>11</sup>. W związku z tym w dalszym ciągu należy zwiększać udział kobiet w rynku pracy, w szczególności na obszarach wiejskich.
- 2.5 W związku ze zjawiskiem feminizacji ubóstwa należy zwrócić uwagę, że jedną z jego przyczyn jest dyskryminacja kobiet na rynku pracy. Kobiety mniej zarabiają, pracują w sfeminizowanych, nisko płatnych branżach i bardziej niż mężczyźni narażone są na utratę zatrudnienia.
- 2.6 Wg stanu na 31 grudnia 2021 r. bezrobotne kobiety powyżej 55 roku życia w regionie stanowiły 6% ogółu bezrobotnych<sup>12</sup>. Bezrobocie w tym wieku staje się bezrobociem długotrwałym, bo kobietom po 50 r.ż. trudno zdobyć jest jakiekolwiek zatrudnienie. Kobiety padają ofiarą ageizmu, czyli dyskryminacji ze względu na wiek, przy czym dyskryminacja dotyka nie tylko kobiet starszych. Młode kobiety, w tym młode matki, są również mniej chętnie zatrudniane, gdyż pracodawcy przyjmują z góry, że wkrótce będą miały dzieci i zaczną korzystać z urlopów i zwolnień lekarskich.
- 2.7 Zgodnie z raportem z badania pn. *Mama wraca do pracy - bariery behawioralne i kierunki wsparcia* niepodejmowanie pracy ze względu na opiekę jest wskazywane przez 77 proc. niepracujących kobiet, których najmłodsze dziecko ma 1-3 lat. Natomiast wśród matek dzieci w wieku 7-9 lat odsetek ten spada do 56%. Wśród części matek pojawia się problem ze znalezieniem odpowiedniej pracy – tzn. takiej, która odpowiada ich kompetencjom oraz umożliwia godzenie obowiązków rodzinnych i zawodowych. Im starsze dziecko (a więc im dłuższa przerwa w pracy), tym relatywnie więcej kobiet sygnalizuje tę trudność – w przypadku wieku dziecka 1-3 lat jest to 13%, a 7-9 lat – już 19%.

<sup>9</sup> *Aktywność Ekonomiczna Ludności w województwie opolskim w III kwartale 2020 r.*, Urząd Statystyczny w Opolu, 30.12.2020, s. 1 i 5.

 $10$  Na podstawie danych własnych Opolskiego Obserwatorium Rynku Pracy.

<sup>&</sup>lt;sup>11</sup> Na podstawie danych własnych Opolskiego Obserwatorium Rynku Pracy.

<sup>12</sup> *Bezrobocie rejestrowane w województwie opolskim w 2021 r.*, Urząd Statystyczny w Opolu, 24.03.2022 r., s. 5.

- 2.8 Do trudności związanych z podejmowaniem zatrudnienia po urodzeniu dziecka, oprócz obaw związanych bezpośrednio z obowiązkami kobiety jako matki należą: brak możliwości łączenia właściwej opieki nad dzieckiem z pracą zawodową, brak możliwości powrotu do poprzedniej pracy, funkcjonujący na rynku pracy stereotyp nieefektywnej matki, faktyczna lub zakładana utrata umiejętności oraz zdezaktualizowanie wiedzy w czasie trwania urlopu macierzyńskiego, rodzicielskiego lub wychowawczego. Do najczęściej występujących przykładów dyskryminacji młodych matek ze strony pracodawców należą: gorsze traktowanie wynikające z przekonania, że nie będą one w sposób równie kompetentny, jak inni pracownicy, wywiązywać się z obowiązków zawodowych oraz delegowanie im mniej ciekawych czy ambitnych zadań.
- 2.9 Jednym z narzędzi ułatwiających powrót na rynek pracy są szkolenia zawodowe skierowane do młodych matek. Szkolenia takie pozwalają na aktualizację posiadanej wiedzy, nabycie nowych, koniecznych do podjęcia pracy umiejętności lub przebranżowienie<sup>13</sup>.
- 2.10 Biorąc pod uwagę powyższe, celem zwiększenia możliwości trwałego zatrudnienia kobiet, niezależnie od ich wieku i aktualnej sytuacji rodzinnej, grupa ta powinna zostać objęta zintensyfikowanymi działaniami z zakresu podnoszenia kwalifikacji i kompetencji.

#### <span id="page-232-0"></span>**3. OSOBY O NISKICH KWALIFIKACJACH**

- 3.1 Poziom wykształcenia mieszkańców województwa opolskiego jest porównywalny z sytuacją w kraju, przy czym występują odchylenia zarówno w jedną, jak i drugą stronę. Największe odchylenie występuje w odniesieniu do wykształcenia zasadniczego zawodowego. W wymiarze ogólnopolskim osoby z tego typu kwalifikacjami stanowiły w 2016 r. 1/4 społeczeństwa. Z kolei w województwie opolskim było ich aż 29%. Z kolei osób z najwyższym poziomem wykształcenia było stosunkowo mniej względem Polski  $(-3,3)^{14}$ .
- 3.2 Większość bezrobotnych zarejestrowanych w powiatowych urzędach pracy na koniec 2022 r. stanowiły osoby o stosunkowo niskim poziomie wykształcenia. Do najliczniejszej grupy wśród bezrobotnych zaliczały się osoby z wykształceniem gimnazjalnym i niższym oraz zasadniczym zawodowym/branżowym. Ich liczba na koniec 2022 r. kształtowała się na poziomie 11,7 tys., co stanowiło 57,2% wszystkich bezrobotnych (w 2020 r. – 57,2%, a w 2010 r. – 61,0%). Liczba bezrobotnych z analizowanym wykształceniem zmniejszyła się o 13,2% w stosunku do 2020 r., a o 58,3% w odniesieniu do 2010 r.<sup>15</sup>.

<sup>13</sup> Baszczak Ł., Kiełczewska A., Wincewicz A., Zyzik R. *Mama wraca do pracy - bariery behawioralne i kierunki wsparcia*, Warszawa, grudzień 2022.

<sup>14</sup> *Diagnoza sytuacji na rynku edukacyjnym w województwie opolskim*. Raport desk research opracowany w ramach projektu: "DUAL. Ponadnarodowa współpraca w kierunku wspierania kształcenia dualnego w placówkach szkolenia i kształcenia zawodowego, s. 18-19

<sup>15</sup> Na podstawie danych własnych Opolskiego Obserwatorium Rynku Pracy.

- 3.3 Na koniec 2022 r. najmniej bezrobotnych posiadało wykształcenie średnie ogólnokształcące - ich liczba wyniosła 2,3 tys. i była mniejsza o 13,1% w stosunku do 2020 r., a o 51,9% w porównaniu z 2010 r. Bezrobotni z wykształceniem średnim ogólnokształcącym stanowili 11% ogólnej liczby bezrobotnych, tj. więcej o 0,1 p.p. niż przed rokiem i o 1,0 p.p. w stosunku do 2010 r. Wśród bezrobotnych kobiet osoby legitymujące się wykształceniem wyższym, średnim zawodowym (łącznie z policealnym) i ogólnokształcącym stanowiły 51,6% (przed rokiem – 51,7%). Analogiczny odsetek dla mężczyzn wyniósł 31,3% (w 2020 r. – 31,8%)<sup>16</sup>.
- 3.4 Biorąc pod uwagę badanie z 2016 r. przeprowadzone na poziomie kraju, najwyższe wskaźniki nieuczestniczenia w żadnej z form kształcenia wystąpiły wśród osób z wykształceniem zasadniczym zawodowym (co trzecia osoba po zasadniczej szkole zawodowej nie była zainteresowana uczestnictwem w edukacji formalnej i pozaformalnej w ciągu 12 miesięcy poprzedzających badanie) oraz średnim zawodowym (prawie co czwarty respondent legitymujący się świadectwem technikum). Najczęściej dokształcały się osoby z wykształceniem średnim ogólnokształcącym<sup>17</sup>.
- 3.5 Osoby o niskich kwalifikacjach, często nieaktualnych na rynku pracy są grupą, która jest najbardziej zagrożona wykluczeniem zawodowym, stąd konieczność objęcia jej wsparciem w ramach edukacji ustawicznej.

#### <span id="page-233-0"></span>**4. OSOBY MŁODE W WIEKU 15-29 LAT<sup>18</sup>**

- 4.1 Sytuacja na rynku pracy w woj. opolskim ulega systematycznej poprawie. W okresie pomiędzy 2015 a 2021 rokiem odnotowano wzrost o 4% liczby osób pracujących. W przypadku osób w wieku 15-29 lat sytuacja jest jednak bardziej zróżnicowana. W latach 2016 i 2017 odnotowano istotny wzrost liczby pracujących w tej grupie wiekowej, po którym nastąpił spadek do wcześniejszej wartości i dalszy gwałtowny spadek w roku 2020 (efekt pandemii Covid-19). W końcu 2021 r. liczba pracujących wzrosła, ale nie przekroczyła najwyższych wartości. Przeciętne wartości wskaźnika zatrudnienia osób młodszych są niższe (52,6% w 2021 roku) niż ogółu ludności (56,6%). W okresie 2015-2021 ogólny wskaźnik zatrudnienia wzrósł o 5,6 p.proc., a w przypadku osób w wieku 15-29 lat o 7,5 p.proc.
- 4.2 Dodatkowe informacje na temat form zatrudnienia realizowanych w ramach Labour Force Survey (przy wykorzystaniu programu Badania Aktywności Ekonomicznej Ludności) wskazują, że pracownicy w wieku 15-29 lat znacząco częściej posiadają czasowe zatrudnienie (temporary contracts) niż ogół pracowników w wieku 15-64 lata. W 2021 roku w młodszej grupie wiekowej odsetek pracowników posiadających zatrudnienie czasowe w Polsce wyniósł 33,3%, podczas gdy dla ogółu osiągnął wartości

<sup>16</sup> Tamże

<sup>17</sup> *Kształcenie dorosłych 2016*. GUS, 2016, s. 50.

<sup>18</sup> Na podstawie analizy dr M. Filipowicza pn. *Sytuacja osób w wieku 15-29 lat na rynku pracy w województwie opolskim*, Opolskie Obserwatorium Rynku Pracy, 2023.

14,8%. Z punktu widzenia rynku pracy stosowanie tego typu zatrudnienia znacząco uelastycznia możliwość reagowania na zmieniające się warunki makroekonomiczne, jednak dla pracowników jest barierą na drodze do stabilizacji zawodowej.

- 4.3 Biorąc pod uwagę grupę biernych zawodowo zauważa się, że bierność osób młodych w 2021 r. była większa niż przeciętnie dla ogółu ludności (44,5% w stosunku do 42,1%). Głównym powodem bierności mężczyzn w wieku 15-24 lata jest przede wszystkim nauka (95,5%), a w wieku 25-29 lat choroba i niepełnosprawność (59,7%). Jeżeli chodzi o kobiety, to w ich przypadku w wieku 15-24 najistotniejszym powodem bierności jest nauka (92,0%), jednak w wieku 25-34 są to przede wszystkim obowiązki rodzinne (67,8%).
- 4.4 Z uwagi na fakt, że badania w ramach BAEL mają charakter sondażowy, a liczebność próby nie zawsze pozwala na uogólnianie wyników na poszczególne kategorie wiekowe oraz biorąc pod uwagę, że badania te mają charakter reprezentatywny jedynie na poziomie województwa, analizę uzupełniono o rozkład bezrobocia rejestrowanego. W tym przypadku pod uwagę brane są wyłącznie osoby w wieku 18-30 lat zarejestrowane w powiatowych urzędach pracy.
- 4.5 Procentowy udział bezrobotnych w wieku do 30 lat w okresie pomiędzy 2015 a 2021 rokiem wykazuje tendencję spadkową. W porównaniu do roku bazowego ich odsetek zmniejszył się o 6 p.proc. do poziomu 21,8%. Struktura demograficzna bezrobotnych wskazuje, że w przypadku osób w wieku 18-29 lat obserwuje się nadreprezentację kobiet. W końcu 2021 roku stanowiły one 69% populacji, podczas gdy w przypadku ogółu bezrobotnych odsetek kobiet sięga 57%.
- 4.6 Biorąc pod uwagę strukturę wykształcenia bezrobotnych, populacja bezrobotnych młodszych charakteryzuje się generalnie lepszym wykształceniem. Ich odsetek z wykształceniem średnim i wyższym jest wyższy niż ogółu, jednocześnie odsetek osób o wykształceniu najniższym lub bez wykształcenia jest znacząco niższy (24,6% w stosunku do 29,9%). Znacząca różnica widoczna jest w przypadku wykształcenia zasadniczego zawodowego, w tym przypadku przewaga ogółu wynosi 6,3 p.proc.
- 4.7 Pogłębiona analiza bezrobocia wskazuje, że osoby w wieku 18-29 lat znajdują się w trudniejszej sytuacji względem ogółu bezrobotnych. Częściej nie posiadają doświadczenia zawodowego (40,4% w stosunku do 15,7%), jak również częściej nie dysponują kwalifikacjami zawodowymi (43,8% w porównaniu do 34,2%), pomimo tego, że generalnie charakteryzuje je lepszy poziom wykształcenia. Znamienne również jest to, że jeżeli już zasilają grono osób bezrobotnych, ich czas trwania bezrobocia jest przeciętnie dłuższy niż ogółu zarejestrowanych osób. Odsetek bezrobotnych krótkoterminowych (do 3 miesięcy) w przypadku ogółu zarejestrowanych osób wynosi 26% w stosunku do 18% dla osób w wieku 18-29 lat. Z kolei odsetek bezrobotnych będących w rejestrach od co najmniej 2 lat w przypadku ogółu wynosi 28%, a dla młodszych bezrobotnych sięga 35%.

#### <span id="page-235-0"></span>**5. OSOBY W WIEKU 50 LAT I WIĘCEJ**

- 5.1 Liczba osób starszych w regionie systematycznie wzrasta: w 2000 r. ludność w wieku 50 lat i więcej stanowiła 27,3% ogółu społeczeństwa (wobec 27,7% w kraju), na koniec 2012 r. już 36,6% (wobec 35,6% w kraju) $^{19}$ , podczas gdy w IV kwartale 2019 r. wzrosła do 48,2% ogólnej liczby ludności w wieku 15 lat i więcej (w kraju 45,6%) i wyniosła 353 tys. osób<sup>20</sup>.
- 5.2 Rosnący udział w społeczeństwie osób starszych sprawia, że grupa ta staje się szczególnie ważna w kontekście uzupełniania niedoborów pracowników, a wyzwaniem staje się jej aktywizacja zawodowa, w tym zwłaszcza podnoszenie kwalifikacji cyfrowych. Zgodnie z raportem OECD blisko 20% stanowisk, które dziś zajmują osoby w wieku powyżej 55 lat będzie podlegało automatyzacji, podczas gdy poziom kompetencji cyfrowych polskich seniorów odbiega znacząco od poziomu ich rówieśników z Europy Zachodniej.
- 5.3 Zgodnie z raportem *Kształcenie ustawiczne w województwie opolskim<sup>21</sup>* największa grupa uczestników działań edukacyjnych w badanym okresie (2010 r.) rekrutowała się spośród osób pomiędzy 26 a 40 rokiem życia, w dalszej kolejności były to osoby pomiędzy 41 a 55 rokiem życia, a tylko 1% osoby powyżej 55 roku życia.
- 5.4 W IV kwartale 2019 r. w województwie opolskim aktywni zawodowo w wieku 50 lat i więcej liczyli 117 tys. osób, co oznacza spadek o 4,9% w relacji do IV kwartału poprzedniego roku. W tym samym czasie, liczba osób biernych zawodowo wzrosła o 2,2% do poziomu 236 tys. W województwie opolskim odsetek aktywnych zawodowo (29,3%), w tym pracujących (29,4%) oraz biernych zawodowo (71,1%) w wieku 50 lat i więcej w ogólnej liczbie ludności omawianych kategorii był wyższy niż w kraju (odpowiednio: po 2,4 p. proc. i o 1,7 p. proc.).
- 5.5 Współczynnik aktywności zawodowej osób w wieku 50 lat i więcej w województwie opolskim w IV kwartale 2019 r. kształtował się na poziomie 33,1%, tj. wyższym o 0,1 p. proc. niż w kraju. Dla porównania, omawiany miernik dla ludności ogółem w wieku 15 lat i więcej wynosił 54,6% i w relacji do kraju był mniejszy o 1,4 p. proc. Wobec analogicznego okresu roku poprzedniego, wartość współczynnika aktywności zawodowej w województwie opolskim bardziej zmniejszyła się wśród osób w wieku 50 lat i więcej niż wśród ogółu ludności w wieku 15 lat i więcej (o 1,6 p. proc. wobec 1,3 p. proc.). W kraju tendencja była podobna, większy spadek współczynnika aktywności

<sup>19</sup> *Seniorzy w województwie opolskim – szanse i wyzwania*, UMWO, Opole 2014, s. 10.

<sup>20</sup> *Aktywność ekonomiczna osób w wieku 50 lat i więcej w województwie opolskim w IV kwartale 2019 r.* (na podstawie reprezentacyjnego Badania Aktywności Ekonomicznej Ludności – BAEL), US w Opolu, 20.05.2020, s.1.

<sup>21</sup> Dr Sołdra-Gwiżdż T. *Kształcenie ustawiczne w województwie opolskim.* Raport z badań. Opole, 2010, s. 21

zawodowej odnotowano wśród osób w wieku 50 lat i więcej niż wśród ludności ogółem w wieku 15 lat i więcej (o 0,5 p. proc. wobec 0,1 p. proc.) $^{22}$ .

- 5.6 W IV kwartale 2019 r. w województwie opolskim ogólny wskaźnik zatrudnienia osób w wieku 50 lat i więcej wynosił 32,0% i był niższy niż w kraju (o 0,3 p. proc.). Dla porównania omawiany miernik dla ludności ogółem w wieku 15 lat i więcej kształtował się w województwie na poziomie 52,5%, tj. również niższym (o 1,9 p. proc.) niż w kraju. W województwie opolskim wskaźnik zatrudnienia osób w wieku 50 lat i więcej zmniejszał się wraz z wiekiem i przyjmował wartości od 77,4% w grupie wieku 50-54 lata do 3,5% w grupie wieku 65 lat i więcej).
- 5.7 W IV kwartale 2019 r., w strukturze według wykształcenia największy odsetek wśród pracujących w wieku 50 lat i więcej stanowiły osoby z wykształceniem zasadniczym zawodowym (33,6%), a najmniejszy – legitymujące się wykształceniem średnim ogólnokształcącym (5,3%)<sup>23</sup>.
- 5.8 Osoby w wieku 50 lat i więcej, w tym zwłaszcza w wieku 50-54 lata stanowią wartościową grupę pracowników. Obok długoletniego doświadczenia zawodowego i życiowego, pracownicy 50+, posiadają kompetencje i wiedzę, której brakuje młodszym kolegom; mogą więc pełnić funkcje trenerów, coachów, mentorów, są wsparciem zarówno dla młodych pracowników, jak i przełożonych. Dzięki temu posiadają autorytet i mogą być źródłem nowych idei i inspiracji dla całego zespołu. Starsi pracownicy mają też bardziej ustabilizowaną sytuację rodzinną i są dyspozycyjni (dotyczy to szczególnie kobiet, które już odchowały dzieci). Pomimo tych zalet osoby 50+ nierzadko spotykają się z dyskryminacją na rynku pracy - pracodawcy często preferują młodszych kandydatów uważając, że młodszy pracownik będzie bardziej energiczny, szybciej przystosuje się do nowych warunków pracy, będzie pracował efektywniej za dużo niższe wynagrodzenie niż osoba z kilkudziesięcioletnim stażem pracy.
- 5.9 Osoby w wieku 55+ mają trudności ze znalezieniem pracy wysokiej jakości. Udział osób w wieku 55-64 lat pracujących, ale zagrożonych ubóstwem wzrósł w 2019 r. o 1.3 p.proc., z 10,4% w 2010 r. do 11,7 % w 2019 r. Ukierunkowanie wsparcia, mapowanie umiejętności i polityka kształcenia dorosłych mogą być szczególnie pomocne w promowaniu przechodzenia na emeryturę w późniejszym wieku, zmniejszając tym samym bierność zawodową tej grupy<sup>24</sup>.
- 5.10 Przeciętny wiek wycofywania się z rynku pracy jest niższy od ustawowego wieku emerytalnego, w efekcie, ponad połowa osób w wieku przedemerytalnym pozostaje poza rynkiem pracy uzyskując dochody z systemu pomocy i zabezpieczenia

<sup>22</sup> *Aktywność ekonomiczna osób w wieku 50 lat i więcej w województwie opolskim w IV kwartale 2019 r.* (na podstawie reprezentacyjnego Badania Aktywności Ekonomicznej Ludności – BAEL), US w Opolu, 20.05.2020, s.1.

<sup>23</sup> Tamże.

<sup>24</sup> *Bierność zawodowa w Polsce przed i po pandemii COVID-19*. Raport OECD, s. 27

społecznego. Na przedwczesne wycofywanie się z rynku pracy wpływ może mieć wiele czynników, m.in. problemy zdrowotne, niepełnosprawność, zbyt niskie lub nieaktualne kwalifikacje zawodowe (szczególnie opór wobec korzystania z nowoczesnych technologii), niechęć do podejmowania kształcenia ustawicznego, stereotypy wśród pracodawców, dotyczące efektywności pracy osób w średnim wieku, a także bariery psychiczne – osoby 50+ często same nie wierzą w swoje możliwości i rozwój zawodowy. To dlatego tak istotne jest popularyzowanie idei uczenia się przez całe życie wśród starszych osób. Nabycie nowych kompetencji i kwalifikacji może nie tylko wpłynąć na ich pewność siebie, ale również otworzyć nowe perspektywy na rynku pracy, czy też umożliwić pozostanie w zatrudnieniu, nawet jeśli zakład pracy wprowadzi nowe technologie informacyjno – komunikacyjne oraz nowoczesne rozwiązania cyfrowe.

#### <span id="page-237-0"></span>**6. OSOBY Z TERENÓW WIEJSKICH**

- 6.1 Wg stanu na 31 grudnia 2022 r. w urzędach pracy na Opolszczyźnie było zarejestrowanych 9 214 osób zamieszkałych na terenach wiejskich (o 1 334 mniej niż na koniec 2020 r.). Stanowiły one 44,9% wszystkich bezrobotnych. Jest to wartość zbliżona do tej z końca grudnia 2020 roku (44,4%). Na koniec 2021 roku najwięcej bezrobotnych z terenów wiejskich (1 734 osób) oraz największy udział mieszkańców wsi (81,7%), odnotowano w powiecie opolskim ziemskim, natomiast najmniejszym udziałem mieszkańców wsi do ogółu charakteryzował się powiat kędzierzyńsko – kozielski (34,2%)<sup>25</sup>.
- 6.2 Współczynnik aktywności zawodowej wśród osób zamieszkujących tereny wiejskie wynosił w 2022 r. 57,9% i był niższy niż w 2021 r., w których wynosił 59,6%<sup>26</sup>.
- 6.3 Wg danych z Narodowego Spisu Powszechnego Ludności i Mieszkań z 2021 r. czynnikiem różnicującym strukturę ludności według poziomu wykształcenia jest miejsce zamieszkania. Pomimo wzrostu poziomu wykształcenia ludności Polski w dalszym ciągu struktura poziomu wykształcenia ludności wiejskiej różni się od tej odnotowanej w miastach. Według wstępnych wyników spisu ludności i mieszkań w 2021 r. wśród ludności zamieszkałej w miastach 27,4% stanowią osoby, które ukończyły uczelnie wyższe, na wsi udział takich osób jest znacznie niższy i wynosi 16,6%. Wstępne wyniki spisu wykazały również, że w 2021 r. wykształcenie zasadnicze zawodowe posiadało blisko 25% mieszkańców wsi, a w miastach ten udział był znacznie niższy i wyniósł 16,1%. Nadal najwięcej osób z wykształceniem podstawowym mieszka na wsi i udział tej grupy w 2021 r. wyniósł 15,9%, w miastach natomiast 9,0%. Najwyższy odsetek osób z wykształceniem zasadniczym zawodowym odnotowano

<sup>25</sup> Na podstawie danych własnych Opolskiego Obserwatorium Rynku Pracy

<sup>26</sup> *Aktywność Ekonomiczna Ludności w województwie opolskim w 1 kwartale 2022 r.* Wstępne wyniki Badania Aktywności Ekonomicznej Ludności w 1 kwartale 2022 r., US Opole, 30.06.2022 r., s. 7

w województwie wielkopolskim (23,4%), kujawsko-pomorskim (23,0%) i opolskim  $(22,8\%)^{27}$ .

- 6.4 Wraz z rozwojem gospodarczym woj. opolskiego, w tym wzrostem liczby podmiotów gospodarczych w regionie, zwiększy się liczba zatrudnionych w sektorze przedsiębiorstw, natomiast maleć będzie liczba osób zatrudnionych w rolnictwie. Sytuacja ta, jak również niższe kwalifikacje ludności wiejskiej powodują konieczność zintensyfikowania działań w zakresie podnoszenia kwalifikacji i kompetencji osób zamieszkujących te obszary. Takie działania mogą pozytywnie wpłynąć na rozwój obszarów wiejskich w sektorach pozarolniczych. Ze względu na utrudniony dostęp do kształcenia ustawicznego (często duża odległość od ośrodków miejskich oferującej więcej, lepszej jakości szkoleń) wskazane jest, aby edukacja osób z obszarów wiejskich odbywała się z zastosowaniem elastycznych rozwiązań, w tym zwłaszcza kształcenia na odległość.
- 6.5 Dodatkowym argumentem w tym zakresie jest zróżnicowanie aktywności mieszkańców wsi w odniesieniu do płci. Kobiety, które sprawują opiekę nad osobami potrzebującymi wsparcia w codziennym funkcjonowaniu i małymi dziećmi, często nie są w stanie pogodzić tych obowiązków z pracą (obszary wiejskie charakteryzują się niższym dostępem do usług opiekuńczych). Możliwość zdobycia nowych kwalifikacji i kompetencji, z uwzględnieniem kształcenia na odległość, może stanowić bodziec do lepszego zorganizowania życia rodzinnego, a w konsekwencji zdobycia zatrudnienia.

#### <span id="page-238-0"></span>**7. OSOBY Z NIEPEŁNOSPRAWNOŚCIAMI**

- 7.1 W województwie opolskim liczba pracujących osób z niepełnosprawnościami na koniec IV kwartału 2021 r. wyniosła 6,5 tys. osób. Ich liczba zwiększyła się o 3,6% w porównaniu z analogicznym okresem 2020 r., natomiast zmniejszyła – o 6,4% w odniesieniu do IV kwartału 2010 r. Wśród ogółu pracujących w województwie, odsetek pracujących osób z niepełnosprawnościami na koniec IV kwartału 2021 r. wyniósł 2,6%, tj. jak w roku poprzednim, a w relacji do IV kwartału 2010 r. był niższy o 0,4 p.proc.
- 7.2 W regionie wg stanu na koniec grudnia 2021 r. w urzędach pracy zarejestrowanych było 1,8 tys. osób z niepełnosprawnościami. W relacji do analogicznego okresu 2020 r. ich liczba zwiększyła się o 11,7%, natomiast zmniejszyła – o 28,0% w porównaniu z grudniem 2010 r. Wśród ogółu zarejestrowanych bezrobotnych w województwie, odsetek osób z niepełnosprawnościami na koniec grudnia 2021 r. wyniósł 8,3% i był wyższy niż notowany rok wcześniej o 1,9 p. proc., natomiast o 3,2 p. proc. wyższy względem 2010 r. Szansę na zmianę statusu na rynku pracy przez bezrobotne osoby z niepełnosprawnościami warunkują m.in. takie cechy demograficzno-społeczne jak: wiek, poziom wykształcenia, staż pracy oraz czas pozostawania bez pracy.

<sup>27</sup> *Ludność według cech społecznych – wyniki wstępne*. NSP 2021, GUS 31 maja 2022 r. s. 4-5

- 7.3 Podobnie jak w latach poprzednich w najtrudniejszej sytuacji na rynku pracy były osoby legitymujące się najniższym poziomem wykształcenia. Na koniec 2021 r. z ogólnej liczby zarejestrowanych osób z niepełnosprawnościami w województwie większość, tj. 67,2% legitymowało się wykształceniem zasadniczym zawodowym/branżowym, gimnazjalnym, podstawowym i niepełnym podstawowym, ale pozytywnym zjawiskiem jest sukcesywny spadek omawianego odsetka (w relacji do 2010 r. spadek o 6,2 p. proc.). Najmniej zagrożone bezrobociem były osoby z niepełnosprawnościami posiadające wykształcenie wyższe. Na koniec 2021 r. odsetek osób z niepełnosprawnościami z omawianym poziomem wykształcenia wyniósł w województwie 6,2% wobec 6,1% przed rokiem oraz 3,5% na koniec 2010 r.<sup>28</sup>.
- 7.4 Osoby z niepełnosprawnościami często nie biorą udziału w kształceniu ustawicznym ze względu na bariery, w tym architektoniczne, transportowe, komunikacyjne, poznawcze (pojawiają się gdy percypowanie wiedzy wynika z ograniczeń intelektualnych, problemów z koncentracją i dotyczą osób niepełnosprawnych intelektualnie), w dostępie do informacji i społeczne.
- 7.5 Osoby z niepełnosprawnościami są często słabiej wykształcone i nie posiadają aktualnie pożądanych na rynku pracy kwalifikacji, co znacznie ogranicza ich możliwości zdobycia zatrudnienia. Kształcenie ustawiczne może stać się dla nich szansą na zmianę sytuacji życiowo-zawodowej, niemniej jednak w przypadku tej grupy szczególnie ważne jest zwrócenie uwagi na bariery ograniczające jej udział we wsparciu z zakresu edukacji.

#### <span id="page-239-0"></span>**8. OSOBY ZAMIESZKUJĄCE NA OBSZARACH STRATEGICZNEJ INTERWENCJI (OSI KRAJOWE)**

- 8.6. Na potrzeby Strategii na rzecz Odpowiedzialnego Rozwoju do roku 2020 (z perspektywą do 2030 r.) zostały zidentyfikowane obszary, które ze względu na koncentrację czynników społeczno-gospodarczych negatywnie wpływających na ich dynamikę rozwoju, nie w pełni wykorzystują swoje możliwości rozwojowe. W województwie opolskim w ramach tej analizy wskazano wiejskie obszary zagrożone trwałą marginalizacją oraz miasta średnie tracące funkcje społeczno-gospodarcze.
- 8.7. W przypadku miast średnich tracących funkcje społeczno-gospodarcze obserwuje się osłabienie ich znaczenia społeczno-gospodarczego, a problemy rozwojowe związane są ze spadkiem liczby ludności (zwłaszcza wykształconej, w wieku produkcyjnym), starzeniem się populacji, niedopasowaniem podaży do popytu na rynku pracy, osłabieniem bazy ekonomiczno-budżetowej samorządów oraz z niewystarczającą dostępnością transportową (w tym powiązaniami transportem zbiorowym z innymi miastami i regionami). Mnogość problemów społecznych i gospodarczych w miastach średnich osłabia ich funkcje i stabilizującą rolę w policentrycznym systemie osadniczym. W województwie opolskim miasta średnie tracące funkcje społeczno-

<sup>28</sup> *Osoby niepełnosprawne na rynku pracy w województwie opolskim w 2021 r.* Urząd Statystyczny w Opolu, 30.03.2022, s. 1-3

gospodarcze to: Brzeg, Kędzierzyn-Koźle, Kluczbork, Krapkowice, Namysłów, Nysa, Prudnik, Strzelce Opolskie.

- 8.8. Obszary wiejskie (w szczególności położone poza obszarem funkcjonalnym dużych aglomeracji) charakteryzują się niskim poziomem życia i surowcowym charakterem produkcji. Mimo szybkiego tempa wzrostu dochodów gospodarstw domowych na obszarach wiejskich po roku 2004 ich poziom nadal znacząco odbiega od średniej krajowej. Deficyt wolnych miejsc pracy, niski poziom przedsiębiorczości i kwalifikacji mieszkańców sprawiają, iż mimo nadwyżki siły roboczej na obszarach wiejskich notuje się niski poziom mobilności zawodowej. Deficyty rozwojowe związane są także z niedostatecznie rozwiniętą infrastrukturą, w szczególności: energetyczną, wodnokanalizacyjną, urządzeniami melioracji i małej retencji oraz transportową (w zakresie połączeń z miastami wojewódzkimi, połączeń podmiejskich i w obrębie lokalnych rynków pracy). Część obszarów wiejskich, mimo zróżnicowanych potencjałów rozwojowych, zależna jest wyłącznie lub głównie od rolnictwa, ponieważ na obszarach tych nie wykształciły się pozarolnicze specjalizacje gospodarcze. Jest to równoznaczne z faktem, że brakuje na tych terenach stabilnych pozarolniczych miejsc pracy. Obszary o przeważającej funkcji rolniczej są silnie zróżnicowane regionalnie. Należą do nich zarówno te, gdzie rolnictwo boryka się z trudnościami o charakterze strukturalnym (np. niekorzystna struktura agrarna i struktura demograficzna), jak również te z wysokowydajnym rolnictwem.
- 8.9. W województwie opolskim można wyróżnić skupiska gmin wiejskich i powiązanych z nimi funkcjonalnie małych miast zagrożonych trwałą marginalizacją, na których występuje kumulacja problemów społecznych i ekonomicznych. Problemy te są efektem niekorzystnej struktury powierzchniowej gospodarstw rolnych, niskiej wartości nakładów kapitałowych, deficytów instytucjonalnych i finansowych. Obszary te charakteryzuje m.in. głębokie niezrównoważenie między popytem a podażą na rynku pracy związane m.in. z nadwyżkami siły roboczej w rolnictwie i niewielką liczbą miejsc pracy poza nim, nasiloną emigracją osób w wieku produkcyjnym oraz ograniczonym dostępem do usług. Pomimo znaczących inwestycji finansowanych w ostatnich latach, głównie ze środków UE, obszary wiejskie dotyka zjawisko postępującej marginalizacji, przejawiającej się niemożnością zaspokojenia podstawowych potrzeb ich mieszkańców w sferze społecznej i ekonomicznej. Niektóre z tych obszarów, postrzegane jako mało atrakcyjne miejsce do mieszkania i prowadzenia działalności gospodarczej, doświadczają dalszego wyludniania i kurczenia zasobów.
- 8.10. Obszary zagrożone trwałą marginalizacją w województwie opolskim to gminy: Baborów, Branice, Cisek, Domaszowice, Gorzów Śląski, Kamiennik, Murów, Otmuchów, Paczków, Pakosławice, Pawłowiczki, Radłów, Świerczów, Wilków, Wołczyn.

#### <span id="page-241-0"></span>**V. ANALIZA DOSTĘPU DO EDUKACJI WYBRANYCH GRUP DZIECI I MŁODZIEŻY W WOJEWÓDZTWIE OPOLSKIM**

#### <span id="page-241-1"></span>**1. DZIECI I MŁODZIEŻ ZE SPECJALNYMI POTRZEBAMI EDUKACYJNYMI**

- 1.1 Obecnie prawie do każdej szkoły/przedszkola uczęszcza dziecko posiadające orzeczenie o potrzebie kształcenia specjalnego, dziecko posiadające opinię o specyficznych trudnościach w uczeniu się lub inną opinię wydaną przez poradnię psychologiczno – pedagogiczną. Z danych Kuratorium Oświaty w Opolu, na podstawie danych SIO<sup>29</sup> w roku szkolnym 2023 tylko w 26 placówkach przedszkolnych nie wskazano dzieci ze SPE. W pozostałych szkołach i placówkach przedszkolnych województwa opolskiego podano, że uczy się w nich 5 435 dzieci z orzeczeniem o potrzebie kształcenia specjalnego, w tym 1 233 z niepełnosprawnością sprzężoną.
- 1.2 W szkołach województwa uczą się także dzieci nieposiadające żadnego z ww. dokumentów, jednak wymagające pomocy psychologiczno – pedagogicznej z różnych przyczyn, np. trudnej sytuacji rodzinnej. Wszyscy ci uczniowie, to dzieci ze SPE. SPE w edukacji włączającej dotyczą zatem następujących grup uczniów:
	- − uczniowie posiadający orzeczenie o potrzebie kształcenia specjalnego, w tym:
		- z niepełnosprawnością (rozróżniając rodzaje niepełnosprawności),
		- zagrożeni niedostosowaniem społecznym i niedostosowani społecznie,
	- − uczniowie posiadający orzeczenie o potrzebie indywidualnego nauczania, którym stan zdrowia utrudnia lub uniemożliwia chodzenie do szkoły,
	- − uczniowie bez orzeczenia o potrzebie kształcenia specjalnego oraz o potrzebie indywidualnego nauczania:
		- przewlekle chorzy,
		- z zaburzeniami zachowania lub emocji,
		- ze specyficznymi trudnościami w uczeniu się,
		- z deficytami kompetencji i zaburzeniami sprawności językowych,
		- będący w sytuacji kryzysowej bądź traumatycznej,
		- mający za sobą niepowodzenia edukacyjne,
		- zaniedbani środowiskowo, z uwagi na sytuację bytową ucznia i jego rodziny, sposobu spędzania czasu wolnego czy kontakty środowiskowe,
		- z trudnościami adaptacyjnymi związanymi z różnicami kulturowymi lub ze zmianą środowiska edukacyjnego, w tym związanych z wcześniejszym kształceniem za granicą np. dzieci romskie, dzieci z rodzin migrantów,

<sup>&</sup>lt;sup>29</sup> Dane pozyskane przez DEP z Kuratorium Oświaty w Opolu, marzec 2023 r.

- wybitnie zdolni<sup>30</sup>.
- 1.3 Dzieci z rodzin migrantów należą do grupy uczniów ze specjalnymi potrzebami edukacyjnymi ze względu na m.in. traumatyczne przeżycia związane z wojną w Ukrainie i ucieczką z kraju oraz konieczność zaadaptowania się w nowym środowisku. Liczba ich znacznie wzrosła, także w naszym województwie, z uwagi na wspomniane działania wojenne. W roku szkolnym 2022/23 w województwie do placówek szkolnych i przedszkolnych uczęszcza 7 636 dzieci i młodzieży cudzoziemskiej, z czego 4 620 to osoby, które przebywają na terenie naszego kraju z uwagi na uchodźstwo czy w wyniku działań wojennych.
- 1.4 W województwie opolskim, podobnie jak w kraju, wzrasta liczba dzieci z SPE. W roku szkolnym 2021/22 w szkołach podstawowych województwa uczyło się 69 618 uczniów, w tym 2 466 uczniów z SPE, wynikającymi tylko z niepełnosprawności. To 3,54% wszystkich dzieci objętych edukacją.

W regionie w 2020 r. odnotowano 3 314 takich uczniów w szkołach podstawowych, podczas gdy w 2017 było ich tylko 1 692. W szkołach ponadpodstawowych w 2020 r. odnotowano 1 183 uczniów ze specjalnymi potrzebami - wzrost w stosunku do 2017 r. o 370 dzieci. Jeśli chodzi o odsetek dzieci z niepełnosprawnością objętych edukacją przedszkolną w woj. opolskim w 2018 r. wyniósł on tylko 1,6% wobec 1,8% na poziomie kraju.

- 1.5 Z danych SIO wynika, że w roku szkolnym 2022/23 do szkół (w tym specjalnych) i przedszkoli w woj. opolskim uczęszcza 6 014 dzieci posiadających orzeczenie o potrzebie kształcenia specjalnego, w tym 3 486 osób z niepełnosprawnościami, a 789 z niepełnosprawnościami sprzężonymi<sup>31</sup>. Liczba dzieci z niepełnosprawnościami w placówkach wychowania przedszkolnego wzrasta w porównaniu do poprzednich lat. W roku szkolnym 2022/23 w opolskich przedszkolach jest ich 880, z czego 203 ma niepełnosprawności sprzężone. 1 031 dzieci otrzymało orzeczenie o SPE.
- 1.6 Na podstawie danych z *Analizy w zakresie edukacji w województwie opolskim na potrzeby diagnozy kierunków wsparcia w ramach FEO 2021 – 2027<sup>32</sup>* liczba uczniów z SPE w stosunku do wszystkich uczniów w szkołach podstawowych województwa to 15%.
- 1.7 Niestety wciąż duża liczba dzieci w regionie uczy się w szkołach specjalnych w roku szkolnym 2018/19 było to 885 uczniów, tj. o 19,3% więcej niż w poprzednim roku szkolnym. Wśród uczniów szkół specjalnych dominujący udział stanowiły dzieci

<sup>30</sup> Mając na uwadze grupę docelową określoną w ramach działania 5.8 *Program pomocy stypendialnej* przyjmuje się, że osoby wybitnie zdolne nie są traktowane jako osoby w niekorzystnej sytuacji w ramach ww. działania.

<sup>31</sup> https://dane.gov.pl/pl/dataset/182,dane-statystyczne-uczniow-z-orzeczeniem-o-potrzebieksztacenia-specjalnego/resource/45542/table?page=2&per\_page=20&q=&sort=

<sup>32</sup> Prof. Dr hab. Drosik A., prof. Dr hab. Minkner K. *Analiza w zakresie edukacji w województwie opolskim na potrzeby diagnozy kierunków wsparcia w ramach FEO 2021 – 2027,* lipiec 2022, s. 27.

z upośledzeniem umysłowym (59,4%) oraz z niepełnosprawnością sprzężoną (29,7%)<sup>33</sup>. W roku szkolnym 2021/22 do 24 szkół podstawowych specjalnych uczęszczało już 1 069 uczniów, w tym 361 dziewcząt (niespełna 34%)<sup>34</sup>.

- 1.8 W roku szkolnym 2018/19, podobnie jak w roku poprzednim, funkcjonowało 7 przedszkoli specjalnych, do których uczęszczało 67 dzieci (12,4% ogółu dzieci z niepełnosprawnościami objętych wychowaniem przedszkolnym), tj. więcej o 8,1% w porównaniu z rokiem szkolnym 2017/18).
- 1.9 Jednym z kluczowych wyzwań w zakresie edukacji dzieci i młodzieży jest realizacja edukacji włączającej. I chociaż edukacja włączająca z założenia uwzględnia wszystkie zróżnicowane potrzeby edukacyjne, to jednak największe wyzwanie stanowi w tym zakresie edukacja dzieci i młodzieży z niepełnosprawnościami. Z danych SIO, zawartych w Raporcie ORE wynika, że w roku szkolnym 2019/2020 do szkół na terenie kraju uczęszczało 162 054 uczniów z orzeczeniami o potrzebie kształcenia specjalnego, wynikającej z niepełnosprawności. W tym samym czasie do przedszkoli uczęszczało 40 120 dzieci z ww. orzeczeniami. W odniesieniu do łącznej liczby uczniów (4,6 mln) i ok. 1,4 mln dzieci w wieku 3–6 lat objętych wychowaniem przedszkolnym, orzeczeniami legitymowało się 3,52% uczniów i uczennic w szkołach oraz 2,87% wychowanków placówek przedszkolnych.
- 1.10 Współczesny system edukacji (tzn. dzieci i młodzież, rodzice, szkoły) nie spełnia w pełni oczekiwań i wymogów związanych z zapewnieniem odpowiednich warunków osobom ze SPE. Wskazują na to wyniki Raportu ORE – *Edukacja włączająca w Polsce*. Najczęściej przytaczanymi przez placówki problemami są: niewystarczająca współpraca z rodzicami, niewystarczające przygotowanie nauczycieli prowadzących zajęcia z uczniami oraz niewystarczająca liczba specjalistów w przedszkolach, szkołach, placówkach. Szkoły zgłaszają także problem braku wiedzy, zrozumienia i akceptacji ze strony rodziców. Do Kuratoriów Oświaty wpływają również skargi opiekunów dzieci ze SPE. Autorzy ww. raportu wskazują, że w roku szkolnym 2018/2019 najwięcej skarg dotyczyło szkół podstawowych – 296, z czego 183 uznano za zasadne. Skargi związane były najczęściej z organizacją pomocy psychologiczno-pedagogicznej, kształceniem specjalnym czy przestrzeganiem praw dziecka/ucznia<sup>35</sup> .
- 1.11 Biorąc pod uwagę powyższe niezwykle istotne jest, aby wsparcie w obszarze edukacji trafiało w pierwszej kolejności do dzieci i młodzieży ze SPE. Z rekomendacji dotyczących potrzeb takich uczniów, wskazanych w Raporcie końcowym *Potrzeby i wyzwania*

<sup>&</sup>lt;sup>33</sup> Edukacja w województwie opolskim w roku szkolnym 2018/19, US w Opolu, 30.08.2019 r., s. 2-3.

<sup>34</sup> Oświata i wychowanie w roku szkolnym 2021/2022 w roku szkolnym 2021/22, stat.gov.pl

<sup>35</sup> Mroczek M. *Raport statystyczny. Edukacja włączająca w Polsce*, Ośrodek Rozwoju Edukacji, Warszawa 2021

*perspektywy finansowej 2021-2027 w zakresie infrastruktury edukacyjnej w województwie opolskim<sup>36</sup>* , wynika m.in. konieczność*:*

- wsparcia dla powstawania i modernizacji specjalistycznych gabinetów wsparcia psychologicznego oraz ich doposażenie w taki sposób, żeby były jak najbardziej przyjazne dla uczniów,
- dostosowania budynków oraz pomieszczeń do potrzeb osób z niepełnosprawnościami,
- stałego monitoringu pozwalającego na kierowanie wsparcia do podmiotów wymagających nagłej pomocy, w związku z przyjęciem uczniów z Ukrainy,
- realizacji programu stypendialnego,
- wsparcia uczniów zdolnych w zakresie dodatkowych zajęć oraz wyjazdów studyjnych.

#### <span id="page-244-0"></span>**2. DZIECI I MŁODZIEŻ Z TERENÓW WIEJSKICH**

- 2.1 W roku szkolnym 2021/22 w 259 szkołach podstawowych zlokalizowanych na terenach wiejskich uczyło się 26 336 (blisko 40% wszystkich uczniów). Średnio szkoła wiejska ma 100 uczniów.
- 2.2 W roku szkolnym 2021/22 wychowaniem przedszkolnym objętych było 33 471 dzieci, z czego 39,48%, czyli 13 214 na obszarach wiejskich. Zainteresowanie edukacją przedszkolną systematycznie wzrasta, również na wsi. W roku szkolnym 2021/22 do placówek uczęszczało o 690 dzieci więcej, z czego o 455 wzrosła liczba dzieci w przedszkolach na obszarach wiejskich (wzrost – rok do roku o 3,7%)<sup>37</sup>. Pomimo stopnia upowszechnienia edukacji przedszkolnej na terenach wiejskich z powyższych danych wynika, iż to dzieci w miastach mają lepszy dostęp do tej formy kształcenia. Przedszkola w miastach mają co do zasady lepszą ofertę zajęć dodatkowych i dogodniejsze dla rodziców, dłuższe godziny funkcjonowania.
- 2.3 W liceach ogólnokształcących w roku szkolnym 2021/22 uczyło się 6 040 osób, zamieszkujących poza miejscowością szkoły, tj. dojeżdżających do szkoły z obszarów wiejskich<sup>38</sup>.
- 2.4 Mieszkańcy wsi, w tym również dzieci są zagrożeni ubóstwem skrajnym prawie 4-krotnie częściej (9,5%) niż mieszkańcy miast (2,4%)<sup>39</sup>. Zagrożenie ubóstwem lub wykluczeniem społecznym kształtuje się więc odmiennie w zależności od stopnia urbanizacji. W 2019 r.

<sup>36</sup> Dr hab. Drosik A., prof. UO *Potrzeby i wyzwania perspektywy finansowej 2021-2027 w zakresie infrastruktury edukacyjnej w województwie opolskim*, Raport końcowy; lipiec 2022.

<sup>37</sup> Oświata i wychowanie w roku szkolnym 2021/2022 w roku szkolnym 2021/22, stat.gov.pl

<sup>38</sup> Potrzeby i wyzwania perspektyw finansowej 2021-2027 w zakresie infrastruktury edukacyjnej

w województwie opolskim, Raport końcowy; Dr hab. Adam Drosik, prof. UO; Lipiec 2022 <sup>39</sup> Aneks do opracowania sygnalnego Zasięg ubóstwa ekonomicznego w Polsce w 2020 r., GUS, Warszawa 2021 r. s. 2-5

najniższa wartość wskaźników obrazujących ten problem była w ośrodkach miejskich, natomiast najwyższa – na obszarach wiejskich. Taka sytuacja utrzymuje się od lat<sup>40</sup>.

- 2.5 Z powyższego wynika, że dzieci i młodzież zamieszkujące tereny wiejskie mają gorszy dostęp do edukacji, który często wynika z ich gorszej sytuacji materialnej i ograniczeń komunikacyjnych w dojeździe do dużych miast, z lepszą ofertą edukacji ponadpodstawowej.
- 2.6 W środowisku wiejskim częściej mamy też do czynienia z negatywnymi, wzajemnie z siebie wynikającymi środowiskowymi uwarunkowaniami szans edukacyjnych dziecka, takimi jak niskie wykształcenie, kwalifikacje zawodowe i status materialny rodziców dziecka, a także przywiązywanie mniejszego znaczenia do formalnego wykształcenia. Dlatego tę grupę uczniów należy uznać za znajdującą się w niekorzystnej sytuacji pod kątem dostępu do edukacji i zintensyfikować działania na rzecz dzieci i młodzieży z terenów wiejskich, poprawiając tym samym ich późniejszy start na rynku pracy.

#### <span id="page-245-0"></span>**3. DZIECI I MŁODZIEŻ Z PIECZY ZASTĘPCZEJ**

- 3.1 W 2021 r. liczba podmiotów rodzinnej pieczy zastępczej obejmowała 1 013 podmiotów (o 35 więcej niż w 2020 r.), z tego:
	- 635 rodzin zastępczych spokrewnionych z dzieckiem (o 35 więcej niż w 2020 r.);
	- 306 rodzin niezawodowych (o 5 mniej niż w 2020 r.);
	- 49 rodzin zastępczych zawodowych (o 2 więcej niż w 2020 r.), z tego:
		- − 37 "zwykłych" zawodowych rodzin zastępczych;
		- − 8 rodzin pełniących funkcję pogotowia rodzinnego;
		- − 4 rodziny specjalistyczne (wychowujące niepełnosprawne dzieci);
	- 23 rodzinnych domów dziecka (o 3 domy więcej niż w 2020 r.).
- 3.2 W 2021 r. w systemie pieczy zastępczej umieszczonych było 1 976 dzieci (o 3 dzieci więcej niż w 2020 r. – 0,2%). Od początku funkcjonowania systemu pieczy zastępczej, tj. od 2012 r., liczba umieszczonych w nim dzieci sukcesywnie maleje (mimo okresowych wzrostów dzieci w całym systemie pieczy zastępczej).
- 3.3 W 2021 r. podobnie jak w latach 2017-2020, średnio na 1000 mieszkańców woj. opolskiego w wieku do 17 lat przypadało 13 dzieci i młodzieży umieszczonej w pieczy zastępczej. Wartość tego wskaźnika wahała się od 20 (w powiecie prudnickim) do 8 (w powiecie oleskim), a w pozostałych powiatach, z wyjątkiem strzeleckiego (9), wskaźnik ten wyniósł 10 i więcej<sup>41</sup>.

<sup>40</sup> Krajowy Program Przeciwdziałania Ubóstwu i Wykluczeniu Społecznemu, Aktualizacja 2021- 2027 z perspektywą do roku 2030; Ministerstwo Rodziny i Polityki Społecznej

<sup>&</sup>lt;sup>41</sup> Ocena zasobów pomocy społecznej województwa opolskiego w 2021 r., ROPS Opole 2022, s. 56-59.

- 3.4 Dzieci przebywające w rodzinie zastępczej to najczęściej dzieci z poważnymi problemami zdrowotnymi i dysfunkcjami społecznymi. Są to często dzieci wymagające wsparcia w ramach poradni specjalistycznych, pomocy psychiatrycznej, poradni rehabilitacyjnych.
- 3.5 Trudna sytuacja życiowa dziecka przebywającego w rodzinie zastępczej jest dużym wyzwaniem dla osób, które podejmują się nad nim opieki. Stąd tak ważna jest pomoc ze strony szkoły, dobre przygotowanie nauczycieli i współpraca z rodziną zastępczą oparta na wspólnym zaangażowaniu i zrozumieniu. Dzieci przebywające w pieczy powinny mieć, w zależności od potrzeb, zapewnione wsparcie zarówno ze strony nauczycieli, jak i psychologów, pedagogów oraz innych specjalistów kadr systemu oświaty, które pozwoli na wyrównanie ich szans edukacyjnych i rozwój kompetencji społecznych oraz może dać im szansę na lepszy start w dorosłym życiu. Należy pamiętać, że nabyta wiedza i umiejętności mogą stanowić zasób, który pozwoli dzieciom z pieczy na zmianę (często negatywnego) schematu życia rodziny biologicznej, z których pochodzą.

#### <span id="page-246-0"></span>**4. DZIECI I MŁODZIEŻ Z RODZIN Z USTALONYM PRAWEM DO ZASIŁKU RODZINNEGO LUB PRAWEM DO DODATKÓW DO ZASIŁKU RODZINNEGO, NA PODSTAWIE ART. 5 USTAWY Z DNIA 28 LISTOPADA 2003 R. O ŚWIADCZENIACH RODZINNYCH**

- 4.1 Dane GUS dotyczące zasięgu ubóstwa ekonomicznego pokazują, że w roku 2018 lekko wzrósł (o około 1%) zarówno odsetek skrajnego, jak i relatywnego ubóstwa dzieci (liczonego jako odsetek osób w gospodarstwach domowych, w których poziom wydatków był niższy niż 50% przeciętnych miesięcznych wydatków gospodarstw domowych) i osiągnął odpowiednio – 5,4% oraz 14,2%. Wzrost zakresu ubóstwa ekonomicznego zanotowano przy jednoczesnej poprawie dochodowej sytuacji gospodarstw domowych, co wprost sygnalizuje, że wzrosły ceny na polskim rynku.
- 4.2 Wśród gospodarstw z dziećmi zanotowano stopę ubóstwa skrajnego wyższą od średniej dla całej Polski. Stopa ubóstwa skrajnego wśród gospodarstw domowych z co najmniej jednym dzieckiem poniżej 18. roku życia wyniosła ponad 6% (wzrost z niecałych 5% w roku do 6% w 2018 roku). W najgorszej sytuacji były gospodarstwa domowe z co najmniej trójką dzieci (około 10% osób ubogich, wzrost o około 2%).
- 4.3 Wydatkami poniżej granicy ubóstwa skrajnego częściej od mieszkańców miast odznaczali się mieszkańcy wsi, gdzie stopa ubóstwa skrajnego osiągnęła w 2018 roku poziom ponad 9% (dla porównania w miastach, w zależności od wielkości, było to od ok. 1% do ok. 5%).
- 4.4 Wśród rodzin z dwojgiem i większą liczbą dzieci sytuacja braku środków finansowych na edukację/kształcenie dzieci wystąpiła w prawie co piątym gospodarstwie domowym (19%) w roku 2014, natomiast w roku 2017 już tylko w 5% gospodarstwach domowych z dwójką lub większą liczbą dzieci. W dalszym ciągu jednak problem z realizacją potrzeb edukacyjnych dotyczy około 300 tys. osób, jest to więc minimum 60 tys. rodzin. Co więcej,

w przypadku minimum 80 tys. osób problem ten ma charakter permanentny (około 16 tys. rodzin)<sup>42</sup>.

- 4.5 W województwie opolskim w 2021 r. świadczenia rodzinne na rzecz dzieci otrzymało 11 542 rodzin.
- 4.6 Na podstawie wyników badania EU-SILC<sup>43</sup> oceniono poziom zagrożenia ubóstwem po uwzględnieniu w dochodach transferów społecznych. W badaniu z 2020 r. dla województwa opolskiego wskaźnik ten wynosił 14,4% i był niższy o 0,3 p. proc. w relacji z 2010 r. (w kraju odpowiednio: 14,8% i spadek o 2,8 p. proc.). W badaniu z 2020 r. województwo opolskie pod względem wysokości analizowanego wskaźnika zajmowało 8 miejsce w kraju. Najniższy wskaźnik odnotowano w województwie śląskim (9,5%), a następnie w pomorskim (10,1%) oraz dolnośląskim (11,3%), natomiast najwyższy w lubelskim (24,4%), podlaskim (22,9%) i warmińsko-mazurskim (20,1%).
- 4.7 Dzieci z rodzin ubogich mają gorszy dostęp do wysokiej jakości edukacji ich rodzice nie są w stanie opłacić dodatkowych zajęć pozalekcyjnych, pomocy naukowych, wycieczek klasowych, wyjść do teatru i innych aktywności związanych z uczestnictwem w kulturze i spędzaniem wolnego czasu. Problemem najuboższych jest też czasami zaspokojenie podstawowych potrzeb materialnych. Wszystko to sprawia, że dzieci z rodzin o niższym statusie ekonomicznym częściej wycofują się z życia klasy i tracą poczucie własnej wartości, co z kolei może mieć wpływ na ich rozwój i karierę zawodową. Dodatkowo ubóstwo ma znaczący wpływ na szerzenie się patologii społecznej wśród dzieci i młodzieży zagrożonych tym zjawiskiem. Wykazują oni częściej niż ich rówieśnicy objawy demoralizacji i wkraczają na drogę przestępczą.
- 4.8 W związku z powyższym szkoła powinna odgrywać rolę integrującą i zwalczającą wszelkie formy wykluczenia. Zaangażowanie rodziców, nauczycieli, pracowników służb społecznych, zaktywizowanie całego środowiska lokalnego, z wykorzystaniem środków EFS+, wydaje się najważniejszym instrumentem w walce o przerwanie kręgu ubóstwa oraz w procesie likwidacji barier edukacyjnych i zapewnieniu równych szans życiowych dzieci i młodzieży, bez względu na ich status materialny czy pochodzenie społeczne.

#### <span id="page-247-0"></span>**5. DZIECI I MŁODZIEŻ ZAMIESZKUJĄCE NA OBSZARACH STRATEGICZNEJ INTERWENCJI (OSI KRAJOWE)**

5.1 Na potrzeby Strategii na rzecz Odpowiedzialnego Rozwoju zostały zidentyfikowane obszary, które ze względu na koncentrację czynników społeczno-gospodarczych negatywnie wpływających na ich dynamikę rozwoju, nie w pełni wykorzystują swoje możliwości rozwojowe. W województwie opolskim w ramach tej analizy wskazano wiejskie obszary zagrożone trwałą marginalizacją oraz miasta średnie tracące funkcje społeczno-gospodarcze.

<sup>42</sup> *Równy dostęp do edukacji dzieci i młodzieży*, Raport z badań, Fundacja Świętego Mikołaja, Warszawa, 2020, s.10-13.

<sup>43</sup> Raport o sytuacji społeczno-gospodarczej województwa opolskiego 2022, GUS.

- 5.2 W przypadku miast średnich tracących funkcje społeczno-gospodarcze obserwuje się osłabienie ich znaczenia społeczno-gospodarczego, a problemy rozwojowe związane są ze spadkiem liczby ludności (zwłaszcza wykształconej, w wieku produkcyjnym), starzeniem się populacji, niedopasowaniem podaży do popytu na rynku pracy, osłabieniem bazy ekonomiczno-budżetowej samorządów oraz z niewystarczającą dostępnością transportową (w tym powiązaniami transportem zbiorowym z innymi miastami i regionami). Mnogość problemów społecznych i gospodarczych w miastach średnich osłabia ich funkcje i stabilizującą rolę w policentrycznym systemie osadniczym. W województwie opolskim miasta średnie tracące funkcje społeczno-gospodarcze to: Brzeg, Kędzierzyn-Koźle, Kluczbork, Krapkowice, Namysłów, Nysa, Prudnik, Strzelce Opolskie.
- 5.3 Obszary wiejskie (w szczególności położone poza obszarem funkcjonalnym dużych aglomeracji) charakteryzują się niskim poziomem życia i surowcowym charakterem produkcji. Mimo szybkiego tempa wzrostu dochodów gospodarstw domowych na obszarach wiejskich po roku 2004 ich poziom nadal znacząco odbiega od średniej krajowej. Deficyt wolnych miejsc pracy, niski poziom przedsiębiorczości i kwalifikacji mieszkańców sprawiają, iż mimo nadwyżki siły roboczej na obszarach wiejskich notuje się niski poziom mobilności zawodowej. Deficyty rozwojowe związane są także z niedostatecznie rozwiniętą infrastrukturą, w szczególności: energetyczną, wodnokanalizacyjną, urządzeniami melioracji i małej retencji oraz transportową (w zakresie połączeń z miastami wojewódzkimi, połączeń podmiejskich i w obrębie lokalnych rynków pracy). Część obszarów wiejskich, mimo zróżnicowanych potencjałów rozwojowych, zależna jest wyłącznie lub głównie od rolnictwa, ponieważ na obszarach tych nie wykształciły się pozarolnicze specjalizacje gospodarcze. Jest to równoznaczne z faktem, że brakuje na tych terenach stabilnych pozarolniczych miejsc pracy. Obszary o przeważającej funkcji rolniczej są silnie zróżnicowane regionalnie. Należą do nich zarówno te, gdzie rolnictwo boryka się z trudnościami o charakterze strukturalnym (np. niekorzystna struktura agrarna i struktura demograficzna), jak również te z wysokowydajnym rolnictwem.
- 5.4 W województwie opolskim można wyróżnić skupiska gmin wiejskich i powiązanych z nimi funkcjonalnie małych miast zagrożonych trwałą marginalizacją, na których występuje kumulacja problemów społecznych i ekonomicznych. Problemy te są efektem niekorzystnej struktury powierzchniowej gospodarstw rolnych, niskiej wartości nakładów kapitałowych, deficytów instytucjonalnych i finansowych. Obszary te charakteryzuje m.in. głębokie niezrównoważenie między popytem a podażą na rynku pracy związane m.in. z nadwyżkami siły roboczej w rolnictwie i niewielką liczbą miejsc pracy poza nim, nasiloną emigracją osób w wieku produkcyjnym oraz ograniczonym dostępem do usług. Pomimo znaczących inwestycji finansowanych w ostatnich latach, głównie ze środków UE, obszary wiejskie dotyka zjawisko postępującej marginalizacji, przejawiającej się niemożnością zaspokojenia podstawowych potrzeb ich mieszkańców w sferze społecznej i ekonomicznej. Niektóre z tych obszarów, postrzegane jako mało atrakcyjne miejsce do

mieszkania i prowadzenia działalności gospodarczej, doświadczają dalszego wyludniania i kurczenia zasobów.

5.5 Obszary zagrożone trwałą marginalizacją w województwie opolskim to gminy: Baborów, Branice, Cisek, Domaszowice, Gorzów Śląski, Kamiennik, Murów, Otmuchów, Paczków, Pakosławice, Pawłowiczki, Radłów, Świerczów, Wilków, Wołczyn.

#### <span id="page-249-0"></span>**VI. PODSUMOWANIE**

- 1. Najważniejszymi wyzwaniami zarówno dla regionu, jak i dla Polski w obszarze edukacji pozostają: podnoszenie poziomu kompetencji i kwalifikacji, zwiększenie uczestnictwa w formach uczenia się przez całe życie, lepsze dopasowanie systemów kształcenia i szkolenia, w tym zawodowego do potrzeb rynku pracy oraz wsparcie infrastruktury edukacyjnej.
- 2. Zgodnie z *Zaleceniem Rady z dnia 19 grudnia 2016 r. w sprawie ścieżek poprawy umiejętności: nowe możliwości dla dorosłych<sup>44</sup>* w dzisiejszym społeczeństwie każdy musi posiadać szeroki zestaw umiejętności, wiedzy i kompetencji, w tym wystarczający poziom umiejętności czytania i pisania, umiejętności rozumowania matematycznego i kompetencji cyfrowych, aby móc w pełni realizować swój potencjał, odgrywać aktywną rolę w społeczeństwie i realizować swoje obowiązki społeczne i obywatelskie. Takie umiejętności, wiedza i kompetencje są również kluczowe w przypadku dostępu do rynku pracy i rozwoju kariery zawodowej oraz w kontekście uczestniczenia w dalszym kształceniu i szkoleniu.
- 3. W tym kontekście sytuacja w regionie jest niezadawalająca osoby dorosłe uczestniczące w kształceniu lub szkoleniu w 2018 r. stanowiły jedynie 3,7% wśród osób w wieku 25-64 lata (w Polsce 5,7%), przy czym szacuje się, że w 2030 r. odsetek ten wynosić będzie jedynie 3,57%. Odsetek osób posiadających podstawowe lub ponadpodstawowe umiejętności cyfrowe w regionie był jednym z najniższych w kraju - w 2018 r. wynosił 41%, a np. w woj. mazowieckim - 54%.
- 4. We wspomnianym powyżej Zaleceniu Rady wskazano też, iż uczestnictwo w uczeniu się przez całe życie wśród nisko wykwalifikowanych osób dorosłych jest cztery razy niższe niż wśród osób z wyższym wykształceniem. Dostęp do możliwości uczenia się przez całe życie jest nadal nierówny wśród poszczególnych grup społeczno-ekonomicznych, a niektóre grupy ludności w wieku produkcyjnym, w szczególności obywatele państw trzecich, mają do nich mniejszy dostęp. Zatem kluczem do sukcesu środków poprawy umiejętności jest zachęcanie do szerokiego i sprzyjającego włączeniu społecznemu udziału w nich. Konieczne są starania ukierunkowane na ludzi wymagających specjalnej motywacji, wsparcia i poradnictwa przez całe życie, w szczególności na ludzi najbardziej oddalonych od rynku pracy lub kształcenia i szkolenia.

<sup>44</sup> [https://eur-lex.europa.eu/legal-content/PL/TXT/PDF/?uri=CELEX:32016H1224\(01\)&from=IT](https://eur-lex.europa.eu/legal-content/PL/TXT/PDF/?uri=CELEX:32016H1224(01)&from=IT)

- 5. W związku z powyższym, mając na względzie dane statystyczne i informacje wskazane w rozdziale IV podjęto decyzję, że **w pierwszej kolejności**, w ramach uczenia się przez całe życie, ze środków EFS+, będą wspierane następujące grupy<sup>45</sup>:
	- − **osoby ubogie pracujące,**
	- − **kobiety,**
	- − **osoby o niskich kwalifikacjach,**
	- − **osoby młode 15 – 29 lat,**
	- − **osoby w wieku 50 lat i więcej,**
	- − **osoby z terenów wiejskich,**
	- − **osoby z niepełnosprawnościami,**
	- − **osoby zamieszkujące na obszarach strategicznej interwencji (OSI krajowe).**
- 6. Pozycja społeczno-ekonomiczna i miejsce zamieszkania dziecka stanowią jedne z najważniejszych determinantów warunkujących nierówności w sferze edukacji. Zmieniające się realia życia, coraz więcej wymagań jakie stawia się młodym ludziom, niekorzystny wpływ mediów społecznościowych i nowych technologii komunikacyjnych sprawia, że coraz więcej dzieci i młodzieży doświadcza problemów natury psychologicznej, w tym zaburzeń depresyjnych oraz zachowań autoagresywnych. Wzrasta również liczba dzieci z zaburzeniami autystycznymi (w roku szkolnym 2019/2020 wydano w Opolu 137 orzeczeń o potrzebie specjalnego kształcenia ze względu na autyzm, w tym Zespół Aspergera, w roku szkolnym 2020/2021 – 182, a w roku szkolnym 2021/2022 były to już 223 orzeczenia) i z niepełnosprawnościami.
- 7. W dobie szybkiego rozwoju technologii, gospodarki opartej na wiedzy i kapitale intelektualnym, konieczne jest wsparcie kształcenia uczniów zdolnych, w tym w szczególności tych znajdujących się w niekorzystnej sytuacji społeczno-ekonomicznej. Wczesne rozpoznanie szczególnych uzdolnień oraz zastosowanie odpowiednich narzędzi wspierających indywidualny potencjał uczniów pozwoli na jego skuteczne rozwijanie, w konsekwencji wpływając na rozwój kapitału ludzkiego całego społeczeństwa.
- 8. Ważne jest również wsparcie uczniów ze środowisk wiejskich oraz rodzin uboższych i migranckich, dla których często szkoła jest jedynym miejscem, gdzie mogą korzystać z dodatkowych zajęć pozalekcyjnych, w tym sportowych czy kształtować zdrowe nawyki.
- 9. Mając na uwadze powyższe uwarunkowania oraz dane statystyczne wskazane w rozdziale V podjęto decyzję, że w ramach edukacji dzieci i młodzieży, ze środków EFS+ będą w szczególności wspierane dzieci i młodzież:
	- − **ze specjalnymi potrzebami edukacyjnymi,**
	- − **z terenów wiejskich,**
	- − **z pieczy zastępczej,**

<sup>45</sup> W katalogu grup w niekorzystnej sytuacji nie znaleźli się obywatele państw trzecich i Romowie, gdyż ich wsparcie jest realizowane w ramach wyodrębnionych celów szczegółowych.

- − **z rodzin z ustalonym prawem do zasiłku rodzinnego lub prawem do dodatków do zasiłku rodzinnego, na podstawie art. 5 ustawy z dnia 28 listopada 2003 r. o świadczeniach rodzinnych,**
- − **zamieszkujące na obszarach strategicznej interwencji (OSI krajowe).**

Powyższe oznacza, że jeżeli w wyniku indywidualnej diagnozy potrzeb przedszkola, szkoły lub placówki systemu oświaty zostaną zidentyfikowane grupy, które wskazano w Analizie grup znajdujących się w niekorzystnej sytuacji w województwie opolskim, to beneficjent musi im zapewnić możliwość uczestnictwa w projekcie w zakresie wynikającym z ww. diagnozy. W przypadku działania 5.8 *Program pomocy stypendialnej* uczestnicy projektów muszą wpisywać się w co najmniej jedną z powyższych grup.